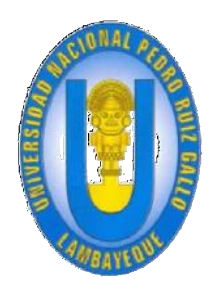

# **Universidad Nacional Pedro Ruiz Gallo**

**Facultad de Ingeniería Civil, de Sistemas y Arquitectura**

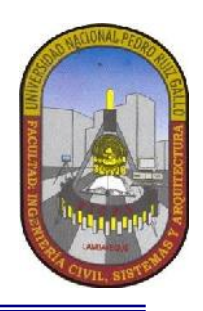

**Escuela Profesional de Ingeniería de Sistemas**

# **TESIS PARA OPTAR EL TÍTULO PROFESIONAL DE INGENIERO DE SISTEMAS**

**TITULO:**

**"Modelo de madurez para determinar el nivel de capacidad de los procesos de gestión de proyecto y la implementación de software en MYPES en las actividades de verificación y validación."**

> **PRESENTADO POR Damian Acosta Edinson Juan Tapia Gastelo Robint Fernando**

**ASESOR: M.Sc. Ing. Ernesto Karlo Celi Arévalo**

> **Junio 2018 Lambayeque – Perú.**

#### **ASPECTO INFORMATIVO**

#### **1.1 Título del proyecto**

"Modelo de madurez para determinar el nivel de capacidad de los procesos de gestión de proyecto y la implementación de software en MYPES en las actividades de verificación y validación."

# **1.2 Personal investigador**

#### **1.2.1 Autores:**

Edinson Juan, Damian Acosta Email : eddy\_8888@hotmail.com

Robint Fernando, Tapia Gastelo Email**:** rftg10@gmail.com

#### **1.2.2 Asesor:**

M. Sc. Ing. Ernesto Karlo, Celi Arévalo

#### **1.3 Resolución de Aprobación:**

Decreto decanal N° 020- 2018- UNPRG- FICSA- UI

#### **1.4 Escuela Profesional**

Ingeniería de Sistemas

#### **1.5 Tipo de investigación**

- Descriptiva, debido a que los datos serán obtenidos directamente del contexto de la metodología para el proceso de gestión de proyectos e implementación de software, tomada como caso de estudio, sin que éstos sean modificados. Es decir, no se manipulará ninguna de las variables de la investigación ni se pretende encontrar relaciones entre ellas; sino que se tratará de encontrar y valorar los factores que independientemente son relevantes para tenerse en cuenta en la tarea de evaluar procesos de TI en las organizaciones de nuestro medio.
- **Tecnológica,** porque el producto acreditable de la investigación es un modelo de evaluación de procesos de TI, desarrollado a través de una metodología propia. Por tanto, al desarrollarse una propuesta metodológica, este estudio tiene el carácter tecnológico.

# **1.6 Área de investigación:**

Desarrollo Tecnología E innovación

# **1.7 Línea de investigación**

Ingeniería de Software

# **1.8 Localidad e institución donde se realizará el proyecto**

Modelo se genera con un caso de estudio y se valida por medio de juicio de expertos.

# **1.9 Fecha de presentación**

Agosto del 2018

**1.10 Presentado por:**

# **DAMIAN ACOSTA, EDINSON JUAN TESISTA**

# **TAPIA GASTELO, ROBINT FERNANDO TESISTA**

# **M. SC. ING. CELI ARÉVALO, ERNESTO KARLO ASESOR**

**ING. MA. ALBERTO ENRIQUE SAMILLAN AYALA** 

**PRESIDENTE**

**DR. ING. LUIS ALBERTO DÁVILA HURTADO**

**1ER MIEMBRO**

**ING. ROBERTO ARTEAGA LORA**

**2DO MIEMBRO**

#### **DEDICATORIAS**

**Esta tesis se la dedico a mis padres, quienes me dieron la vida, y me brindan su apoyo constante para poder salir adelante en las adversidades de la vida.**

**Tapia Gastelo Robint Fernando**

**Gracias a las personas más importantes de mi vida, que siempre estuvieron listas para brindarme toda su ayuda, ahora me toca regresar un poquito de todo lo inmenso que me han otorgado.**

**Damian Acosta Edinson Juan**

#### **AGRADECIMIENTOS**

*Agradecemos en primer lugar a Dios por regalarnos el tesoro más preciado que existe: la vida, por brindarnos salud y sabiduría para alcanzar un objetivo más en nuestra vida.* 

*A nuestros padres y personas más cercanas, Aunque las palabras no bastarían para agradecerles su apoyo, su compresión y sus consejos en los momentos más difíciles.* 

**Los Autores**

# **INDICE DE CONTENIDOS**

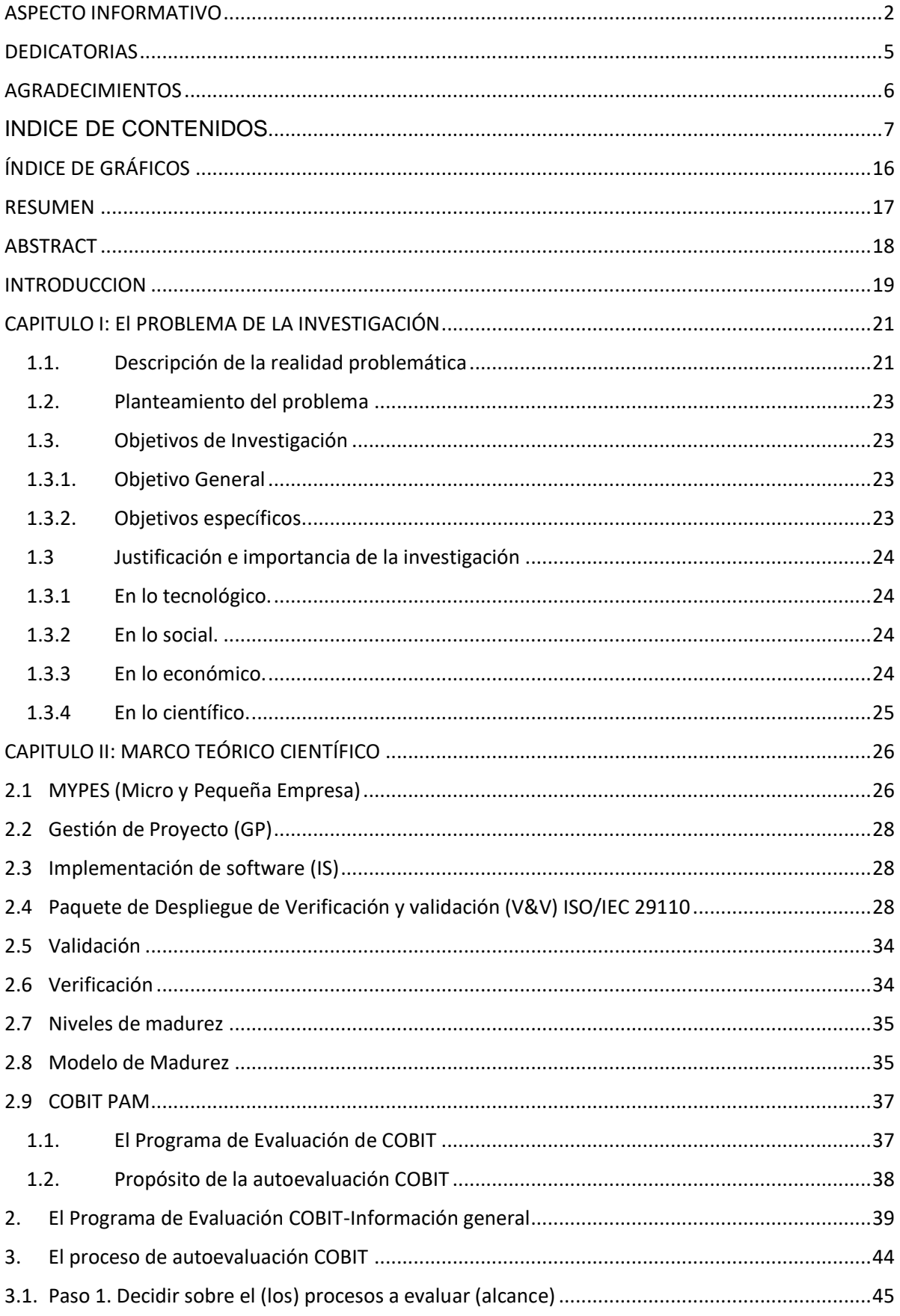

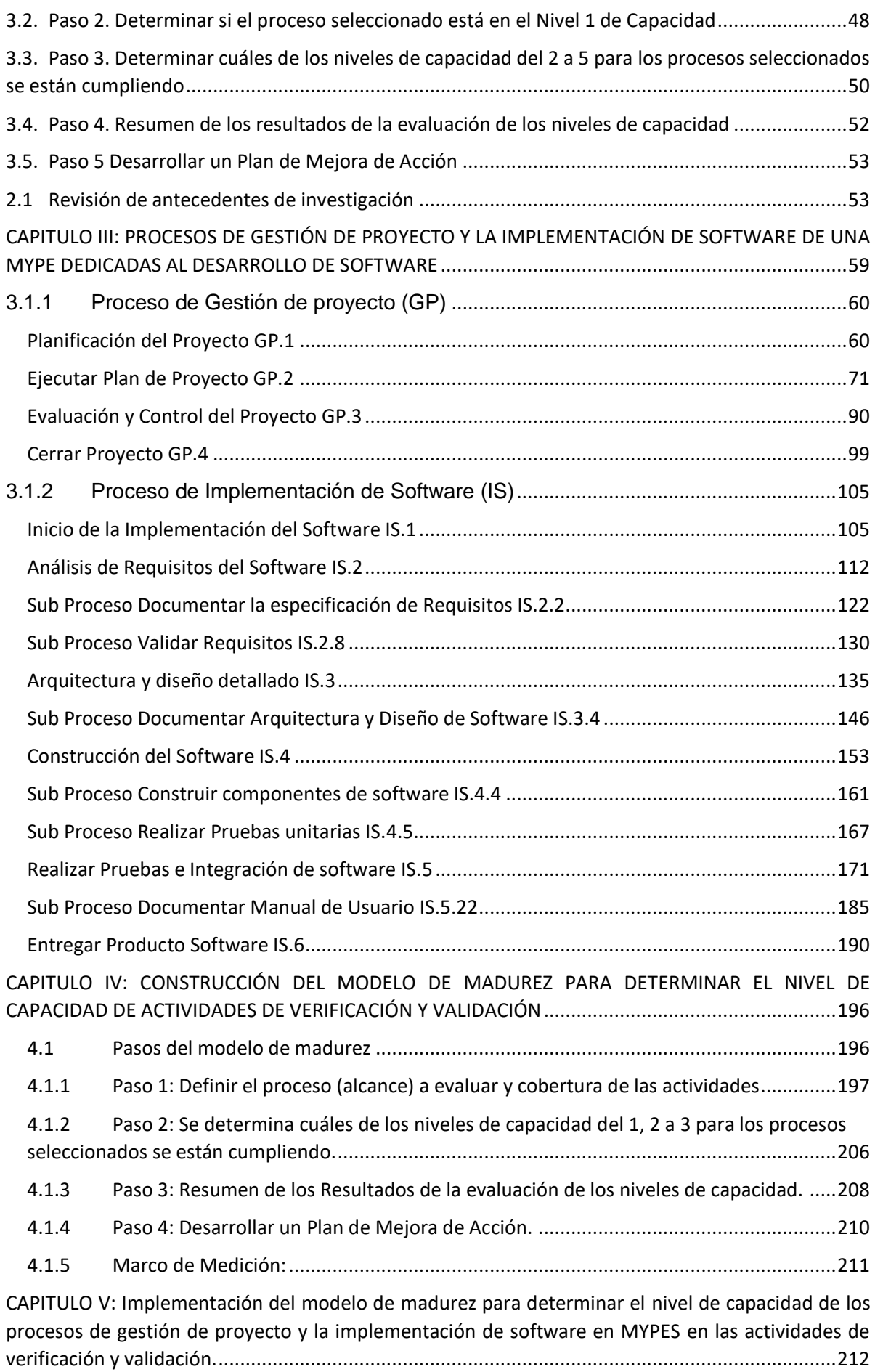

5.1 Desarrollo del modelo de madurez de verificación y validación sobre la metodología de la MYPE 212

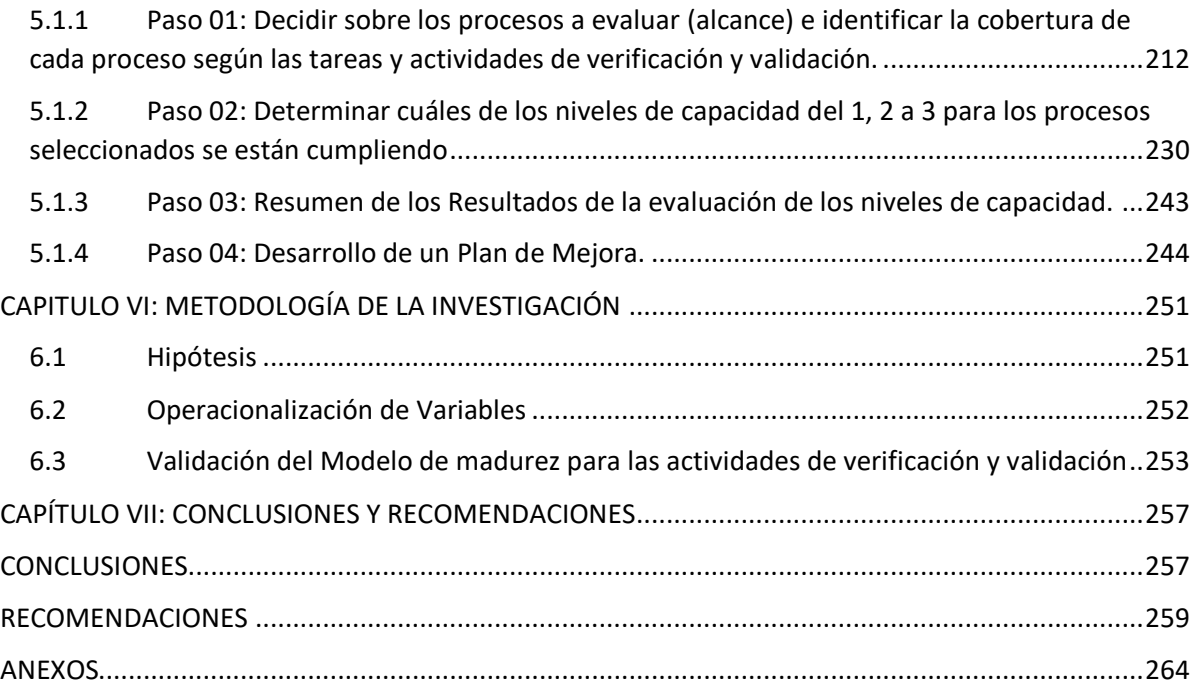

# ÍNDICE DE TABLAS

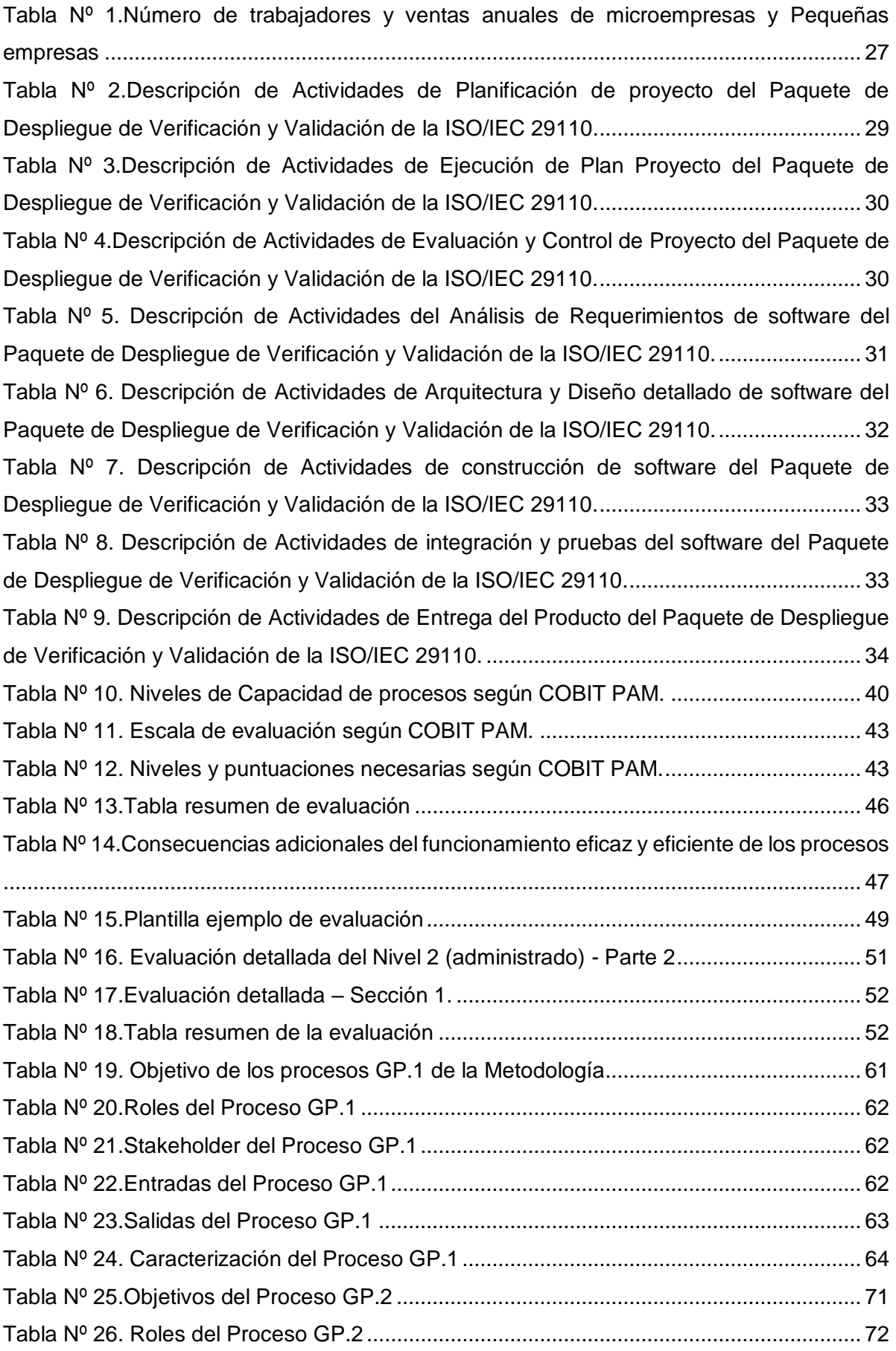

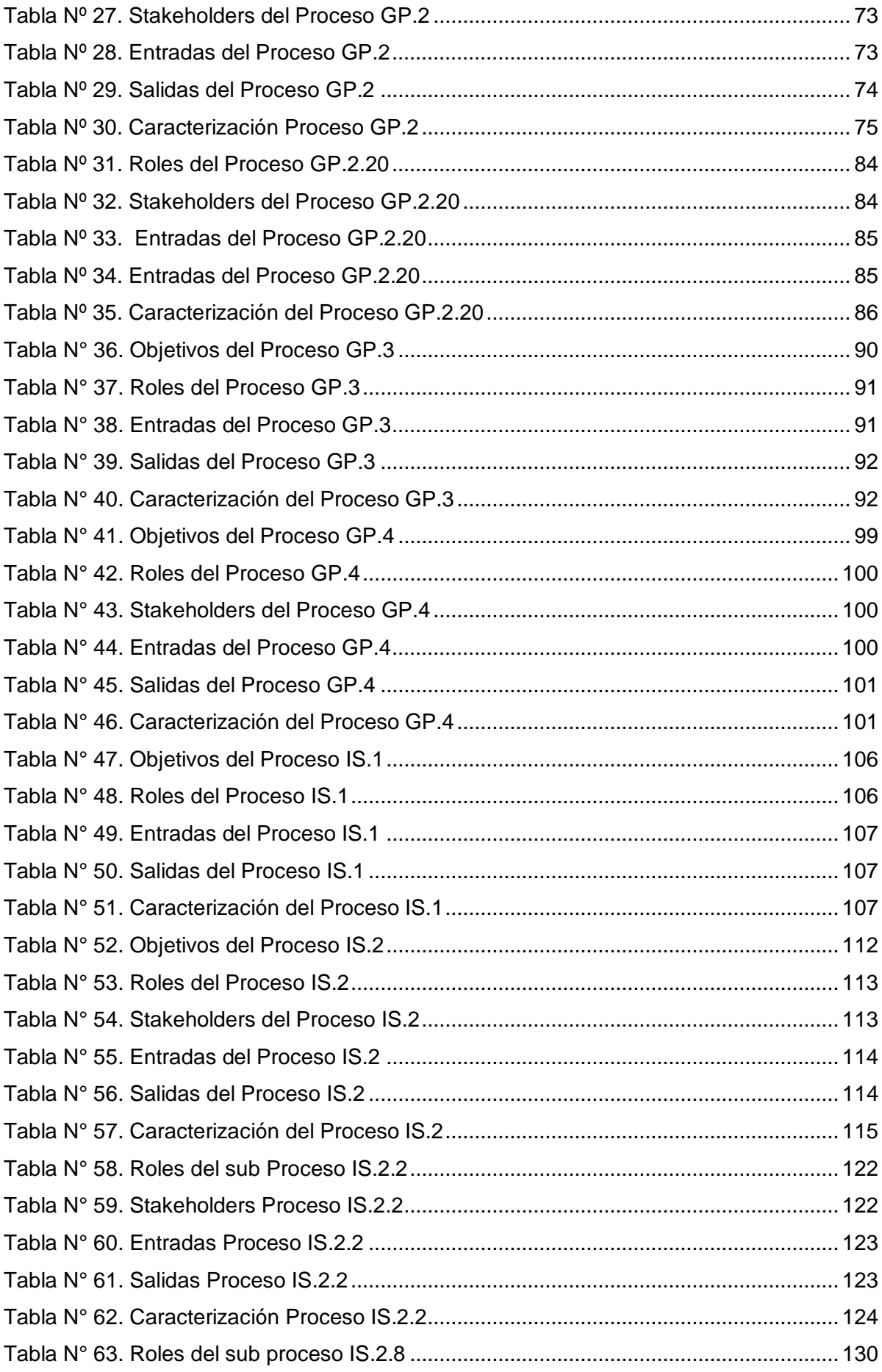

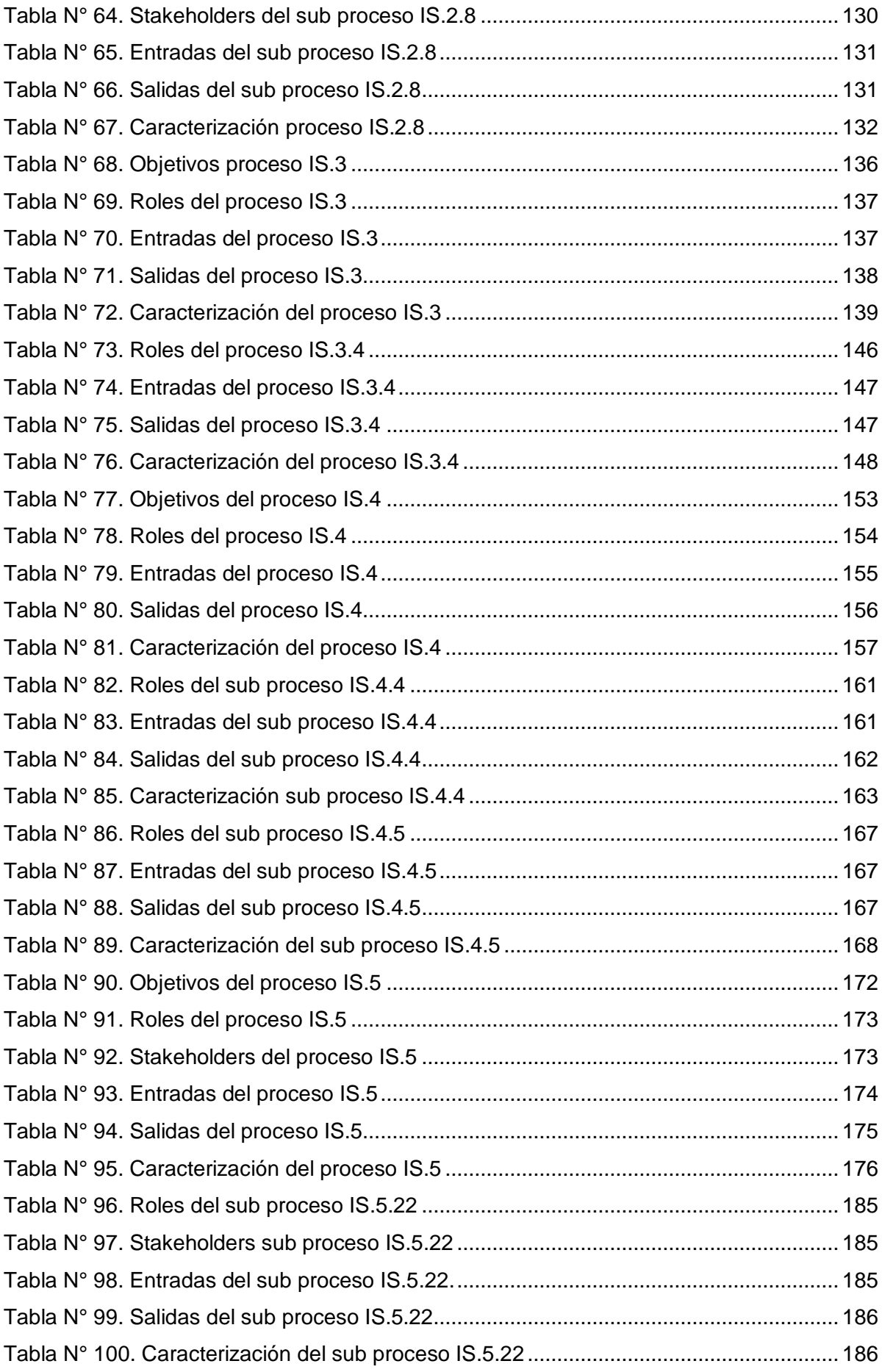

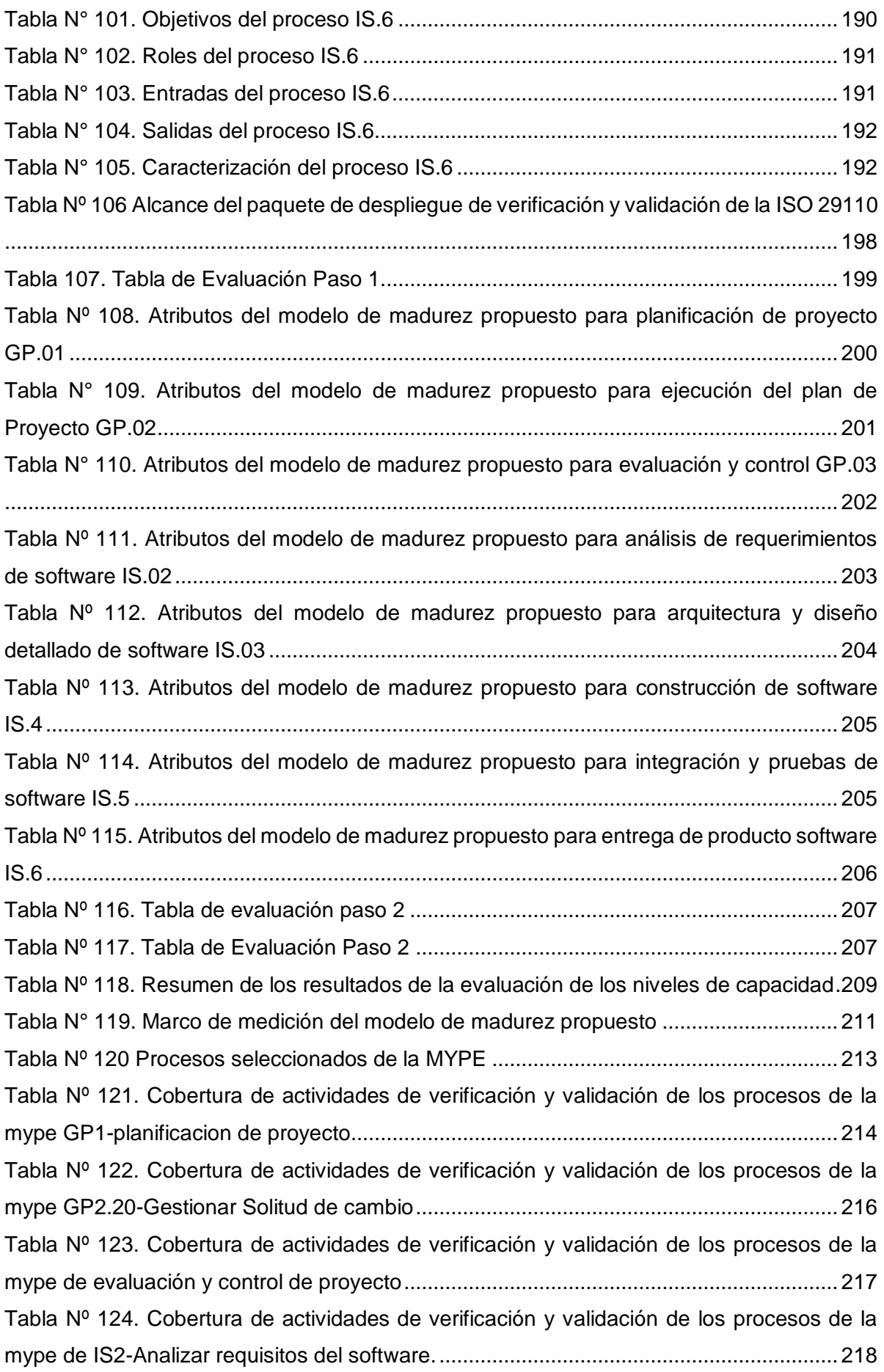

Tabla Nº 125. Cobertura de actividades de verificación y validación de los procesos de la mype de IS2.2-Documentar especificación de requisitos................................................... 219 Tabla Nº 126. Cobertura de actividades de verificación y validación de los procesos de la mype de IS2.8-Validar Requisitos. ...................................................................................... 220 Tabla Nº 127. Cobertura de actividades de verificación y validación de los procesos de la mype de IS.3-Arquitectura y Diseño detallado de software................................................ 221 Tabla Nº 128. Cobertura de actividades de verificación y validación de los procesos de la mype de IS.3.4-Documentar arquitectura y diseño detallado de software......................... 223 Tabla Nº 129. Cobertura de actividades de verificación y validación de los procesos de la mype de IS.4- Construcción de software. ........................................................................... 224 Tabla Nº 130. Cobertura de actividades de verificación y validación de los procesos de la mype de IS.4.4- Construcción de componente de software............................................... 225 Tabla Nº 131. Cobertura de actividades de verificación y validación de los procesos de la mype de IS.4.5- Realizar pruebas unitarias ........................................................................ 226 Tabla Nº 132. Cobertura de actividades de verificación y validación de los procesos de la mype de IS.5- Realizar pruebas e integración de software................................................ 227 Tabla Nº 133. Cobertura de actividades de verificación y validación de los procesos de la mype de IS.6- Entregar Producto software......................................................................... 229 Tabla Nº 134. Paso 2 de evaluación de GP.01-Planificacion de proyecto del modelo de madurez propuesto.............................................................................................................. 230 Tabla Nº 135. Paso 2 de evaluación de GP.02-Ejecucion del plan de proyecto del modelo de madurez propuesto.............................................................................................................. 231 Tabla Nº 136. Paso 2 de evaluación de GP03-Evaluacion y control de Proyecto del modelo de madurez propuesto......................................................................................................... 232 Tabla Nº 137. Paso 2 de evaluación de IS02-Analisis de requerimientos de software del modelo de madurez propuesto............................................................................................ 233 Tabla Nº 138. Paso 2 de evaluación de IS02.2: Documentar especificación de Requisitos del modelo de madurez propuesto............................................................................................ 234 Tabla Nº 139. Paso 2 de evaluación de IS02.8: Validar Requisitos del modelo de madurez propuesto. ............................................................................................................................ 235 Tabla Nº 140. Paso 2 de evaluación IS3-Arquitectura y diseño detallado de software del modelo de madurez propuesto............................................................................................ 236 Tabla Nº 141. Paso 2 de evaluación IS3.4-Documentar Arquitectura y Diseño de Software del modelo de madurez propuesto...................................................................................... 237 Tabla Nº 142. Paso 2 de evaluación IS.4 - Construcción de software el modelo de madurez propuesto. ............................................................................................................................ 238

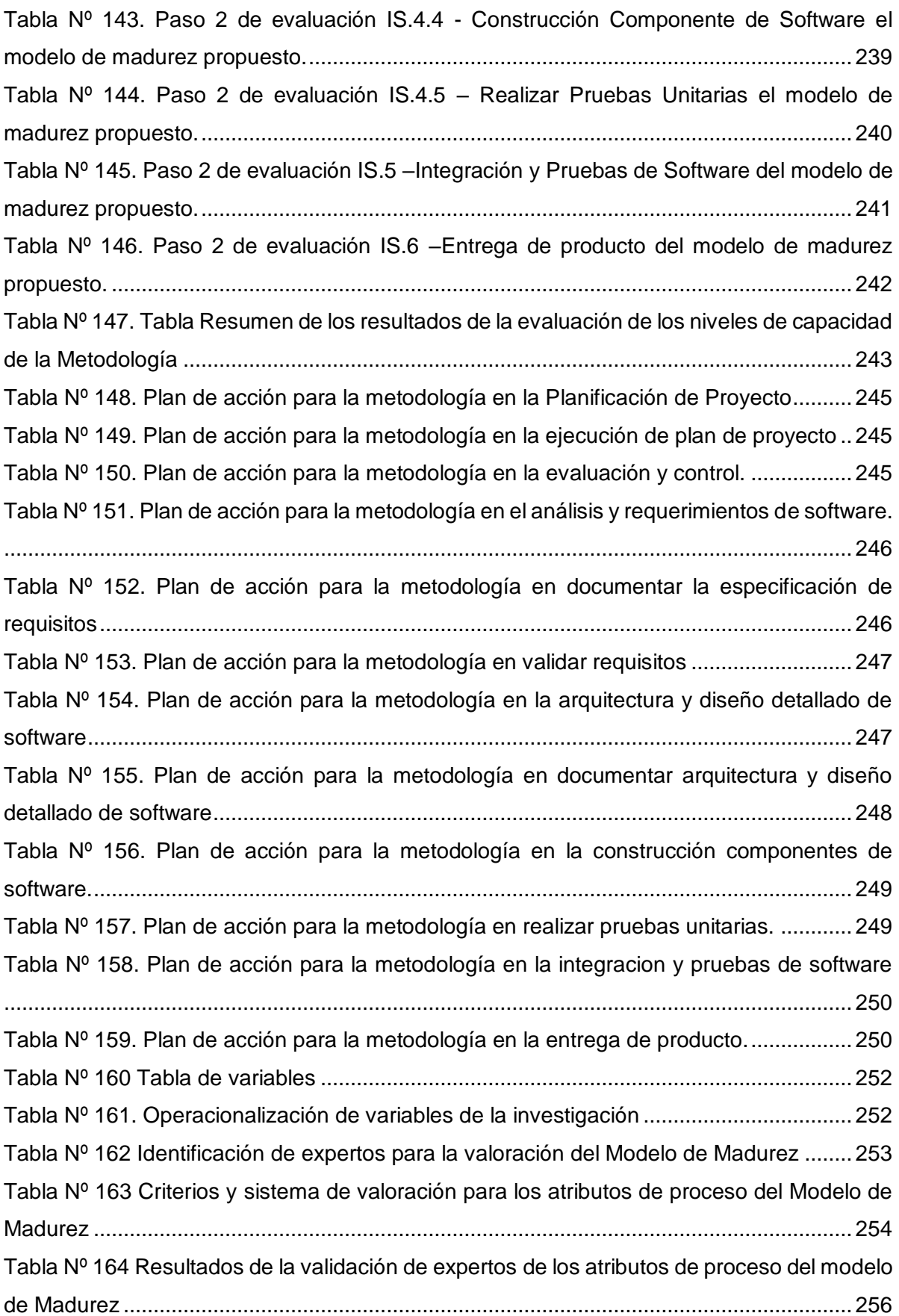

# **ÍNDICE DE GRÁFICOS**

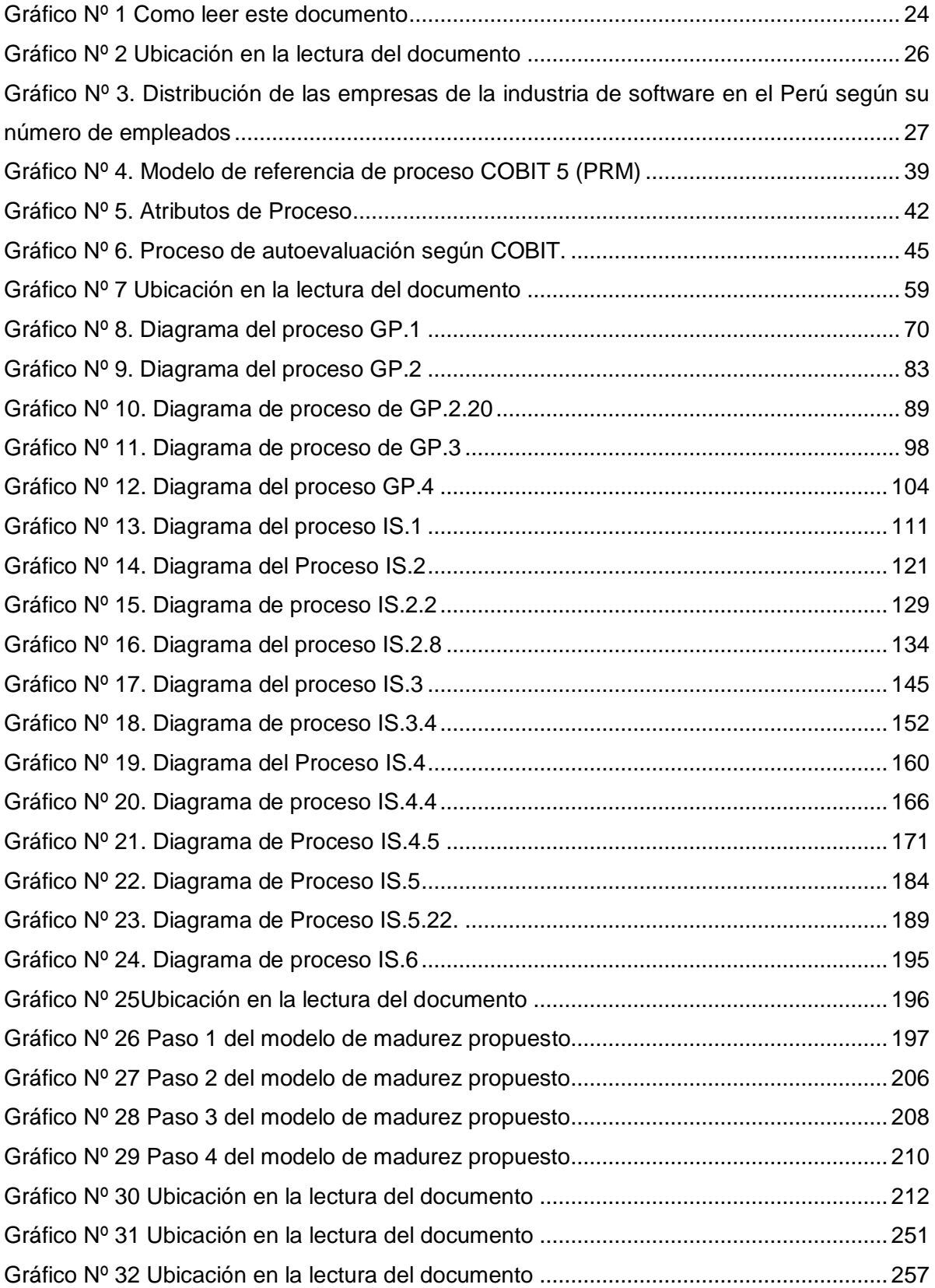

#### **RESUMEN**

Los modelos de madurez constituyen una evolución de las metodologías para gestionar la calidad de la organización. La implementación de los modelos de madurez en las micro y pequeñas empresas (Mypes), se dificulta por ser organizaciones que en general están poco estructuradas y en la mayoría de los casos no cuentan con personal calificado y certificado.

Los modelos de mejora de procesos, aunque muy divulgados y comercializados, están lejos de ser ampliamente desplegados y su influencia en la industria del software, por lo tanto, sigue siendo más en un nivel teórico que práctico. (Claude Y. Laporte, Rory V. O'Connor, & Luis Hernán García Paucar, 2015).

El presente proyecto tiene como propósito desarrollar un modelo de madurez para determinar el nivel de capacidad de los procesos de gestión de proyecto (GP) y la implementación de software (IS) que busca aportar una solución a problemas inherentes a pequeños contextos en organizaciones que desarrollan software, mediante la mejora continua de actividades de verificación y validación en todos los procesos.

Para la validación del modelo de madurez se aplica en los procesos de una mype alineada a la ISO/IEC 29110 con la metodología Scrum, el cual contiene procesos de gestión de proyectos y la implementación de software definidos.

Finalmente se logró evaluar el modelo de madurez de verificación y validación a través del Juicio de expertos.

#### **ABSTRACT**

Maturity models are an evolution of methodologies to manage the quality of the organization. The implementation of maturity models in micro and small companies (Mypes), is difficult because they are organizations that are generally unstructured and in most cases do not have qualified and certified personnel.

Process improvement models, although widely publicized and commercialized, are far from being widely deployed and their influence in the software industry, therefore, remains more on a theoretical than practical level (Claude Y. Laporte, Rory V. O'Connor, & Luis Hernán García Paucar, 2015).

The purpose of this project is to develop a maturity model to determine the level of capacity of the project management (GP) processes and the implementation of software (IS) that seeks to provide a solution to problems inherent to small contexts in organizations that develop software, through continuous improvement of verification and validation activities in all processes.

For the validation of the maturity model it is applied in the processes of a mype aligned to ISO / IEC 29110 with the Scrum methodology, which contains defined project management processes and software implementation.

Finally, it was possible to evaluate the maturity model of verification and validation through the Expert Judgment.

#### **INTRODUCCION**

El desarrollo de software es un esfuerzo muy complejo (Clarke, O'Connor, R. V., & Leavy, B., 2016,) y para muchas empresas de software pequeñas y muy pequeñas, implementar controles y estructuras para administrar apropiadamente su actividad de desarrollo de software es un reto importante (Larrucea, y otros, 2016)

Los modelos de madurez constituyen una evolución de las metodologías para gestionar la calidad de la organización. La implementación de los modelos de madurez en las micro y pequeñas empresas (Mypes), se dificulta por ser organizaciones que en general están poco estructuradas y en la mayoría de los casos no cuentan con personal calificado y certificado.

Los modelos de mejora de procesos, aunque muy divulgados y comercializados, están lejos de ser ampliamente desplegados y su influencia en la industria del software, por lo tanto, sigue siendo más teórica que práctica (Coleman, G., & O'Connor, R., 2008a)

Por otro lado, tenemos el paquete de despliegue de verificación y validación, nos da una serie de pasos de actividades de verificación y validación, que deben cumplirse tanto en gestión de proyecto como en el proceso de implementación de software.

Por ello, se hace necesario proponer un Modelo de Madurez para el proceso de gestión de proyecto y la implementación de software asegurando la implementación de las actividades de verificación y validación en su completitud, además para la evaluación del modelo de madurez está basado en el marco de referencia COBIT PAM.

Para el desarrollo de la investigación, el trabajo se distribuyó de la siguiente manera:

- **Capítulo I.** En este capítulo se describió el problema que motivó en desarrollo de este trabajo, planteándose la pregunta de la investigación, los objetivos de la misma.
- **Capítulo II.** En este capítulo se desarrolló el marco teórico conceptual que se tomó como referencia para la construcción del modelo de madurez desarrollado bajo el marco de referencia COBIT PAM. Los fundamentos teóricos aplicados se focalizaron en la definición de atributos de procesos, y los pasos de COBIT PAM. Adicionalmente se fundamentó la gestión de proyecto, la implementación de software y los paquetes de despliegue según la ISO/IEC 29110.
- **Capítulo III.** En este capítulo se describe todos los procesos de gestión de proyecto y la implementación de software, definiendo el propósito del proceso,

actividades, objetivos, roles, stakeholders, entradas de proceso, salidas de proceso, caracterización y diagramas de proceso diseñados en bizagi.

- **Capítulo IV.** En este capítulo se construyó el modelo de madurez propuesto para evaluar el nivel de capacidad de los procesos de gestión de proyecto y la implementación de software en mypes dedicadas el desarrollo de software. Para ello se utilizó el marco de evaluación COBIT PAM, distribuyendo la evaluación en 4 pasos en el modelo de madurez propuesto, citando cada paso los formatos utilizados. Finalmente se propone 4 niveles de madurez como son: nivel 0 (Caótico), nivel 1 (verificado), nivel 2 (validado) y nivel 3 (Gestionado), del cual cada uno contiene atributos de proceso que se proponen en cada nivel, el cual será validado por juicio de expertos.
- **Capítulo V.** En este capítulo se implementó el modelo de madurez propuesto, en los procesos de la mype de gestión de proyecto y la implementación de software definidos en el capítulo III, del cual nos permitirá cumplir con los objetivos de esta investigación.
- **Capítulo VI.** Este capítulo denominado Metodología de la investigación contiene aspectos que permiten contratar la hipótesis de la investigación, identificándose las variables de la investigación y su operacionalización.
- Por último, se desarrollan las conclusiones de cada uno de los objetivos de la investigación y las recomendaciones para el desarrollo de otras investigaciones que refuercen los resultados obtenidos.

# **CAPITULO I: El PROBLEMA DE LA INVESTIGACIÓN**

#### **1.1. Descripción de la realidad problemática**

En Perú, las empresas de desarrollo de software han mostrado una actividad económica significativa. En los últimos años, han tenido una tasa de crecimiento del 15 por ciento anual, con cifras de ventas para el mismo período que aumentaron de \$ 85 millones a \$ 239 millones. De todas las empresas que forman parte de esta industria, el 63 por ciento son microempresas y el 27 por ciento son pequeñas empresas (PromPeru, Plan Operativo institucional 2013 Sector Exportación de Servicios (Semestre 1) 2013, 2013) (PromPeru, 2011), esto quiere decir que el 90% son mypes, realidad muy similar a la de otros países de Latinoamérica.

Como se puede ver, las micro y pequeñas empresas son el fundamento de la economía en el Perú. Sin embargo, dentro de este sector la gran mayoría de las empresas carecen de las normas y prácticas probadas que podrían ayudarles a aumentar su competitividad. por lo que se hace necesario mejorar la calidad de los procesos para estas organizaciones, obteniéndose de este modo una mayor calidad en los productos.

Un 66,3 % de las empresas encuestadas no consideraba la utilización de los modelos de calidad de proceso más conocidos en el mercado. Esto se demuestra en el resultado, en el cual se observaba el bajo uso y conocimiento de los estándares de calidad en las mypes. (Amable, 2015)

Los defectos son la principal causa de pérdidas en empresas de software, así como del incremento de coste debido generalmente al tiempo de retrabajo requerido para su corrección.

Un estudio llevado a cabo por el NIST – Instituto estadounidense de estándar y tecnología muestra que el coste debido a fallos software es de 59.5 billones de dólares anuales. Más de la tercera parte de este coste podría haberse evitado si se hubiese mejorado el proceso atreves de actividades de verificación y validación. Por otra parte, un estudio por Tokar y Mankeforts destaca que el 60% de los desarrolladores encuestados afirma que las actividades de Verificación y Validación son las primeras que abandonan cuando se encuentran bajo presión (Tokar & Mankeforts, 2003) . Esta situación se agrava en Medianas y Pequeñas empresas (MYPES) donde, habitualmente, no se dispone de recursos debidamente cualificados y específicamente dedicados a la realización de las actividades relacionadas con el proceso de Verificación y Validación de Software (MISHRA, D. & MISHRA, A., 2007)

Una manera de solventar en gran medida los problemas expuestos anteriormente, consiste en desarrollar iniciativas de mejora de procesos que impliquen la implantación y mejora de un proceso formal, completo y bien definido de pruebas software.

Si bien existen modelos de proceso software normas de calidad con los que las empresas de desarrollo pueden certificar sus procesos, (ISO 90003, ISO 15504 o CMMI), por lo general resultan complejos, difícil de comprender, aplicar, y su implementación es altamente costosa, para las MYPES de la industria de software, ya que han sido elaborados para organizaciones grandes, tal es el caso de CMMI o para la gestión en general, como resulta la Norma ISO 9001 que al no ser específica para la industria de software exige un esfuerzo adicional de interpretación. Por esta razón, las pequeñas empresas se encuentran con serias dificultades para adecuar las actividades en un proceso de mejora continua y certificación. (Pino, F., García, F, & Piattini, M, Septiembre 2005)

Esto requiere de la existencia de modelos que especifiquen el conjunto de procesos a implementar, así como las actividades y tareas que se requiere realizar. Sin embargo, los modelos de referencia de procesos disponibles en la actualidad siendo los más representativos CMMI o la ISO/IEC 12207 carecen de un enfoque adecuado o completo que permita a las organizaciones, especialmente, a las Mypes llevar a la práctica estas iniciativas. Por tanto, se puede decir que no existe un modelo de procesos específicamente orientado al desarrollo de las actividades de verificación y validación de productos software, formalizado, bien definido y completo.

Por ello, en el presente trabajo de investigación propone un modelo de madurez que pueda ser utilizado por las Mypes, asegurándonos de que cumplan con las características necesarias de Verificación y Validación desde la Planificación del Proyecto (Gestión de Proyecto) hasta la entrega del producto (implementación de Software). La base del modelo de Madurez es el marco de evaluación de procesos COBIT® (PAM) basado en ISO/IEC 15504.

*-22 -*

#### **1.2. Planteamiento del problema**

¿En qué medida un modelo de madurez ayuda a determinar el nivel de capacidad de los procesos de gestión de proyectos e implementación de software en MYPES en las actividades de verificación y validación?

#### **1.3. Objetivos de Investigación**

#### **1.3.1.Objetivo General**

Desarrollar un modelo de madurez para determinar el nivel de capacidad de los procesos de gestión de proyecto y la implementación de software en MYPES en las actividades de verificación y validación.

#### **1.3.2.Objetivos específicos.**

- a. Construir el modelo de madurez y la forma de su aplicación para la evaluación de los procesos de gestión de proyecto y la implementación de software.
- b. Evaluar el nivel de capacidad de las actividades de verificación y validación en el proceso de gestión de proyectos.
- c. Evaluar el nivel de capacidad de las actividades de verificación y validación en el proceso de implementación de software.
- d. Evaluar el modelo de Madurez en base a juicio de expertos.

La lectura de los capítulos sigue el esquema de la figura adjunta, la cual se agrega para facilitar la lectura al lector:

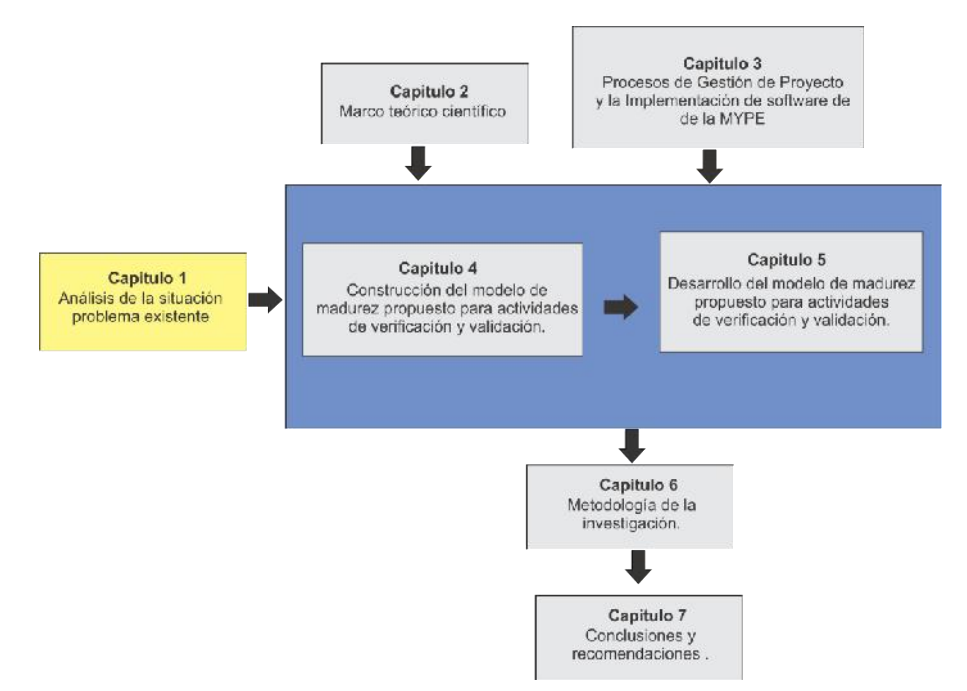

**Gráfico Nº 1** Como leer este documento

#### **1.3 Justificación e importancia de la investigación**

#### **1.3.1 En lo tecnológico.**

La Metodología planteada es un nuevo conocimiento que dará a los equipos de desarrollo de software una mayor probabilidad de éxito en sus proyectos. Su contribución está orientada a conseguir una ventaja competitiva para micro empresas de desarrollo de software. Siendo así, un gran aporte tecnológico, ya que tiene importantes implicaciones para el proceso de innovación tecnológica en el desarrollo de software y, por tanto, para la competitividad empresarial.

## **1.3.2 En lo social.**

Este proyecto ayudará a las micro empresas a gestionar los proyectos de desarrollo de software desde una perspectiva estratégica. Una gestión moderna tiene que hacer frente al desafío de colocar al ser humano al frente de las operaciones y comprender que una organización es una colección de diferentes seres humanos con diferentes niveles de implicación y responsabilidad.

#### **1.3.3 En lo económico.**

El modelo, será un instrumento para la toma de decisiones; ya que las empresas estarán en mejores condiciones de determinar tiempos, el alcance y costos implicados en el desarrollo, logrando así una gran reducción de riesgos presentes en todo proyecto de desarrollo de software.

## **1.3.4 En lo científico.**

Existe escaso material bibliográfico con respecto a proyectos de desarrollo de software realizados bajo esta metodología. Por lo que, gracias a nuestro modelo, ponemos a disposición un nuevo conocimiento para que sea utilizado en las organizaciones o en otras futuras investigaciones.

# **CAPITULO II: MARCO TEÓRICO CIENTÍFICO**

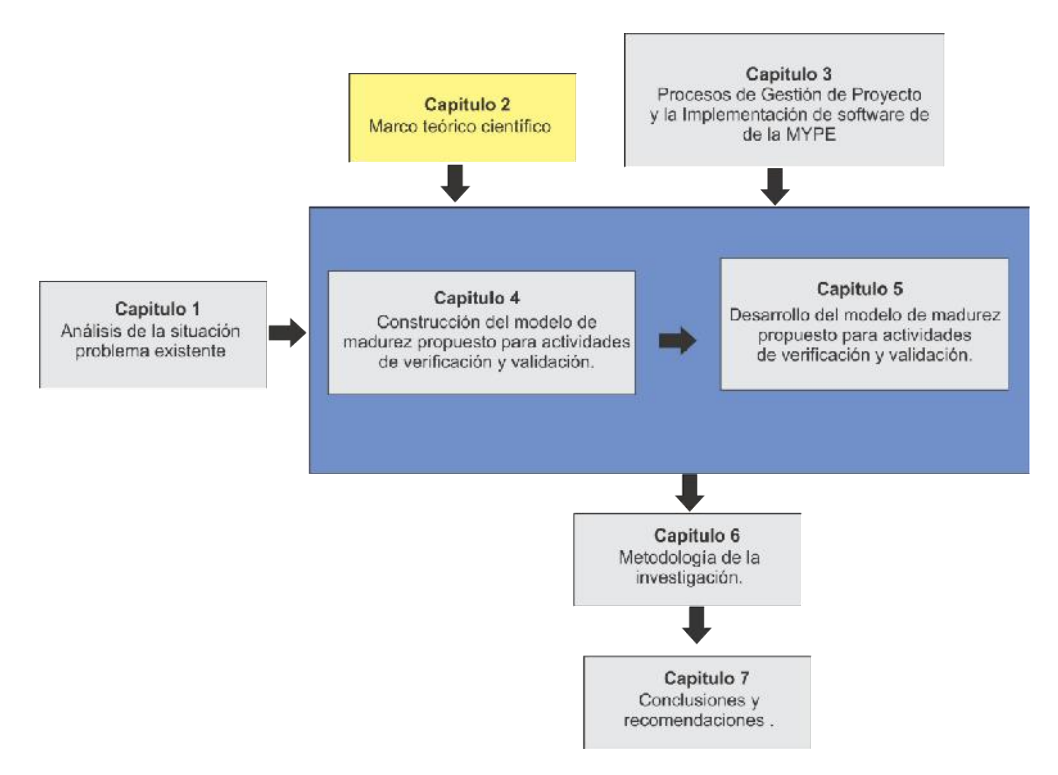

#### **Gráfico Nº 2** Ubicación en la lectura del documento

Para el desarrollo de este proyecto de investigación es necesario tener plenamente definidos conceptos como de MYPE, gestión de proyecto, implementación de software, PD de verificación y validación, niveles de madurez, modelos de madurez y COBIT PAM.

#### **2.1 MYPES (Micro y Pequeña Empresa)**

En el Perú, la PO equivaldría al concepto de Micro y Pequeña Empresa (MYPE) la cual es considerada, según Feria, de la siguiente manera:

> "La micro y pequeña empresa (…) es la unidad económica constituida por una persona natural o jurídica, bajo cualquier forma de organización o gestión empresarial contemplada en la legislación vigente (…); que tiene como objeto desarrollar actividades de extracción, transformación, producción, comercialización de bienes o prestación de servicios." (Feria 2013)

Además, las MYPES deben cumplir con dos requisitos para considerarse apropiadamente como tales: el número de trabajadores y el margen de ventas anuales. Según Feria, estos requisitos, para el caso de Perú, se deben satisfacer como se muestra en la tabla:

**Tabla Nº 1**.Número de trabajadores y ventas anuales de microempresas y Pequeñas empresas

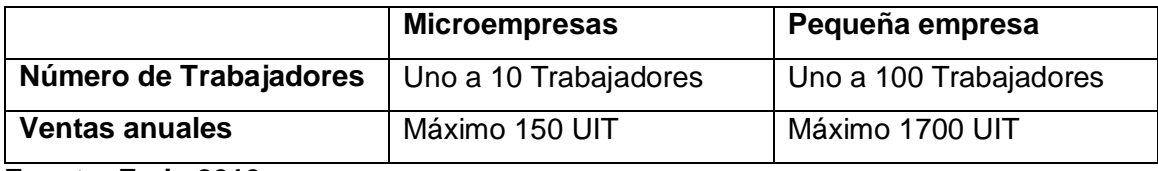

**Fuente: Feria 2013**

En el año 2011, PROMPERU realizó una presentación de portafolio para conocer la situación del mercado de Software en el Perú. Para tratarse de un mercado relativamente joven se observó la siguiente tendencia:

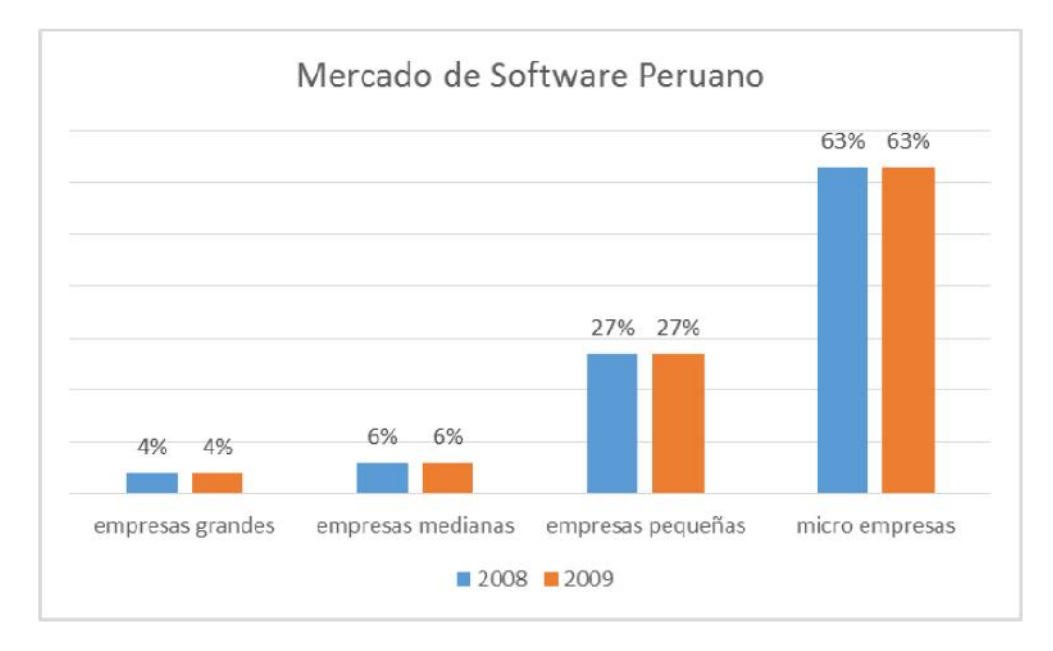

**Gráfico Nº 3**. Distribución de las empresas de la industria de software en el Perú según su número de empleados

**Fuente**: PROMPERU 2011.

En la Ilustración se puede observar que las microempresas junto a las empresas pequeñas son las que conforman una parte significativa del mercado de Software en el Perú. En tan sólo seis años, esta industria presentó una tasa de crecimiento del 15%, elevando sus ventas de 85 millones de dólares a 167 millones de dólares. Esta situación se repite a nivel regional, es decir en distintos países en América del Sur, tales como Brasil y Argentina, y también en países de habla hispana, como México y España. Cabe resaltar que cada país posee su propia definición de MYPE y los requisitos que esta debe satisfacer.

## **2.2 Gestión de Proyecto (GP)**

El proceso de GP se define de la siguiente manera:

"El propósito del proceso de Gestión del Proyecto es establecer y llevar a cabo de manera sistemática las Tareas del proyecto de implementación de Software, las cuales permiten cumplir con los Objetivos del proyecto en calidad, tiempo y costos esperados." (ISO/IEC 2011d).

#### **2.3 Implementación de software (IS)**

El proceso de IS se define de esta forma:

"El propósito del proceso de Implementación de Software es la realización sistemática de las actividades de análisis, diseño, construcción, integración y pruebas para productos Software nuevos o modificados de acuerdo con los requisitos especificados." (ISO/IEC 2011d)

#### **2.4 Paquete de Despliegue de Verificación y validación (V&V) ISO/IEC 29110**

Paquete de Despliegue (PD) es una herramienta que ayuda a la Pequeña empresa a implementar un Perfil definido en el contexto de ISO/IEC 29110 brindando los siguientes elementos informativos: descripción técnica del documento, relación con el estándar, definiciones claves, descripción detallada de los procesos, actividades, tareas, roles y productos, plantillas, listas de verificación, ejemplos, referencias y mapeo de estándares y modelos, y una lista de herramientas.

El contenido de un paquete de implementación típico que se enumera a continuación:

- 1.- Descripción técnica
- 2.- Definiciones
- 3.- Relaciones con ISO/IEC 29110

4.- Descripción General de Procesos, Actividades, Tareas, Pasos, Roles y Productos

Descripción del Rol

Descripción de Producto

Descripción de Artefacto

- 5.- Plantilla
- 6.- Ejemplo
- 7.- Lista de Comprobación
- 8.- Herramienta

9.- Referencias a otros estándares o modelos (por ejemplo, ISO 9001, ISO/IEC 12207, CMMI)

- 10.- Referencias
- 11.-Formulario de Evaluación

A continuación, se presentan las actividades que recomienda el Paquete de despliegue en la Gestión de Proyecto y la implementación de Software:

# **Gestión de Proyecto (GP):**

El propósito del proceso de Gestión del Proyecto es establecer y llevar a cabo de forma sistemática las tareas de un proyecto de implementación de software, lo cual permite cumplir con los objetivos del proyecto con la calidad, tiempo y costos esperados.

## **GP1 Planificación de Proyecto**

**Tabla Nº 2**.Descripción de Actividades de Planificación de proyecto del Paquete de Despliegue de Verificación y Validación de la ISO/IEC 29110.

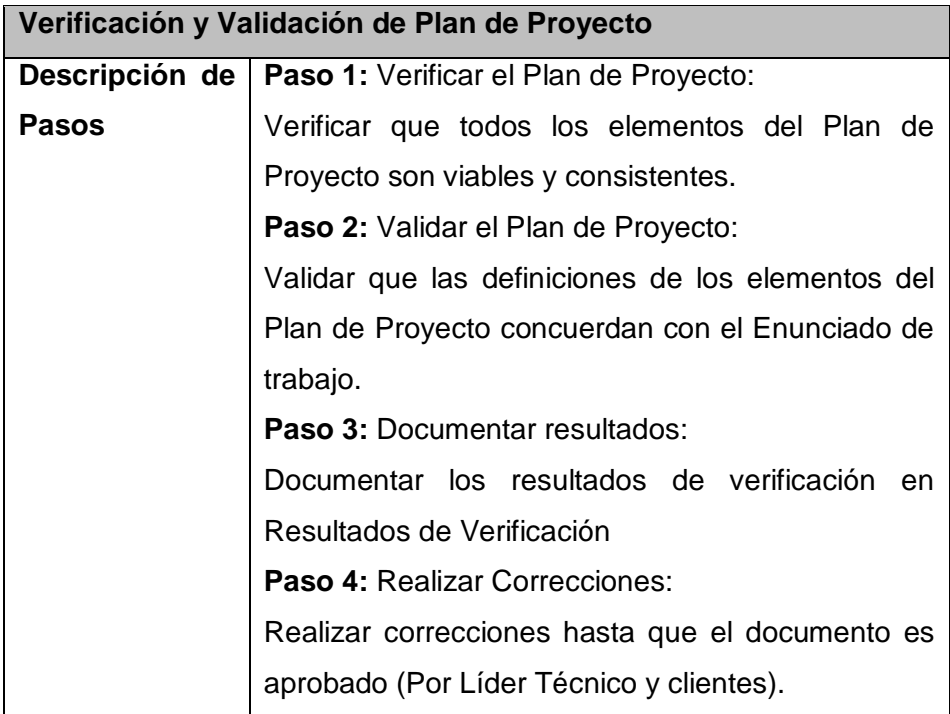

# **GP2 Ejecución de Plan de Proyecto**

**Tabla Nº 3.**Descripción de Actividades de Ejecución de Plan Proyecto del Paquete de Despliegue de Verificación y Validación de la ISO/IEC 29110.

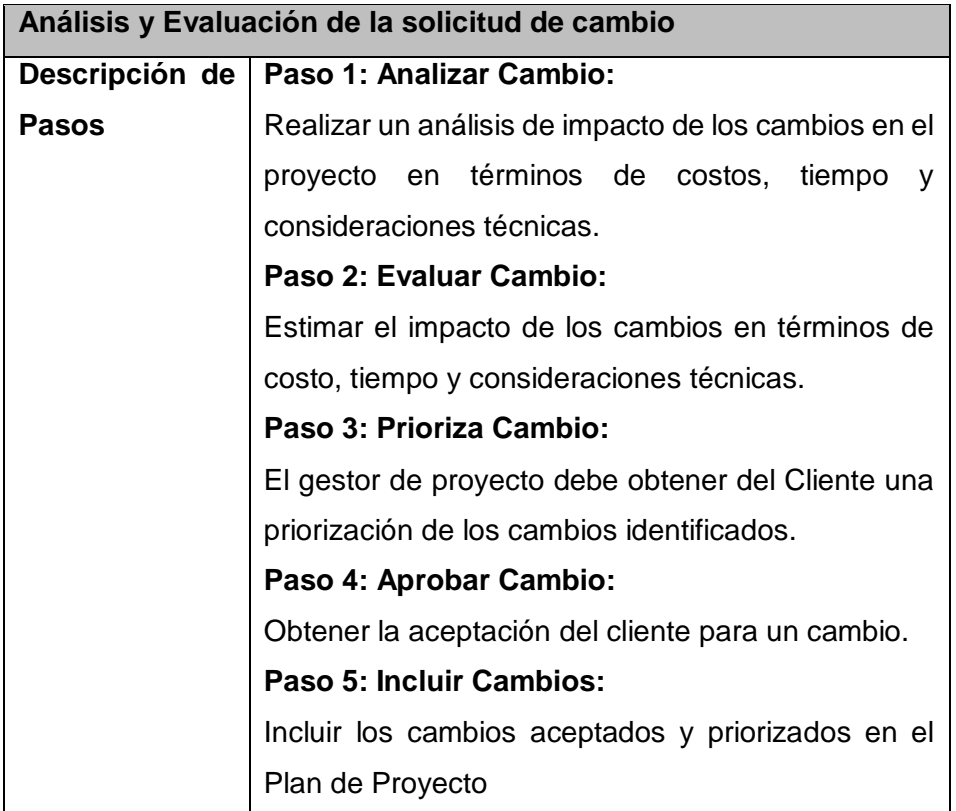

**GP2 Evaluación y Control de Proyecto**

**Tabla Nº 4.**Descripción de Actividades de Evaluación y Control de Proyecto del Paquete de Despliegue de Verificación y Validación de la ISO/IEC 29110.

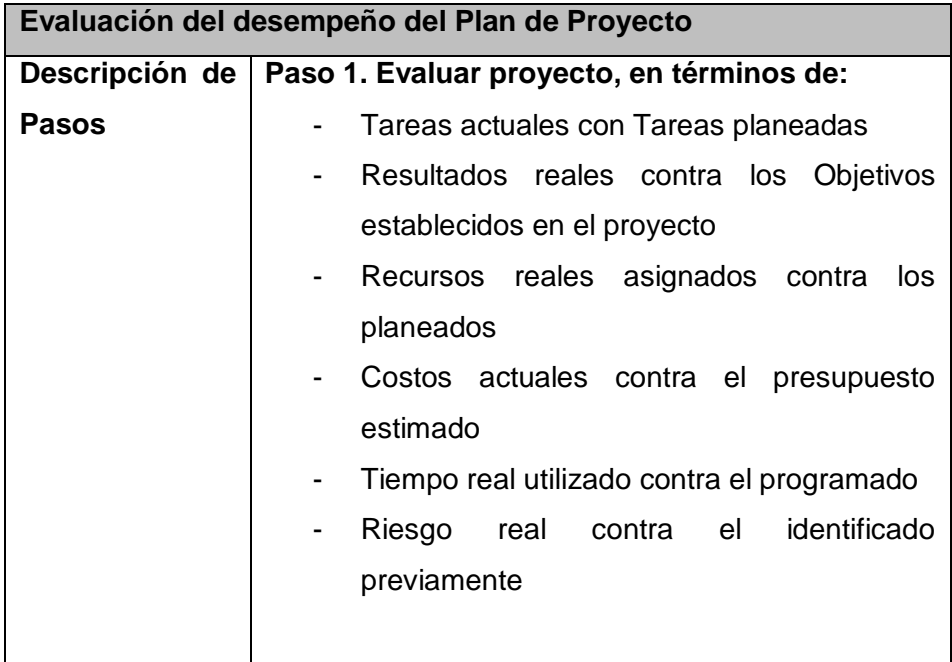

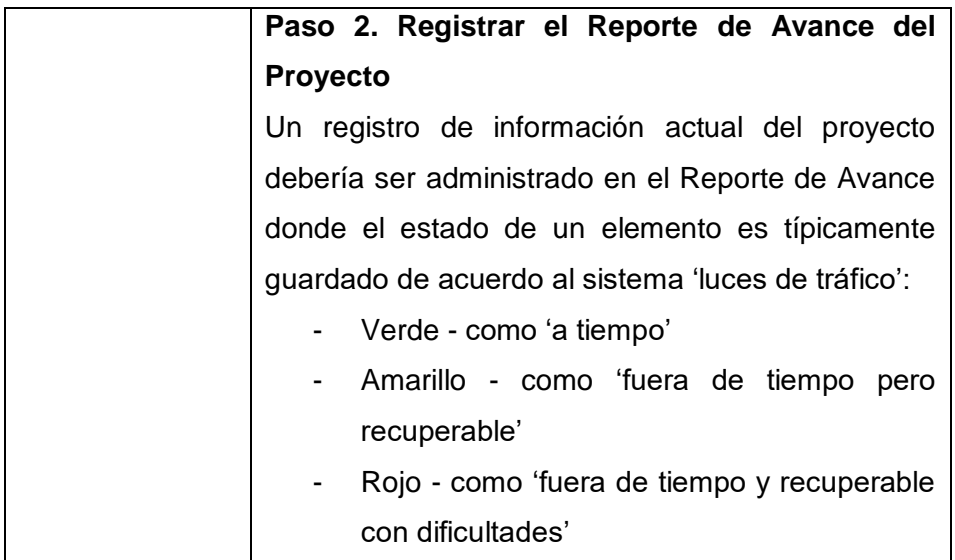

## **Implementación de Software (IS):**

El propósito del proceso de Implementación de Software es la realización sistemática de actividades de análisis, diseño, construcción, integración y pruebas para los productos de Software, nuevos o modificados, de acuerdo a los requisitos especificados.

#### **IS2 Análisis de Requerimientos de software**

**Tabla Nº 5.** Descripción de Actividades del Análisis de Requerimientos de software del Paquete de Despliegue de Verificación y Validación de la ISO/IEC 29110.

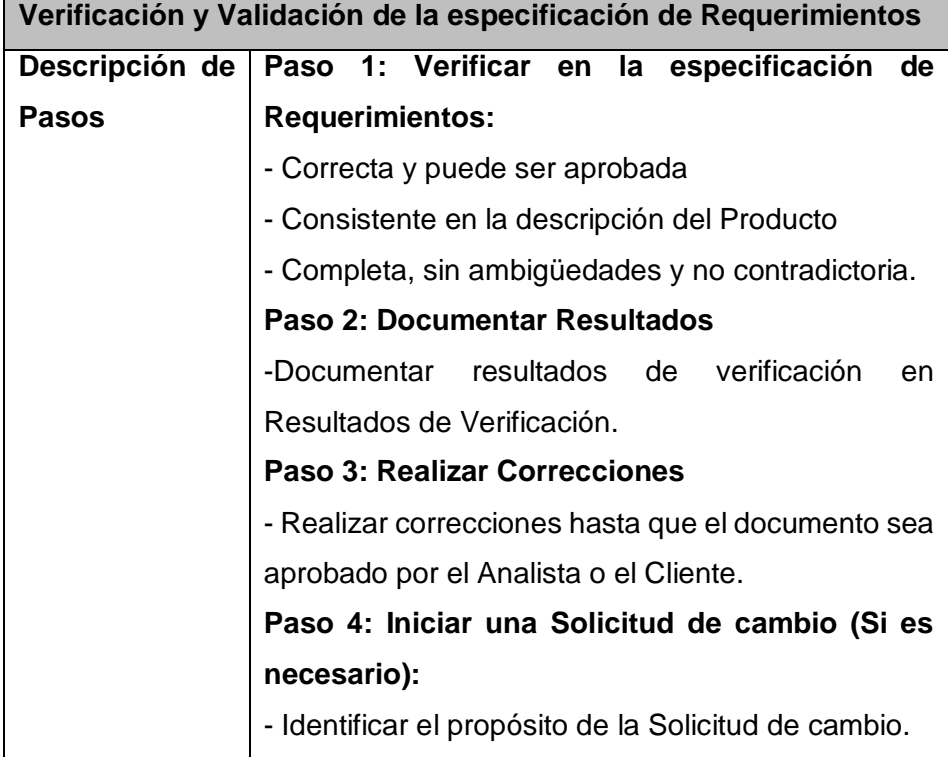

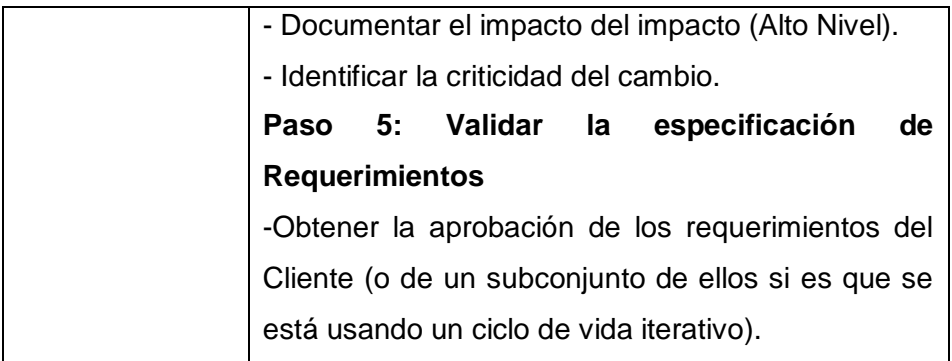

# **IS3 Arquitectura y Diseño Detallado de software**

**Tabla Nº 6.** Descripción de Actividades de Arquitectura y Diseño detallado de software del Paquete de Despliegue de Verificación y Validación de la ISO/IEC 29110.

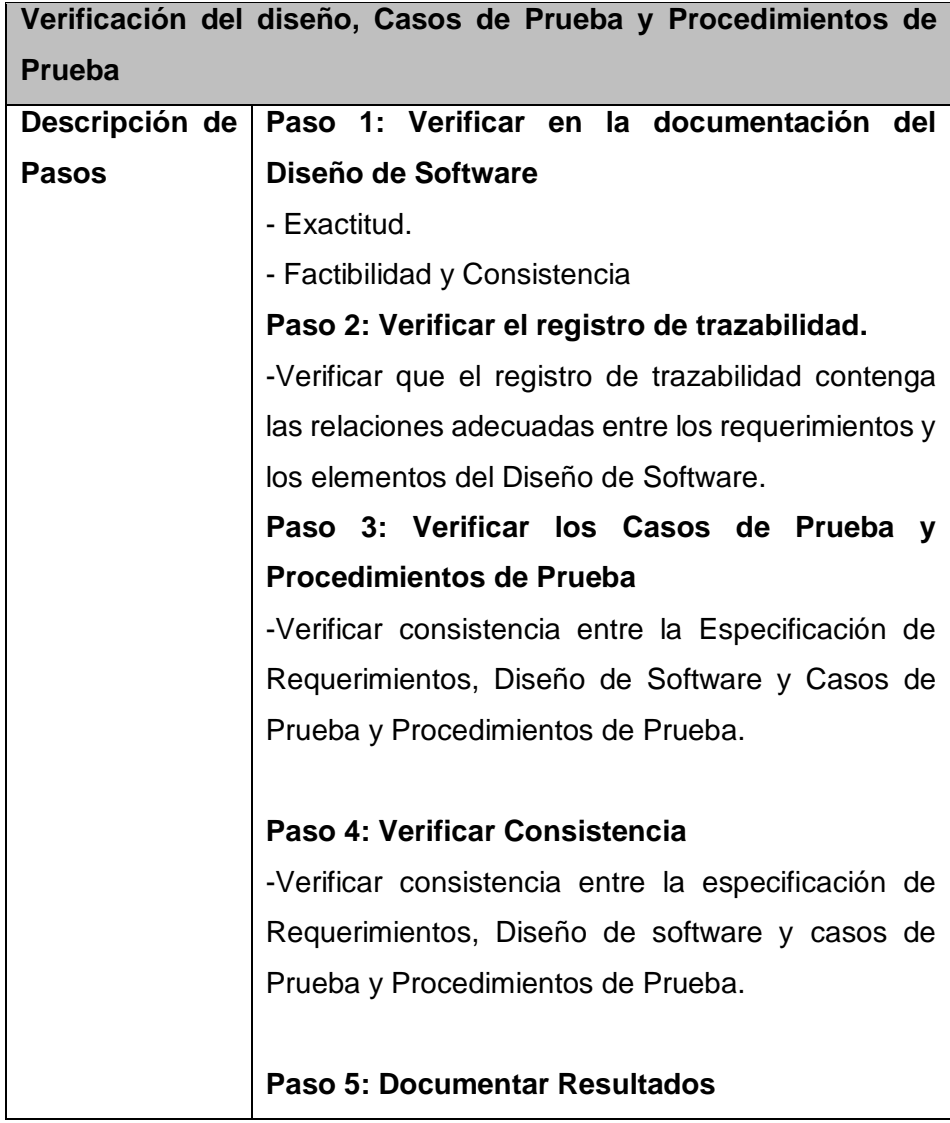

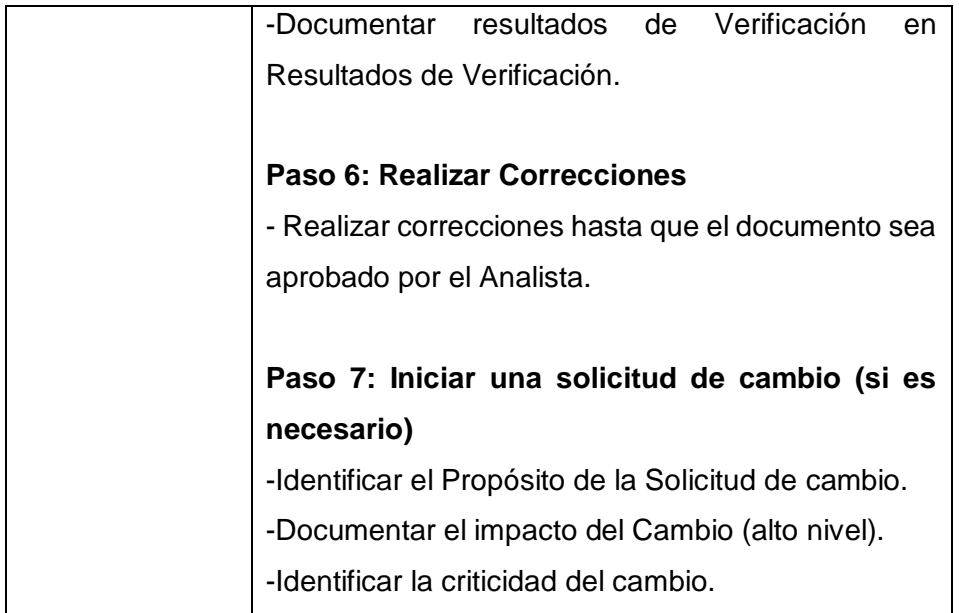

## **IS4 Construcción de software**

**Tabla Nº 7.** Descripción de Actividades de construcción de software del Paquete de Despliegue de Verificación y Validación de la ISO/IEC 29110.

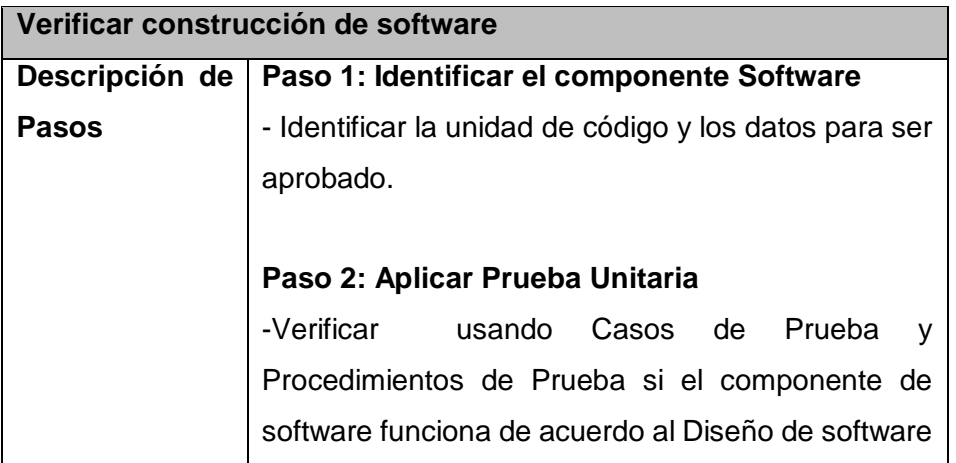

# **IS5 Integración y Pruebas del Software**

**Tabla Nº 8.** Descripción de Actividades de integración y pruebas del software del Paquete de Despliegue de Verificación y Validación de la ISO/IEC 29110.

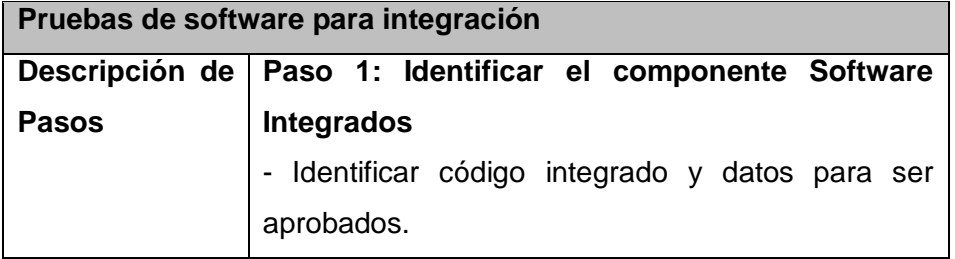

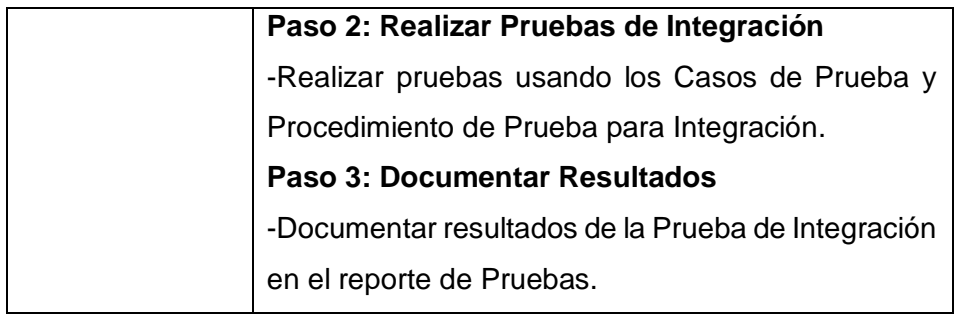

#### **IS6 Entrega del Producto**

**Tabla Nº 9.** Descripción de Actividades de Entrega del Producto del Paquete de Despliegue de Verificación y Validación de la ISO/IEC 29110.

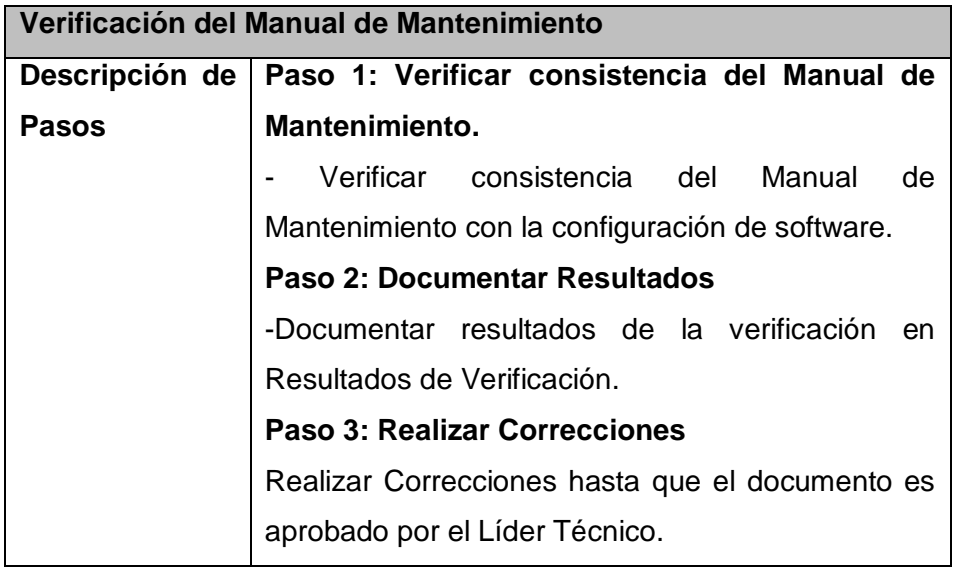

## **2.5 Validación**

Confirmación por examinación y provisión de evidencias objetivas que los requerimientos particulares para un uso específico previsto fueron cumplidos. [ISO/IEC 12207] NOTA: Validación en el contexto del ciclo de vida es el conjunto de actividades que aseguran y generan confianza de que el sistema es capaz de cumplir su uso deseado, metas y objetivos.

## **2.6 Verificación**

Confirmación por examinación y provisión de evidencias objetivas que los requerimientos especificados han sido cumplidos. [ISO/IEC 12207]

NOTA: Verificación en el contexto del ciclo de vida es el conjunto de actividades que comparan el producto del ciclo de vida contra las características requeridas para dicho producto. Esto puede incluir, pero no está limitado a, requerimientos especificados, descripción de diseño y el sistema en sí.

#### **2.7 Niveles de madurez**

Cuando se habla de un nivel de madurez se debe entender como un conjunto de prácticas, preestablecidas por el modelo, que se deben garantizar por la Organización en su conjunto. Es decir, o se cumplen todas o no se tiene el nivel de madurez. En términos del modelo son las áreas de proceso que se consideran en cada nivel de madurez y que van evolucionando del nivel inicial (1) al nivel en optimización (5). El nivel de capacidad en principio representa lo mismo, pero solamente es aplicable a un conjunto de prácticas que van evolucionando dentro de una disciplina o área de proceso desde el nivel incompleto (0) al nivel definido (3). (A partir de la versión1.3 desaparecen los niveles de capacidad 4 y 5) Esto es que, en conjunto yo puedo tener un nivel de madurez determinado, pero de manera individual por área de proceso puedo tener un nivel de capacidad diferente.

Entonces, en conclusión, en la medida que avanzó en los niveles de madurez tengo elementos para ofrecer una mayor calidad en el producto. A nivel de madurez 2, Administrado, tengo mejor control del proyecto y un compromiso con los requerimientos y a nivel 3, Definido, tengo un proceso "estándar" de desarrollo con base en el conocimiento de la Organización que trabaja sobre los procesos de ingeniería. El resultado de estos procesos debe ser un producto de mayor calidad según el nivel". (Perez Escobar, 2010)

#### **2.8 Modelo de Madurez**

Un modelo de madurez es un mapa que guía a la organización en la implementación de buenas prácticas, ofreciendo un punto de partida. Describe un camino de mejoramiento evolutivo, desde los procesos inconsistentes hasta los más maduros de la organización. (CURTIS, 2008) (OMG. Business Process Maturity Model (BPMM),, 2008).

Permite evaluar el estado de desarrollo de una organización o proceso de negocio, trazar claramente estrategias de mejoras para lograr los objetivos previstos e identificar las áreas donde la organización debe enfocarse para mejorar (ROSEMANN & DE BRUIN, "Towards a business process management maturity model"., 2005) (OMG. Business Process Maturity Model (BPMM),, 2008). Michael Hammer expresa que la madurez de una organización es la posibilidad que esta tiene de adaptarse rápidamente. (FOCUS. "An introduction to Business Management (BPM)", 2008, pp. 18.)

Los modelos de madurez constituyen una evolución de las prácticas para gestionar la calidad. Fueron concebidos inicialmente para la industria del software y en la actualidad el área de aplicación es muy diversa. Se pueden encontrar las aplicaciones siguientes: evaluación de la madurez de la gestión del conocimiento, de la arquitectura empresarial, de la gestión de la innovación, de la capacidad de los servicios y más reciente en la ergonomía (DE BRUIN, ROSEMANN, & FREEZE, 2005) (VIDAL & GUIZZE, 2012).

Entre los usos más comunes de los modelos de madurez se encuentran: evaluar la capacidad de los suministradores, realizar benchmarking, evaluar riesgos de desarrollo e implementación de aplicaciones empresariales y guiar programas de mejoras para procesos de negocio. Este último, su uso resulta más frecuente. (OMG. Business Process Maturity Model (BPMM),, 2008) (RÖGLINGER & PÖPPELBUß, 2011)

Entre los modelos de madurez más divulgados y complejos por su estructura y aplicación se pueden citar: el Capability Maturity Model (CMM) y el Capability Maturity Model Integration (CMMI) del Departamento de Defensa de los Estados Unidos y del Software Engineering Institute (SEI), en un principio concebidos para la evaluación de la capacidad de las organizaciones desarrolladoras de proyectos de software [8, 9]; el Business Process Maturity Model (BPMM), del Object Management Group (OMG), utilizado como estándar para evaluar la madurez de los procesos de negocio y mejorarlos continuamente (HARMON, 2009) (OMG. Business Process Maturity Model (BPMM),, 2008) y el modelo holístico Business Process Management Maturity Model de Rosemann y de Bruin (ROSEMANN & DE BRUIN, 2005)

Otros modelos menos complejos que han sido divulgados son: las Normas ISO 9001 e ISO 9004 (ISO/FDIS.Norma ISO/FDIS 9004:2000: Sistemas de Gestión de la Calidad-Recomendaciones para la mejora del desempeño, 2000) (ISO/FDIS.Norma ISO/FDIS 9001:2000(E): Sistemas de Gestión de la Calidad - Requisitos,, 2000); el Business Process Maturity Model de Fisher (FISHER, 2004) y el Modelo de Madurez de Proceso y de Empresa (Process and Enterprise Maturity Model: PEMM) de Hammer (HAMMER, 2007). Este último modelo tiene como ventajas que puede ser aplicado en empresas de cualquier sector y en todos los procesos de la organización; además, ha sido aplicado en reconocidas empresas como: Michelin (productor mundial de neumáticos), Tetra Pak (empresa diseñadora y productora de materiales y equipamiento para empaque de productos alimenticios), Shell (una de las cuatro compañías que dominan el mercado petrolero mundial), Clorox (fabricante de productos químicos para la limpieza) y Schneider National (empresa estadounidense de transporte terrestre) (HAMMER, 2007)

*-36 -*
Aunque los modelos de madurez contienen un grupo de buenas prácticas integradas, que indican qué se debe hacer, es decir, con qué parámetros debe cumplir la organización para asumir determinados niveles de madurez; no se explica explícitamente cómo evaluarlos, dificultando su aplicación (OMG. Business Process Maturity Model (BPMM),, 2008). En este sentido algunos procedimientos han sido desarrollados (HAISCHER & BULLINGER, 2001) (DELGADO, RUIZ, & GARCÍA, 2010), aunque desafortunadamente la información que se encuentra disponible sobre ellos, no permite su total aplicación (ROHLOFF, 2009) (HAISCHER & BULLINGER, 2001).

Para algunos modelos de madurez su aplicación se dificulta en algunos contextos (POWER, 2007), debido al desconocimiento sobre el tema y a la insuficiente preparación de las personas implicadas en su aplicación (alta dirección, responsables de procesos, etc.). Por esta razón, el desarrollo de un procedimiento para la aplicación de un modelo de madurez contribuye a facilitar y expandir su uso, así como estandarizar el proceso de evaluación de la madurez, ofreciendo pasos y herramientas para su aplicación

Actualmente, existen metodologías, estándares, modelos de madurez y guías que pueden ayudar a una organización a mejorar su modo de operar. Los modelos de madurez constituyen una evolución de las metodologías para gestionar la calidad de la organización. Fueron concebidos inicialmente para la industria del software, pero actualmente su área de aplicación es muy diversa. La implementación de los modelos de madurez en las micro y pequeñas empresas (MYPES), se dificulta por ser organizaciones que en general están poco estructuradas y en la mayoría de los casos no cuentan con personal calificado y certificado.

#### **2.9 COBIT PAM**

#### **1.1. El Programa de Evaluación de COBIT**

El programa de evaluación de COBIT está diseñado para proporcionar a las empresas una metodología repetible, fiable y robusta para la evaluación de la capacidad de sus procesos de TI. Tales evaluaciones normalmente se utilizan como parte del programa de mejora de los procesos de una empresa y luego se pueden utilizar para informar a la alta dirección ejecutiva de la empresa sobre la capacidad actual de sus procesos de TI y de los objetivos de mejora que deben tenerse en cuenta, para poder atender los requerimientos del negocio.

Estas evaluaciones se pueden utilizar como parte de la iniciación de un programa de mejora de procesos o para evaluar el progreso después de un período de mejora de procesos.

El programa de evaluación de COBIT incluye:

- a. Modelo de Evaluación de Procesos COBIT® (PAM): Usando COBIT 5
	- Basado en COBIT 5 e ISO/IEC 15504.
	- El proceso de evaluación permite la evaluación fiable, consistente y repetible de un proceso en el ámbito de la gobernanza y la gestión de la empresa de TI basada en la evidencia.
	- El modelo de evaluación permite a los órganos internos de evaluación de las empresas apoyar la mejora de procesos.
- b. Guía Asesor COBIT® 5
	- Este producto es compatible con los que quieren llevar a cabo una evaluación de carácter formal, basada en la evidencia.
- c. Guía de Autoevaluación COBIT® 5
	- Este producto ha sido desarrollado para apoyar el desempeño para las más simples y menos rigurosas autoevaluaciones.
- d. Kit de herramientas del programa de evaluación COBIT® 5
	- Las herramientas soportan actividades para la evaluación de procesos e incluye plantillas base. Las herramientas dan soporte a la Guía Asesor COBIT® y a la Guía de Autoevaluación COBIT® 5. También incluye:
		- o Los objetivos de negocio
		- o Objetivos de TI

## **1.2. Propósito de la autoevaluación COBIT**

La guía de autoevaluación se ofrece como una publicación 'stand alone-'1, que puede ser utilizado por las empresas para llevar a cabo una evaluación de la capacidad de sus procesos de TI menos rigurosa. Es una evaluación previa y más rigurosa, basada en la evidencia. El enfoque se basa en la utilización del programa COBIT PAM, pero no exige requisitos de prueba en apoyo de la auto-evaluación. Sin embargo, se recomienda a los usuarios consultar el COBIT PAM, la guía evaluador y el kit de herramientas.

1

<sup>1</sup> Stand alone: independiente

## **2. El Programa de Evaluación COBIT-Información general**

El Modelo de Referencia de Proceso (PRM) para el programa de evaluación de COBIT es COBIT 5. Esto significa que COBIT 5 ofrece definiciones de los procesos en un ciclo de vida, junto con una arquitectura que describe las relaciones entre los procesos.

## **2.1. Arquitectura COBIT 5**

El COBIT 5 PRM es un ciclo de vida para la gobernanza y la gestión de la TI empresarial, compuesta por 37 procesos, como se muestra en la figura 1.

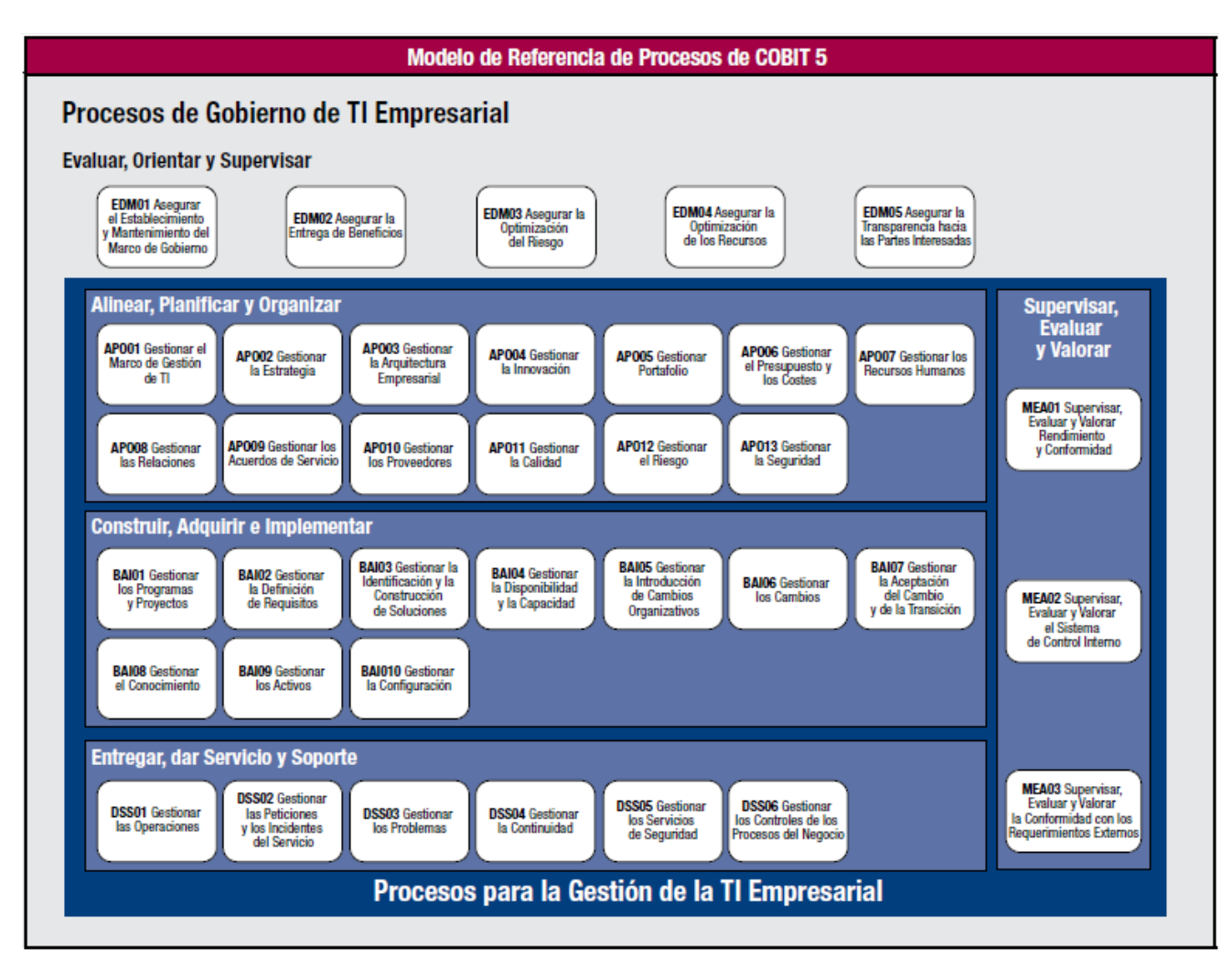

**Gráfico Nº 4. Modelo de referencia de proceso COBIT 5 (PRM)**

#### **2.2. Marco de medición**

El proceso de evaluación implica el establecimiento de una clasificación de la capacidad para cada proceso. Esto considera:

- Niveles de capacidad definidos (de ISO / IEC 15504)
- Atributos de proceso, utilizado para evaluar cada proceso (de ISO / IEC 15504)
- Los indicadores en los que se basa la evaluación de cada atributo de proceso (basado en la norma ISO / IEC 15504)
- Una escala de calificación estándar (de ISO / IEC 15504)

#### **2.2.1. Niveles de Capacidad de Procesos**

La capacidad de cada proceso evaluado se expresa como un nivel de capacidad de 0 a 5, como se muestra en la figura 2. Cada nivel de capacidad de proceso está alineado con una situación proceso.

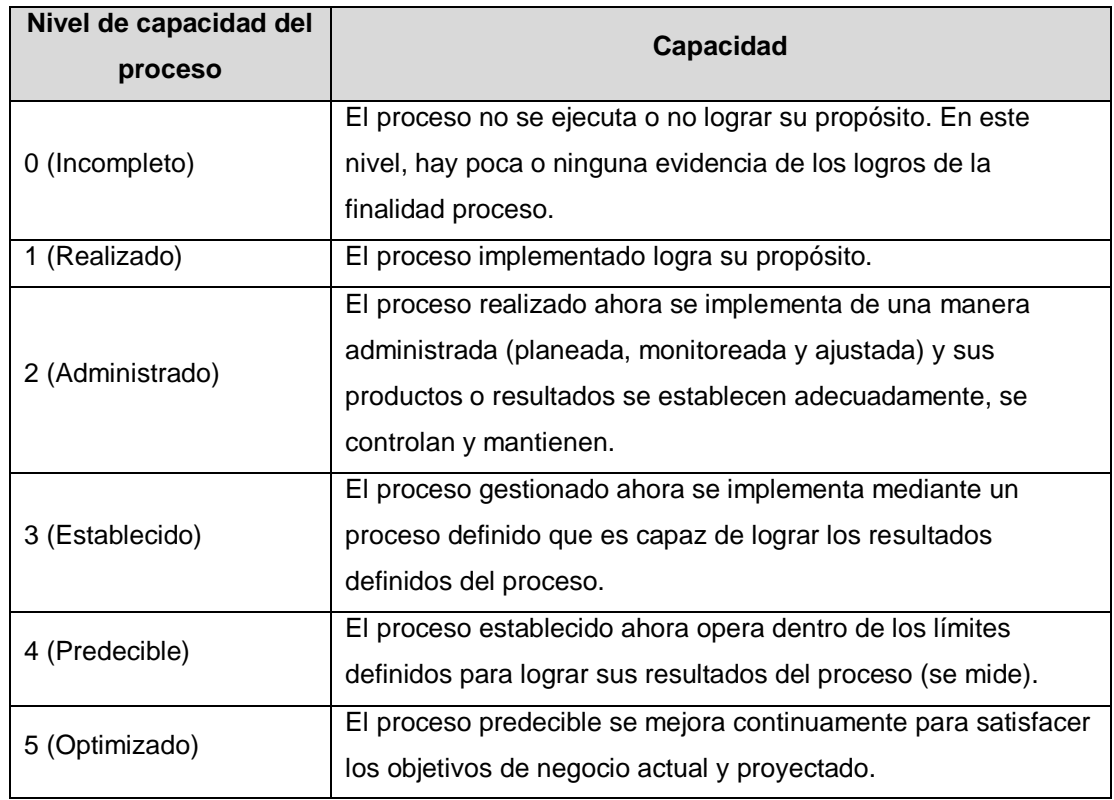

**Tabla Nº 10.** Niveles de Capacidad de procesos según COBIT PAM.

El Proceso de nivel de capacidad 0 no tiene un atributo. El Nivel 0 refleja un proceso no aplicado o un proceso que no logra alcanzar al menos parcialmente sus resultados.

Como parte de la determinación del alcance, la empresa debe elegir el nivel de capacidad que requiere alcanzar, en función de los objetivos de negocio.

La determinación del alcance también puede restringir una evaluación para reducir la complejidad, el esfuerzo y el costo de la evaluación.

#### **2.2.2. Atributos de proceso**

Dentro del COBIT PAM, la medida de la capacidad se basa en los nueve atributos de proceso (prefijo PA) definidos en la norma ISO / IEC 15504-2, como se muestra en la figura 3. Cada atributo se aplica a una capacidad de proceso específico. Los Atributos de proceso se utilizan para determinar si un proceso ha alcanzado una capacidad determinada.

#### **2.2.3. Indicadores de evaluación**

Indicadores de evaluación del PAM COBIT proporcionan la base para determinar si los atributos de proceso se han logrado:

Capacidad del nivel 1: los indicadores son específicos para cada proceso y se evalúa si el siguiente atributo se ha logrado. Lograr el "proceso implementado" es el propósito proceso.

Para cada uno de los 37 procesos del COBIT PRM hay un contenido detallado.

Capacidad de los niveles del 2 al 5: la evaluación de la capacidad se basa en indicadores de proceso de rendimiento genérico. Es genérico porque se aplican en todos los procesos, pero son diferentes las capacidades entre un nivel y otro.

Para los niveles 2 a 5 se discuten los 'atributos genéricos considerados para todos uno de los procesos.

Se entiende que cuanto mayor es el nivel de capacidad que un proceso alcanza, menor es el riesgo de que el proceso no cumpla su propósito previsto. También se entiende que cuanto mayor sea la capacidad, más costoso es la operación del proceso.

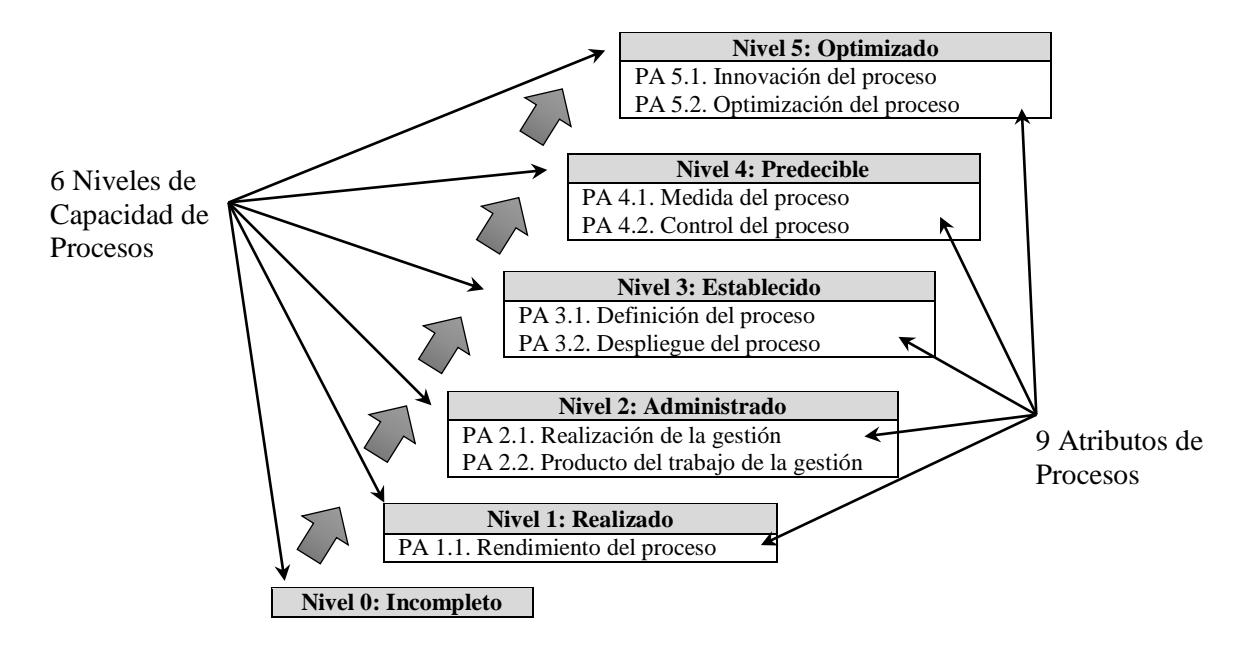

**Gráfico Nº 5**. Atributos de Proceso

#### **2.2.4. Escala de Evaluación**

Cada atributo tiene el uso de una escala de calificación estándar definido en la norma ISO / IEC 15504. Esta clasificación se compone de:

- **N: No conseguido**. Hay poca o ninguna evidencia de logro del atributo definido en el proceso evaluado.
- P: Logrado parcialmente. Existe alguna evidencia de algún acercamiento al logro del atributo definido en el proceso evaluado. Algunos aspectos para el logro de los atributos pueden ser impredecibles.
- **L: Logrado en gran parte:** Hay evidencia de la aplicación de un enfoque sistemático para el logro significativo del atributo definido del proceso evaluado. Pueden existir algunas debilidades relacionadas con el atributo en el proceso de evaluación.
- **F: Logrado totalmente**. Hay evidencia de un enfoque completo y sistemático y, de la plena consecución del atributo definido del proceso evaluado. No existen debilidades significativas relacionadas con este atributo en el proceso evaluado.

Debe existir un grado constante de interpretación (para asignar la calificación) para garantizar una calificación correcta de los procesos. Por ejemplo, la tabla de la figura 4 describe la calificación la escala de

calificación definida anteriormente, en términos de una escala de porcentajes, que muestra el grado de logro.

Los evaluadores deben definir estas escalas antes de la evaluación para guiar su juicio en la calificación del logro de una capacidad determinada.

| Escala de evaluación |                       | <b>Escala porcentual</b> |
|----------------------|-----------------------|--------------------------|
| N                    | No conseguido         | 0 a 15% de logro         |
| P                    | Logrado parcialmente  | $>15\%$ a 50% logrado    |
|                      | logrado en gran parte | >50% a 85% logrado       |
|                      | Logrado totalmente    | >85% a 100% logrado      |

**Tabla Nº 11.** Escala de evaluación según COBIT PAM.

#### **2.2.5. Determinación del nivel de capacidad**

El nivel de capacidad de un proceso depende de si el proceso ha logrado parte o totalmente los atributos de proceso de un nivel determinado y si los atributos de proceso para los niveles más bajos han sido plenamente alcanzados. La tabla de la figura 5 describe cada nivel y las calificaciones necesarias que se deben alcanzar.

**Tabla Nº 12.** Niveles y puntuaciones necesarias según COBIT PAM.

| <b>Escala</b> | Atributos de proceso                                                                                                    | <b>Calificación</b>                                                                                                    |
|---------------|----------------------------------------------------------------------------------------------------|----------------------------------------------------------------------------------------------------|
| Nivel 1       | PA 1.1. Rendimiento del proceso                                                                                                    | En<br>Gran<br>Parte<br>$\Omega$<br>Totalmente                                                                                     |
| Nivel 2       | PA 1.1. Rendimiento del proceso<br>PA 2.1. Rendimiento de la gestión<br>PA 2.2. Producto del trabajo de la<br>gestión                                                                     | Totalmente<br>En<br>Gran<br>Parte<br>$\Omega$<br><b>Totalmente</b><br>Gran<br>En<br>Parte<br>$\Omega$<br>Totalmente               |
| Nivel 3       | PA 1.1. Rendimiento del proceso<br>PA 2.1. Rendimiento de la gestión<br>PA 2.2. Producto del trabajo de la<br>gestión<br>PA 3.1. Definición del proceso<br>PA 3.2. Despliegue del proceso | Totalmente<br><b>Totalmente</b><br>Totalmente<br>En<br>Gran<br>Parte<br>O<br>Totalmente<br>En<br>Gran<br>Parte<br>O<br>Totalmente |

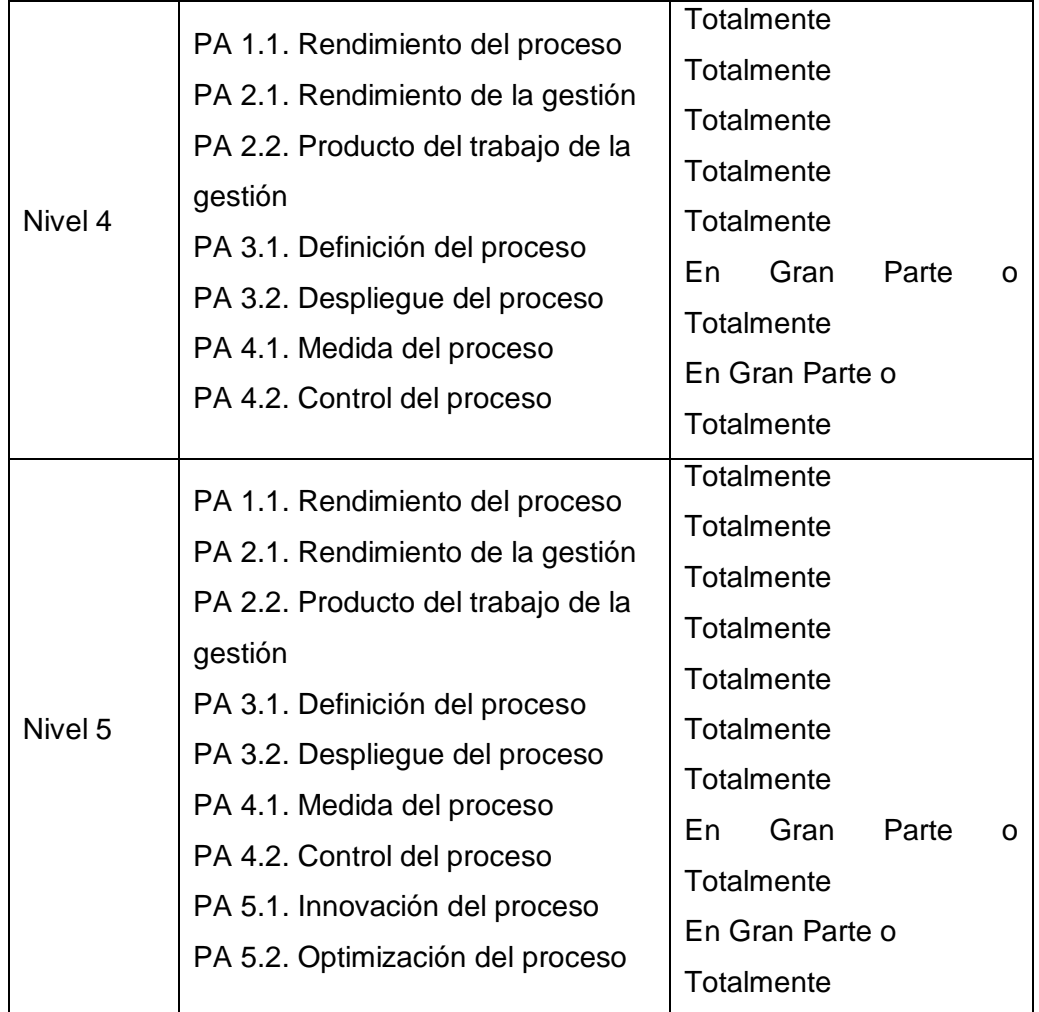

**Nota:** Un proceso puede ser clasificado en un nivel con un atributo 'en gran parte' o 'totalmente' logrado. Sin embargo, tendrá que ser alcanzado plenamente para ser evaluado en el siguiente nivel.

## **3. El proceso de autoevaluación COBIT**

El proceso de autoevaluación COBIT, que se muestra en la figura 6, es un enfoque simplificado para la realización de una evaluación que no se basa en la evidencia, no requiere de un evaluador independiente o certificado y se puede realizar como un paso previo para una evaluación más formal. Una autoevaluación puede identificar brechas de proceso que requieren mejoras para superar una evaluación formal; permite realizar inversiones pequeñas y ayuda de la empresa en el establecimiento de niveles de capacidad objetivo.

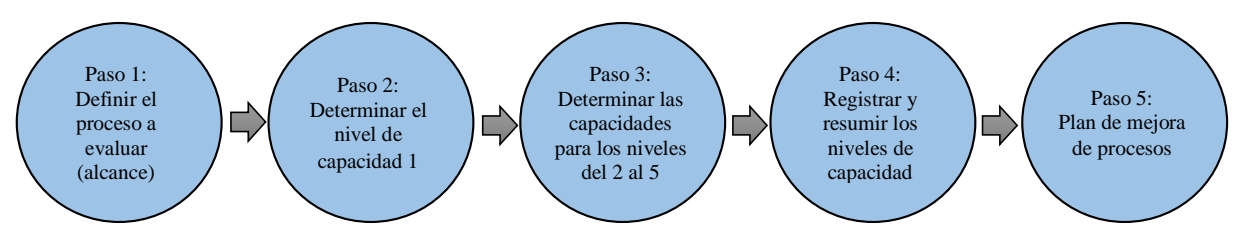

**3.1. Paso 1. Decidir sobre el (los) procesos a evaluar (alcance) Gráfico Nº 6.** Proceso de autoevaluación según COBIT.

El primer paso en la autoevaluación es decidir qué procesos deben ser evaluados. Se utiliza la plantilla de alcance en el kit de herramientas programa de evaluación de COBIT para ayudar a seleccionar los procesos para ser evaluados. Los procesos seleccionados se deben registrar en la tabla en el apéndice A, como se muestra en la figura 7.

Una autoevaluación puede abordar todos los procesos de COBIT o centrarse en una serie de procesos de interés para la gestión de la empresa o en los relativos a los objetivos de negocio específicos para TI.

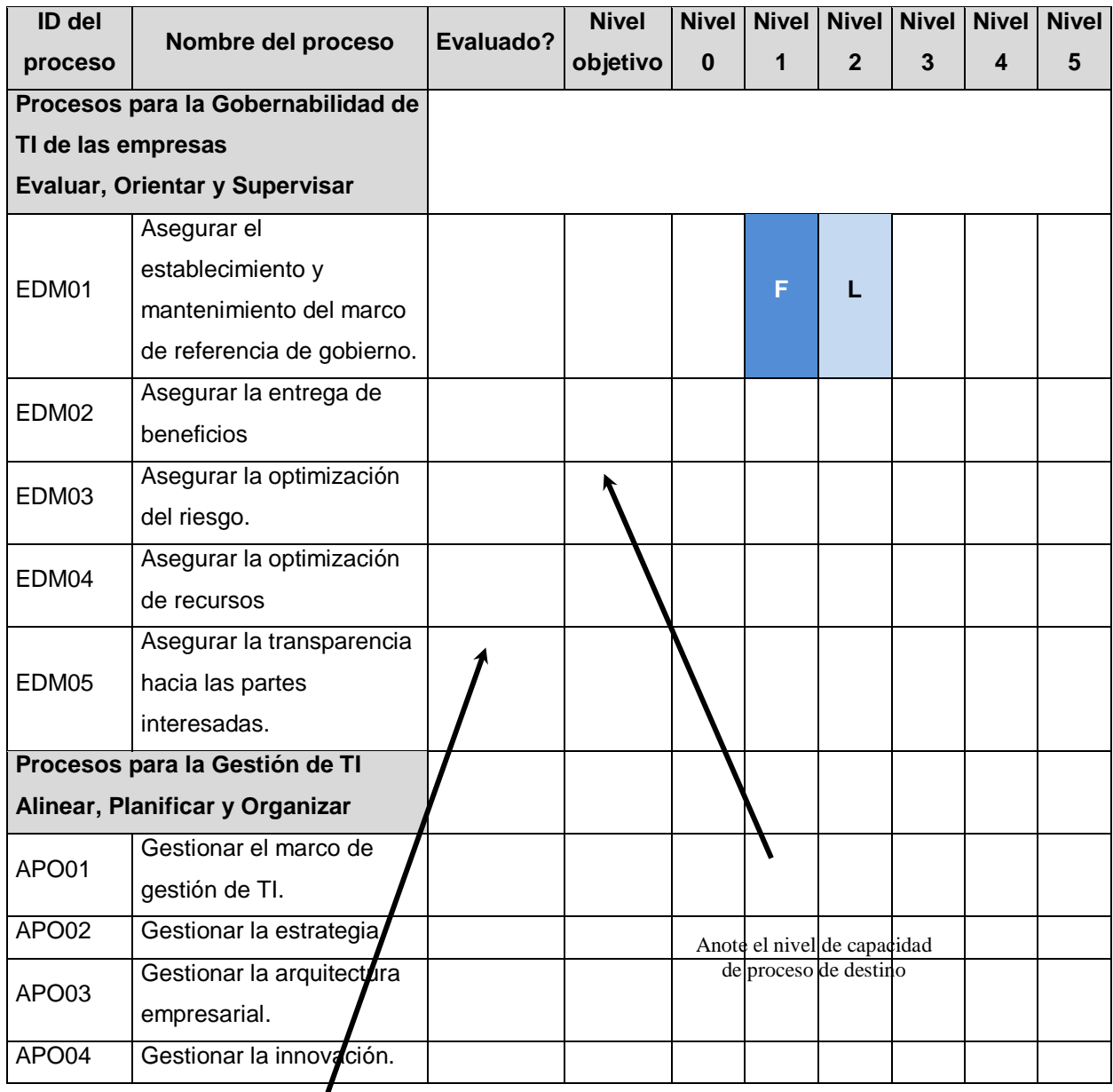

#### **Tabla Nº 13.**Tabla resumen de evaluación

Decidir y registrar qué procesos deben ser evaluados

En esta etapa, se establece el nivel de capacidad requerida del proceso. Al establecer los niveles de capacidad destino, se debe considerar cuál es el impacto en los objetivos de negocio de la empresa si no se alcanza un nivel determinado de capacidad. La primera consideración es el impacto en la empresa si el proceso no existe o no funciona con eficacia o eficiencia. La segunda consideración se refiere a las consecuencias adicionales de la operación eficaz y eficiente de los procesos en los distintos niveles de capacidad, como se muestra en la figura 8 de la norma ISO / IEC 15.504-4.

# **Tabla Nº 14.**Consecuencias adicionales del funcionamiento eficaz y eficiente de los procesos

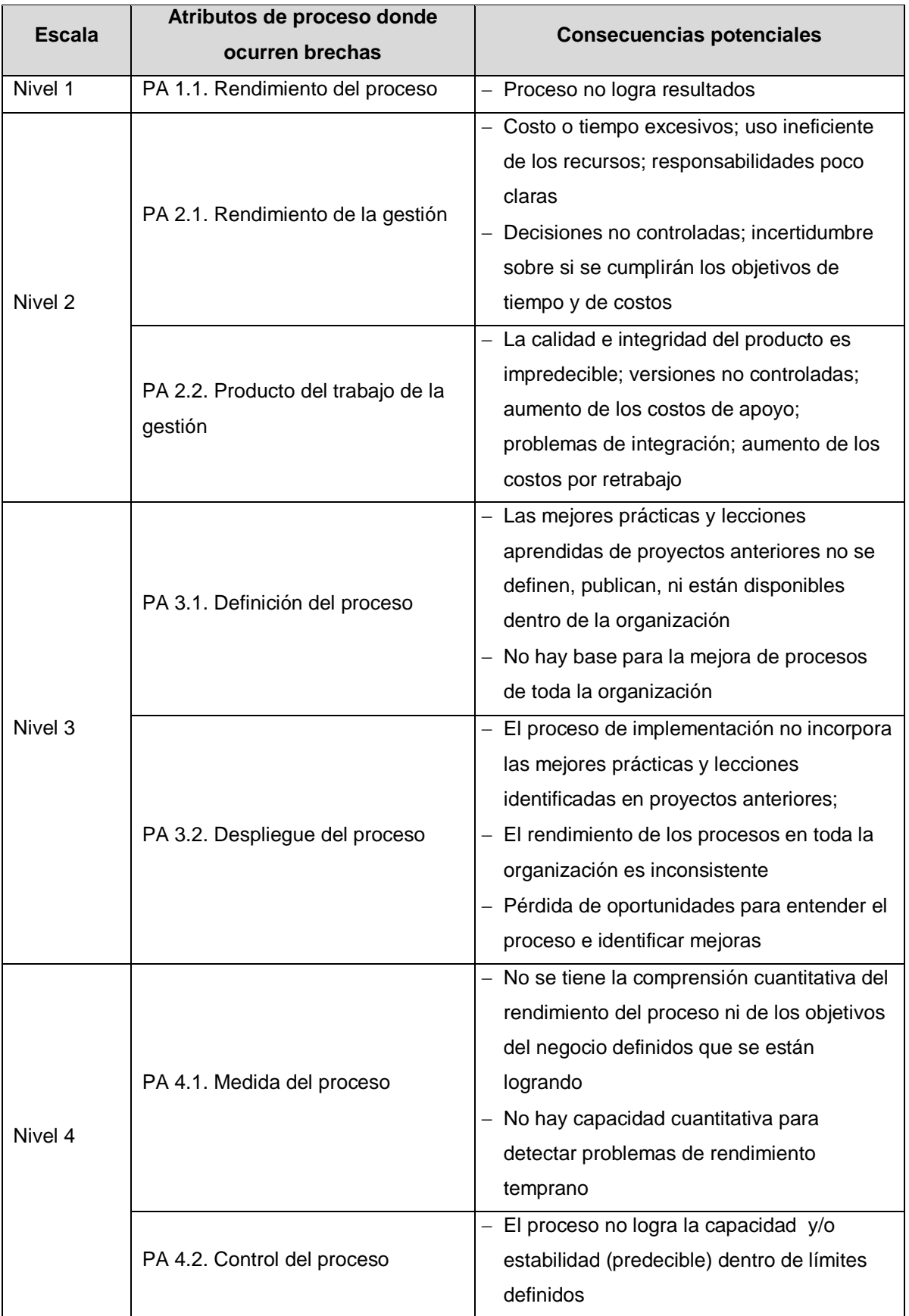

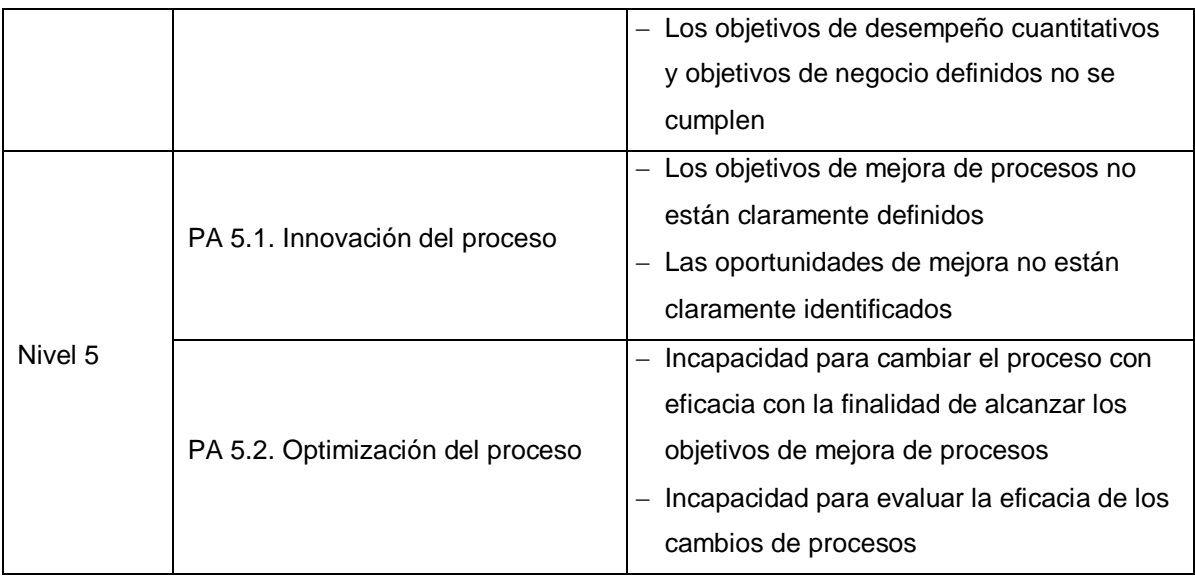

# **3.2. Paso 2. Determinar si el proceso seleccionado está en el Nivel 1 de Capacidad**

El primer paso en la evaluación de cada proceso es determinar si en realidad se está realizando un proceso y está logrando sus resultados. Los indicadores del nivel de capacidad 1 son específicos para cada proceso. Para evaluar si el proceso implementado logra su propósito se evalúa si el siguiente atributo se ha logrado.

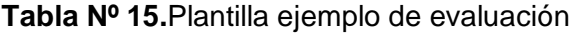

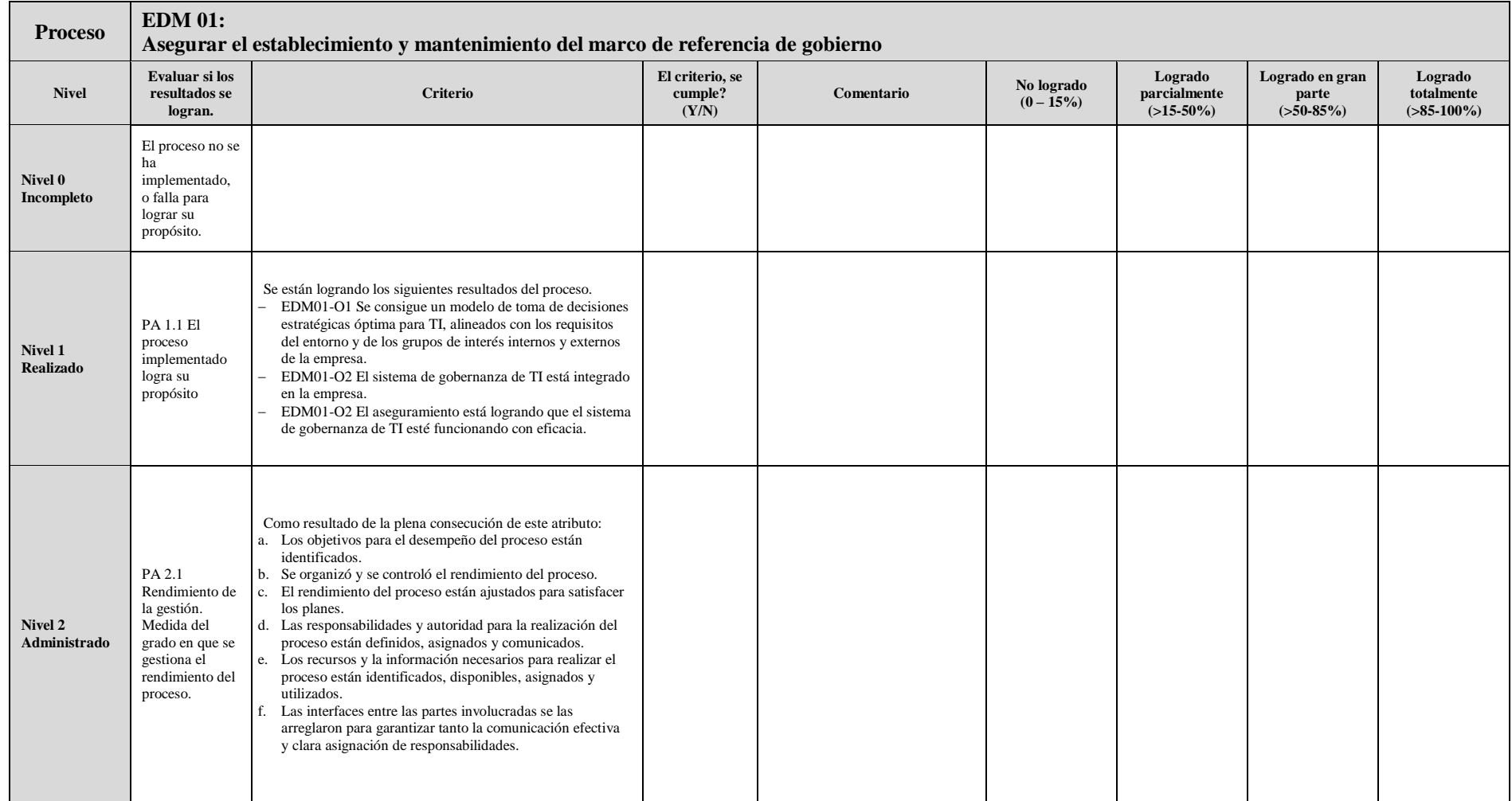

Al llevar a cabo una evaluación de nivel de capacidad 1 para cualquier proceso, el grado en que se están logrando los resultados para el proceso tiene que ser decidido, como se muestra en la figura 4.

En el caso de EDM01 en la figura 11, si se están logrando los tres resultados, puede ser una clasificación F para "plenamente logrado"; si se logran sólo dos resultados, puede ser clasificado de L 'logrado en gran medida'; si se logra sólo un resultado, puede ser clasificado P para 'logrado parcialmente ", y si no se logra, puede ser clasificado N para" no logrado ". En algunos casos, algunos de los resultados se están cumpliendo, en cuyo caso se calificará L (en gran medida) o P (parcialmente) logrado; Se requiere juicio.

**3.3. Paso 3. Determinar cuáles de los niveles de capacidad del 2 a 5 para los procesos seleccionados se están cumpliendo**

Para el nivel 2, los criterios de evaluación son genéricos, es decir, los criterios son los mismos para todos y cada proceso.

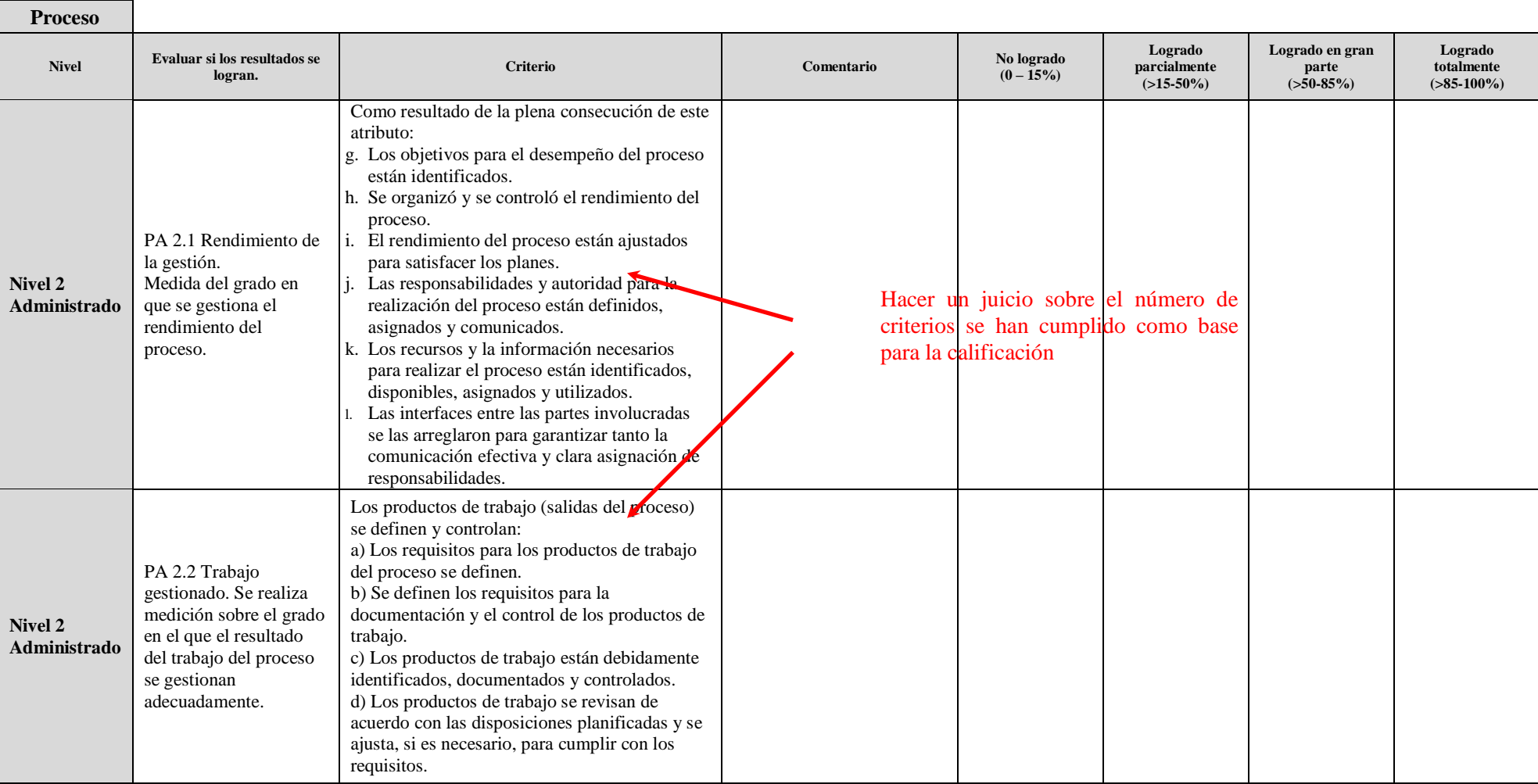

# **Tabla Nº 16.** Evaluación detallada del Nivel 2 (administrado) - Parte 2

En cada caso, el juicio para la evaluación debe tener en cuanto si se han cumplido los criterios y, la decisión se debe traducir en una clasificación (según la figura 4). Luego se registra en la plantilla para el proceso.

Esto debe repetirse para cada capacidad.

## **3.4. Paso 4. Resumen de los resultados de la evaluación de los niveles de capacidad**

El resumen de los resultados de la evaluación se debe registrar en la figura 11. El nivel de capacidad se logra cuando ambos indicadores de capacidad del nivel son o bien "en gran medida" o "plenamente logrado".

En la figura 10, el nivel de capacidad del proceso es el nivel 2. Esto se debe registrar en la tabla de resultados de la evaluación del proceso, como se muestra en la figura 11.

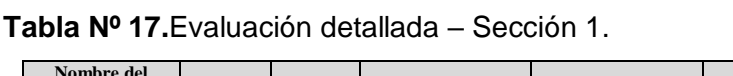

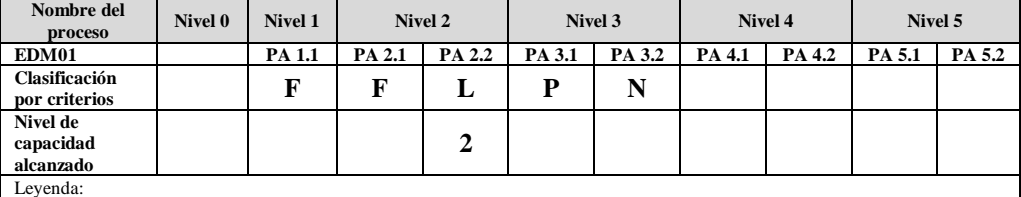

**N** (No logrado, 0-15%), **P** (Parcialmente logrado,> 15% -50%), **L** (En gran parte conseguido, 50% -85%), **F** (Totalmente Conseguido,> 85 a 100%)

## **Tabla Nº 18.**Tabla resumen de la evaluación

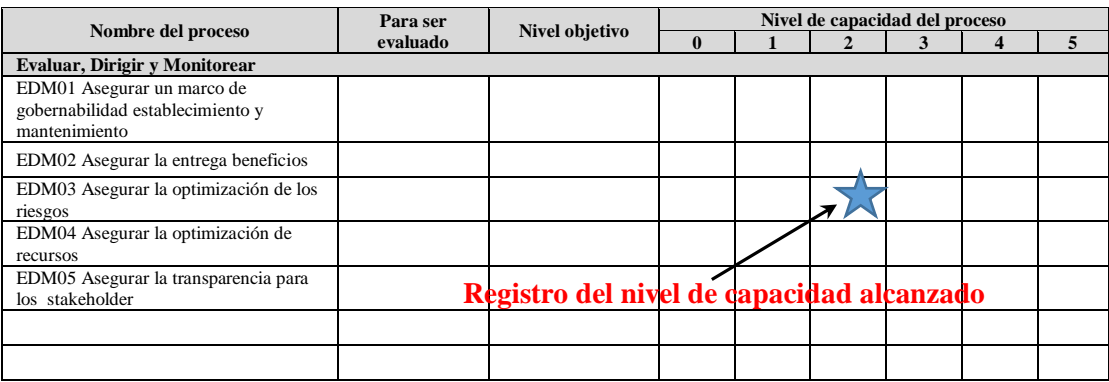

## **3.5. Paso 5 Desarrollar un Plan de Mejora de Acción**

Sobre la base de la autoevaluación, se debe considerar un plan de acción para la mejora de los procesos.

Una opción sería centrarse en mejorar las áreas donde existen brechas entre los niveles de capacidad "actuales" y el "objetivo" de un proceso.

Una segunda opción sería la de llevar a cabo una evaluación independiente más formal, basado en el COBIT PAM. Esto proporcionará una evaluación más fiable y más orientada a identificar las áreas que requieren mejoras.

## **2.1 Revisión de antecedentes de investigación**

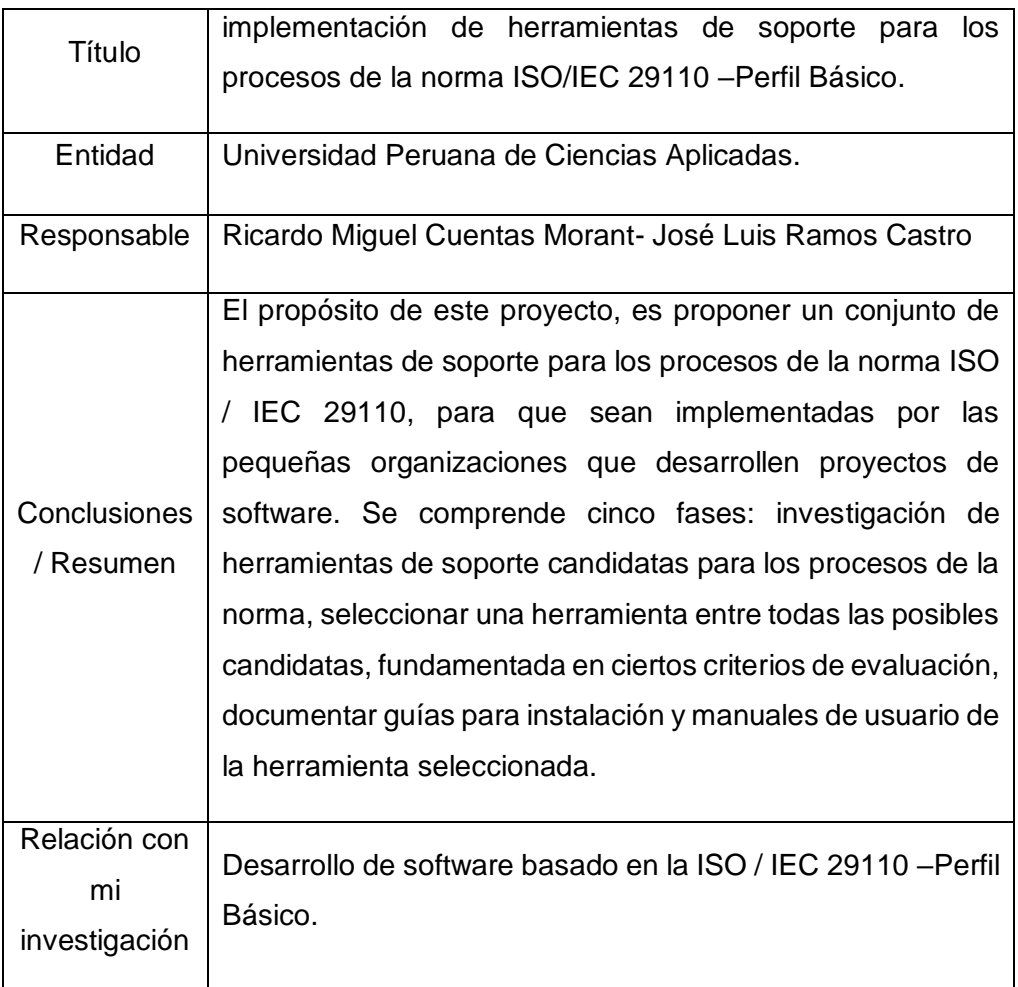

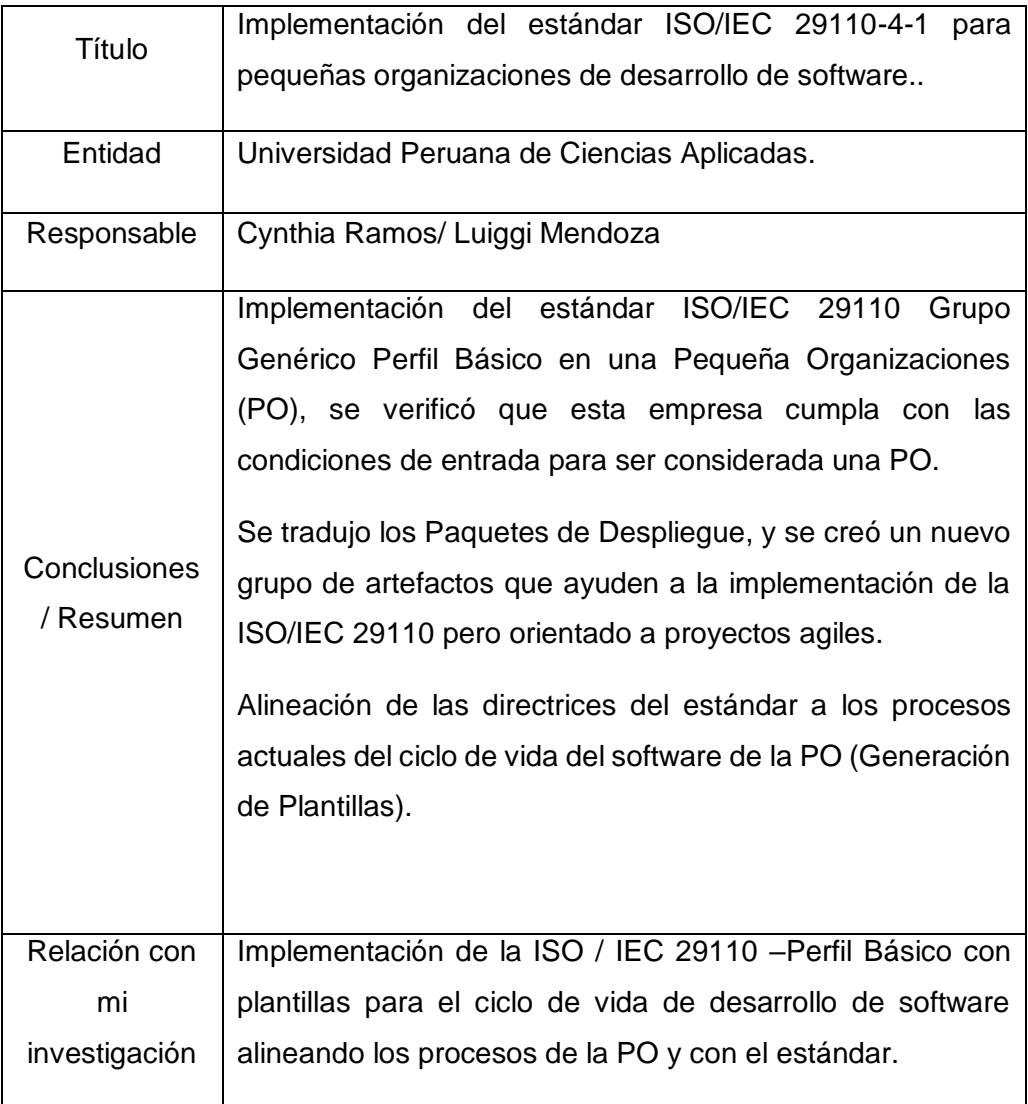

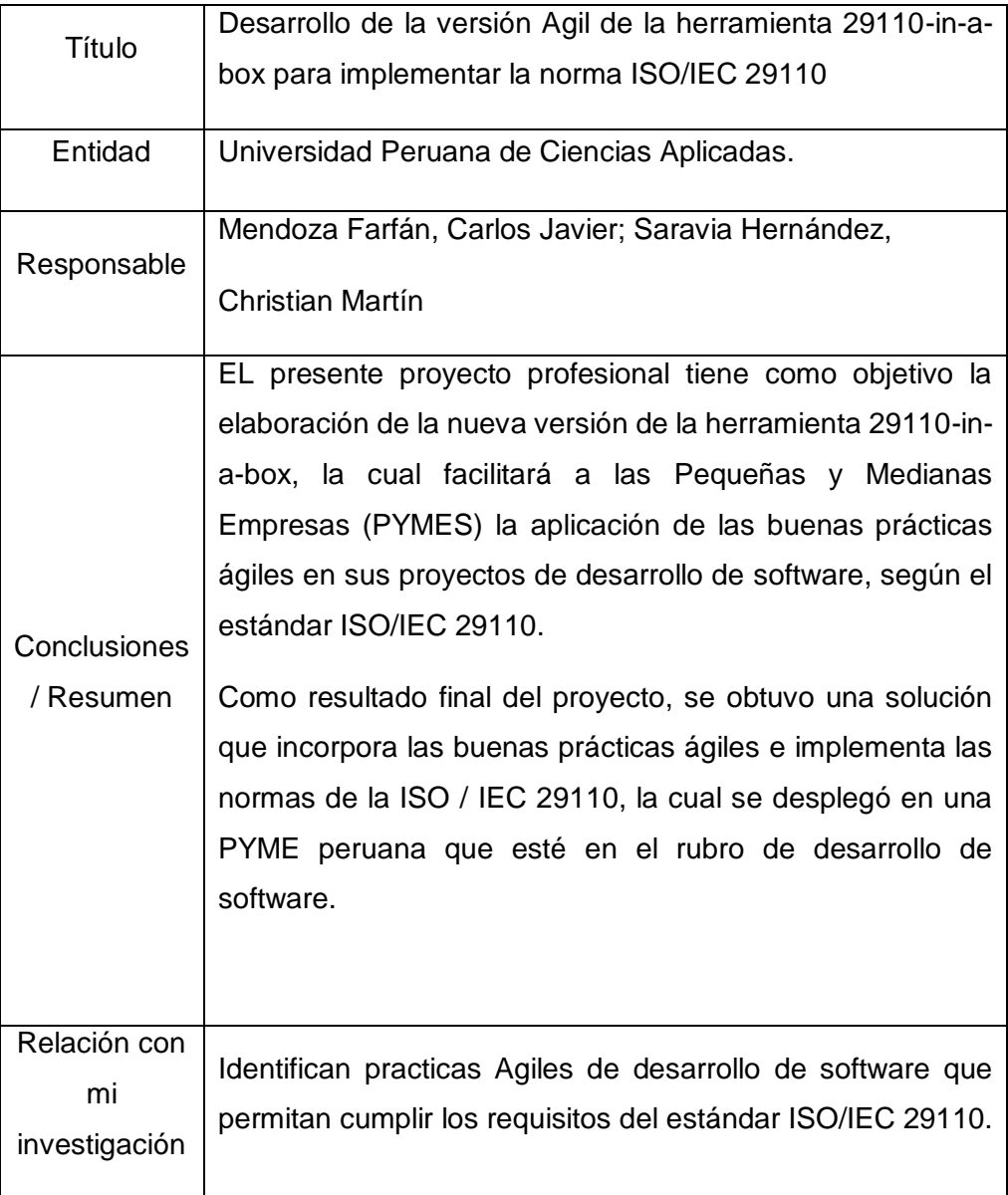

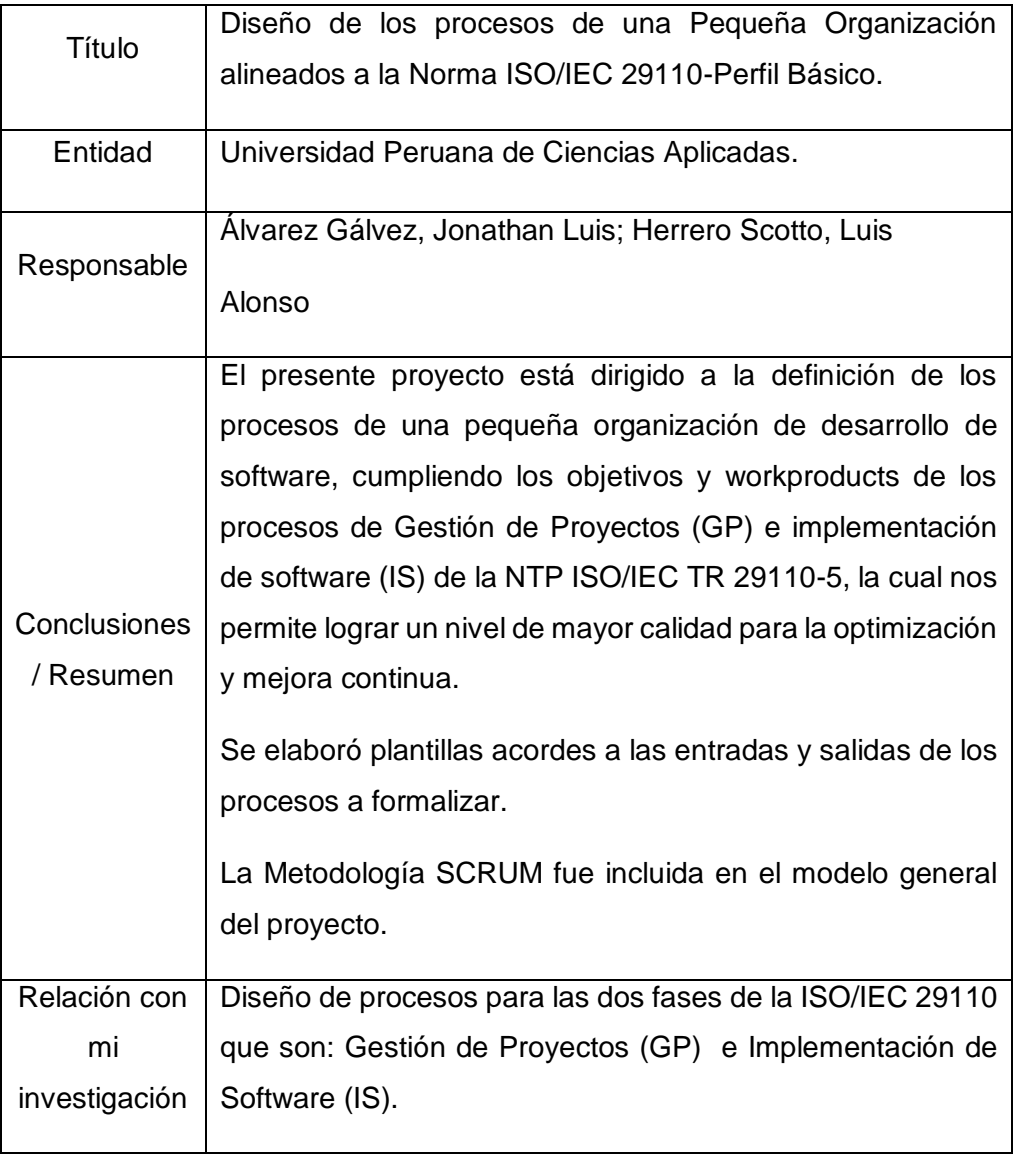

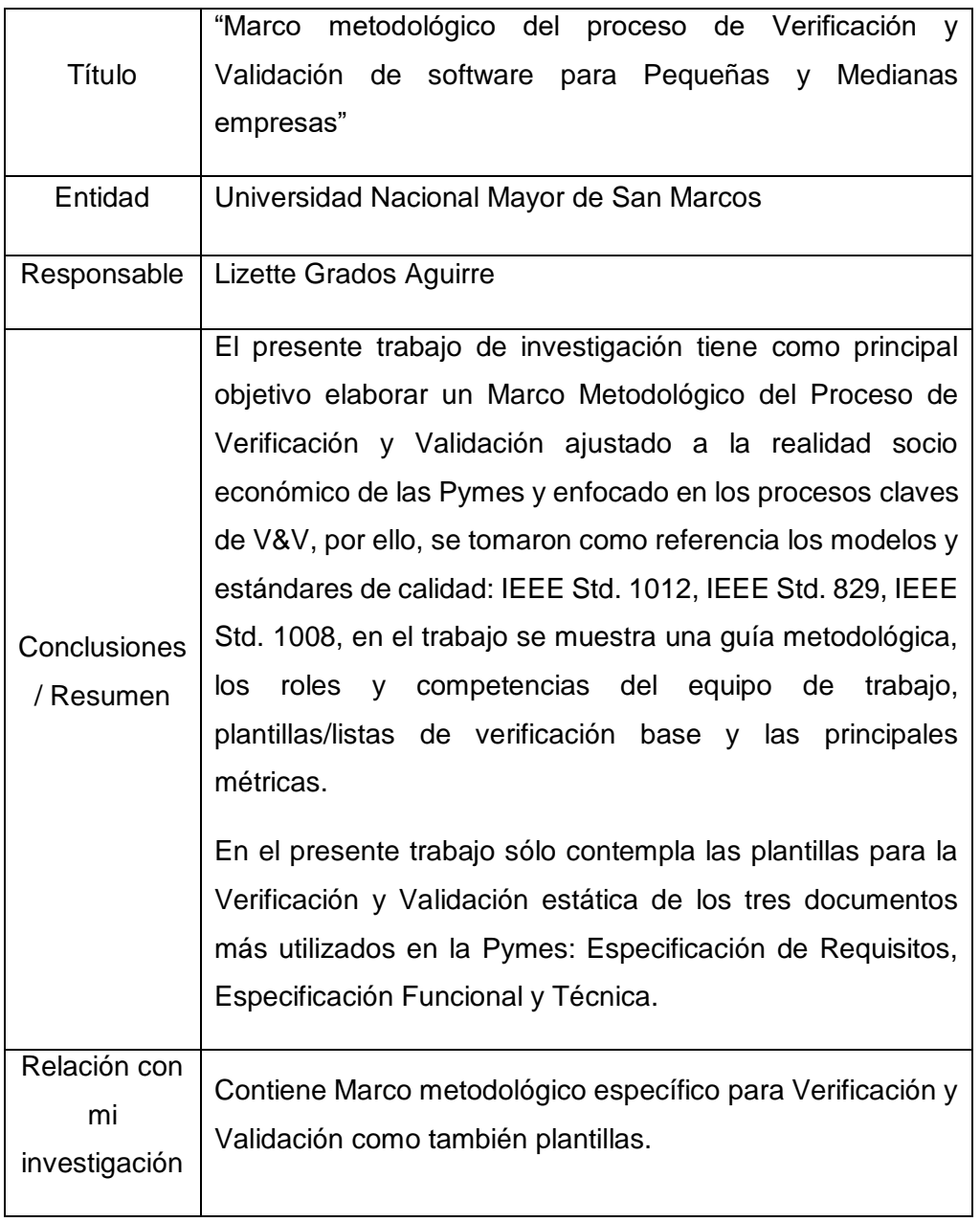

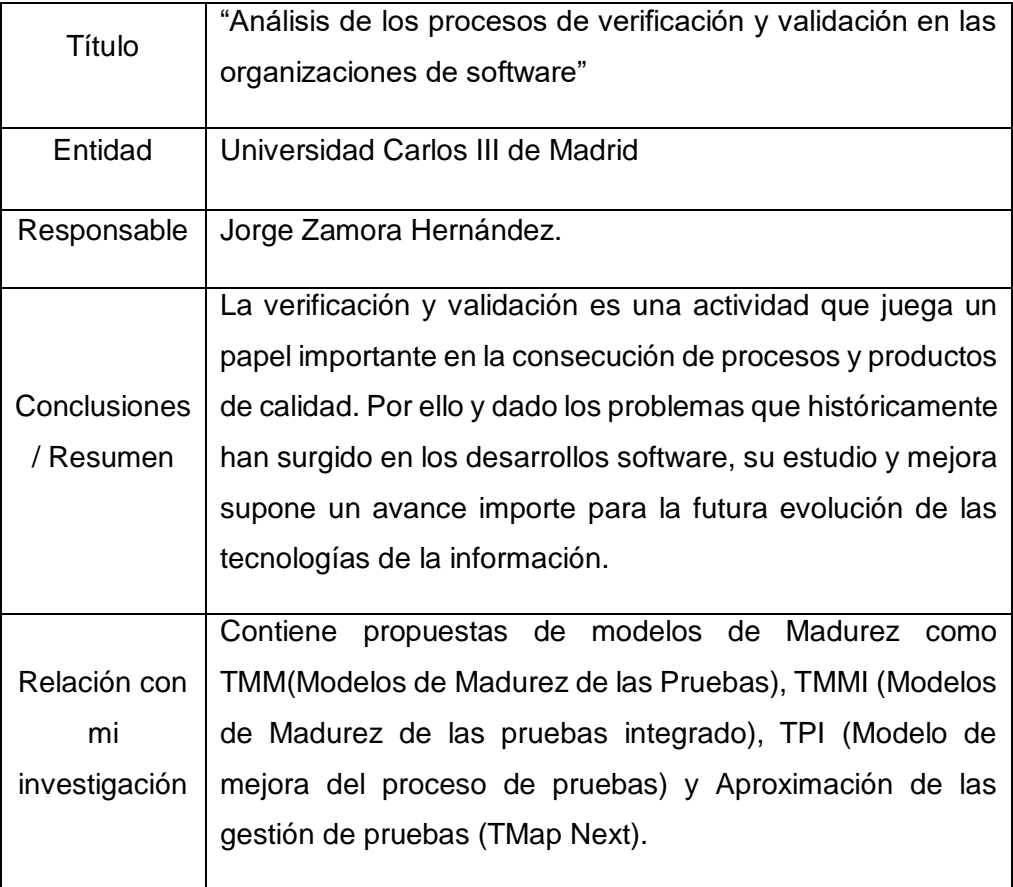

# **CAPITULO III: PROCESOS DE GESTIÓN DE PROYECTO Y LA IMPLEMENTACIÓN DE SOFTWARE DE UNA MYPE DEDICADAS AL DESARROLLO DE SOFTWARE**

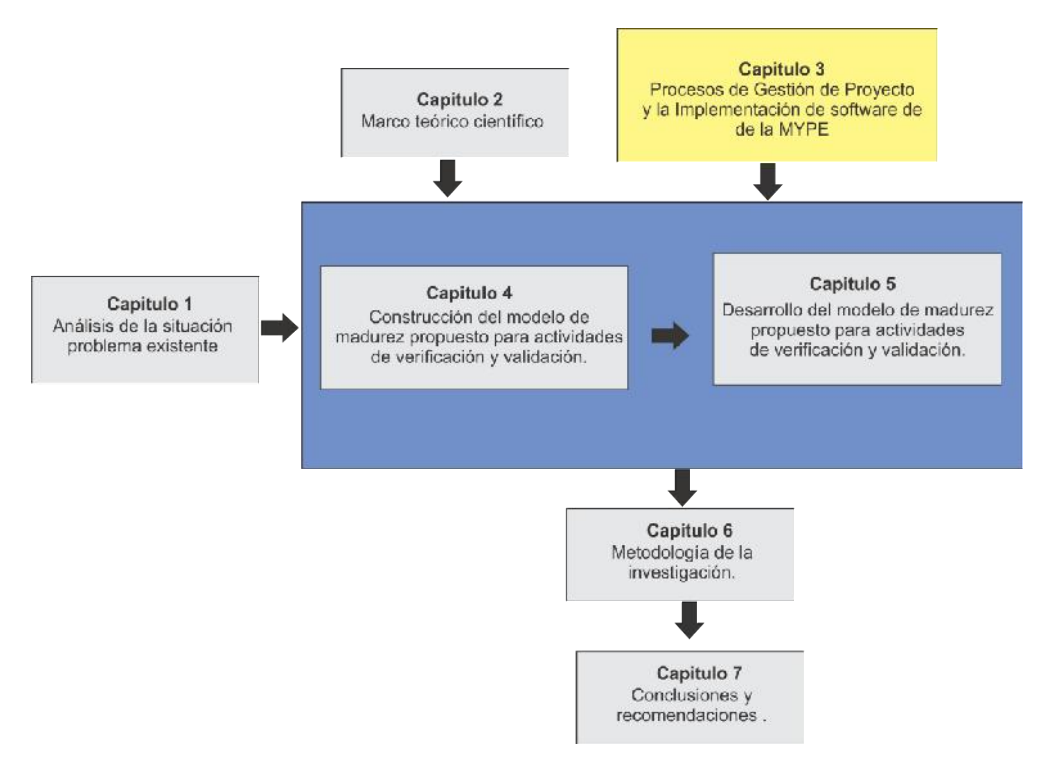

**Gráfico Nº 7** Ubicación en la lectura del documento

En este capítulo se presenta los procesos de una mype que se obtuvieron de la empresa Bit Perfect Solutions S.A.C, PO peruana de desarrollo de software, donde se generó de los procesos principales de la pequeña empresa, la definición de diagramas de procesos y subprocesos, la descripción de las tareas, roles involucrados, y los artefactos de entrada y salida cada actividad/tarea; cumpliendo los objetivos y workproducts de los procesos de Gestión de Proyectos (GP) e Implementación de Software (IS) de la NTP ISO/IEC 29110-5, el cual nos permitió aplicar nuestro modelo de madurez propuesto.

Esto fue desarrollado por Álvarez Gálvez, Jonathan Luis; Herrero Scotto, Luis Alonso y como asesor Rivas Galloso, Paul Harry<sup>2</sup>

1

<sup>&</sup>lt;sup>2</sup> Diseño de procesos de una pequeña organización alineado a la norma ISO/IEC 29110 – Perfil básico.

## **3.1.1 Proceso de Gestión de proyecto (GP)**

## **1. Propósito GP**

El propósito del proceso de Gestión de Proyecto es establecer y llevar a cabo de manera sistemática las Tareas de un proyecto de implementación de software, que permitan cumplir con los objetivos de proyecto en calidad, tiempo y costos esperados.<sup>3</sup>

## **2. Actividades GP**

El proceso de Gestión del Proyecto consiste en la siguientes Actividades:

- GP.1 Planificación del Proyecto
- GP.2 Ejecución del Plan de Proyecto
- GP.3 Evaluación y Control del Proyecto.
- GP.4 Cierre del Proyecto

## **Planificación del Proyecto GP.1**

## **a. Objetivos GP.1**

Este proceso tiene como propósito, la elaboración del Plan de Proyecto a partir del Enunciado del Proyecto proporcionado por el Cliente. Este debe incluir las tareas necesarias para satisfacer los requerimientos del Cliente, la duración y fechas de las mismas, costo y esfuerzo, recursos necesarios, roles y responsabilidades de los mismos, los riesgos, y, la verificación y validación por parte del Cliente. Por último, se define la estrategia de control de versiones, así como se establece el Repositorio del Proyecto

El proceso Planificación del Proyecto GP.1 cumple con los siguientes objetivos de la ISO/IEC 29110 detallados a continuación:

<sup>1</sup> <sup>3</sup> NTP 2012: 8

**Tabla Nº 19.** Objetivo de los procesos GP.1 de la Metodología

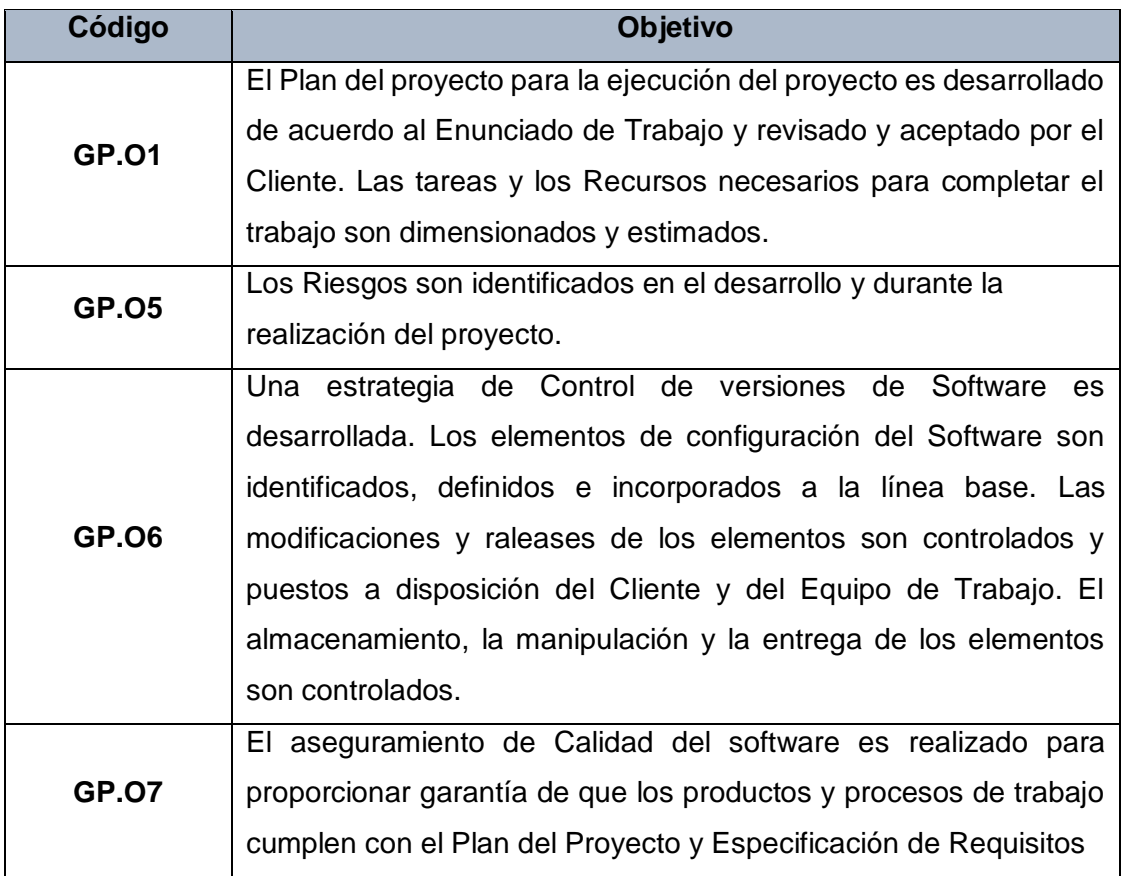

**Fuente:** Tesis Diseño de los procesos de una pequeña organización alineados a la norma ISO/IEC 29110 – Perfil Básico.

Como está descrito en el objetivo GP.O1, desarrollamos el Plan del Proyecto a partir del Enunciado del trabajo (Actividad 3), y este plan es revisado y aceptado por el Cliente (Actividades: 23, E, 29, 30). Además, se calcula el esfuerzo requerido para completar las tareas establecidas en el Plan del Proyecto, durante la elaboración del Product Backlog (Actividades: 4, 6, 7, 8-11,).

El objetivo GP.O5 es cumplido identificar riesgos durante el desarrollo del Plan del Proyecto (Actividad 12), y el objetivo GP.O6 es cumplido al realizar las actividades 13 y 31, con respecto a la gestión de la configuración y a su almacenamiento, manipulación y control por medio de las herramientas del repositorio del proyecto.

Por último, cumpliendo el objetivo GP.O7, se asegura la calidad del Plan del Proyecto por medio de la revisión con un checklist.

## **b. Roles**

Los Roles que intervienen en la Planificación del Proyecto GP.1 son:

**Tabla Nº 20**.Roles del Proceso GP.1

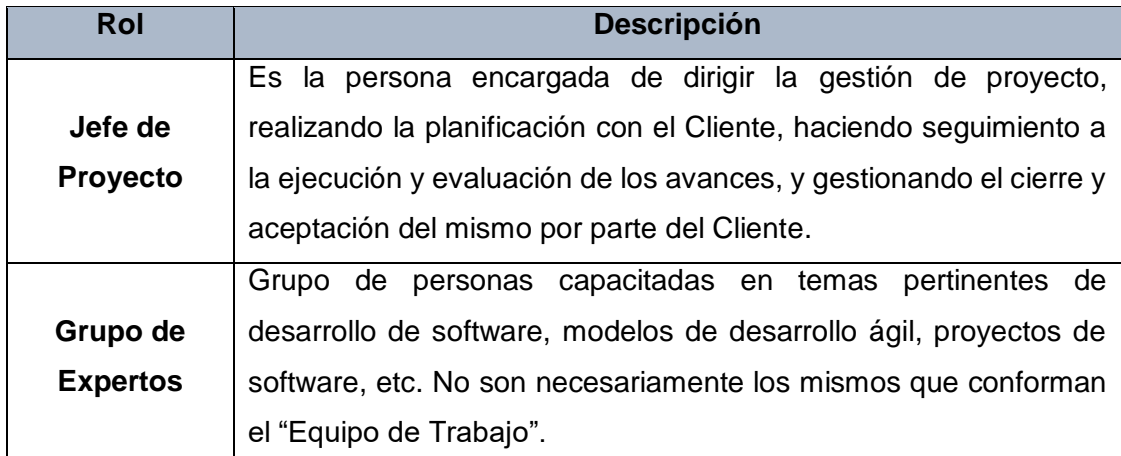

**Fuente:** Tesis Diseño de los procesos de una pequeña organización alineados a la norma ISO/IEC 29110 – Perfil Básico.

## **c. Stakeholders**

Todos los involucrados en la Planificación del Proyecto GP.01 son mencionados a continuación:

## **Tabla Nº 21.**Stakeholder del Proceso GP.1

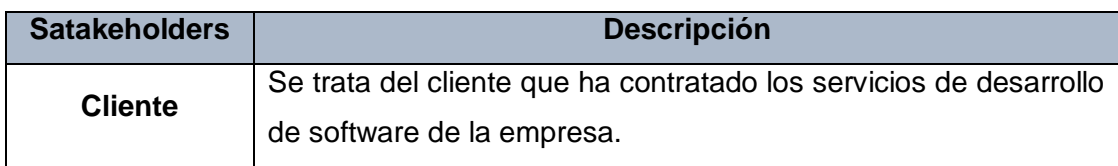

**Fuente:** Tesis Diseño de los procesos de una pequeña organización alineados a la norma ISO/IEC 29110 – Perfil Básico.

## **d. Entradas del Proceso**

En el siguiente recuadro se menciona la entrada de Planificación del Proyecto, breve descripción y el encargado de elaborar el mismo.

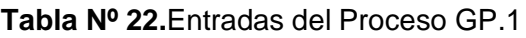

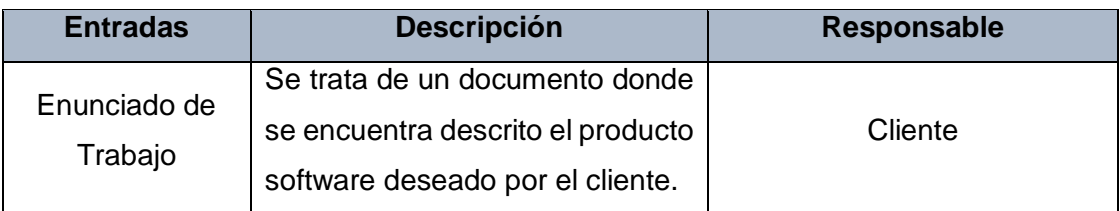

**Fuente:** Tesis Diseño de los procesos de una pequeña organización alineados a la norma ISO/IEC 29110 – Perfil Básico.

## **e. Salidas del Proceso**

En el siguiente recuadro se menciona las Salidas de Planificación del Proyecto, breve descripción y el encargado de elaborar el mismo.

| <b>Salidas</b>                               | <b>Descripción</b>                             | <b>Responsable</b> |
|----------------------------------------------|------------------------------------------------|--------------------|
|                                              | Es<br>cual<br>documento<br>el<br>un.           |                    |
|                                              | contiene la planificación de cómo              |                    |
| Plan del                                     | será la ejecución del proyecto                 |                    |
| Proyecto<br>hasta su conclusión exitosa y la |                                                | Jefe de Proyecto.  |
| [validado]                                   | calidad del producto final <sup>4</sup> . Este |                    |
|                                              | documento ha sido verificado y                 |                    |
|                                              | validado por el Cliente.                       |                    |
|                                              | Es un contenedor digital para el               |                    |
| Repositorio del                              | almacenamiento<br>de<br>los.                   | Jefe de proyecto.  |
| proyecto.                                    | trabajo <sup>5</sup><br>productos de<br>у      |                    |
| entregables del Proyecto. <sup>6</sup>       |                                                |                    |

**Tabla Nº 23.**Salidas del Proceso GP.1

**Fuente:** Tesis Diseño de los procesos de una pequeña organización alineados a la norma ISO/IEC 29110 – Perfil Básico.

1

<sup>4</sup> NTP 2012:56

<sup>5</sup> Wordproduct

<sup>6</sup> NTP 2012: 58

## **f. Caracterización**

## **Tabla Nº 24.** Caracterización del Proceso GP.1

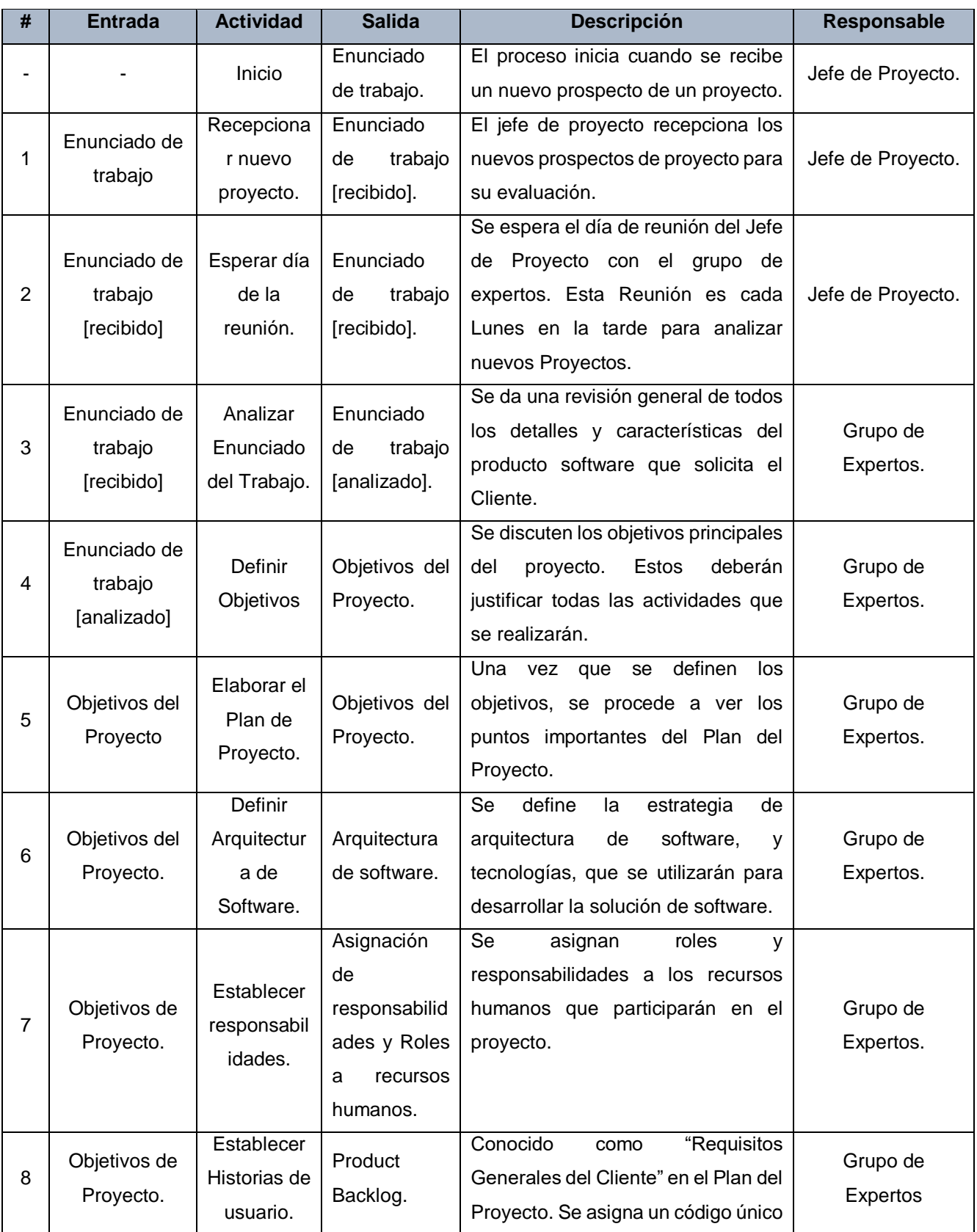

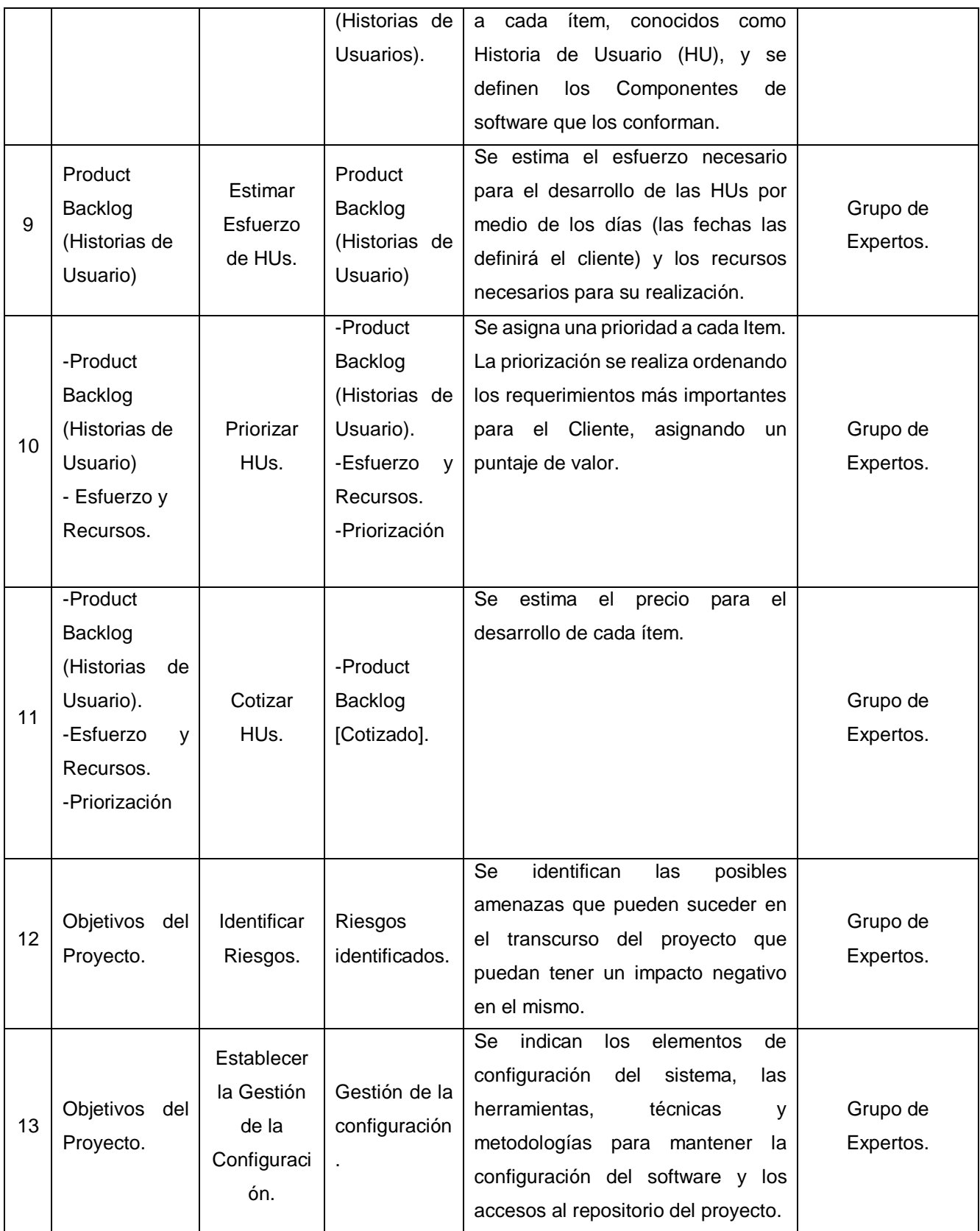

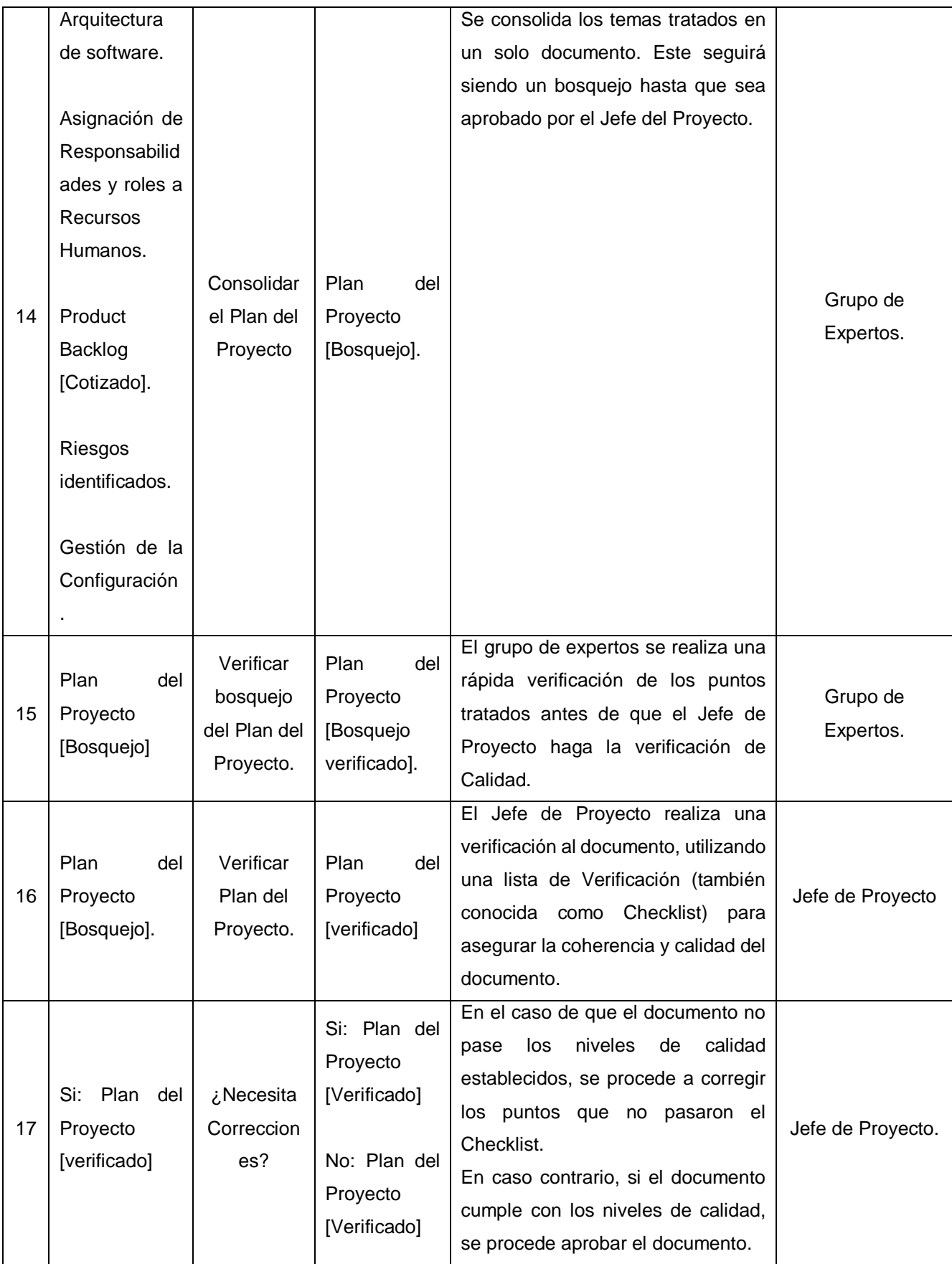

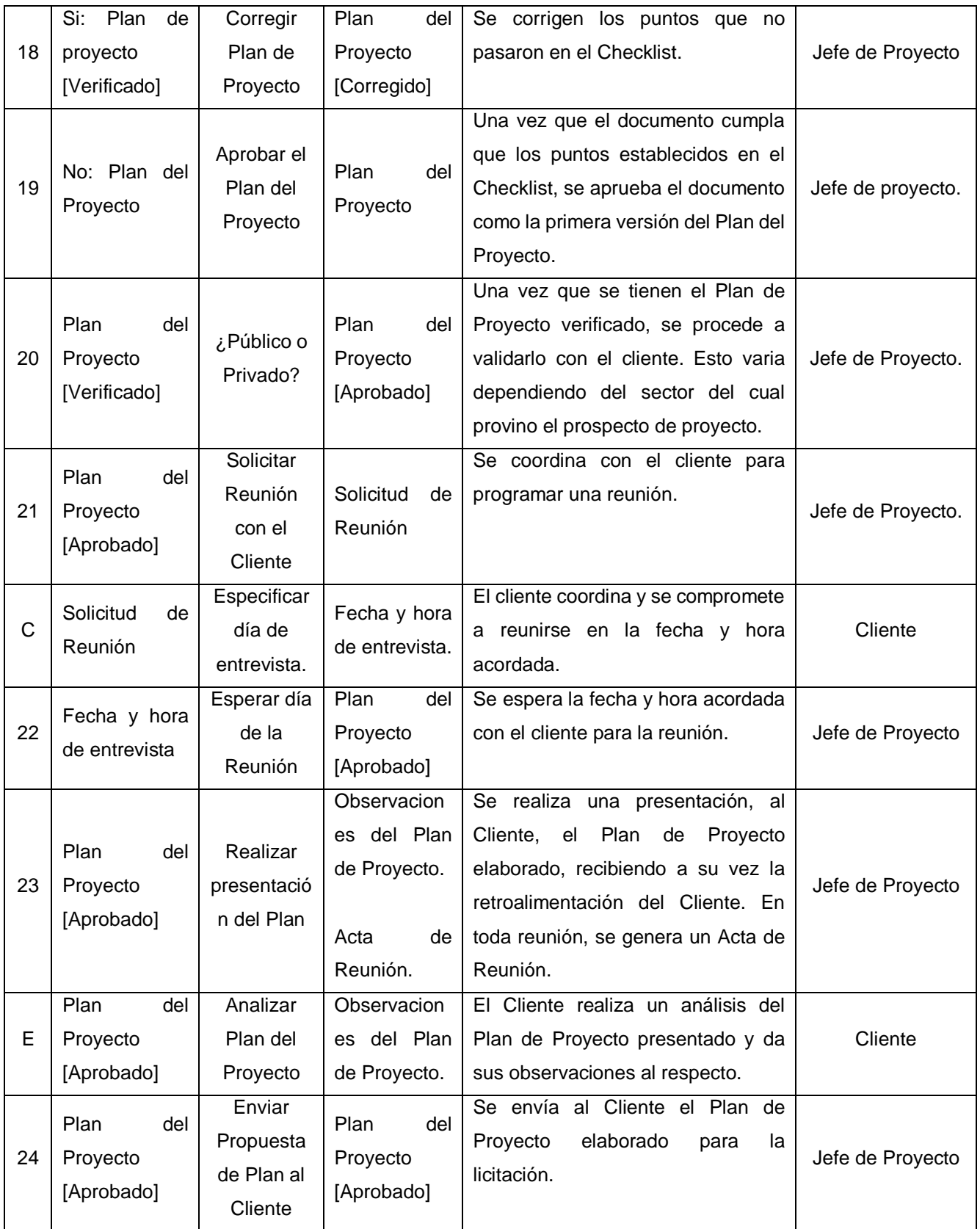

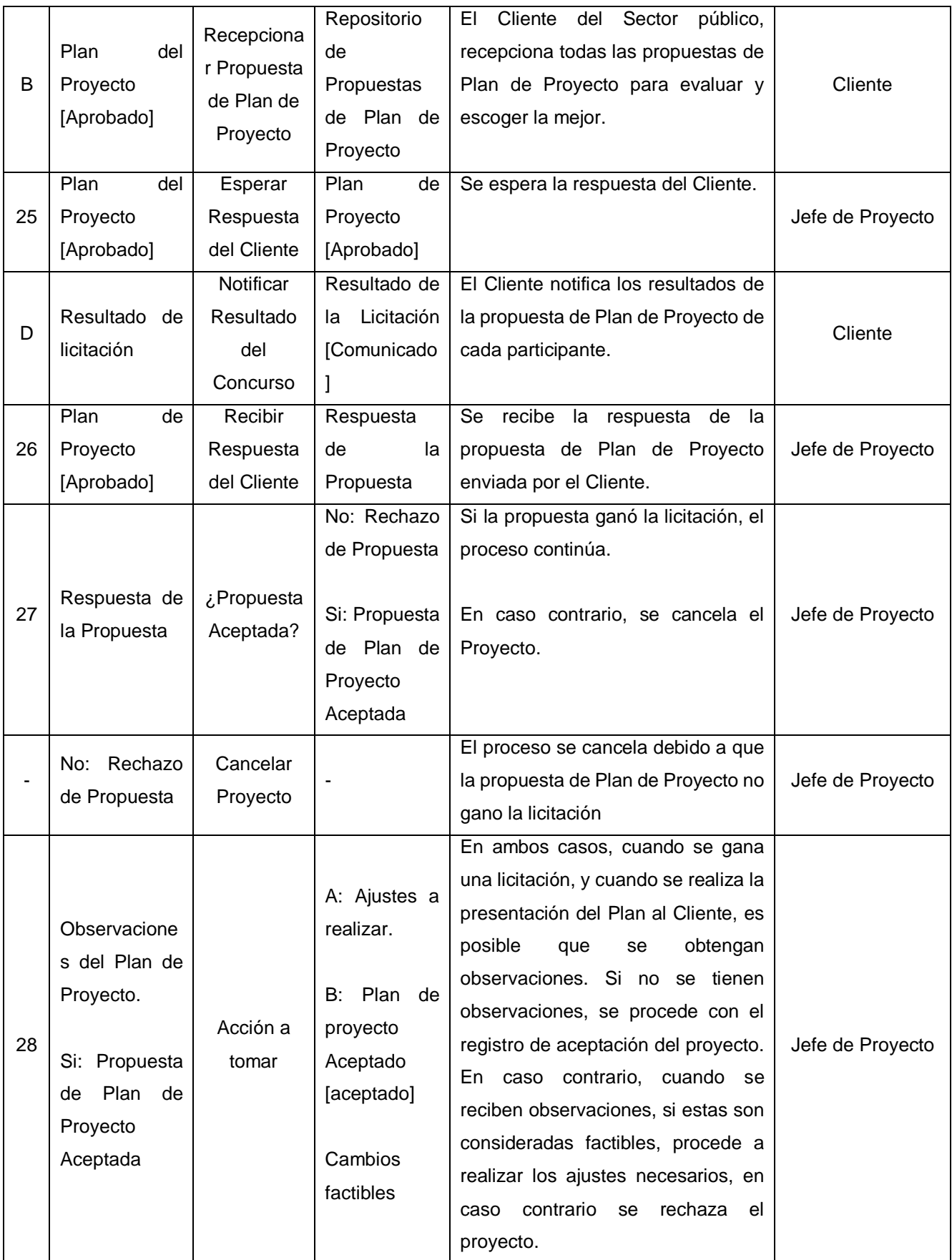

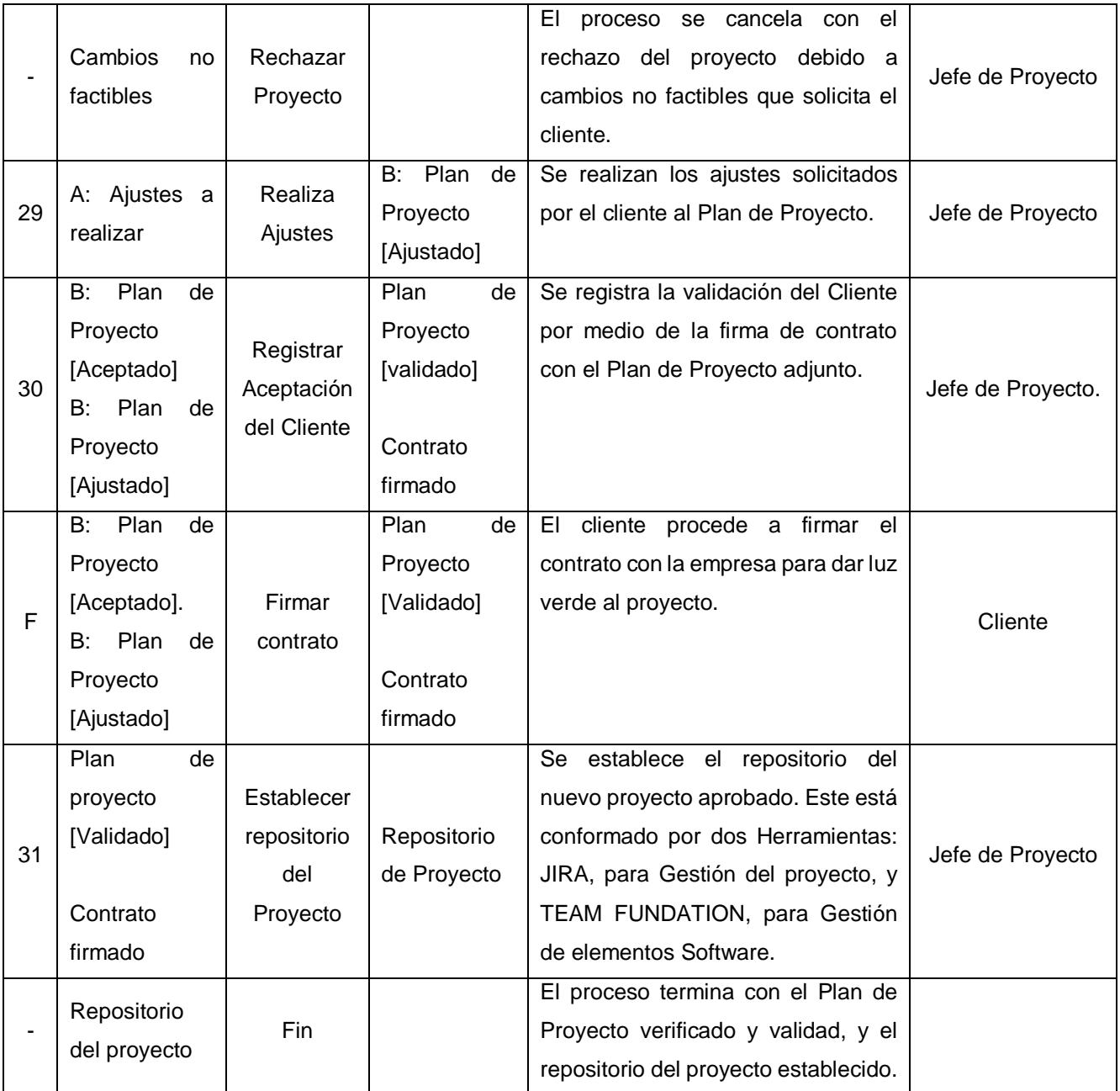

**Fuente:** Tesis Diseño de los procesos de una pequeña organización alineados a la norma ISO/IEC 29110 – Perfil Básico.

#### g. **Diagrama del Proceso**

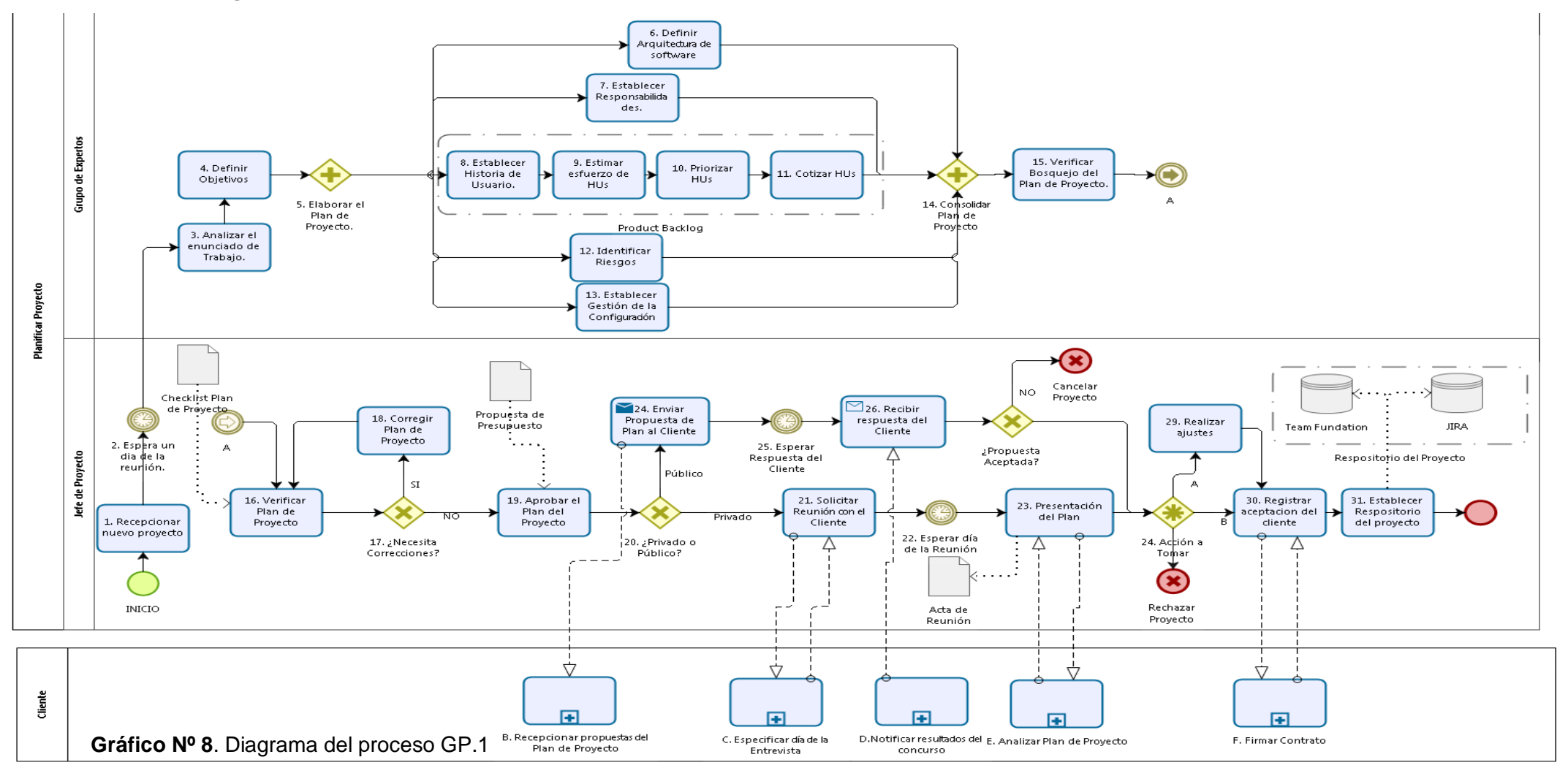

## **Ejecutar Plan de Proyecto GP.2**

## **a. Objetivos GP.2**

El propósito de esa actividad es documentar el avance del proyecto en el "**Reporte de Avance**"**;** analizar y evaluar las solicitudes de cambio según tiempo, costos y requisitos técnicos; actualizar el Plan del Proyecto de acuerdo a los cambios aprobados; realizar revisiones con el Equipo de trabajo y el Cliente; y , por último, realizar respaldos o recuperaciones del repositorio según sea el caso.<sup>7</sup>

El proceso de GP.2 Ejecutar Plan de Proyecto cumple con los siguientes objetivos de la ISO/IEC 29110 detallados a continuación:

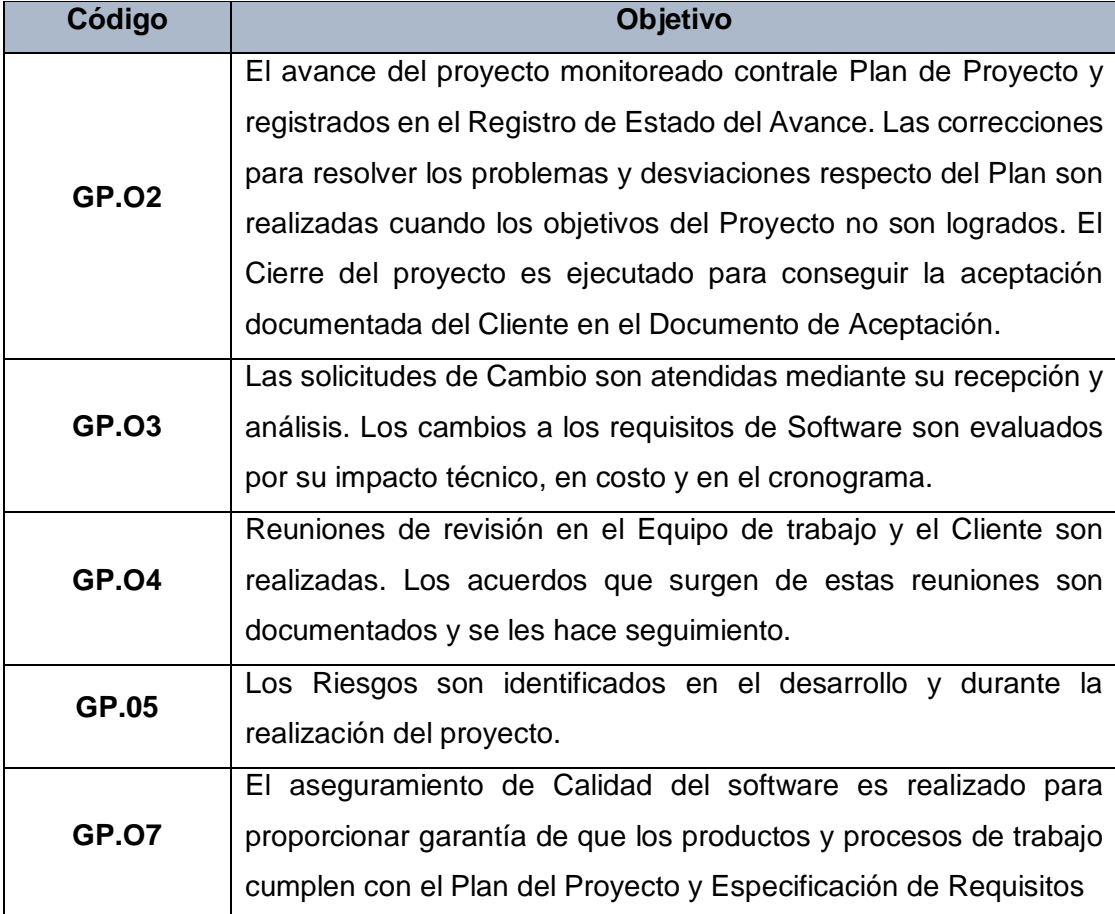

## **Tabla Nº 25.**Objetivos del Proceso GP.2

**Fuente:** Tesis Diseño de los procesos de una pequeña organización alineados a la norma ISO/IEC 29110 – Perfil Básico.

1

<sup>7</sup> NTP 2012:20-21

La primera premisa del objetivo GP.02 se cumple al realizar la revisión del avance del proyecto y se registra el estado actual del proyecto en un Reporte de Avance del proyecto (Actividades 13 y 14). El resto del objetivo se cumple en los procesos de Evaluación y Control (GP.3) y Cierre, aunque es posible, cumplir la segunda premisa del objetivo con el resto de las actividades comprendidas dentro del **Daily Sprint.**

El objetivo GP.03 es cumplido mediante la recepción y evaluación de las Solicitudes de cambio en el proceso colapsado **"**Gestionar solitud de cambio" (Actividad 20). Mientras que el objetivo GP.04 se cumple al realizar semanalmente la reunión del Sprint Review junto con el Cliente y registrando los acuerdos con un Acta de Reunión (Actividad: 23- 25).

Por último, el objetivo GP.05, se cumple al identificar riesgos durante la realización del Proyecto (Actividad: 17 y 18), y el objetivo GP.07, se cumple al realizar el aseguramiento de la calidad al identificar inconvenientes severos que puedan comprometerla (Actividad:  $15 \vee 16$ ).

## **b. Roles**

Los Roles que intervienen en la Ejecución del Proyecto GP.2 son: **Tabla Nº 26.** Roles del Proceso GP.2

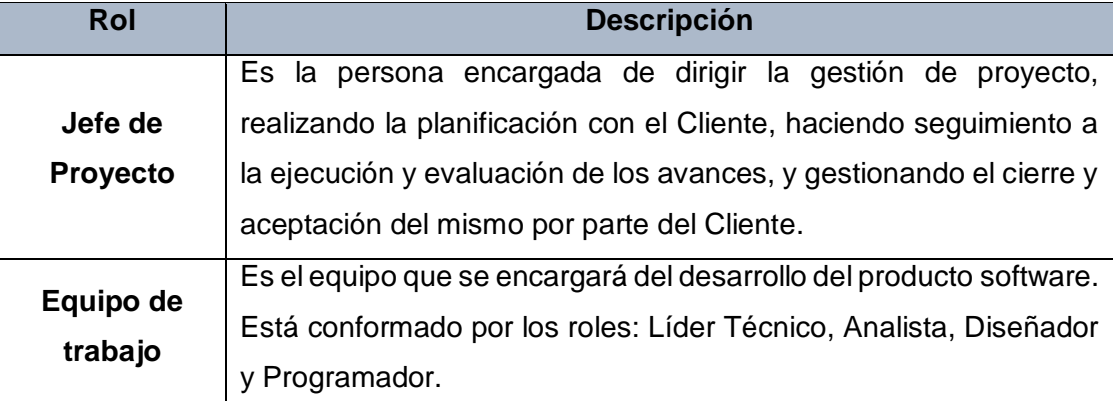

**Fuente:** Tesis Diseño de los procesos de una pequeña organización alineados a la norma ISO/IEC 29110 – Perfil Básico.

## **c. Stakeholders**

Todos los involucrados en la Ejecución del Proyecto GP.02 son mencionados a continuación:
### **Tabla Nº 27.** Stakeholders del Proceso GP.2

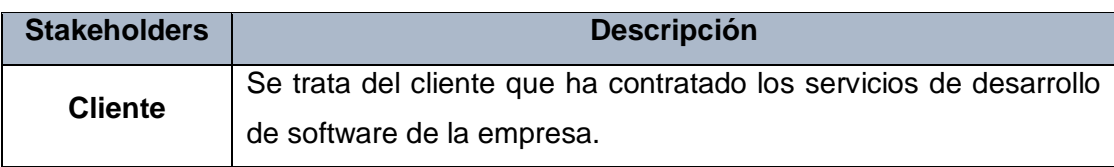

**Fuente:** Tesis Diseño de los procesos de una pequeña organización alineados a la norma ISO/IEC 29110 – Perfil Básico.

### **d. Entradas del Proceso**

En el siguiente recuadro se menciona la entrada de Ejecución del Proyecto GP.2, su breve descripción y el encargado de elaborar el mismo.

## **Tabla Nº 28.** Entradas del Proceso GP.2

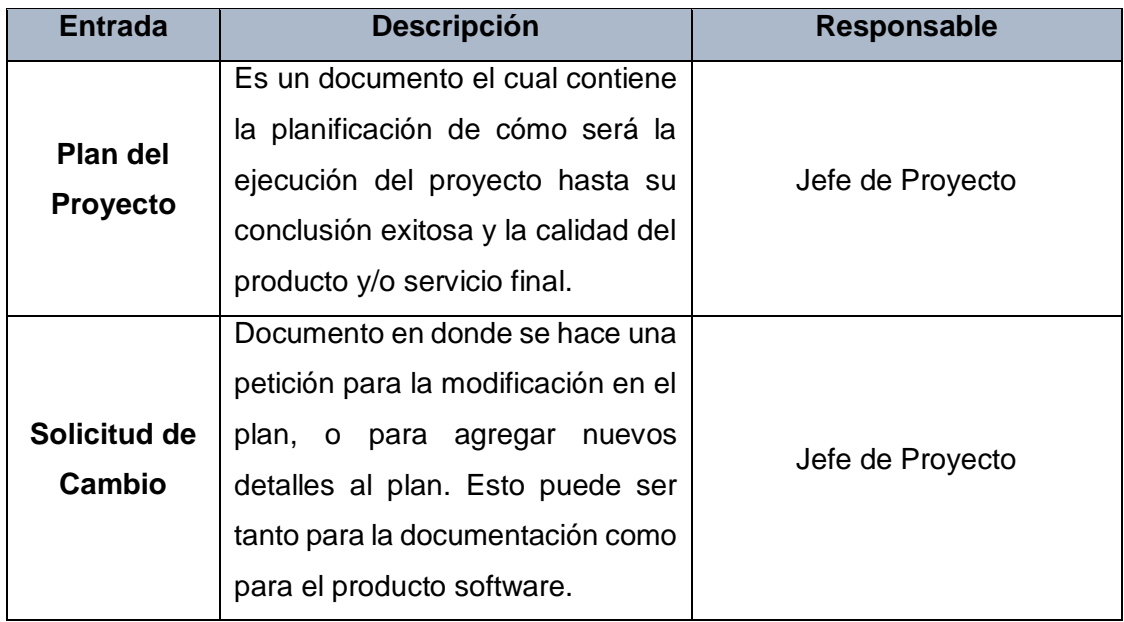

**Fuente:** Tesis Diseño de los procesos de una pequeña organización alineados a la norma ISO/IEC 29110 – Perfil Básico.

### **e. Salidas del Proceso**

En el siguiente recuadro se menciona las Salidas de Ejecución de Proyecto GP.2, breve descripciones y el encargado de elaborar el mismo

### **Tabla Nº 29.** Salidas del Proceso GP.2

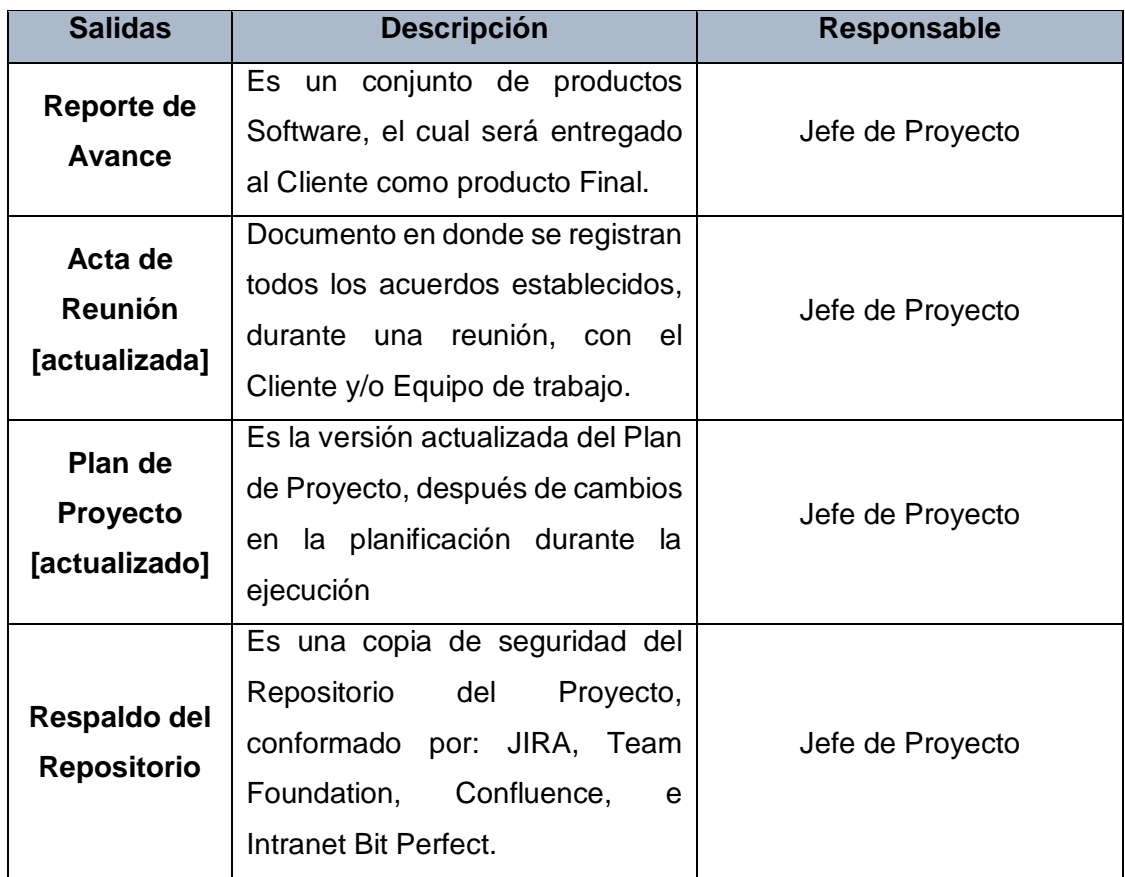

# **f. Caracterización**

# **Tabla Nº 30.** Caracterización Proceso GP.2

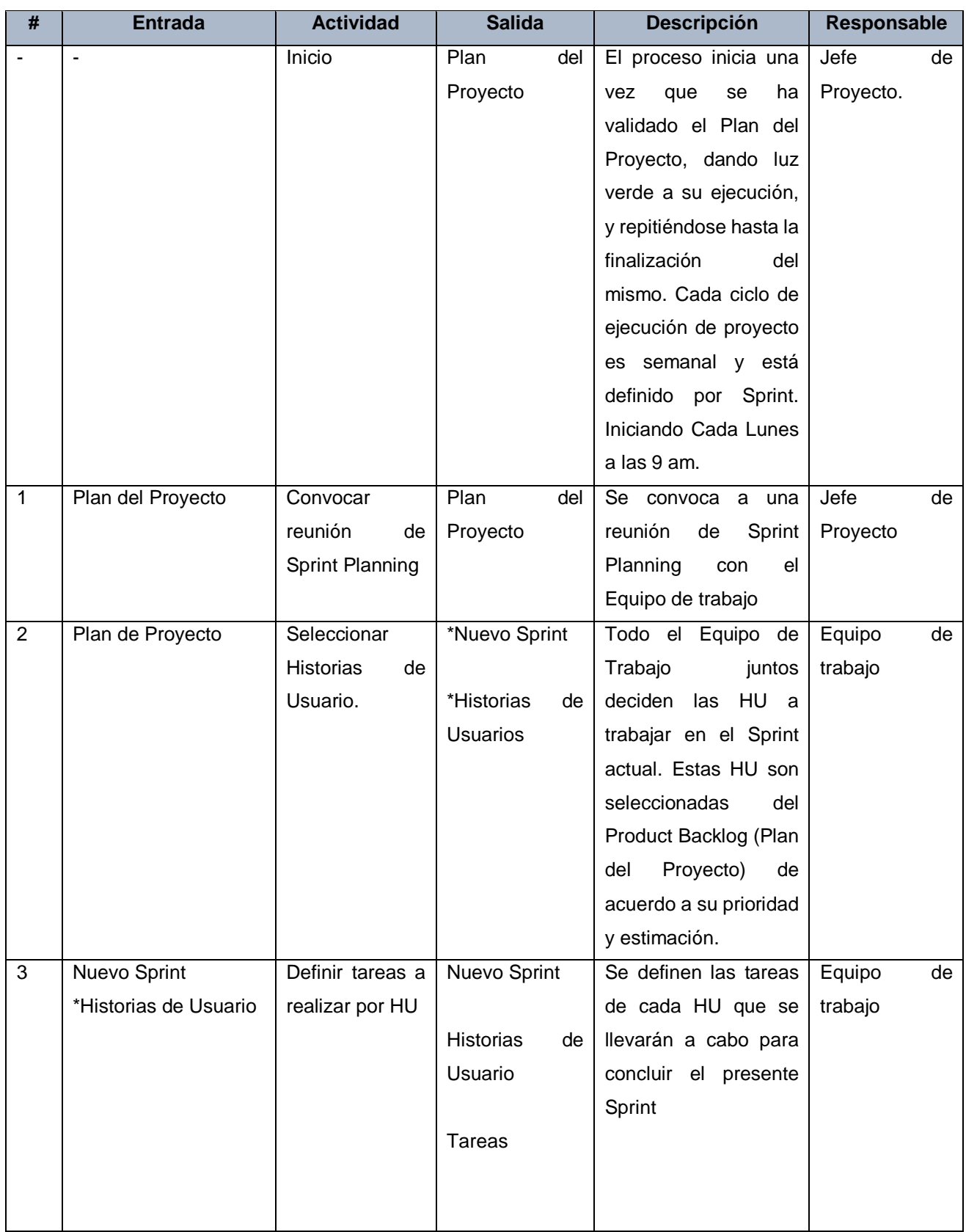

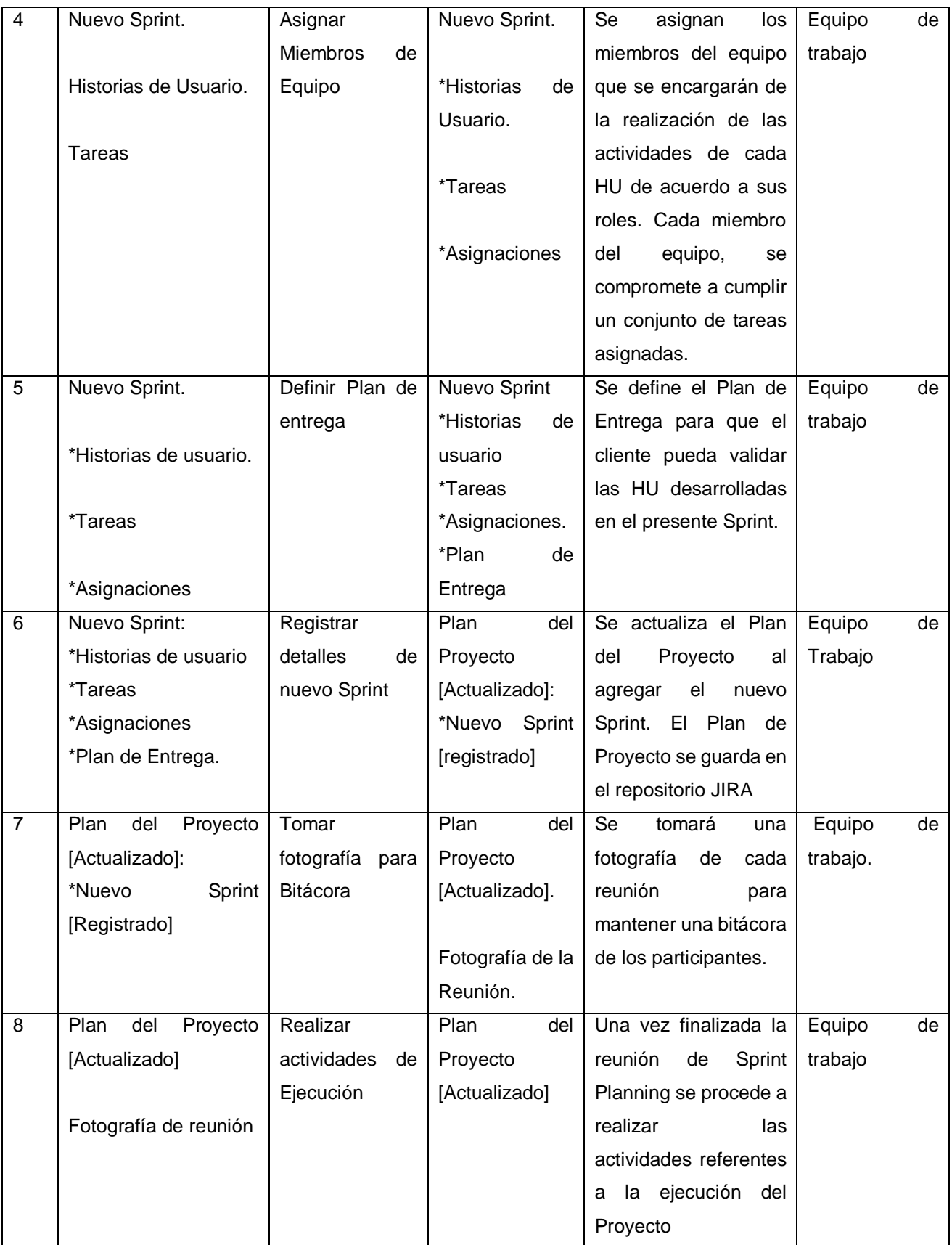

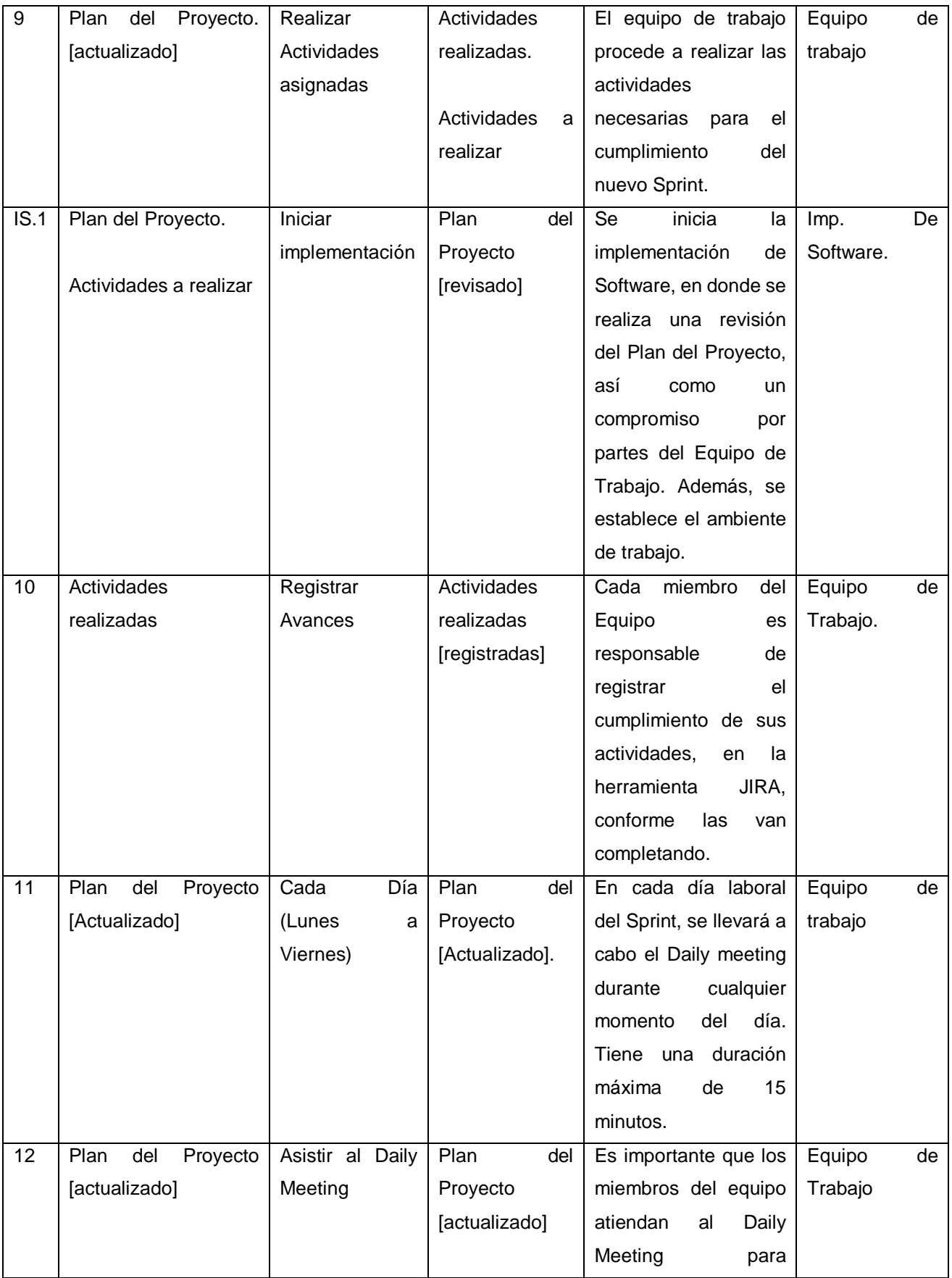

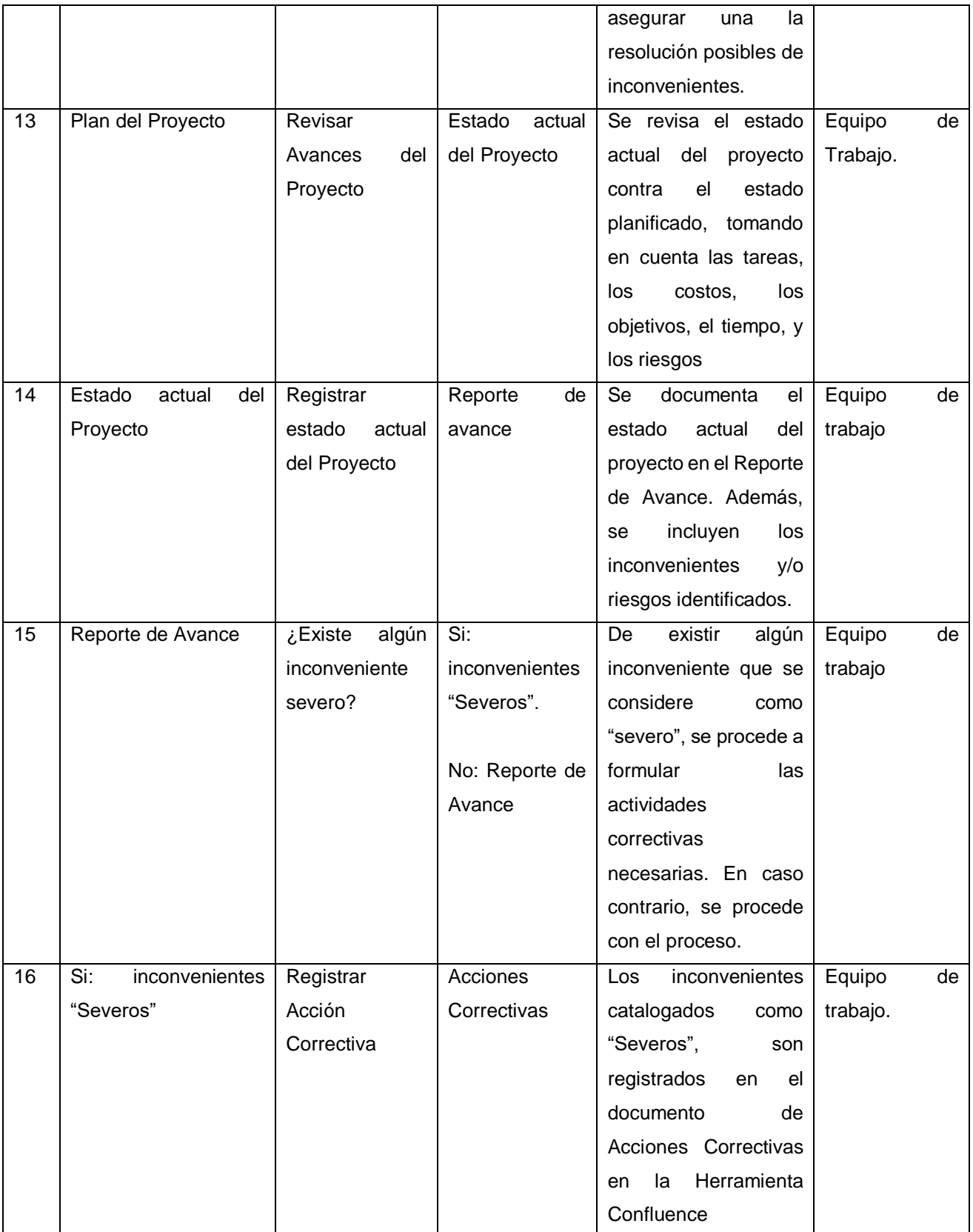

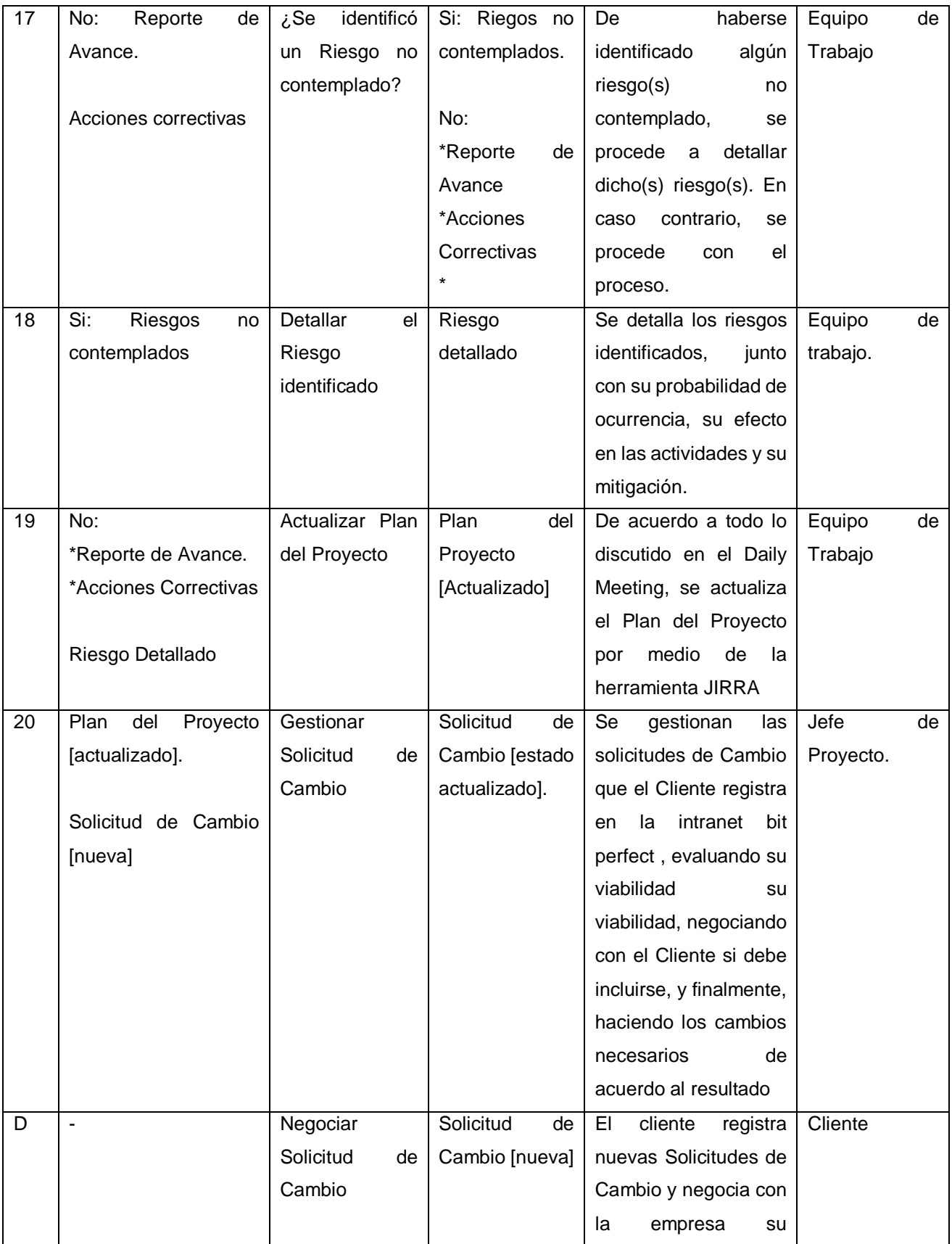

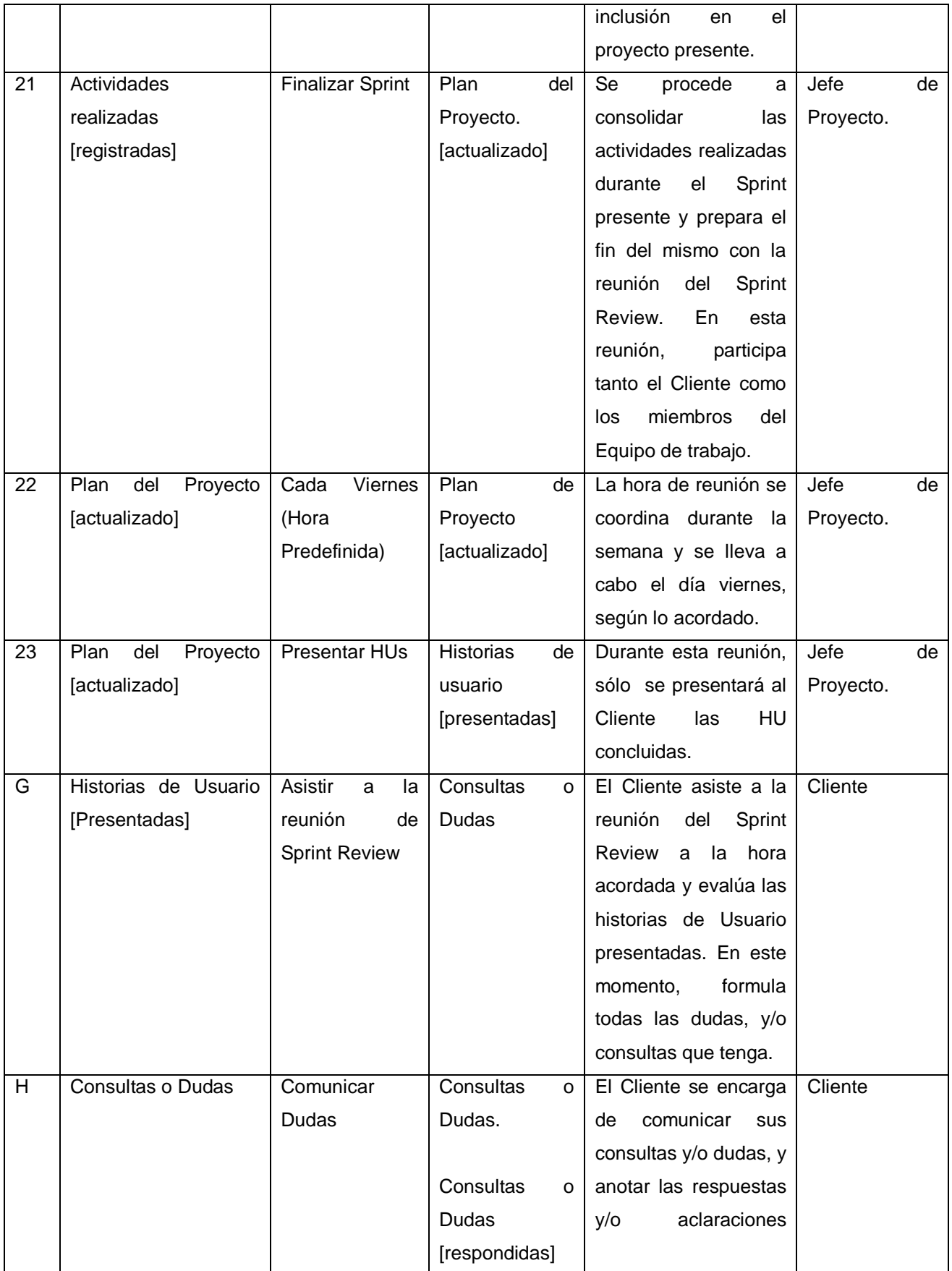

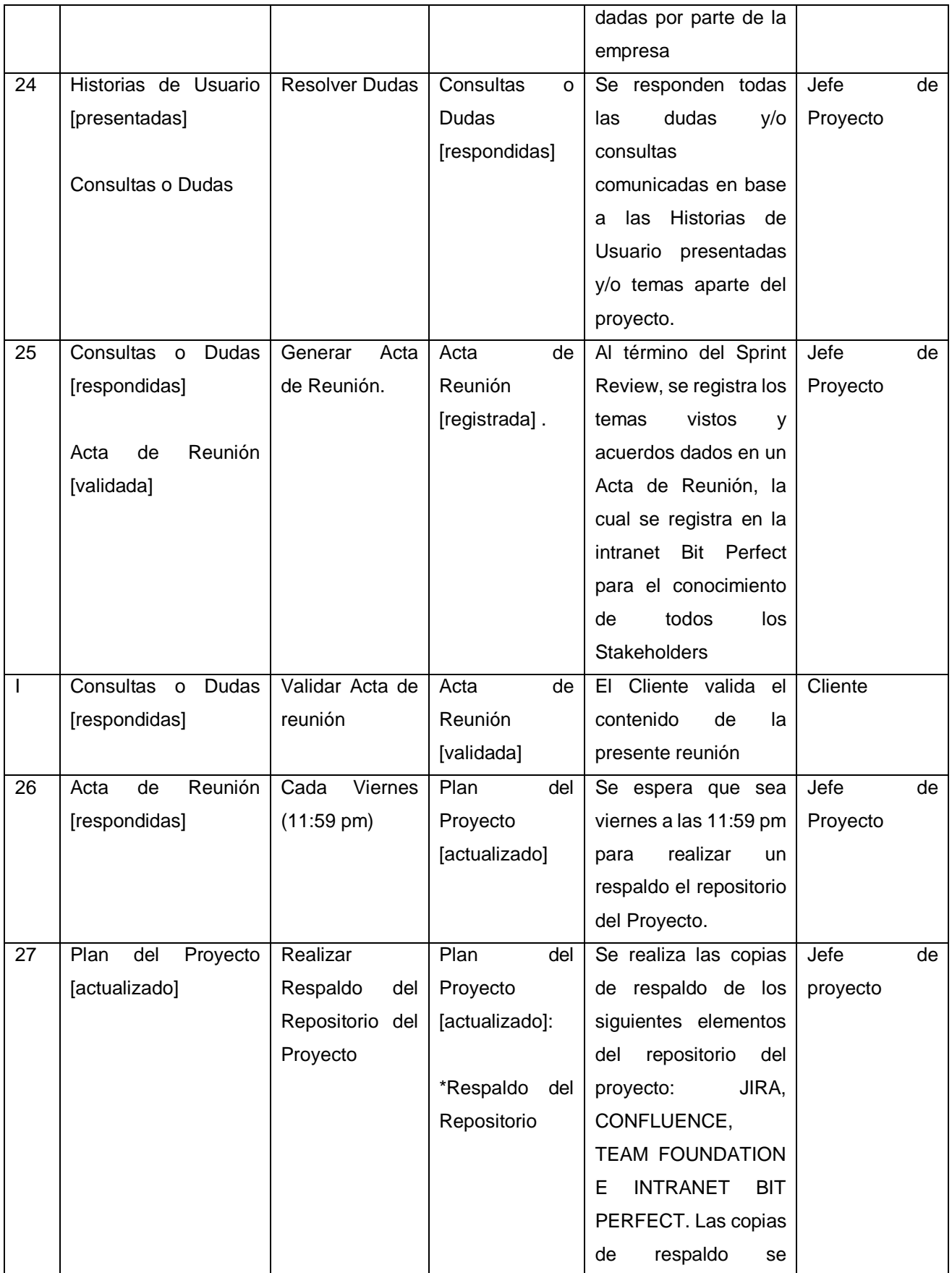

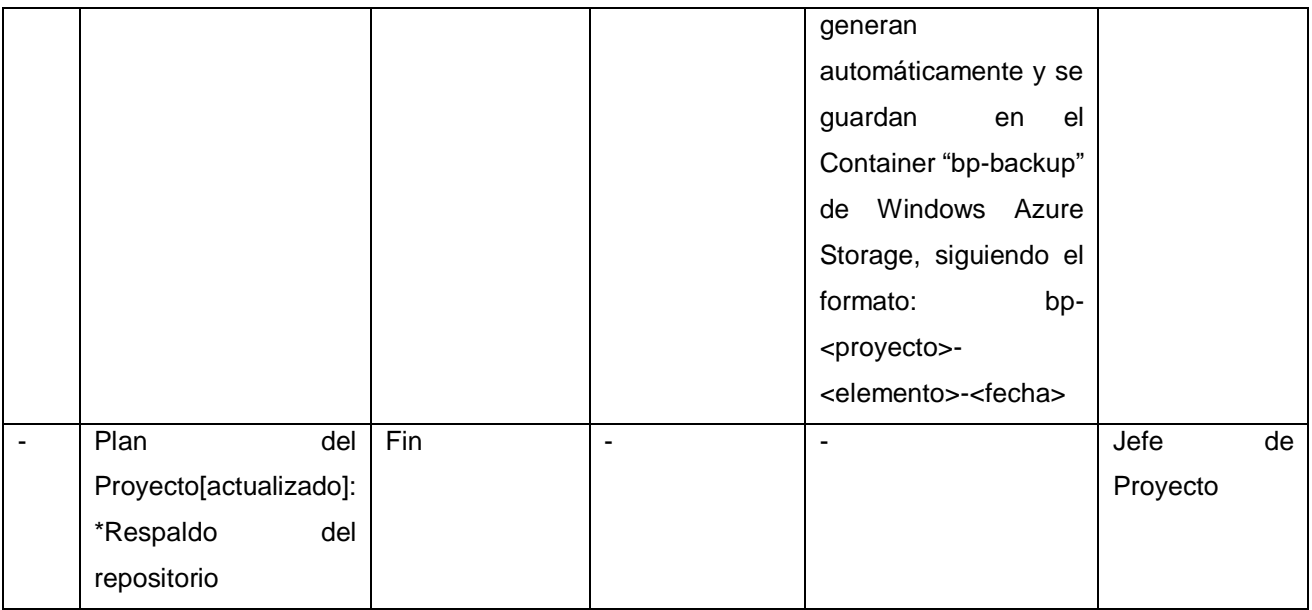

#### g. **Diagrama del Proceso**

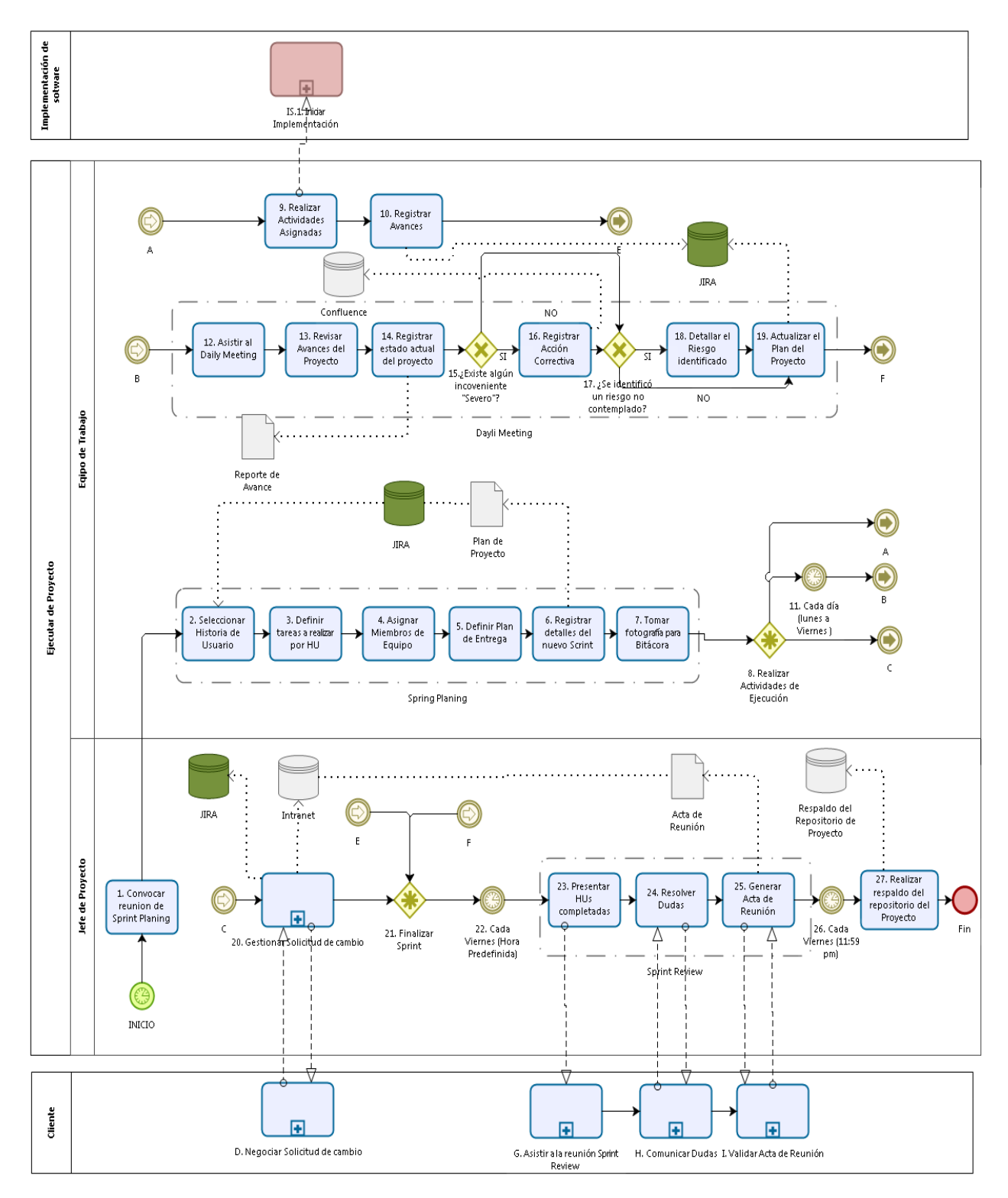

bizagi

**Gráfico Nº 9.** Diagrama del proceso GP.2

## **Gestionar Solicitud de Cambio GP.2.20**

## **a. Descripción**

Este proceso describe como el cliente puede enviar solicitudes de cambio para el proyecto actual, y como la empresa se encarga de gestionar estas solicitudes

## **b. Roles**

Los Roles que intervienen en la Gestión de Cambios serán detallados en el siguiente recuadro

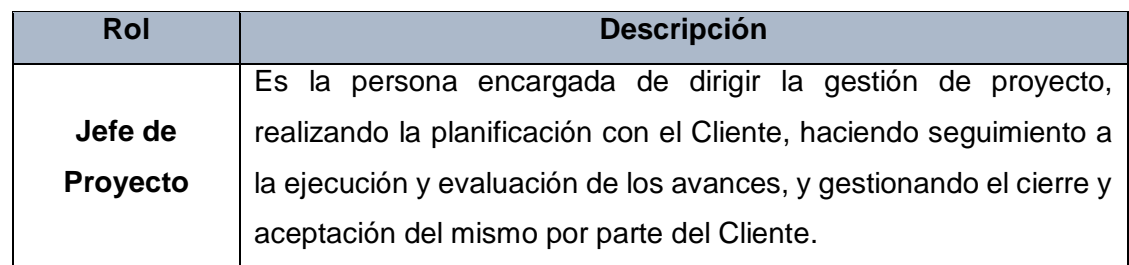

## **Tabla Nº 31.** Roles del Proceso GP.2.20

## **c. Stakeeholders**

Todos los involucrados en la Gestión de Cambios y sus respectivas descripciones son mencionados a continuación:

### **Tabla Nº 32.** Stakeholders del Proceso GP.2.20

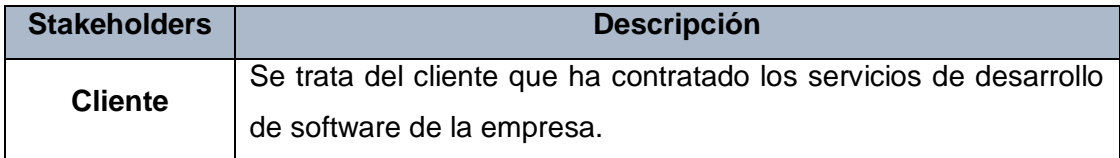

# **d. Entradas del Proceso**

En el siguiente recuadro se menciona la entrada que tendrá el proceso de Gestión de Cambios, su breve descripción y el encargado de elaborar el mismo.

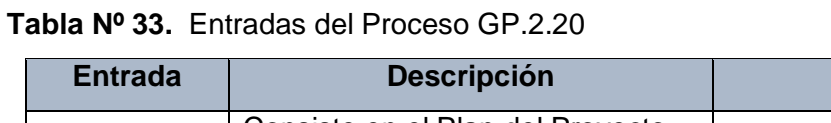

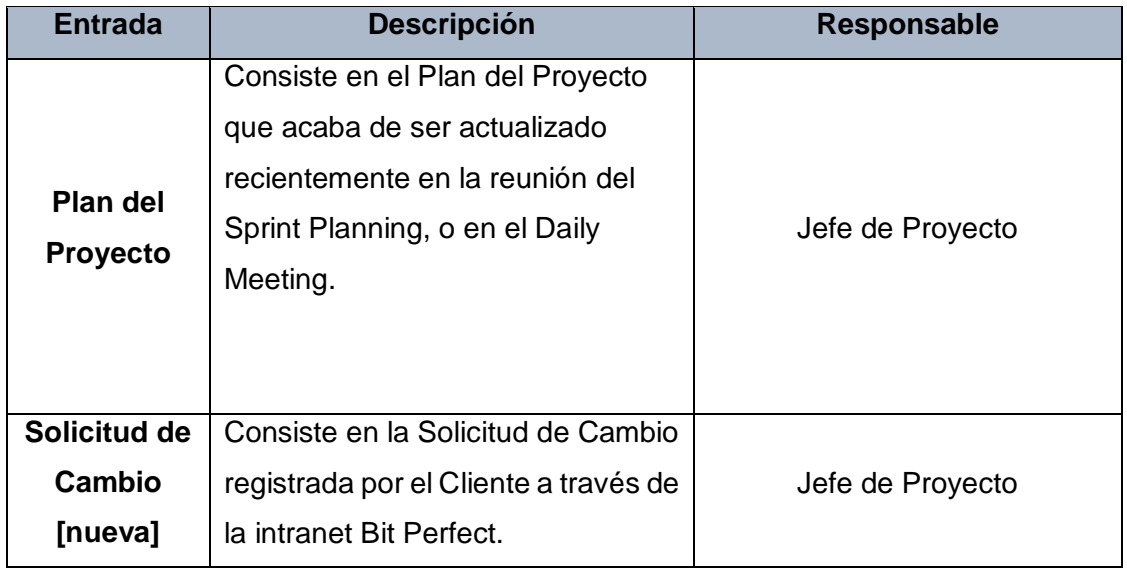

# **e. Salidas del Proceso**

En el siguiente recuadro se menciona las Salidas que tendrá el proceso de Gestión de Cambios, su breve descripción y el encargado de elaborar el mismo

## **Tabla Nº 34.** Entradas del Proceso GP.2.20

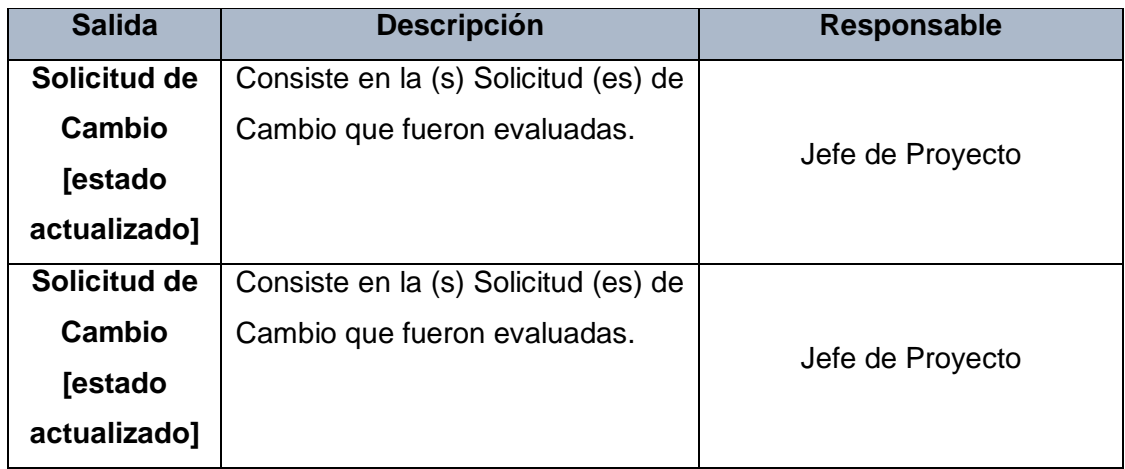

# **f. Caracterización del Proceso**

# **Tabla Nº 35.** Caracterización del Proceso GP.2.20

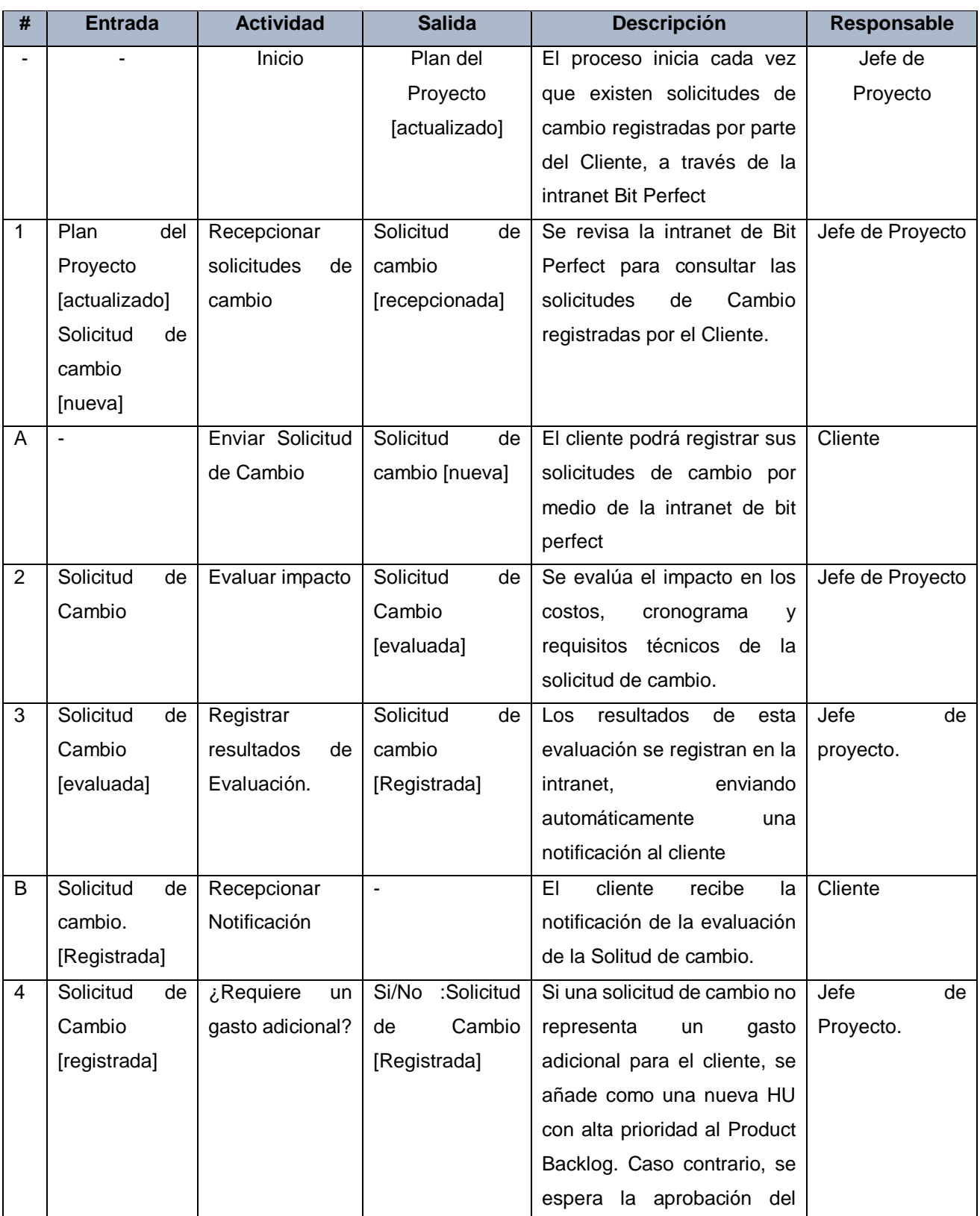

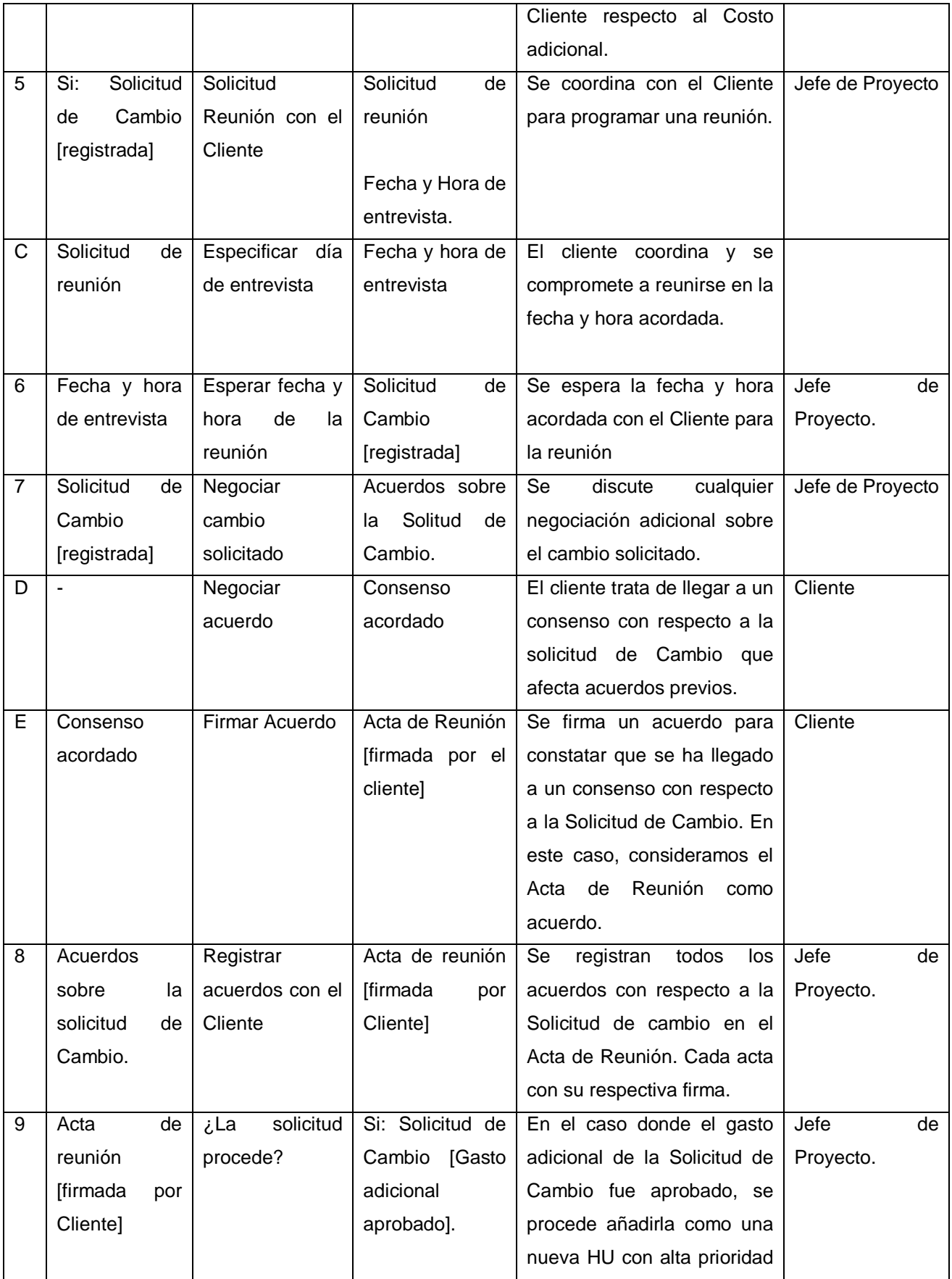

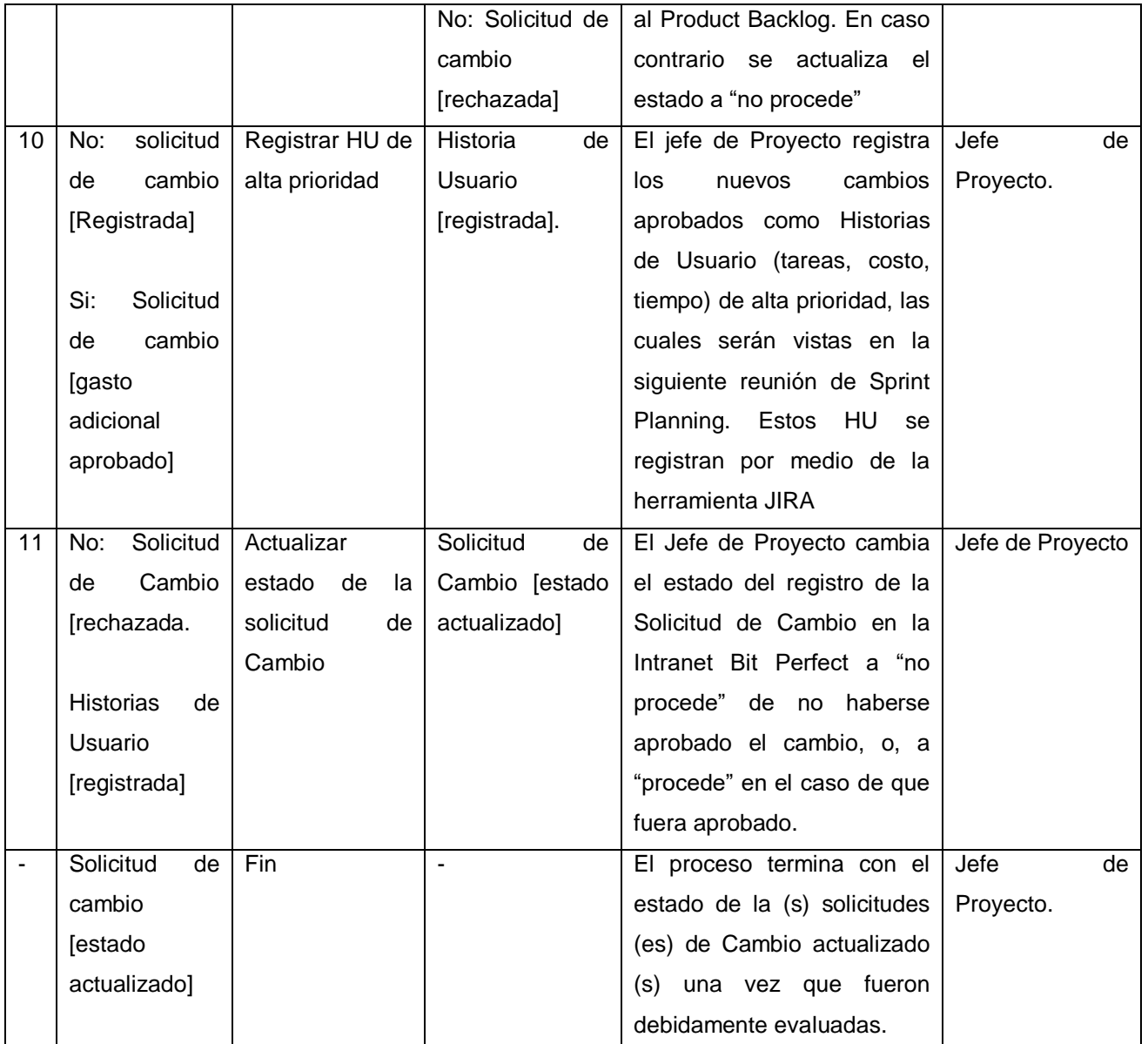

### g. **Diagrama de Proceso**

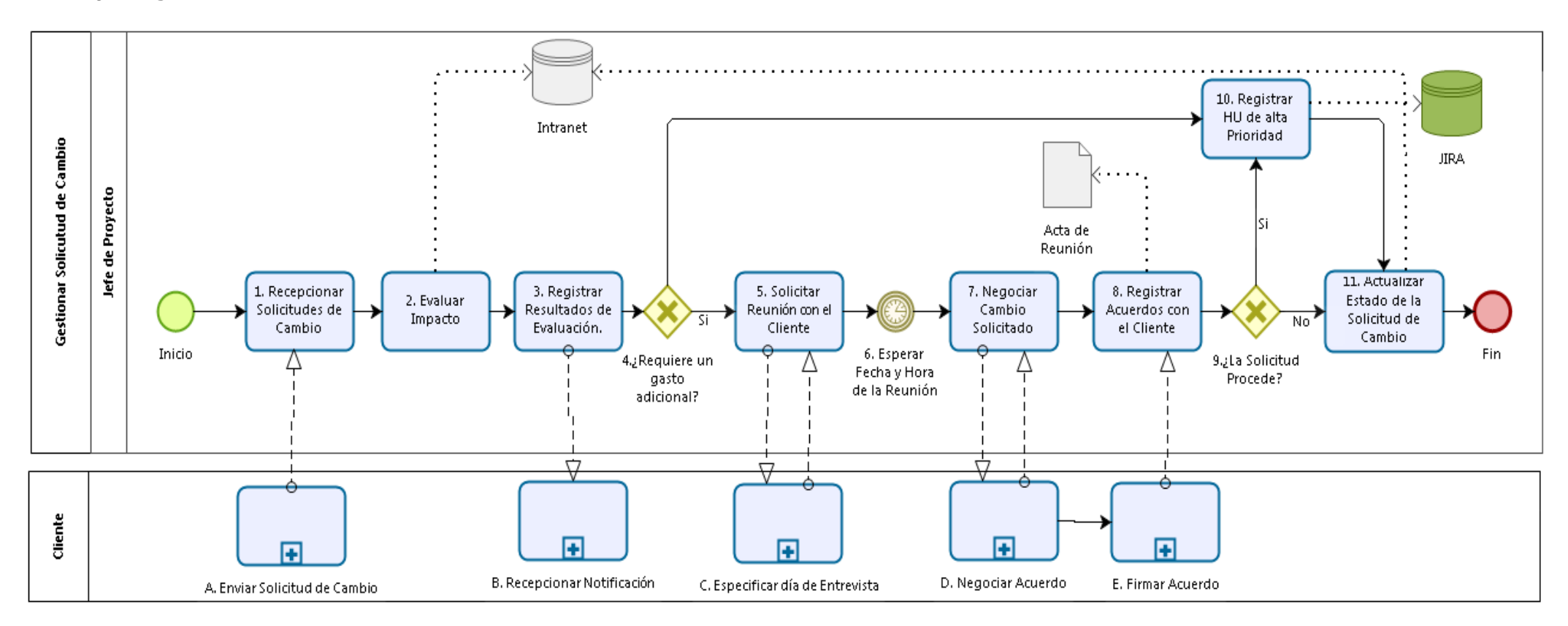

Gráfico Nº 10. Diagrama de proceso de GP.2.20

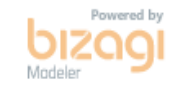

#### **Evaluación y Control del Proyecto GP.3**

#### **a. Objetivos GP.3**

El objetivo de este proceso es el de evaluar cuanto de lo planificado ha sido ejecutado como corresponde, según los objetivos planificados. Además, también, identifica y evalúa las desviaciones del plan durante la ejecución, revisa los riesgos actuales del proyecto o identifica nuevos, y, documenta las solicitudes de cambio, mientras adopta y monitorea las Acciones correctivas.

El proceso Evaluación y control GP.3 tiene los siguientes objetivos detallados a continuación:

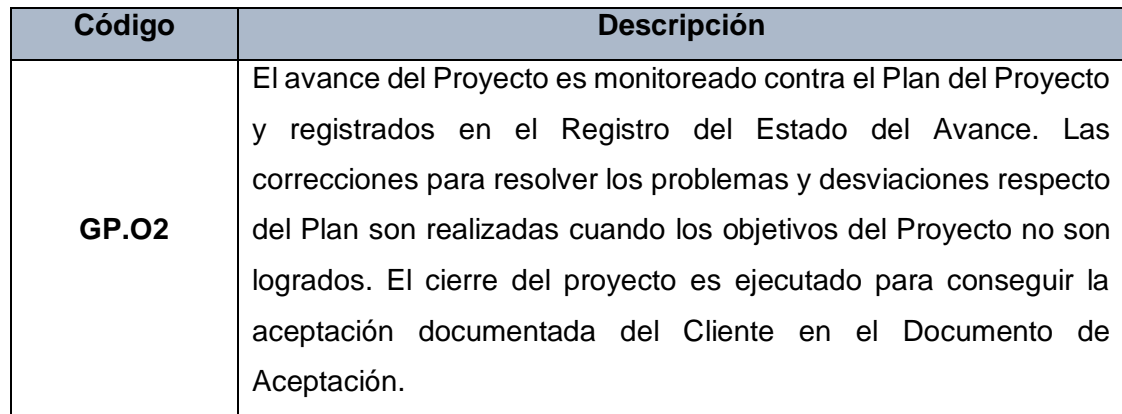

Tabla **N***°* 36. Objetivos del Proceso GP.3

Podemos decir que la segunda premisa del objetivo GP.O2 es cumplido en su totalidad en todo el proceso GP.3. Debido a que todas las actividades tienen el propósito colectivo de identificar desviaciones con respecto al Plan del Proyecto, y de establecer las acciones correctivas para dichas desviaciones. La primera y tercera premisa se cumplen en los procesos de Ejecución (GP.2) y cierre del Proyecto (GP.4).

### **b. Roles**

Los roles que interviene en el Proceso de Evaluación y control del Proyecto GP.3 serán detallados en el siguiente cuadro:

### Tabla **N***°* 37. Roles del Proceso GP.3

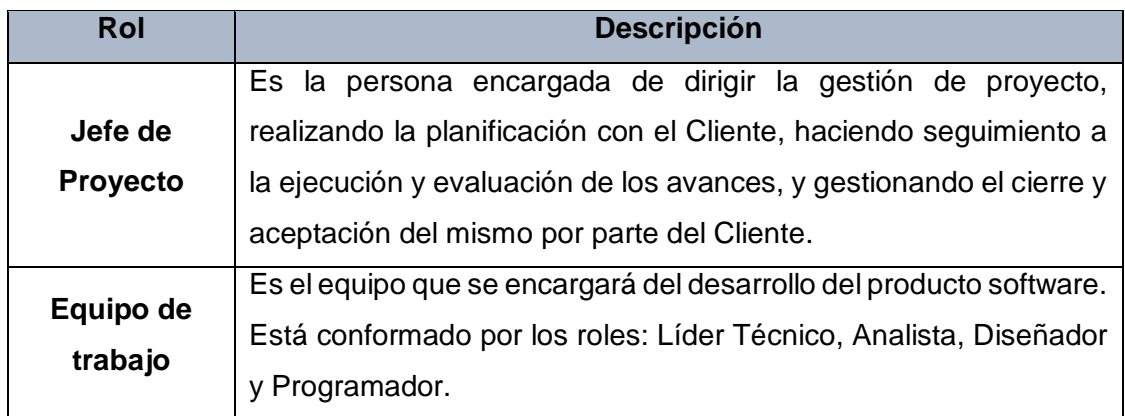

#### **c. Stakeholders**

Este proceso no involucra ningún Stakeholders

## **d. Entradas del Proceso**

En el siguiente recuadro se menciona las entradas que tendrá el proceso Evaluación y Control del Proyecto GP.3, su breve descripción y el encargado de elaborar el mismo.

## Tabla **N***°* 38. Entradas del Proceso GP.3

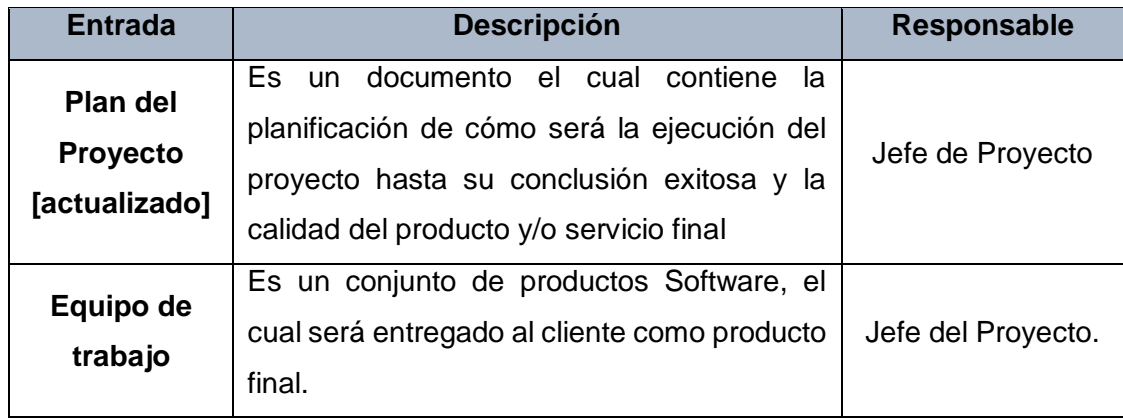

### **e. Salidas del proceso**

En el siguiente recuadro se menciona las Salidas que tendrá el proceso Evaluación y Control del Proyecto GP.3, su breve descripción y el encargado de elaborar el mismo.

# Tabla **N***°* 39. Salidas del Proceso GP.3

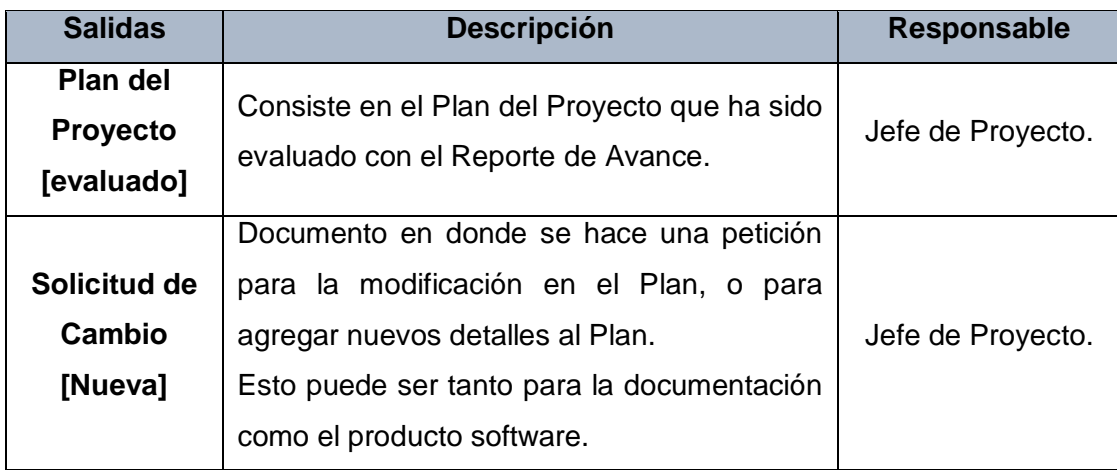

### **f. Caracterización**

# Tabla **N***°* 40. Caracterización del Proceso GP.3

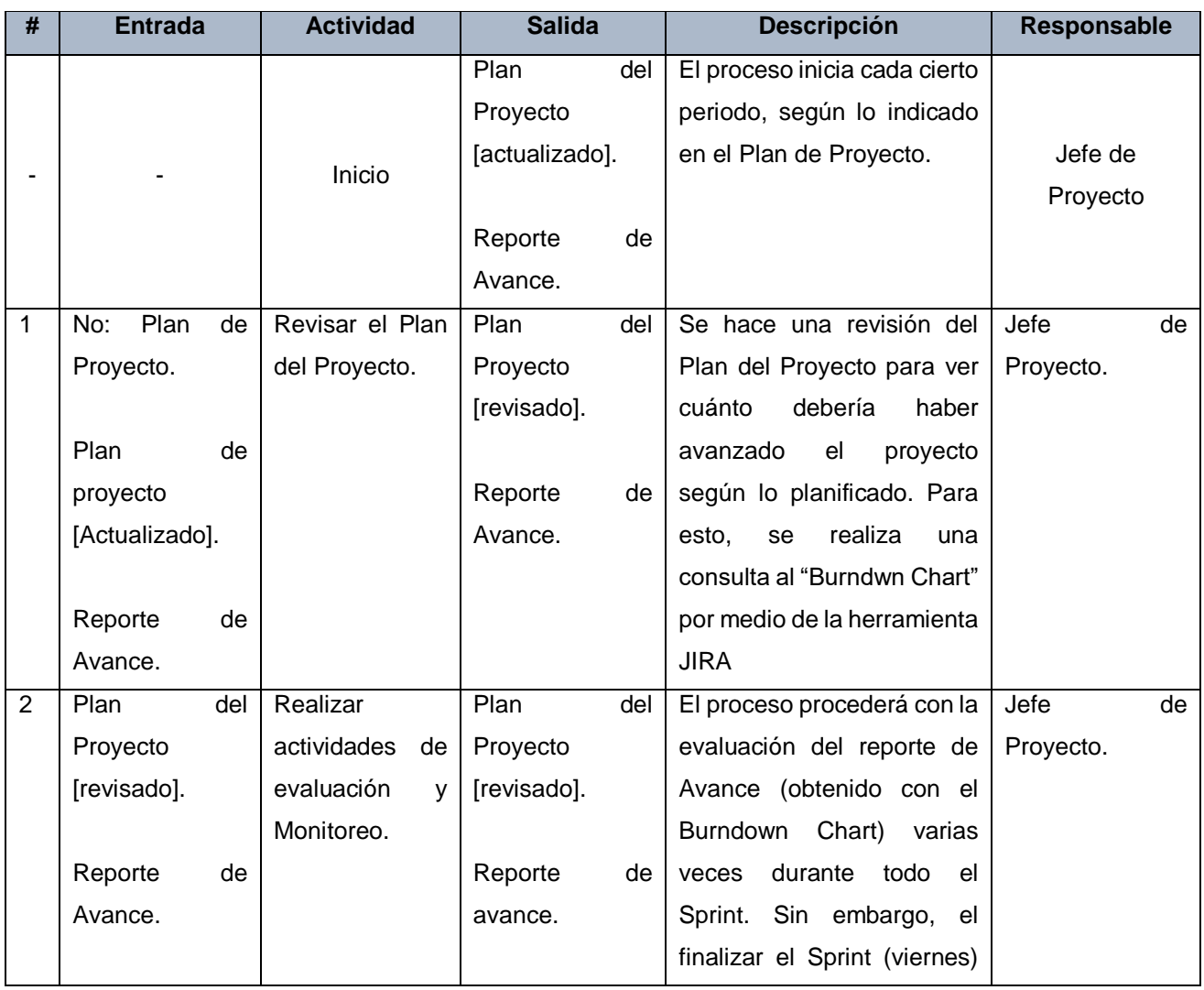

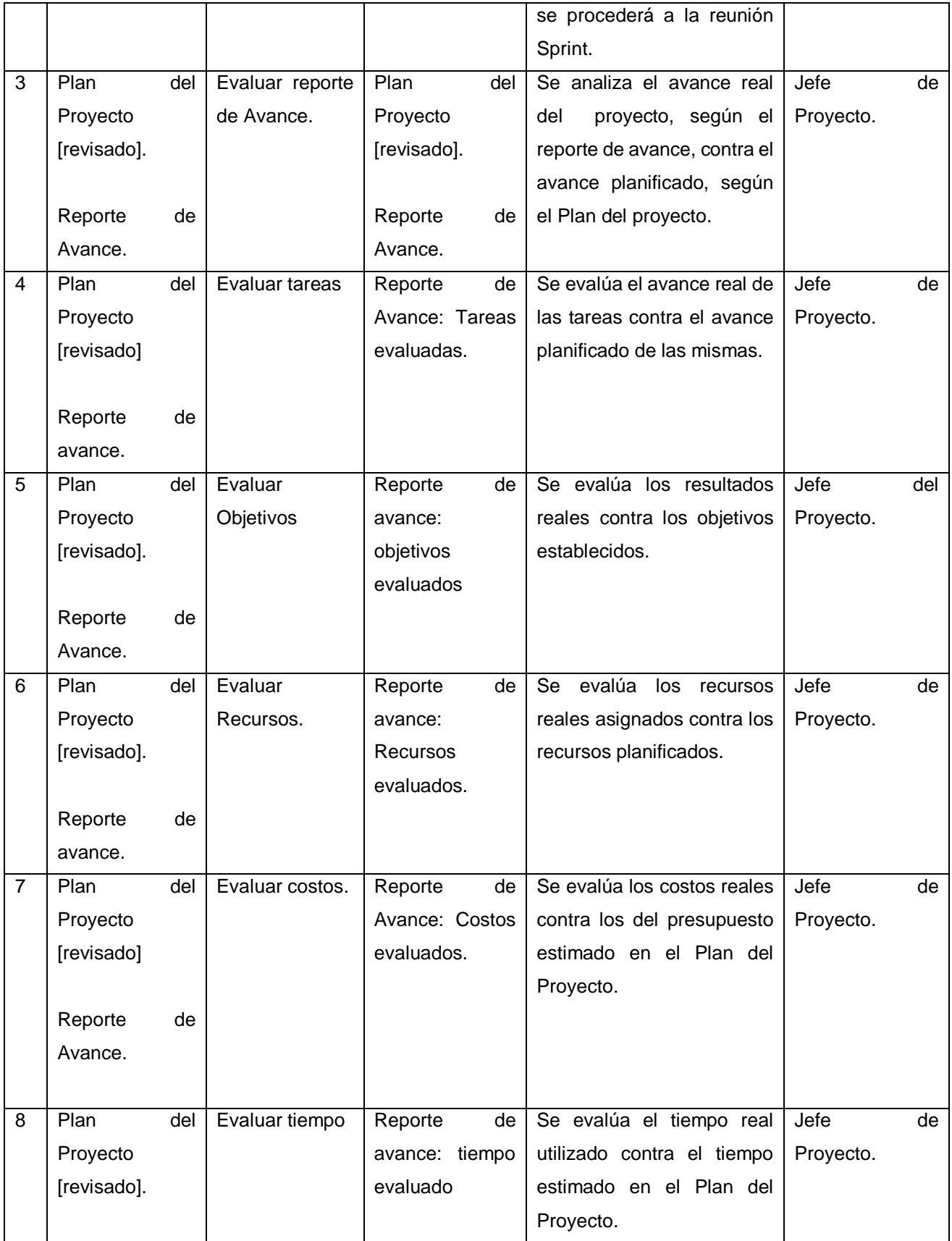

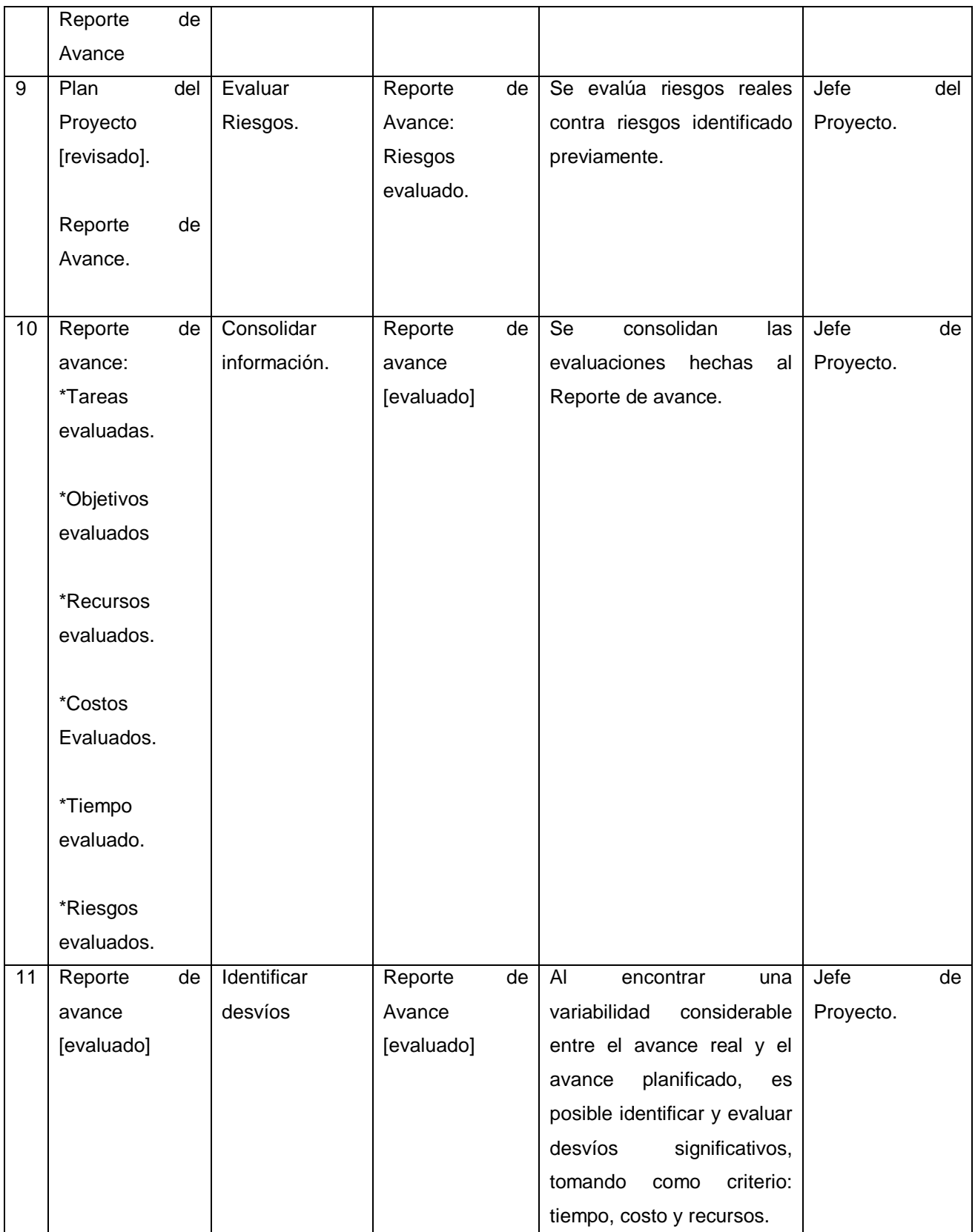

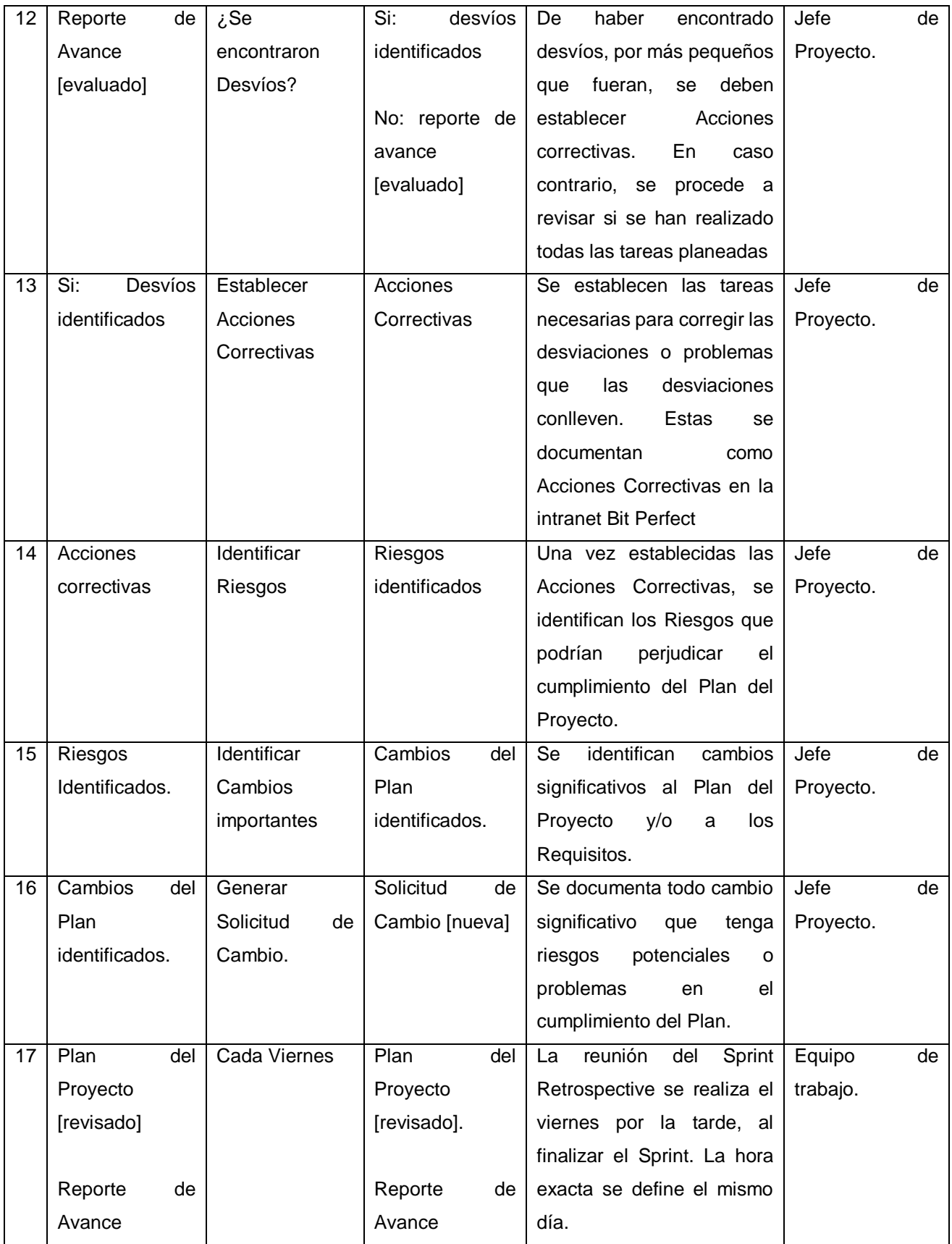

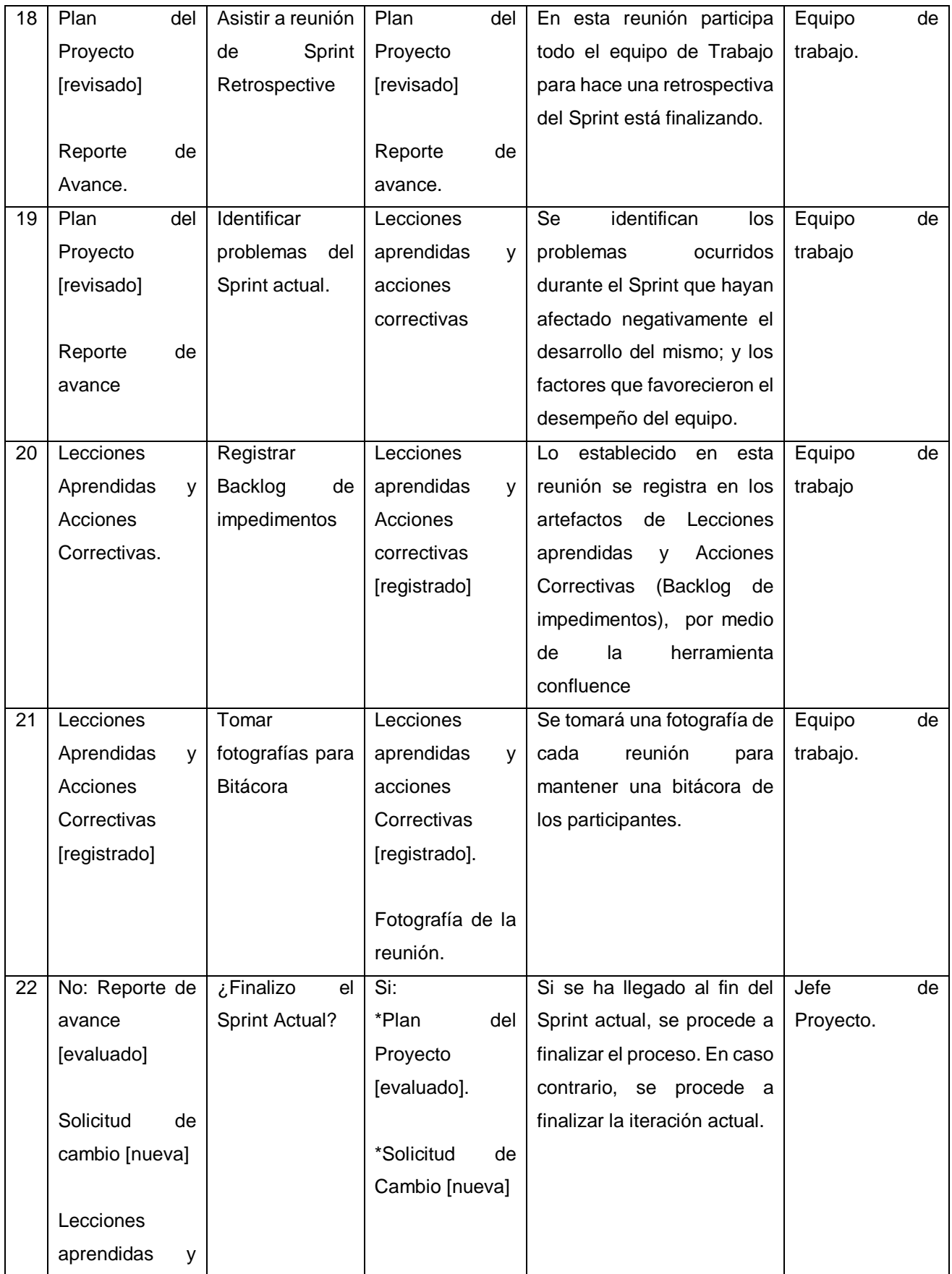

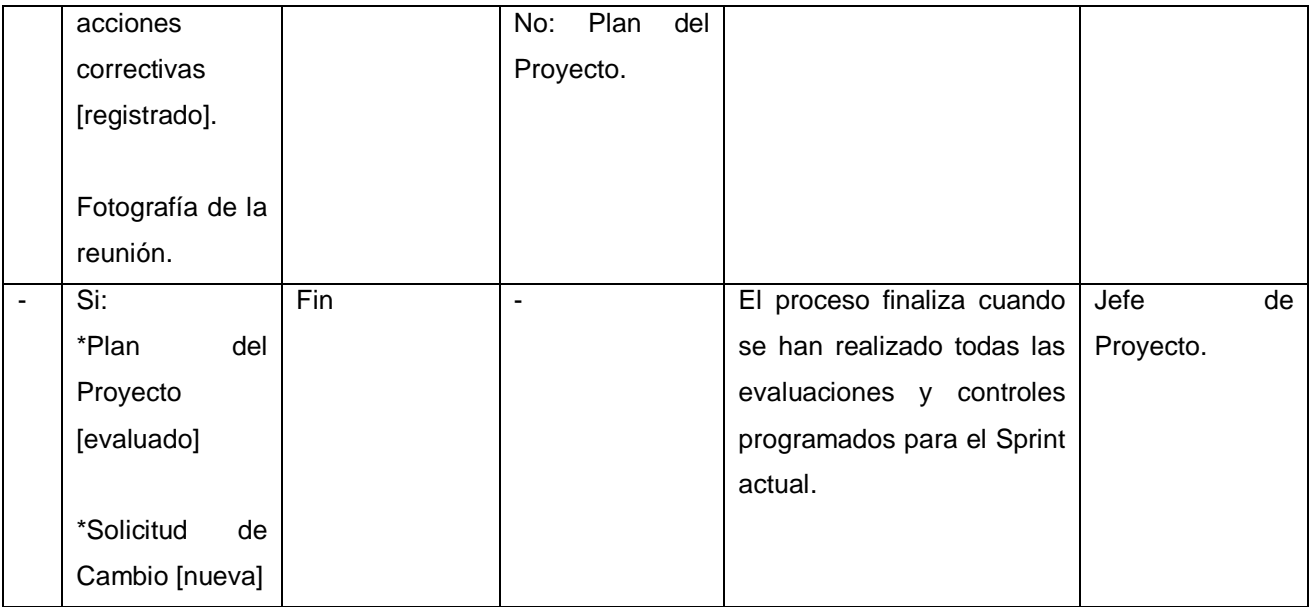

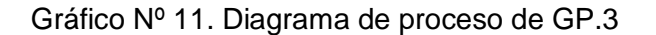

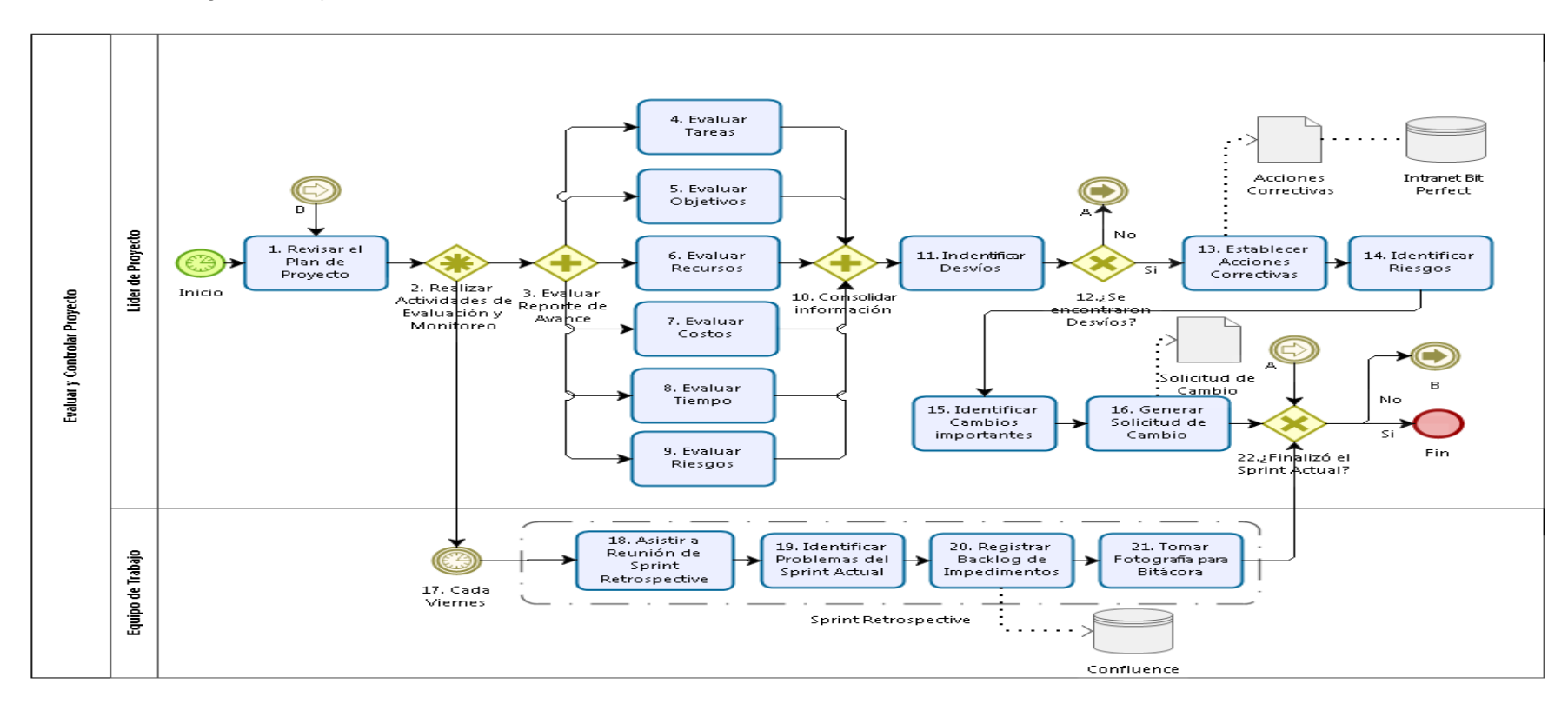

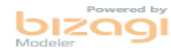

### **Cerrar Proyecto GP.4**

# **a. Objetivos GP.4**

El objetivo de este proceso es el de proporcionar, al Cliente, la documentación y los productos acordados en las instrucciones de Entrega del Contrato. Además, se requiere que esta entrega cuente con un soporte de la aceptación por parte del Cliente, de acuerdo con las instrucciones de Entrega. Por último, la culminación del Proyecto con la firma del Acta de Aceptación.<sup>8</sup>

Este proceso Cierre de Proyecto GP.4 cumple con los siguientes objetivos:

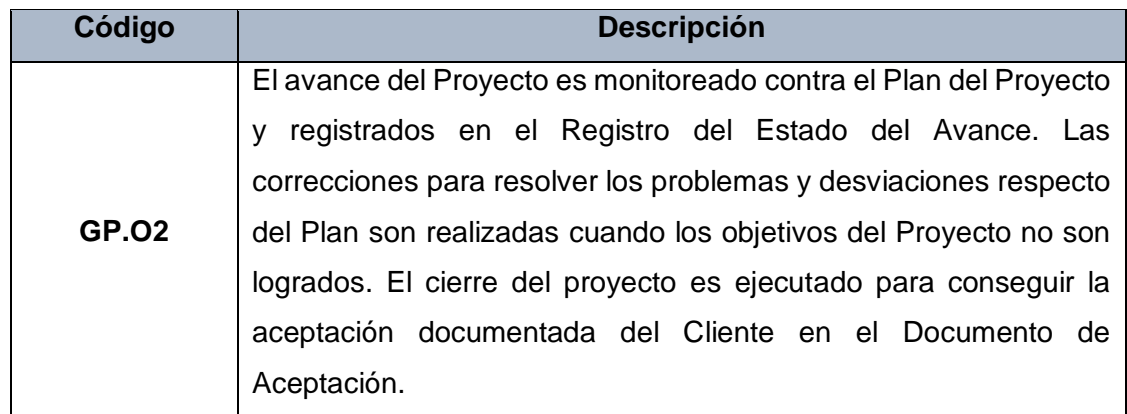

## Tabla **N°** 41. Objetivos del Proceso GP.4

Se cumple la tercera premisa del objetivo GP.O2 al cumplir con todas las instrucciones de entrega, obteniendo así la aprobación del Cliente por medio de un Acta de Aceptación (Actividad:1-4). La primera y segunda premisa del objetivo se cumplen durante la ejecución (GP.2), y evolución y control del Proyecto (GP.3).

# **b. Roles**

Los roles del Proceso Cierre de Proyecto GP.4 serán detallados en el siguiente cuadro:

<sup>1</sup> <sup>8</sup> NTP 2012: 24

## Tabla **N°** 42. Roles del Proceso GP.4

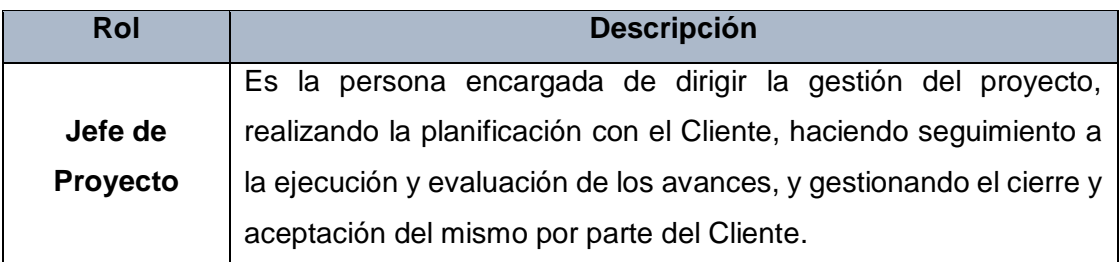

### **c. Stakeholders**

Todos los involucrados en el proceso de Cierre de proyecto GP.4 y sus respectivas descripciones son mencionados a continuación:

### Tabla **N°** 43. Stakeholders del Proceso GP.4

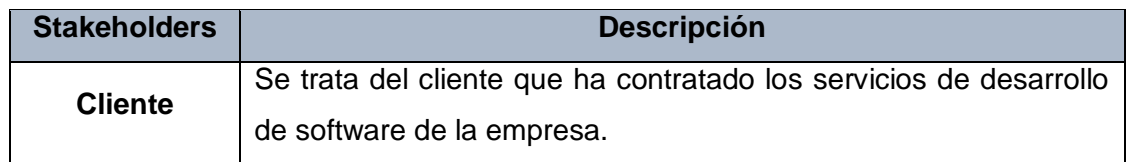

# **d. Entradas del Proceso**

En el siguiente recuadro se menciona la entrada del proceso de Cierre de Proyecto GP.4, su breve descripción y el encargado de elaborar el mismo.

# Tabla **N°** 44. Entradas del Proceso GP.4

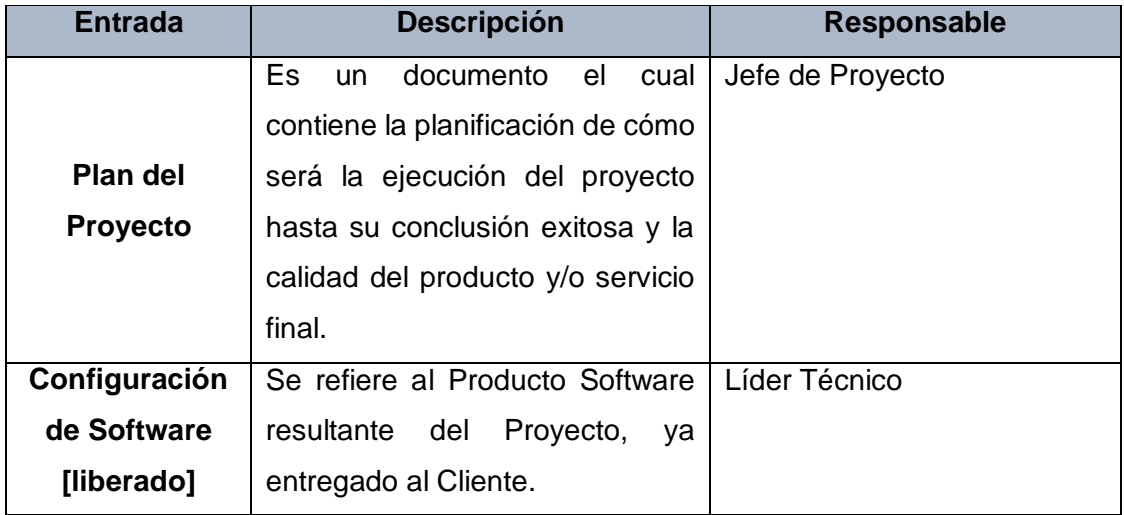

# **e. Salidas del Proceso**

En el siguiente recuadro se menciona la salida del proceso de Cierre de Proyecto GP.4, su breve descripción y el encargado de elaborar el mismo.

## Tabla **N°** 45. Salidas del Proceso GP.4

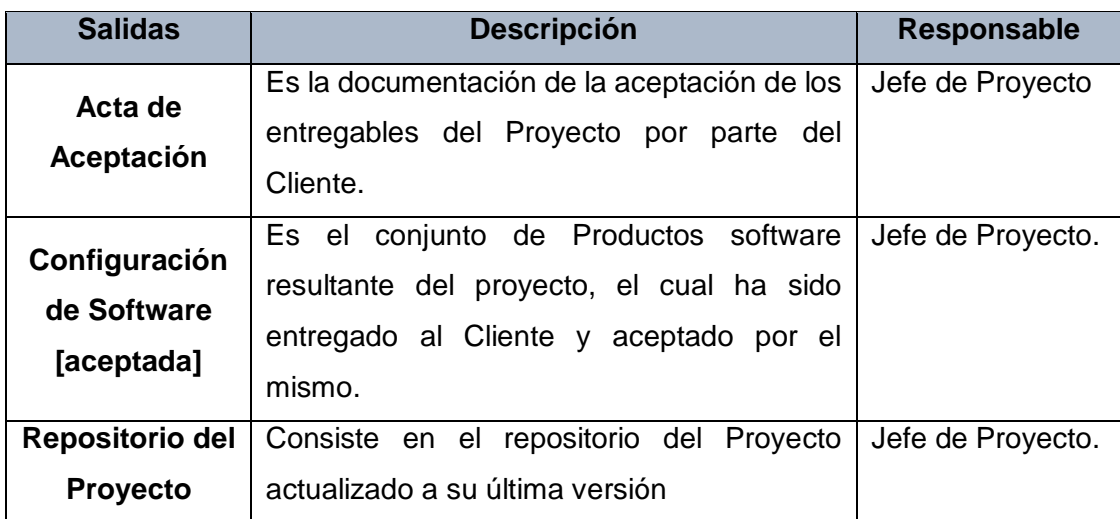

# **f. Caracterización**

Tabla **N°** 46. Caracterización del Proceso GP.4

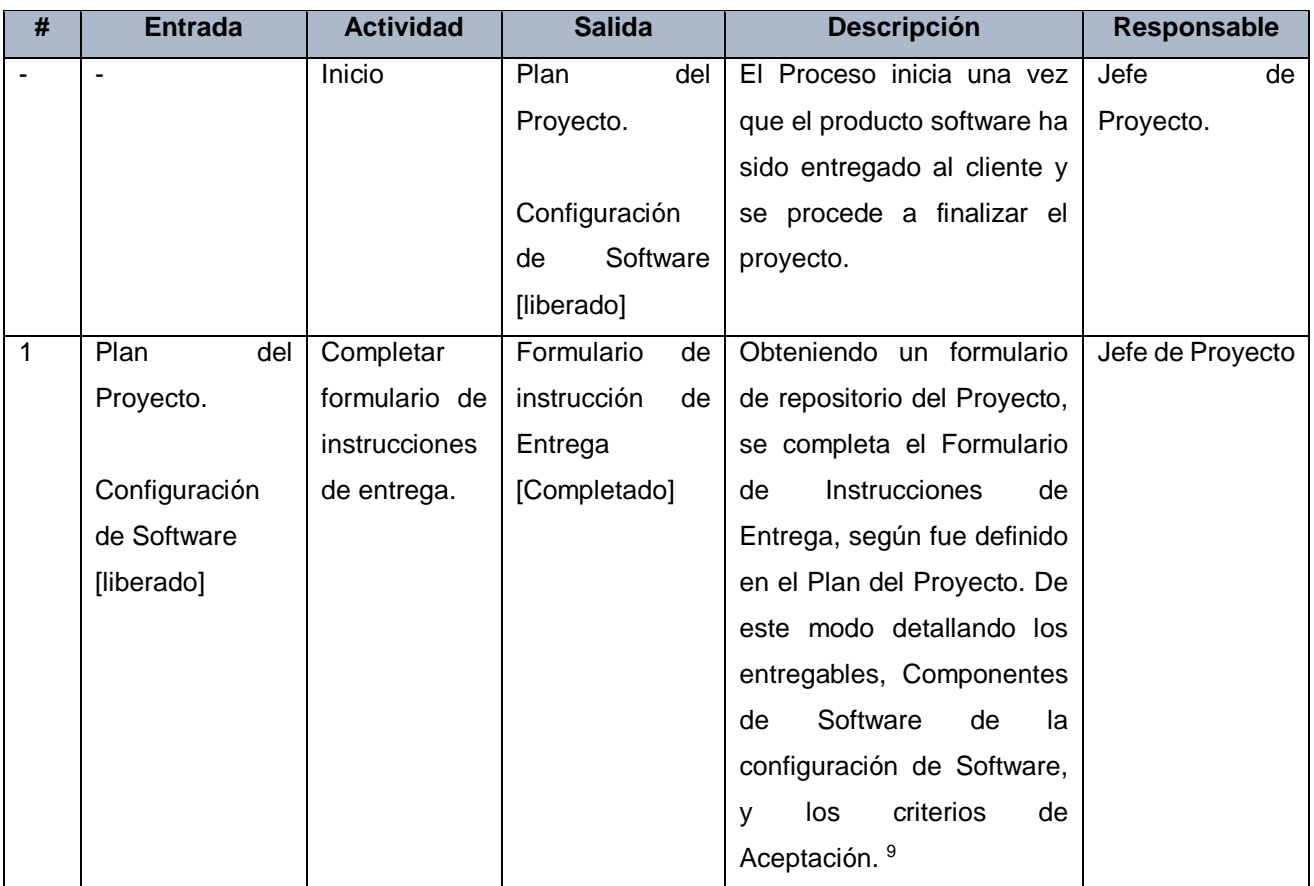

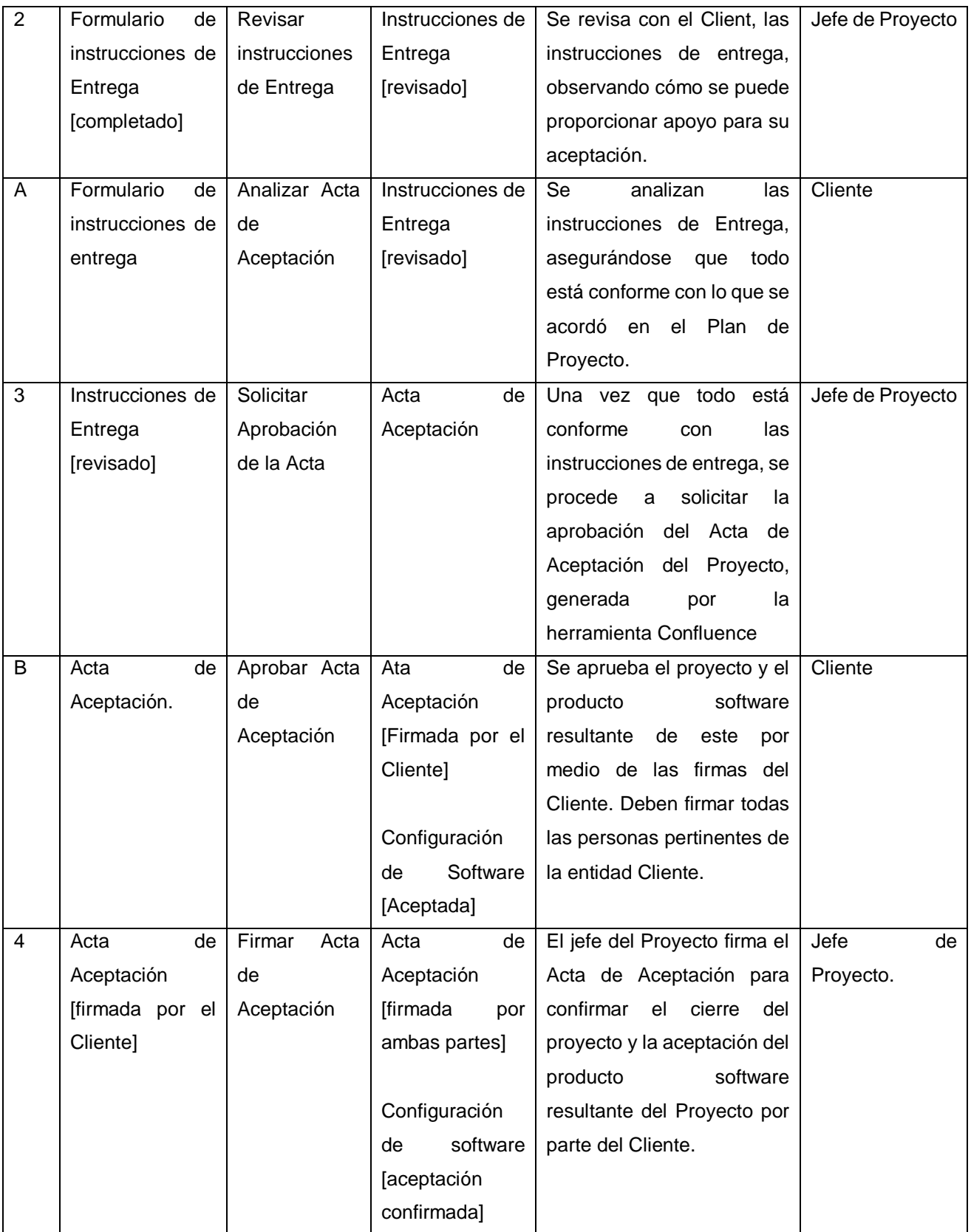

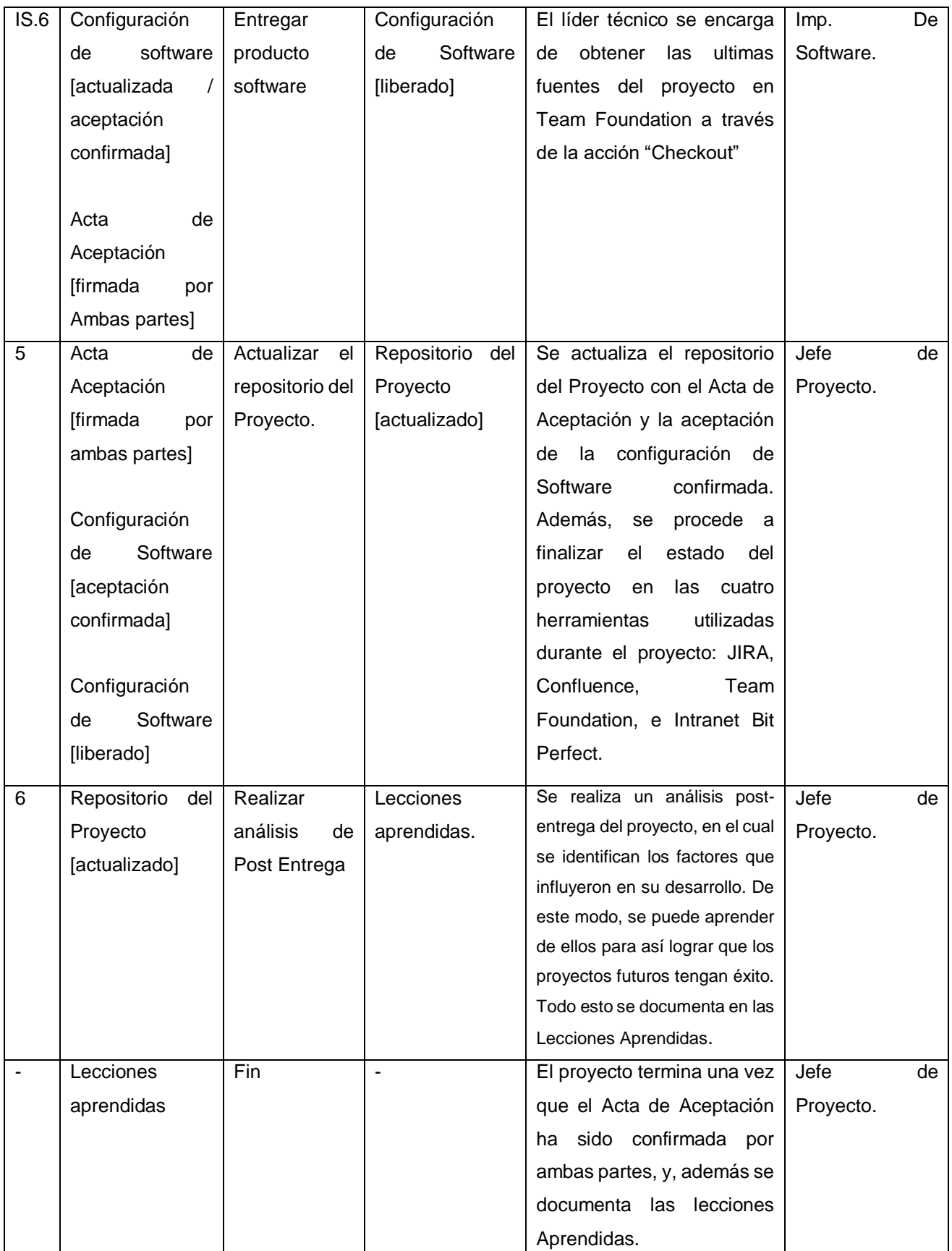

## **g. Diagrama del Proceso**

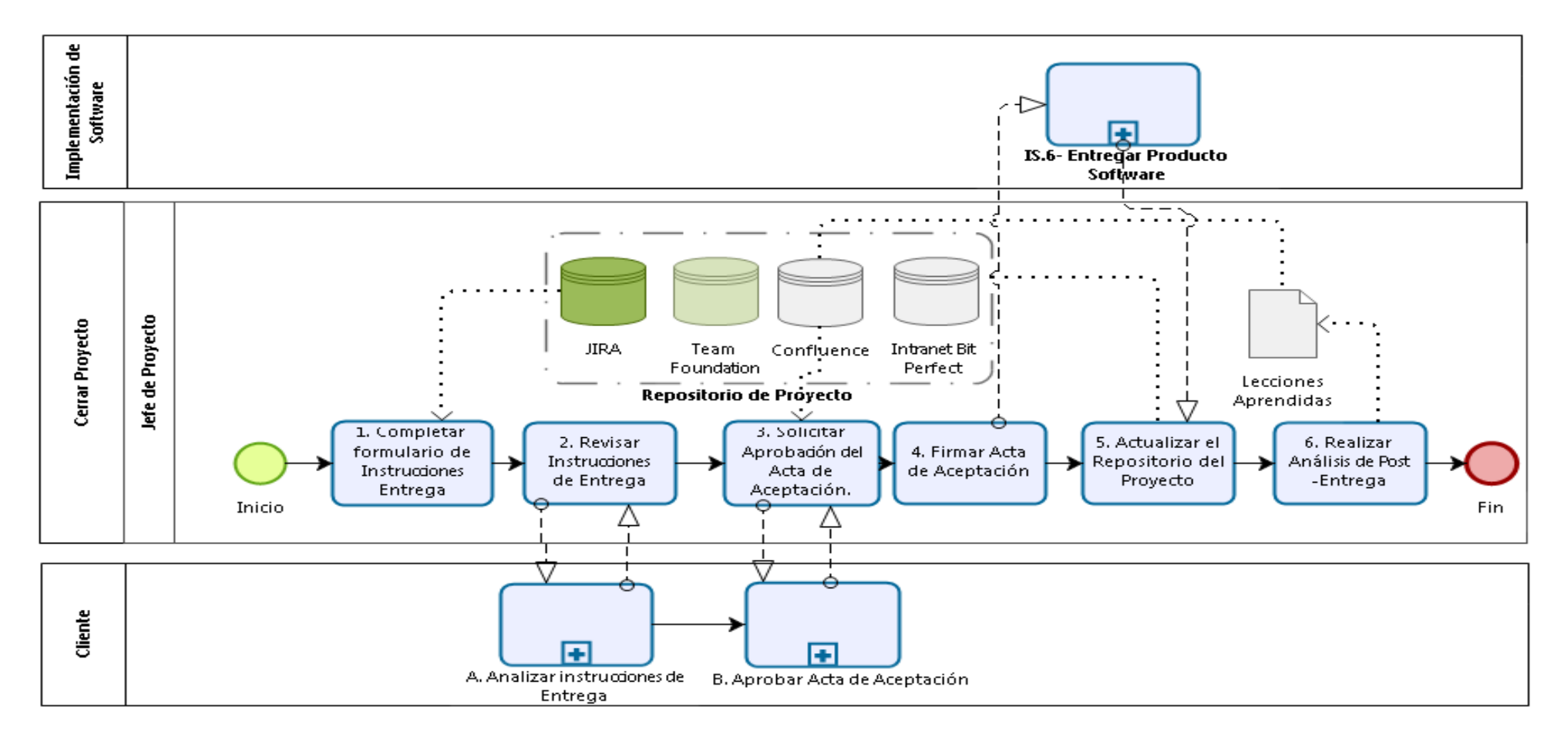

Gráfico Nº 12. Diagrama del proceso GP.4

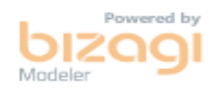

# **3.1.2 Proceso de Implementación de Software (IS)**

### **1. Propósito IS**

El propósito del proceso de implementación de Software es la realización sistemática de las actividades de análisis, diseño, construcción, integración y pruebas para los productos Software, nuevos o modificados, de acuerdo a los requisitos específicos.

### **2. Actividades IS**

El proceso de implementación de software consiste en las siguientes Actividades:

- IS.1 Inicio de la Implementación de Software.
- IS.2 Análisis de Requisitos del Software.
- IS.3 Arquitectura y Diseño detallado del Software.
- IS.4 Construcción del Software.
- IS.5 Integración y Pruebas del Software.
- IS.6 Entrega del Producto.

### **Inicio de la Implementación del Software IS.1**

#### **a. Descripción**

Este proceso es realizado al finalizar la reunión del Sprint Planning, en donde se ha actualizado el Plan del Proyecto.

### **b. Objetivos IS.1**

El propósito del proceso de Iniciar Implementación es el de revisar el Plan del Proyecto actualizado con el Jefe de Proyecto y el Equipo de trabajo para ver las tareas a realizar en el nuevo Sprint, y para establecer los ambientes de desarrollo y pruebas para la implementación del producto Software<sup>10</sup>. Además, en el caso de que esta sea la primera iteración del Proyecto de este proceso, se realiza el Sprint 0.

Los objetivos del proceso de Iniciar Implementación del Software IS.1 según la ISO/IEC 29110 se detallan a continuación:

1

<sup>10</sup> NTP 2012:36

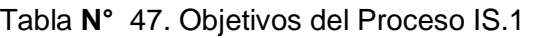

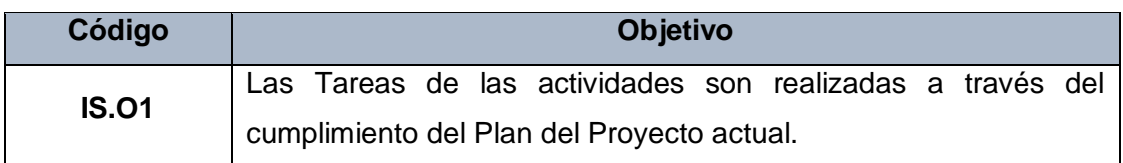

Se cumple el objetivos IS.O1 al realizar la revisión del Plan del Proyecto para verificar las tareas a realizar en el Sprint presenta que acaba de iniciar (Actividad 1).

# **c. Roles**

Los Roles que intervienen en el proceso de Iniciar Implementación del Software IS.1, serán detallados en el siguiente cuadro:

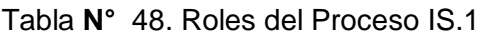

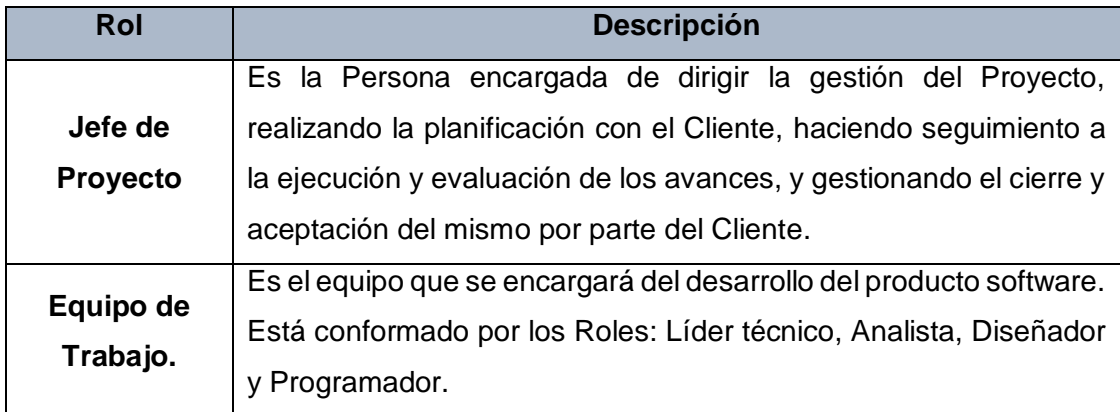

# **d. Stakeholders**

Este Proceso no involucra a ningún Stakeholder.

# **e. Entradas del Proceso**

En el siguiente recuadro se menciona la entrada que tendrá el Proceso de Iniciar Implementación de Software IS.1, su breve descripción y el encargado de elaborar el mismo.

Tabla **N°** 49. Entradas del Proceso IS.1

| <b>Entrada</b>  | <b>Descripción</b>                          | Responsable       |
|-----------------|---------------------------------------------|-------------------|
|                 | Es un documento el cual contiene la         | Jefe de Proyecto. |
| Plan de         | planificación de cómo será la ejecución del |                   |
| <b>Proyecto</b> | Proyecto hasta su conclusión exitosa y la   |                   |
|                 | calidad del Producto y/o servicio Final.    |                   |

# **f.Salidas del Proceso**

En el siguiente recuadro se menciona las salidas que tendrá el Proceso de Iniciar Implementación de Software IS.1, su breve descripción y el encargado de elaborar el mismo.

# Tabla **N°** 50. Salidas del Proceso IS.1

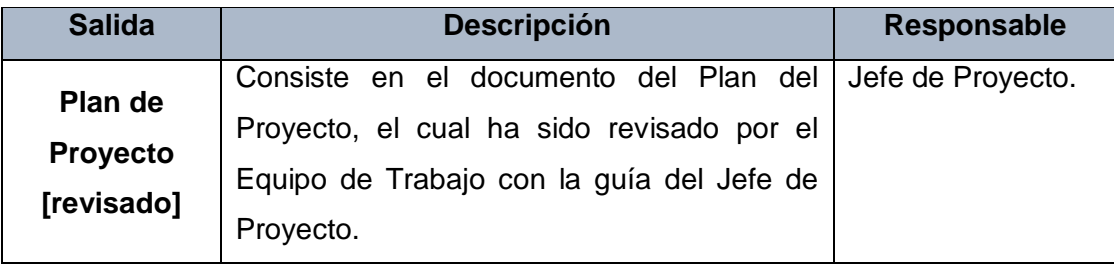

# **g. Caracterización**

Tabla **N°** 51. Caracterización del Proceso IS.1

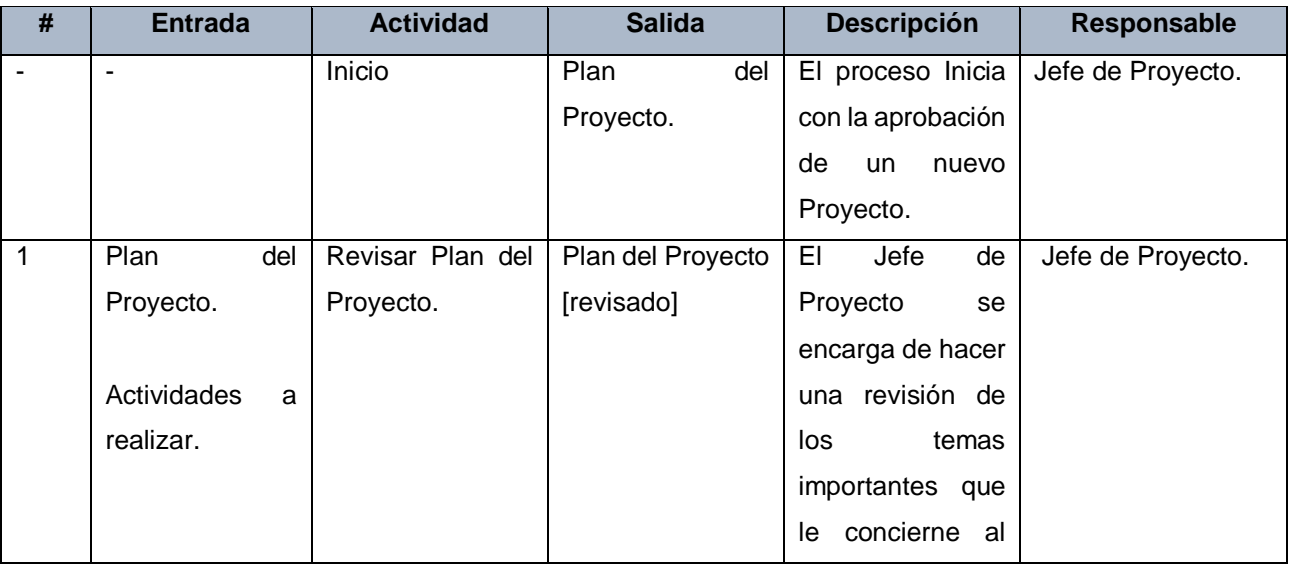

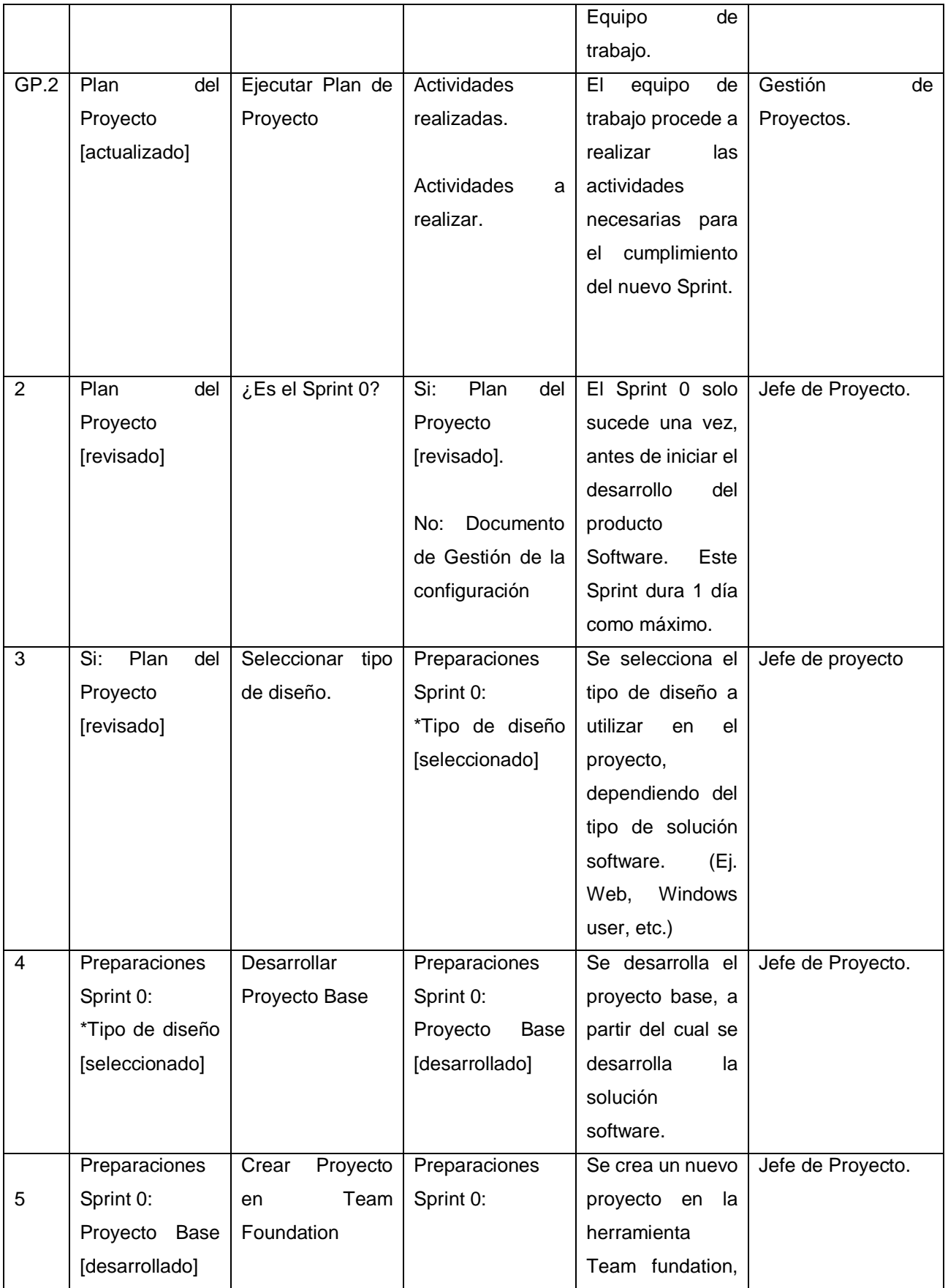
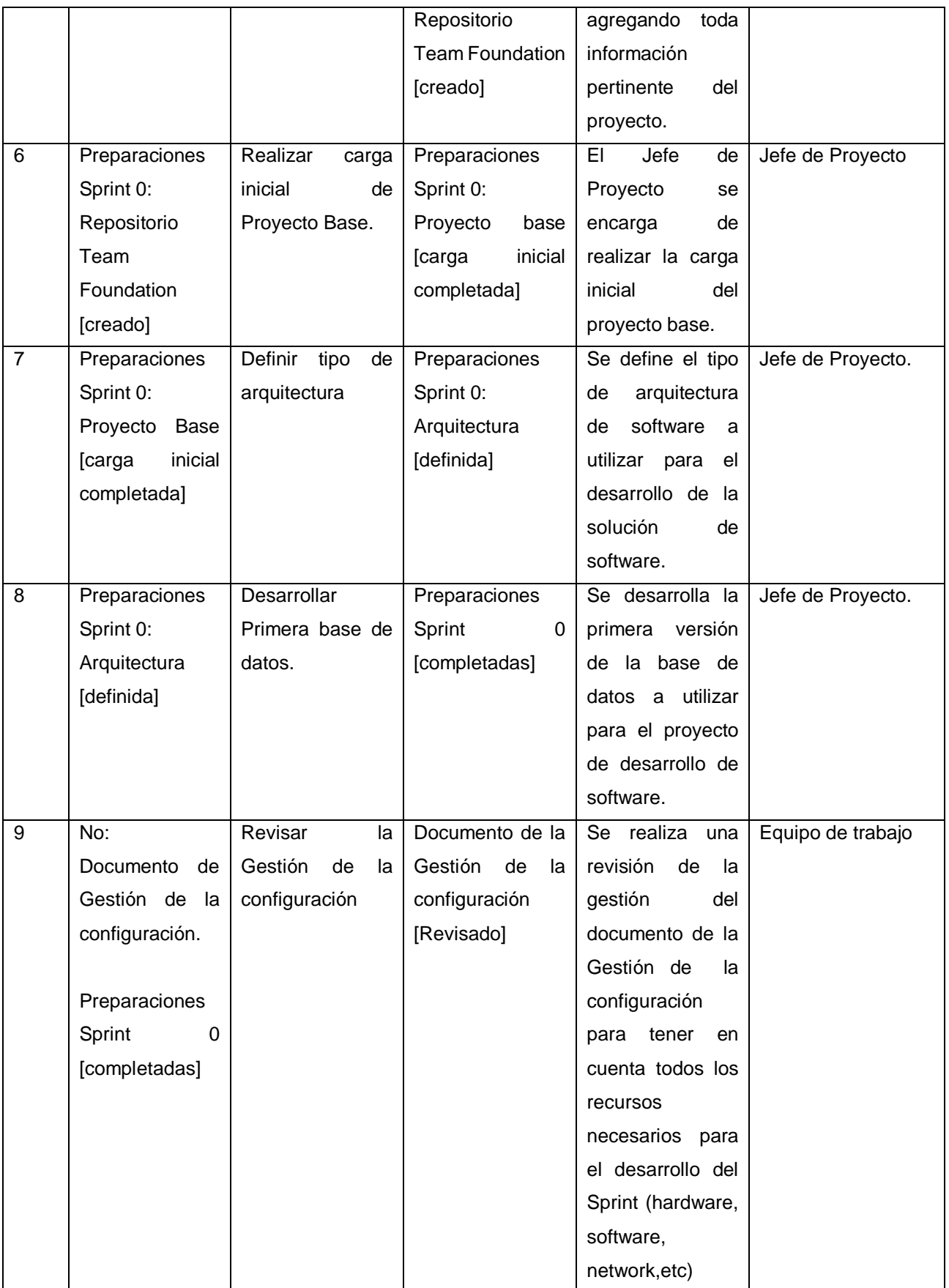

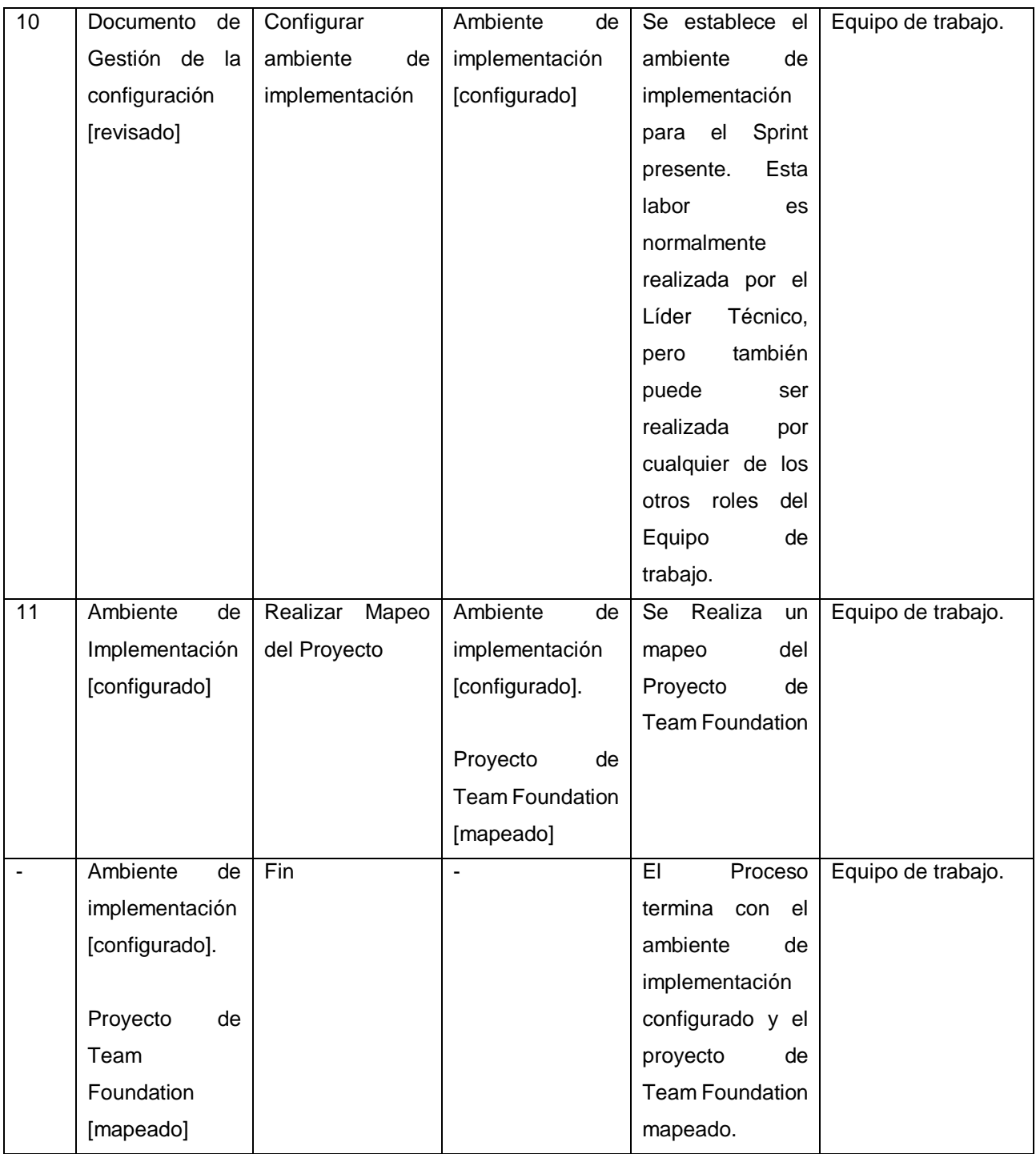

#### **h. Diagrama del Proceso**

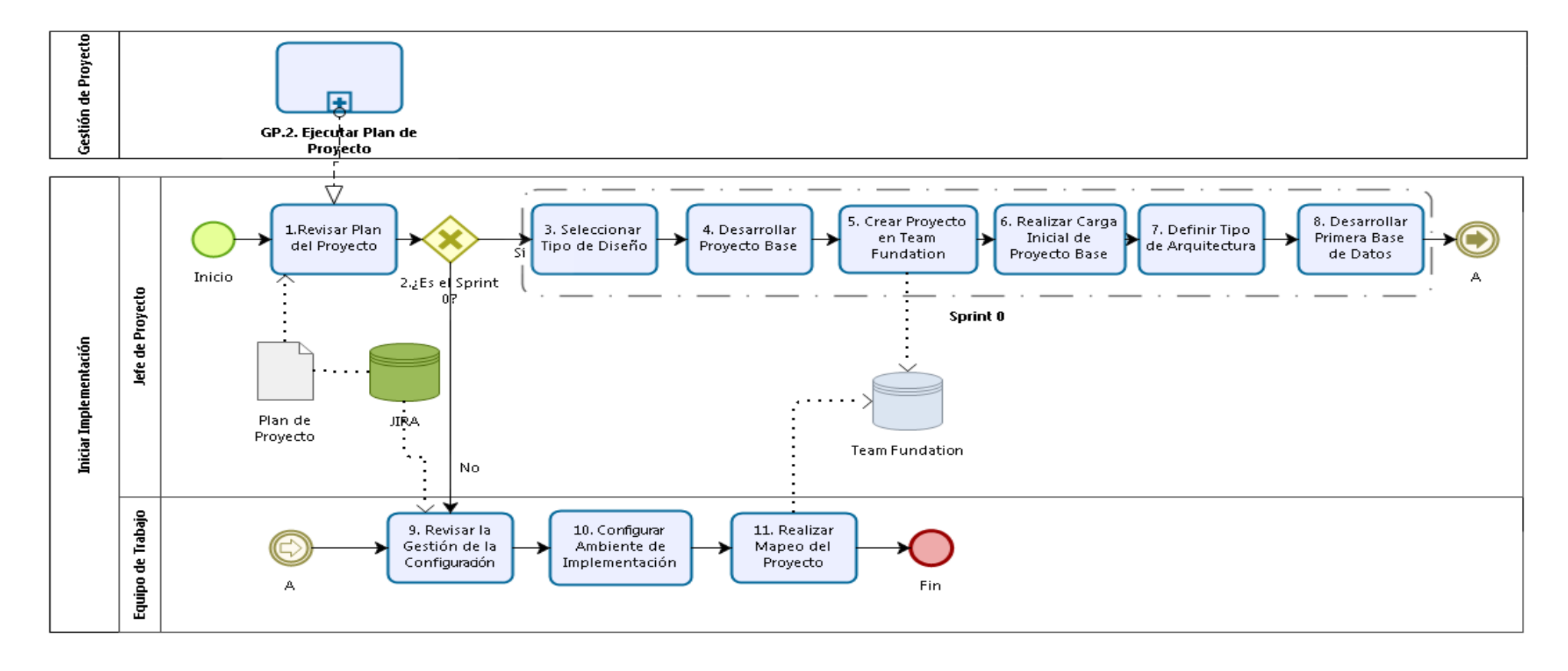

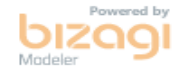

Gráfico Nº 13. Diagrama del proceso IS.1

#### **Análisis de Requisitos del Software IS.2**

#### **a. Descripción**

Esta Actividad se encarga de analizar los requisitos acordados con el Cliente en el Plan del proyecto, para luego recolectar y establecer los requisitos del proyecto validados.

#### **b. Objetivos IS.2**

Este proceso tiene como propósito, la revisión del Plan del Proyecto para la asignación de tareas, así como la recolección, análisis y especificación de los requisitos del Cliente. Así como verificación y validación de estos requisitos y el control de versiones de los requisitos del producto software.

Los objetivos del proceso de Análisis de Requisitos del Software IS.2 según la ISO/IEC 29110 se detallan a continuación:

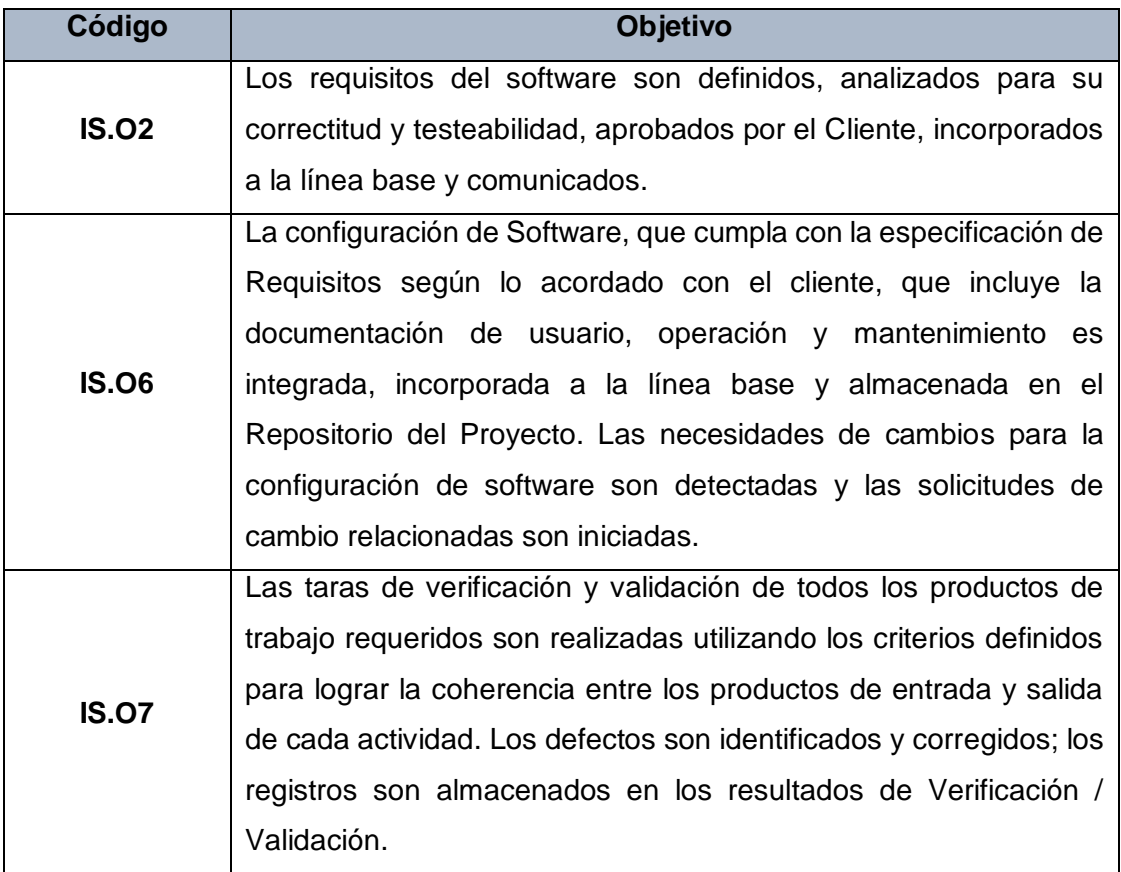

#### Tabla **N°** 52. Objetivos del Proceso IS.2

El objetivo IS.O2, se cumple al definir los requisitos, verificados con un checklist de calidad, validados por el cliente e incorporados a la línea base de la configuración de Software (Actividad: 2,3,8 y 18).

El objetivo IS.O6, se cumple en parte en este proceso al poseer la opción de elaborar un Manual de Usuario preliminar e incorporado a la configuración de Software (Actividad: 10 y 15), y al elaborar solicitudes de cambio en caso de que sea necesario al verificar el Manual de Usuario preliminar y/o la Especificación de requisitos.

Por último, se cumple con el objetivo IS.O7 al realizar la verificación de la Especificación de Requisitos, y Manual de Usuario preliminar de haberse elaborado, documentando los resultados (Actividad: 3 y 11). Además, también se valida la Especificación de Requisitos con el Cliente y se documentan los resultados de dicha validación (Actividad 8.2)

## **c. Roles**

Los Roles que intervienen en el proceso de Análisis de Requisitos del Software IS.2, serán detallados en el siguiente cuadro:

Tabla **N°** 53. Roles del Proceso IS.2

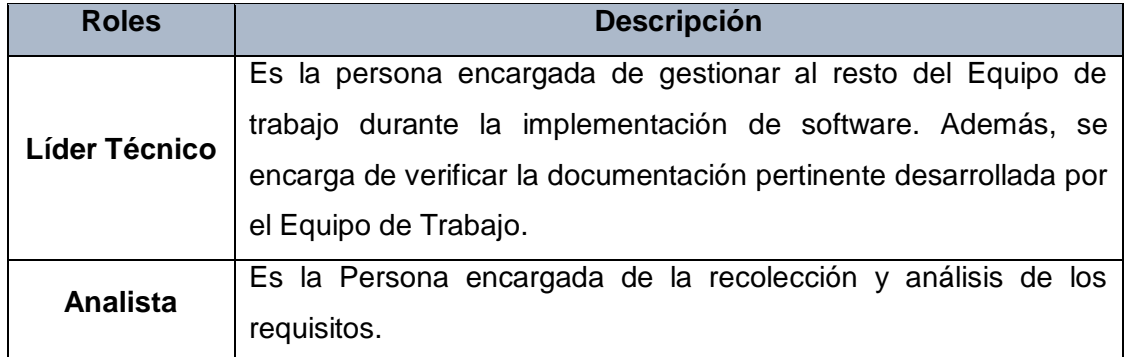

#### **d. Stakeholders**

Los involucrados en el proceso de Análisis de Requisitos del Software IS.2, y sus respectivas descripciones son mencionados a continuación:

#### Tabla **N°** 54. Stakeholders del Proceso IS.2

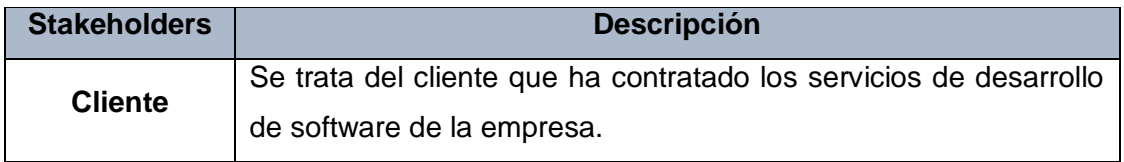

#### **e. Entradas del Proceso**

En el siguiente recuadro se menciona la Entrada del proceso de Análisis de Requisitos del Software IS.2, su breve descripción y el encargado de elaborar el mismo Tabla **N°** 55. Entradas del Proceso IS.2

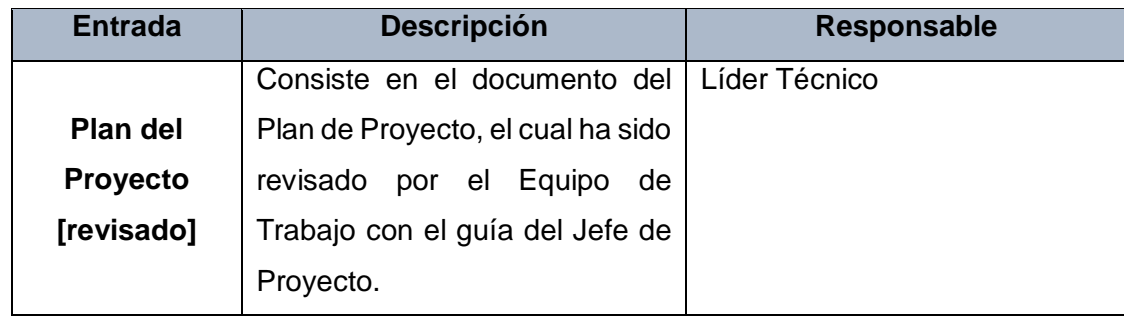

# **f. Salidas del Proceso**

En el siguiente recuadro se menciona las Salidas del proceso de Análisis de Requisitos del Software IS.2, su breve descripción y el encargado de elaborar el mismo

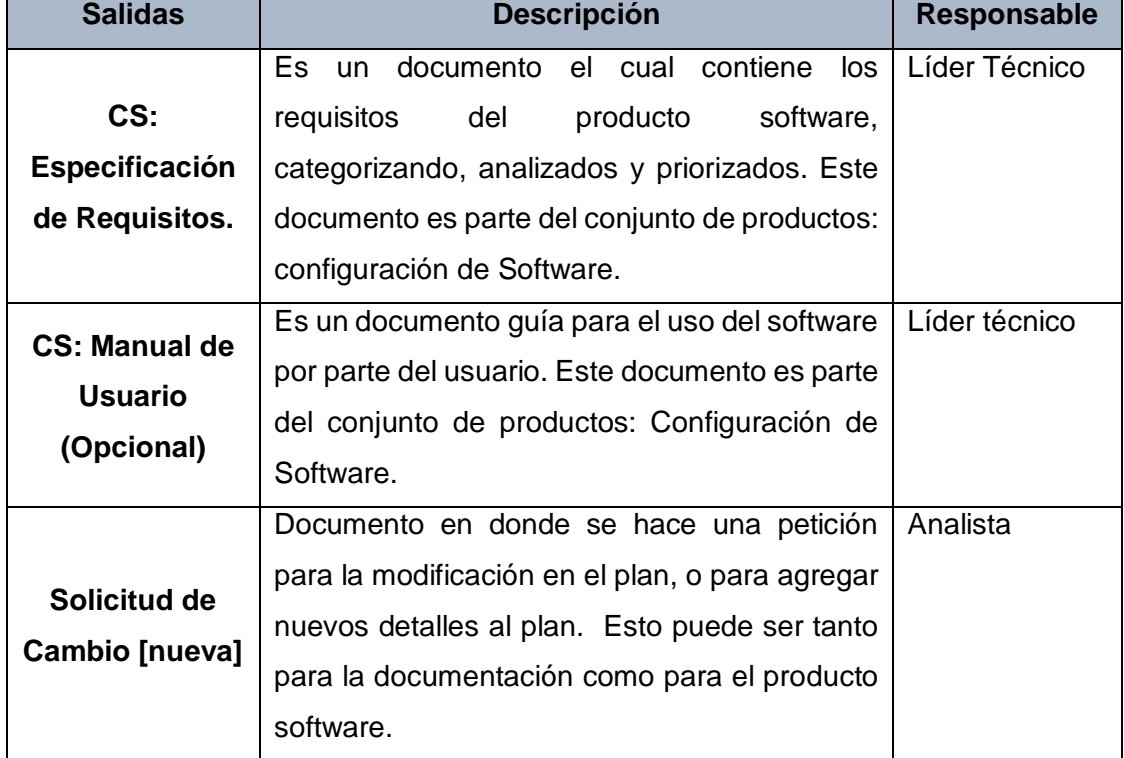

Tabla **N°** 56. Salidas del Proceso IS.2

# **g. Caracterización**

## Tabla **N°** 57. Caracterización del Proceso IS.2

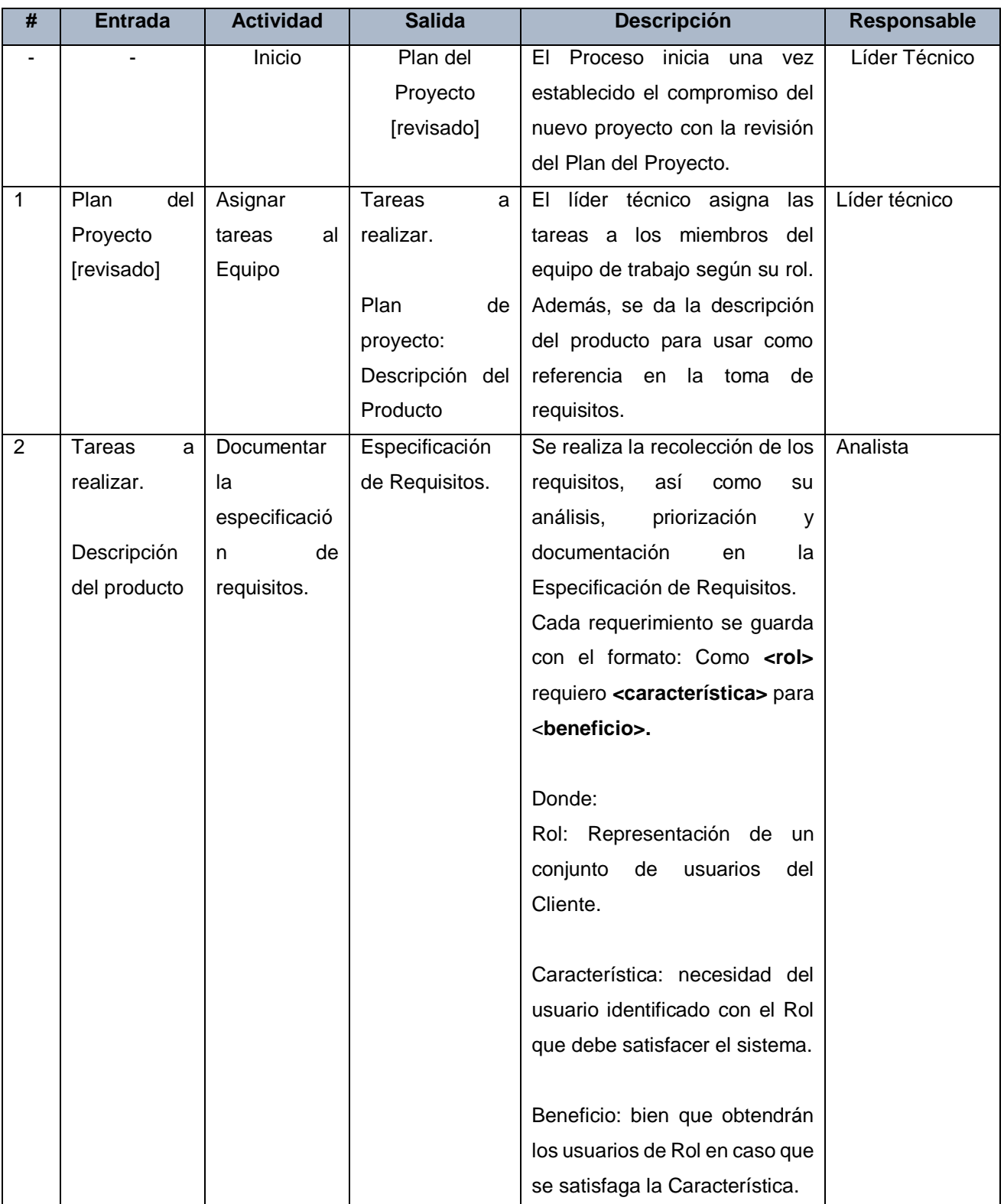

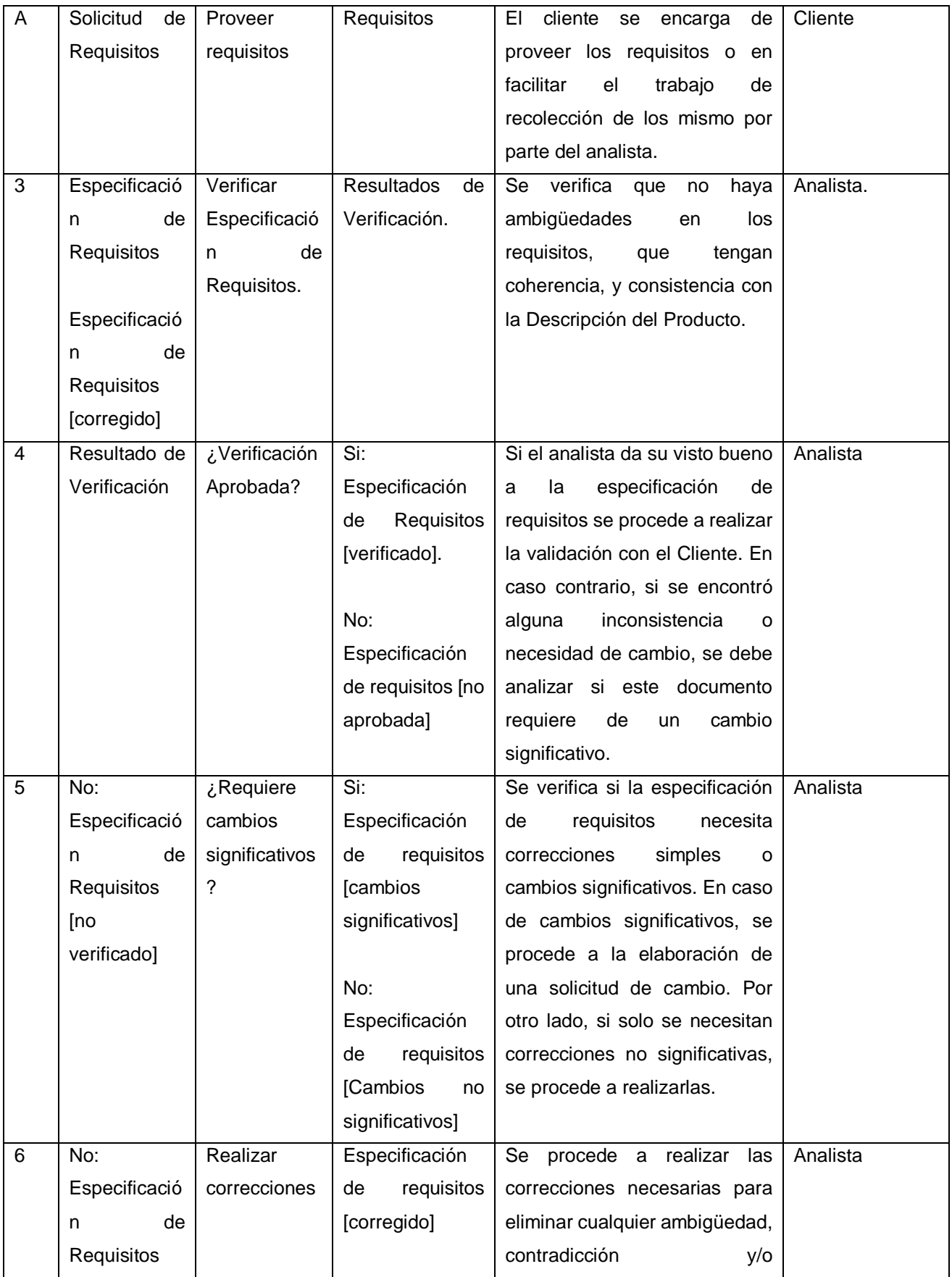

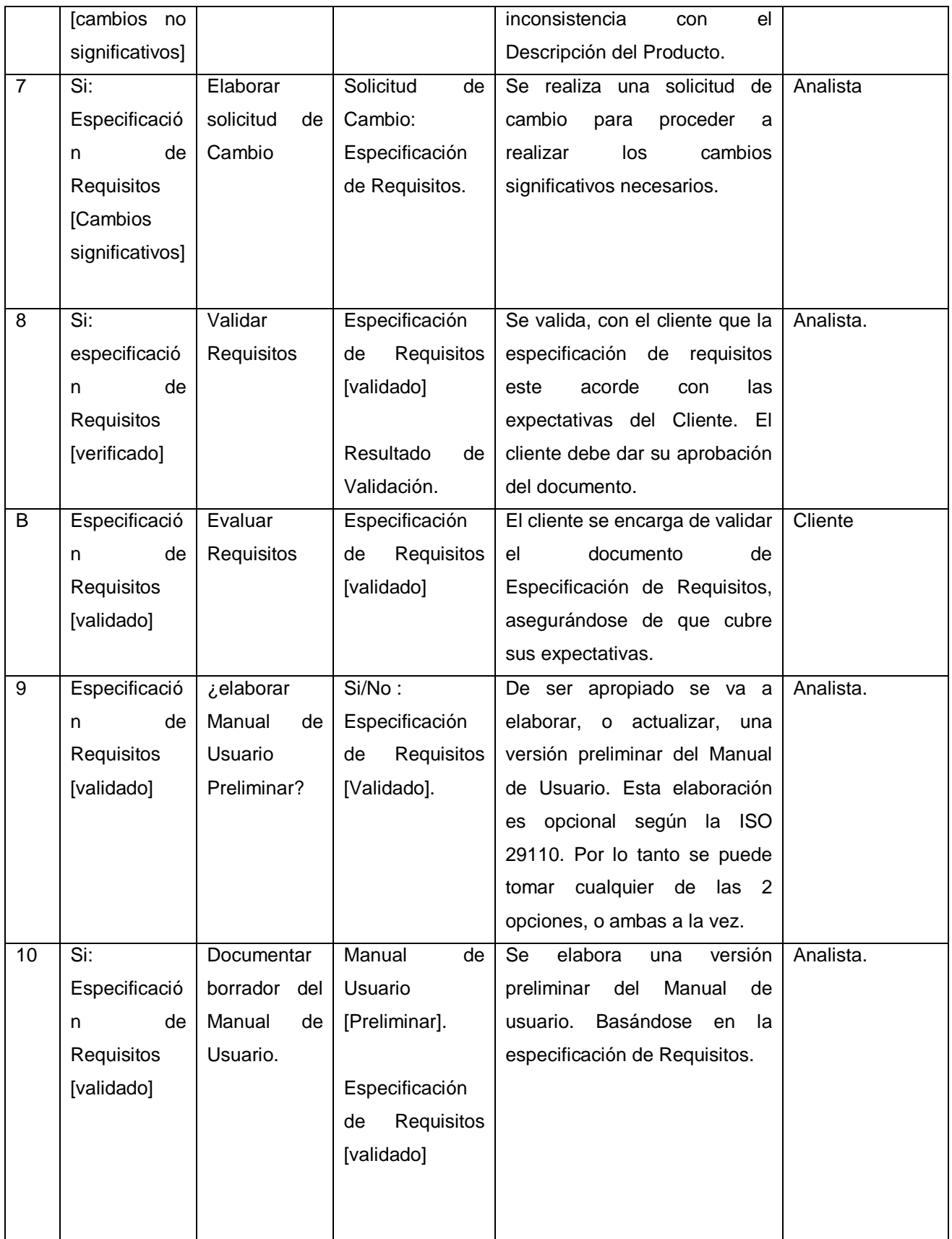

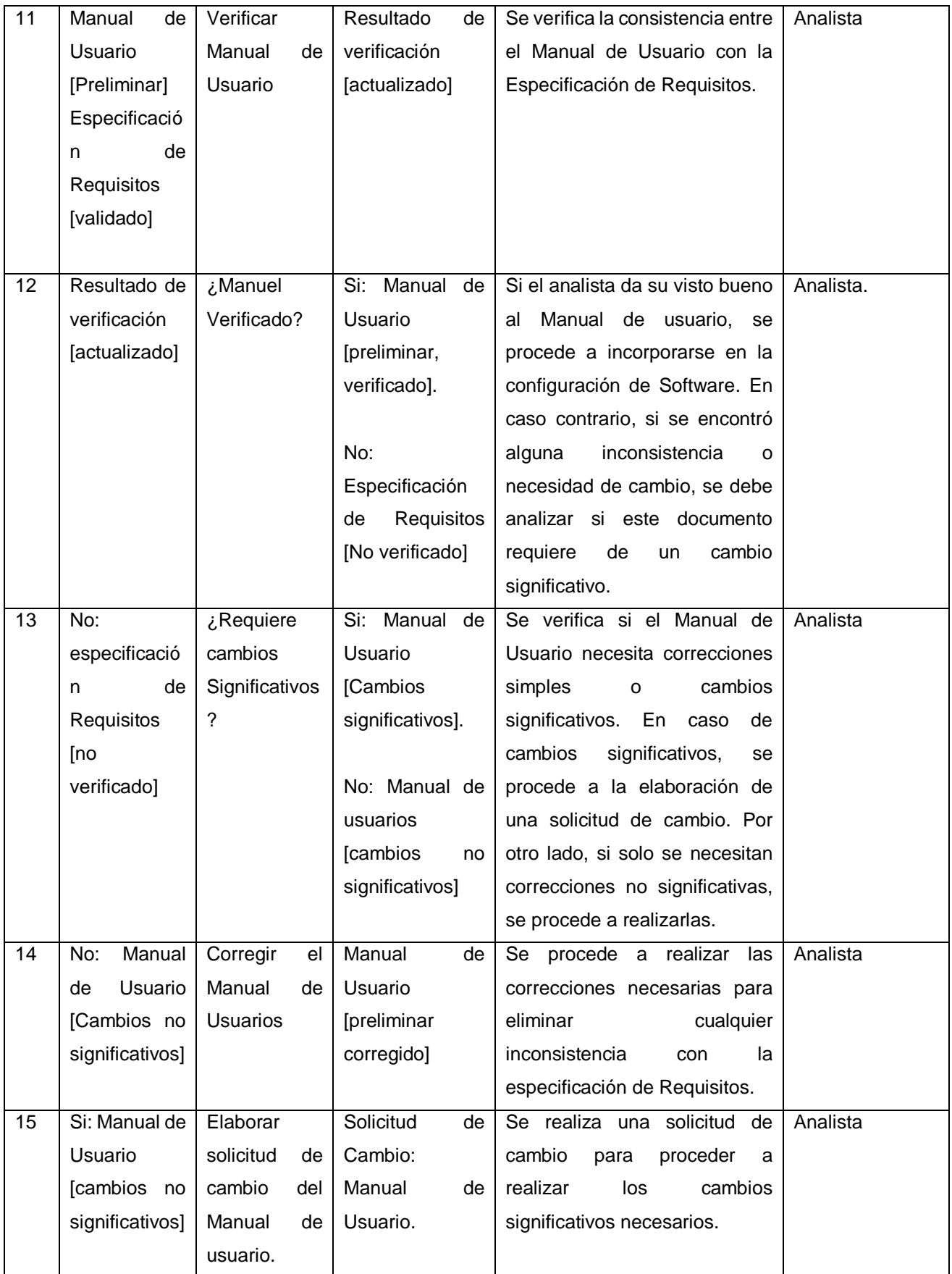

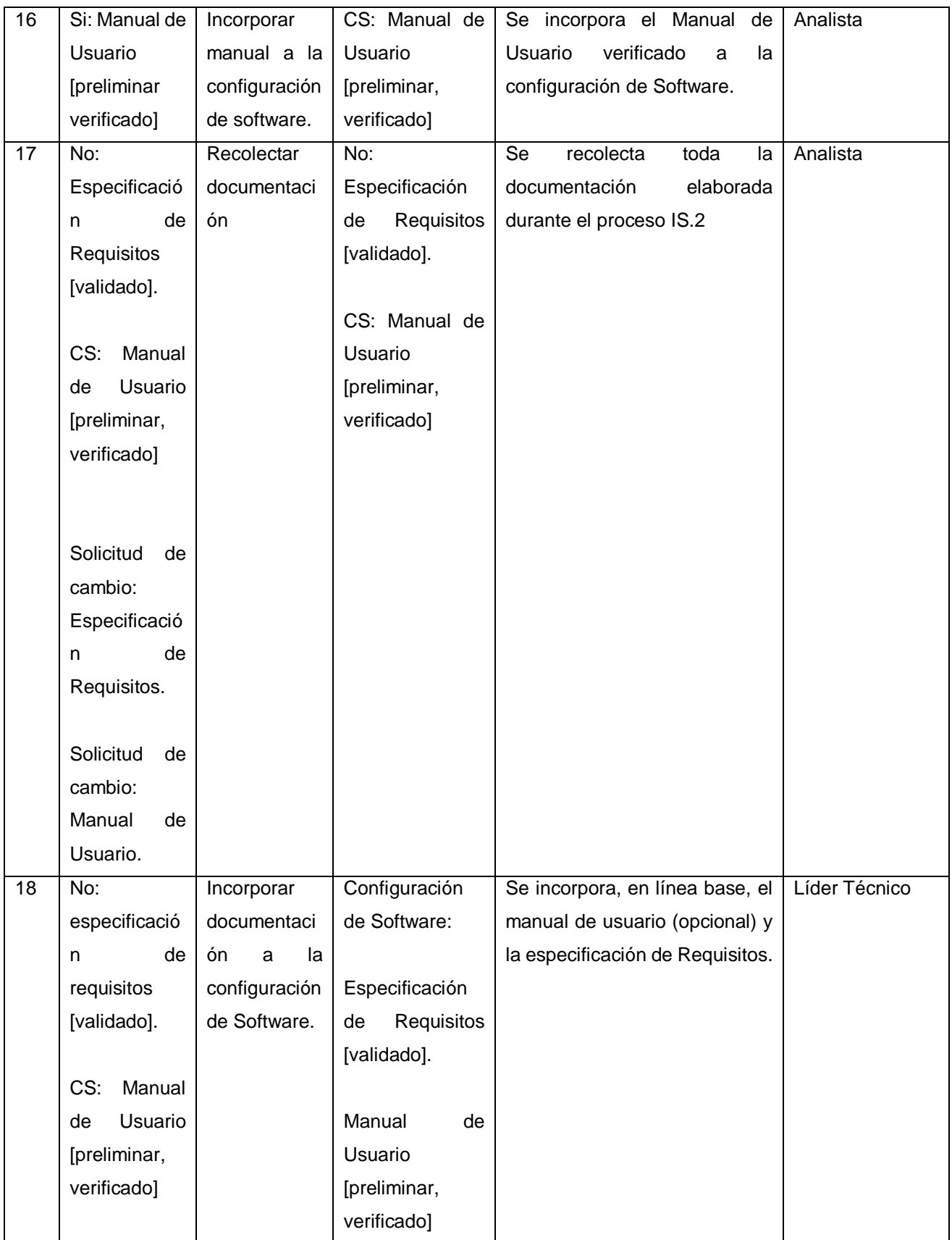

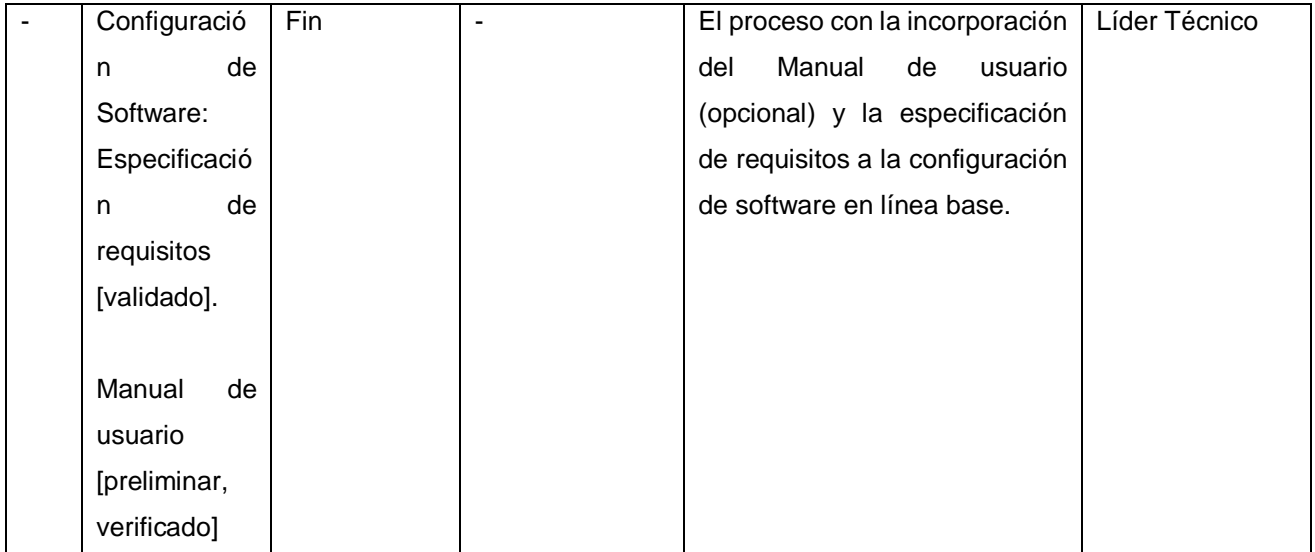

#### **h. Diagrama del Proceso**

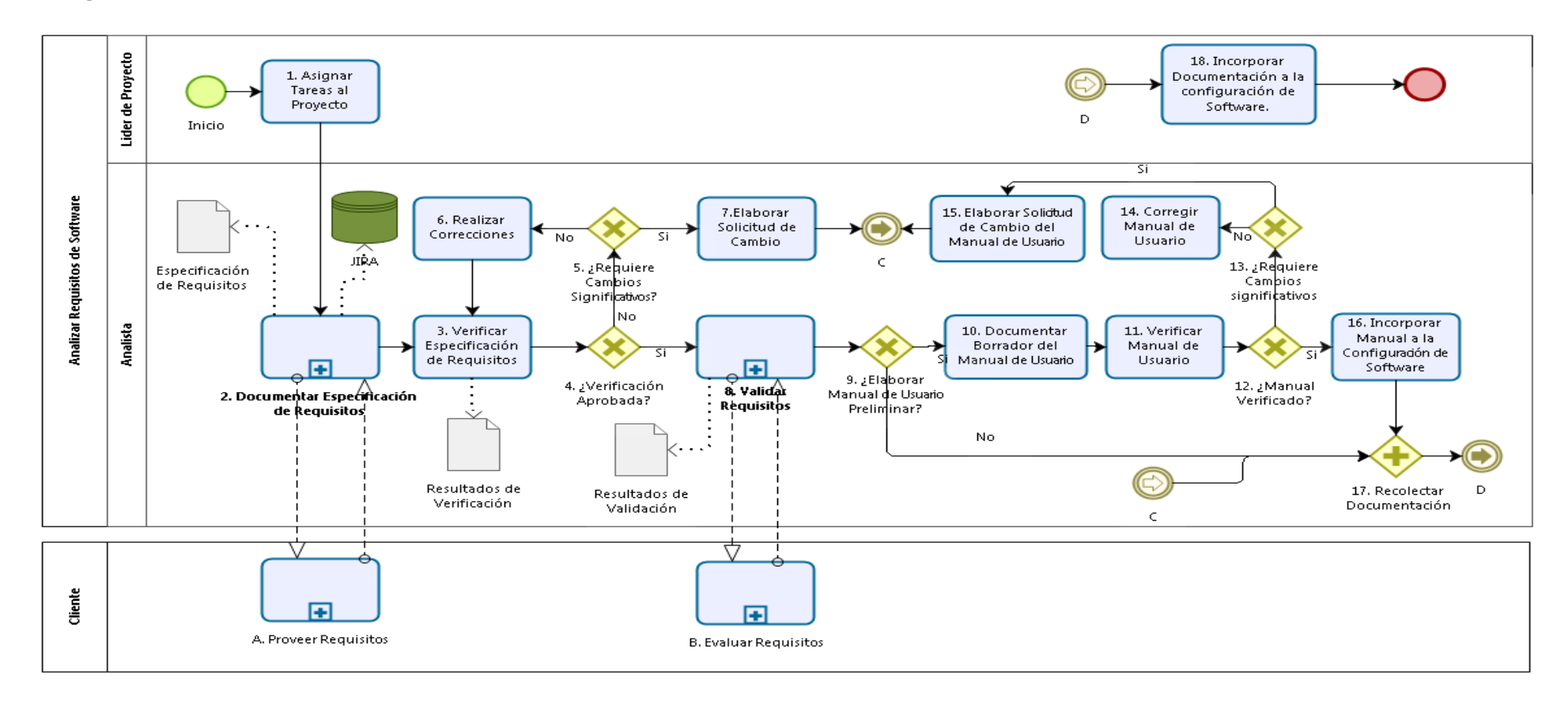

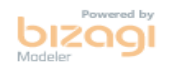

Gráfico Nº 14. Diagrama del Proceso IS.2

## **Sub Proceso Documentar la especificación de Requisitos IS.2.2**

#### **a. Descripción**

Este proceso ese encarga de la recolección de los requisitos, así como su análisis, priorización y documentación en la especificación de Requisitos.

#### **b. Roles**

Los roles que interviene en el Sub Proceso de Documentar la especificación de Requisitos IS.2.2, serán detallados en el siguiente cuadro.

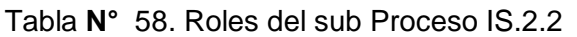

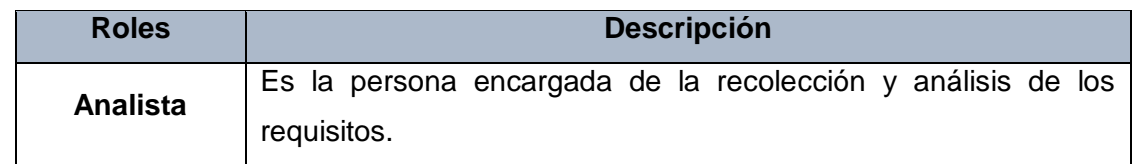

#### **c. Stakeholders**

Todos los involucrados en el Sub Proceso de Documentar la especificación de Requisitos IS.2.2 y sus respectivas descripciones son mencionados a continuación:

## Tabla **N°** 59. Stakeholders Proceso IS.2.2

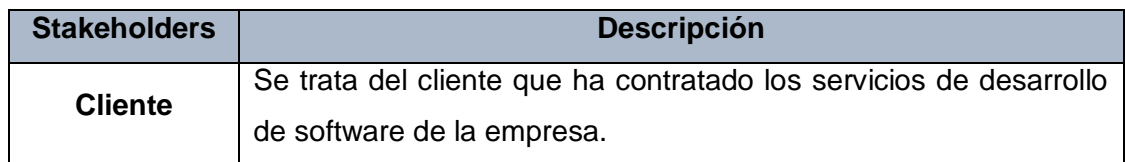

# **d. Entradas del Proceso**

En el siguiente recuadro se menciona las entradas del Sub Proceso de Documentar la especificación de Requisitos IS.2.2, su breve descripción y el encargado de elaborar el mismo.

Tabla **N°** 60. Entradas Proceso IS.2.2

| <b>Entradas</b>    | <b>Descripción</b>                    | Responsable   |  |  |
|--------------------|---------------------------------------|---------------|--|--|
|                    | Se refiere a las tareas asignadas     | Líder Técnico |  |  |
| Tareas a           | el líder técnico<br>para<br>por<br>la |               |  |  |
| realizar           | recolección y análisis de<br>los      |               |  |  |
|                    | requisitos del Cliente                |               |  |  |
| Plan de            | Es la parte del plan de proyecto,     |               |  |  |
| Proyecto:          | donde se<br>describe<br>las<br>en     | Líder Técnico |  |  |
| <b>Descripción</b> | características<br>producto<br>del    |               |  |  |
| del Producto       | software a desarrollar.               |               |  |  |

#### **e. Salidas del Proceso**

En el siguiente recuadro se menciona las salidas del Sub Proceso de Documentar la especificación de Requisitos IS.2.2, su breve descripción y el encargado de elaborar el mismo.

# Tabla **N°** 61. Salidas Proceso IS.2.2

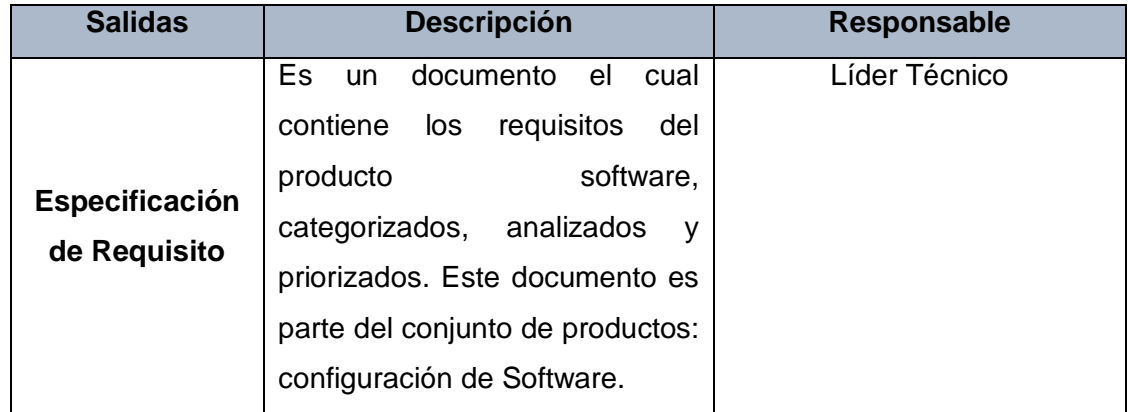

# **f. Caracterización**

Tabla **N°** 62. Caracterización Proceso IS.2.2

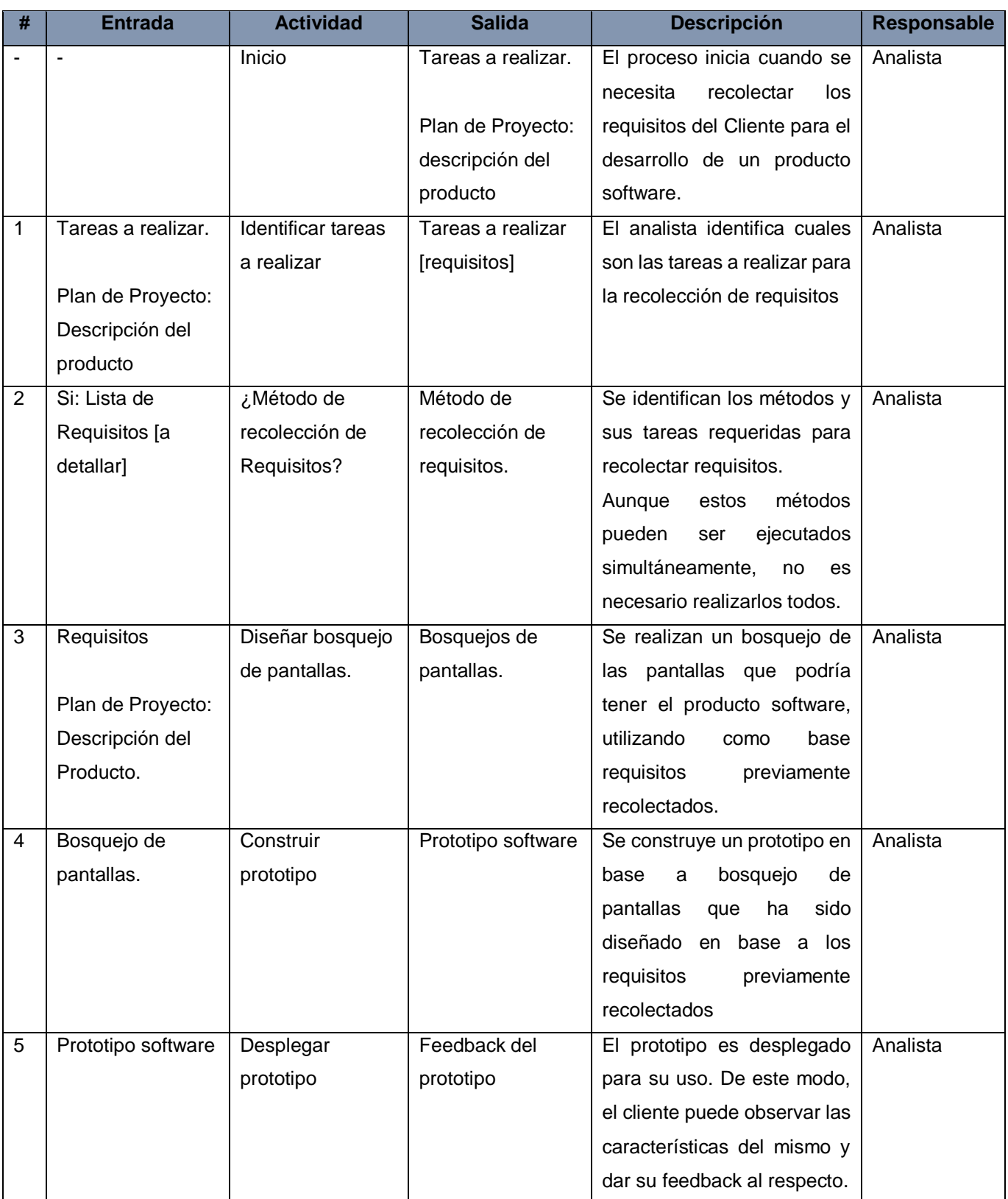

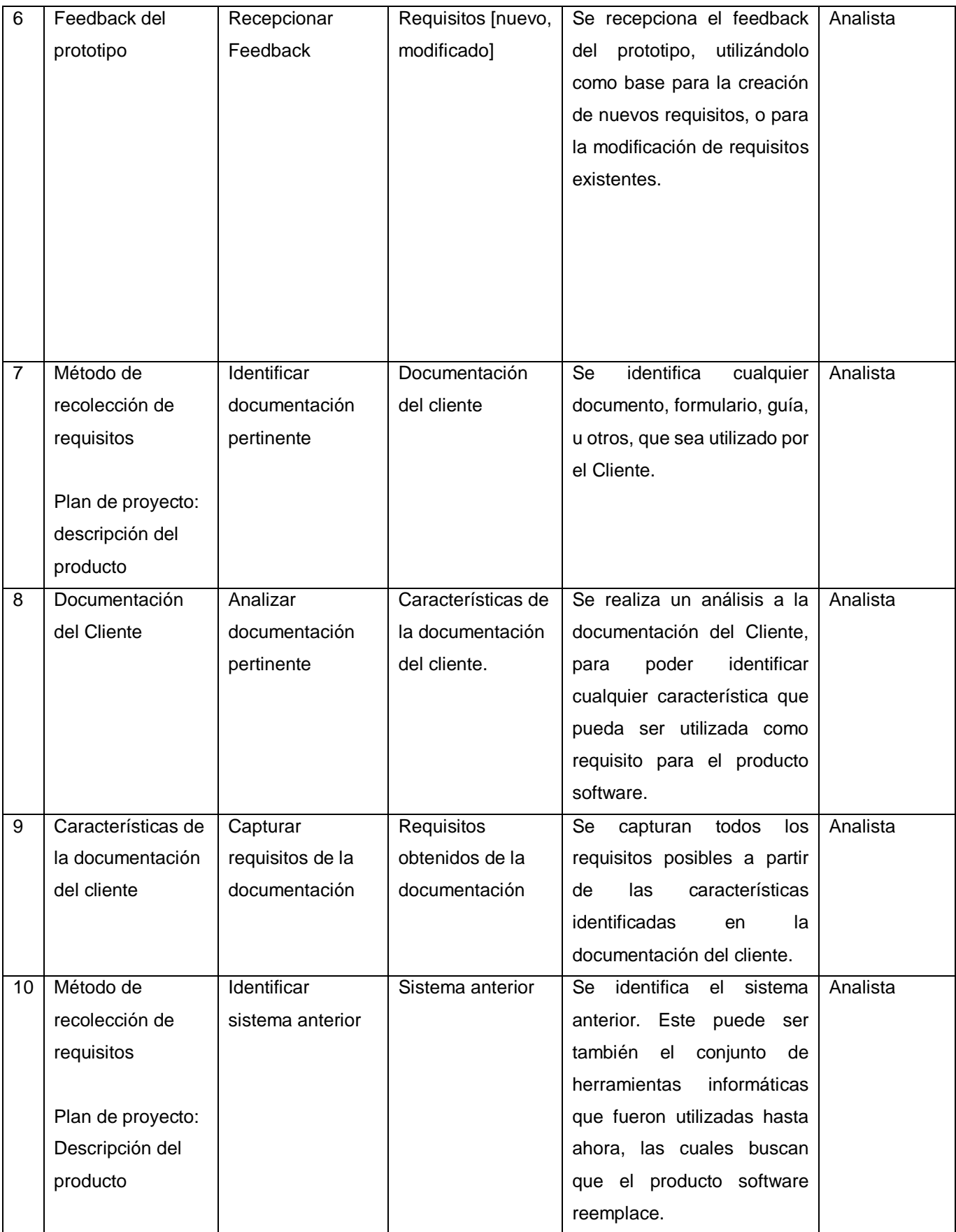

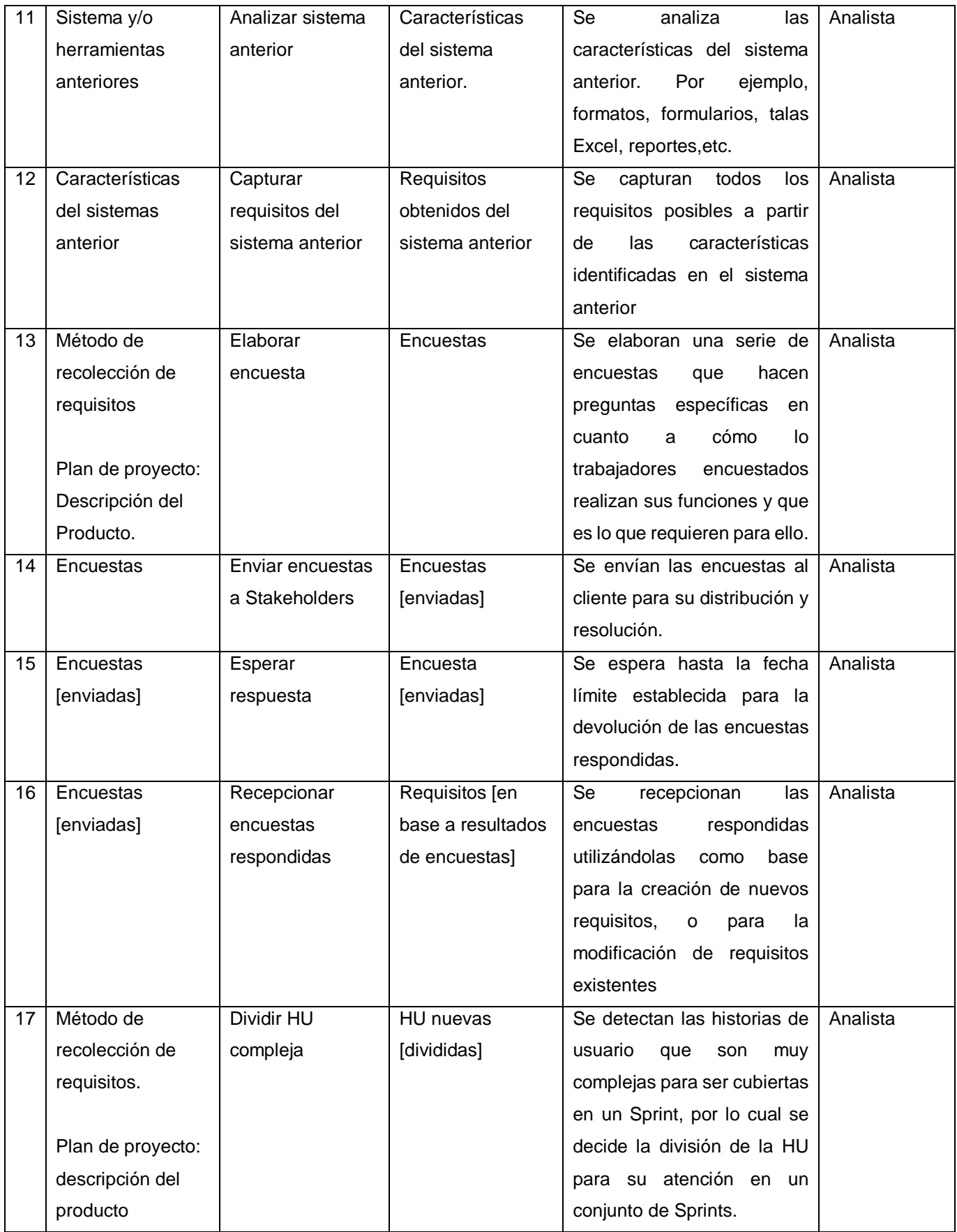

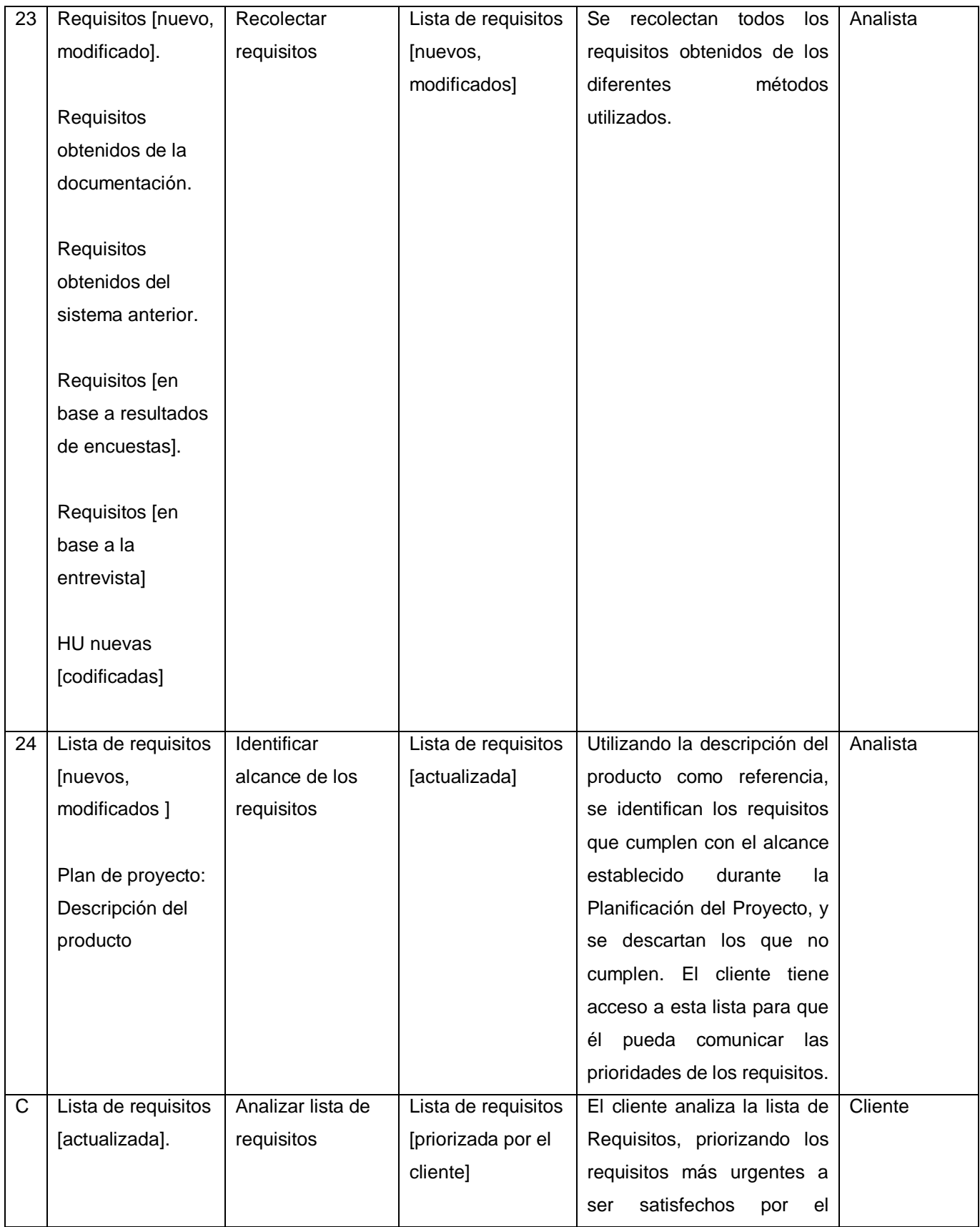

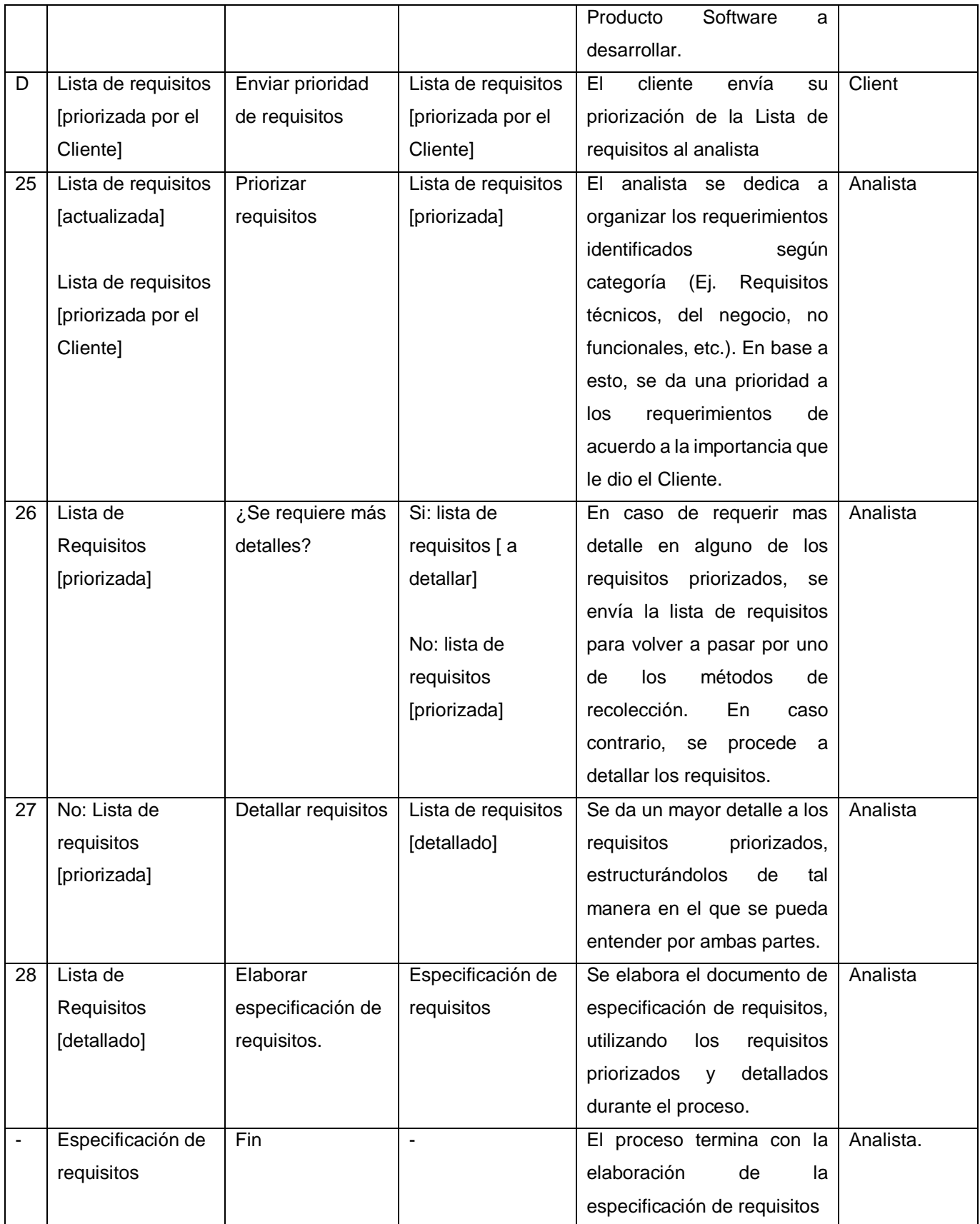

#### **g. Diagrama del Proceso**

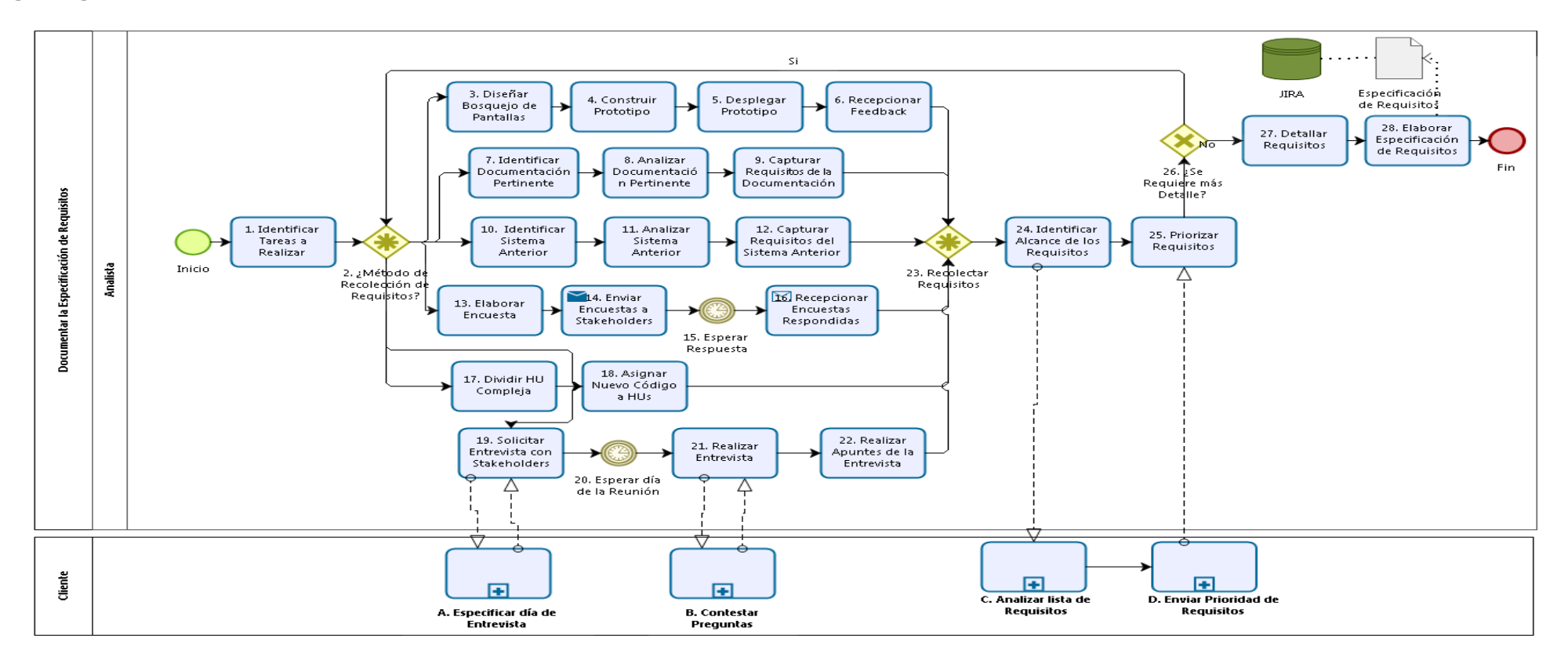

**b**izagi

Gráfico Nº 15. Diagrama de proceso IS.2.2

#### **Sub Proceso Validar Requisitos IS.2.8**

#### **a. Descripción**

Este proceso se encarga de la validación, con el Cliente, de la especificación de Requerimientos. Este documento debe estar acorde con las expectativas del Cliente, y el Cliente debe dar su aprobación del documento.

#### **b. Roles**

Los roles que interviene en el Sub Proceso de Validar Requisitos IS.2.8, serán detallados en el siguiente cuadro

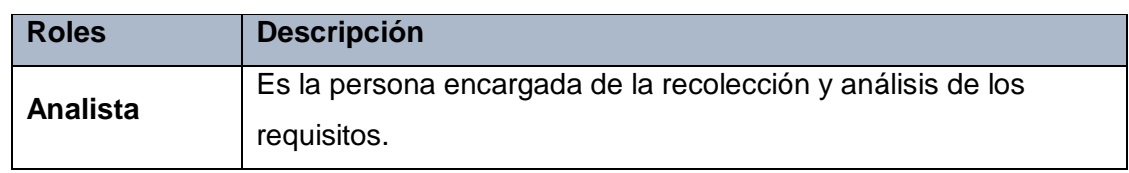

#### Tabla **N°** 63. Roles del sub proceso IS.2.8

#### **c. Stakeholders**

Todos los involucrados en el Sub Proceso de Validar Requisitos IS.2.8 y sus respectivas descripciones son mencionados a continuación:

#### Tabla **N°** 64. Stakeholders del sub proceso IS.2.8

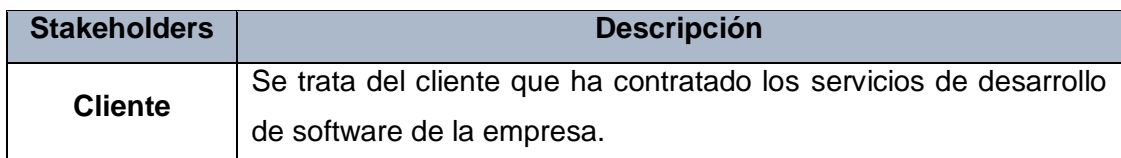

#### **d. Entradas del Proceso**

En el siguiente recuadro se menciona las entradas del Sub Proceso de Validar Requisitos IS.2.8, su breve descripción y el encargado de elaborar el mismo.

Tabla **N°** 65. Entradas del sub proceso IS.2.8

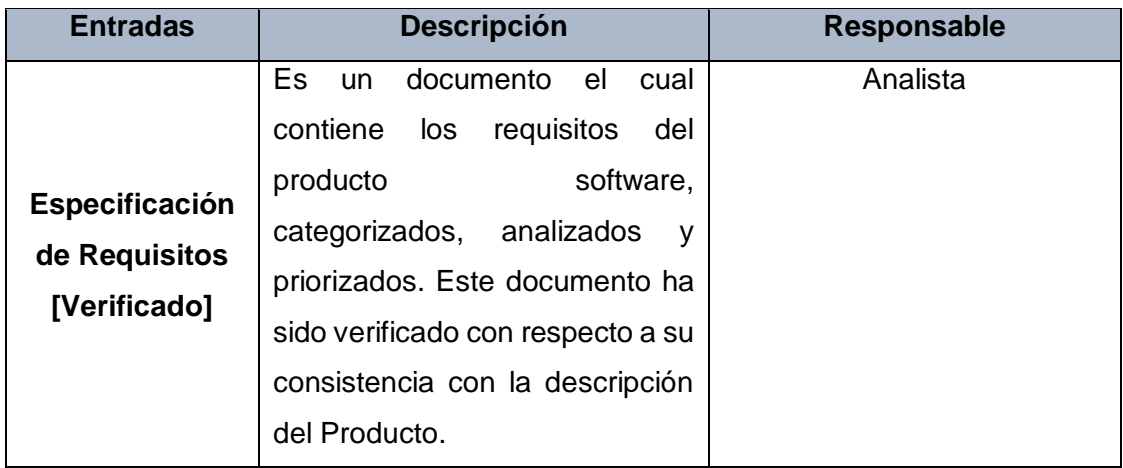

## **e. Salidas del Proceso**

En el siguiente recuadro se menciona las Salidas del Sub Proceso de Validar Requisitos IS.2.8, su breve descripción y el encargado de elaborar el mismo.

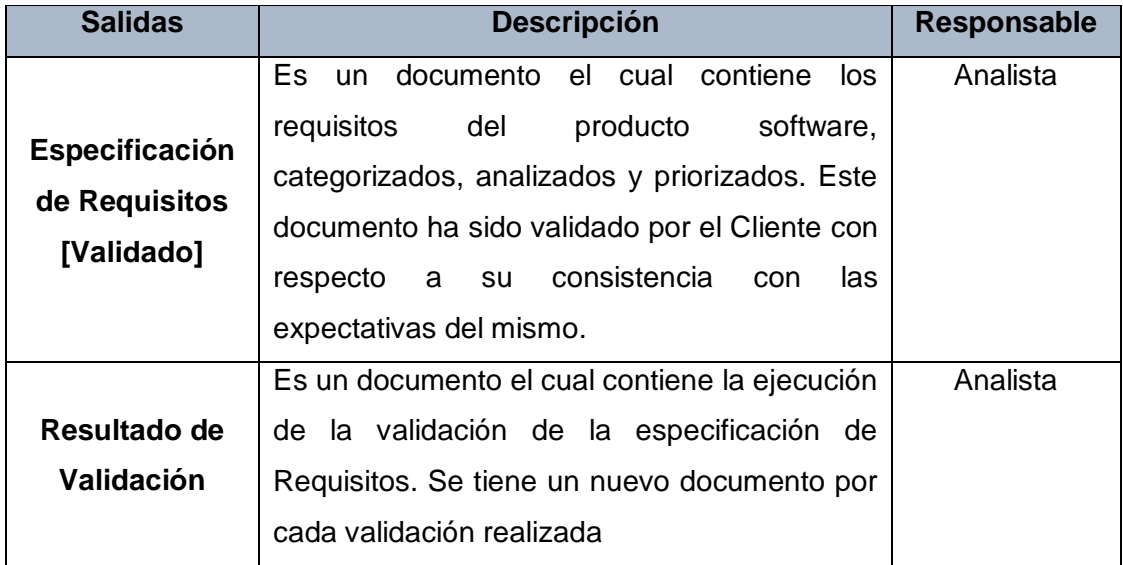

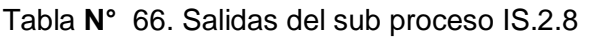

# **f. Caracterización**

# Tabla **N°** 67. Caracterización proceso IS.2.8

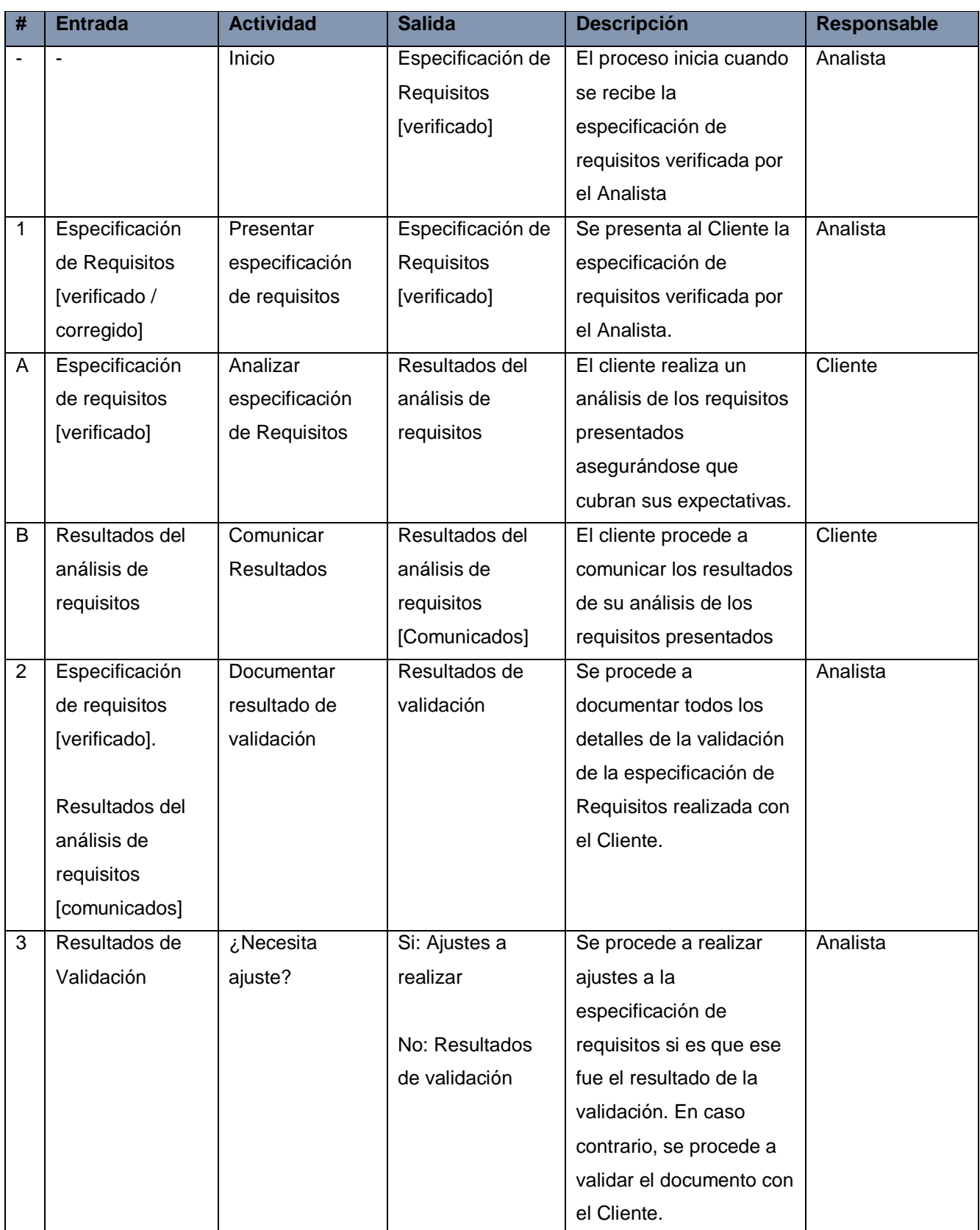

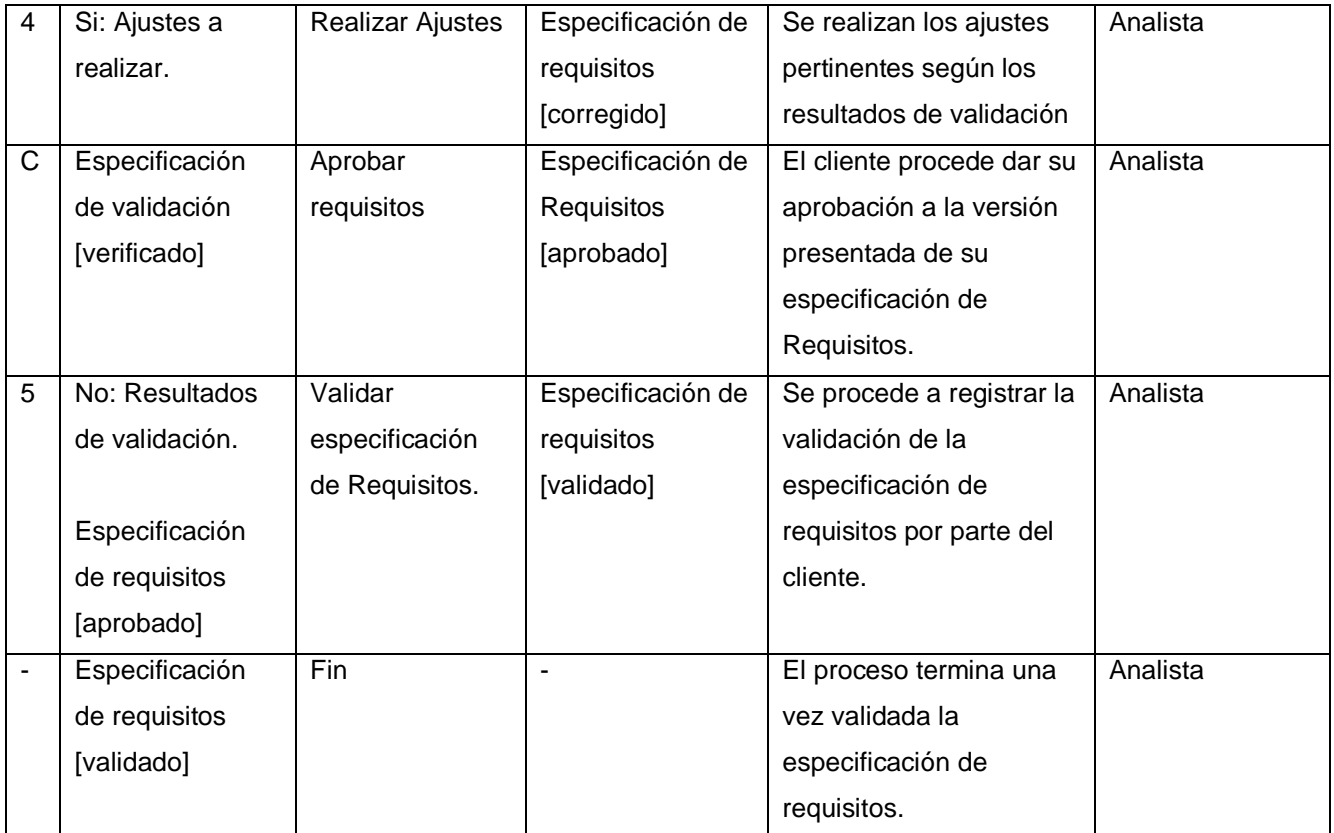

#### **g. Diagrama del Proceso**

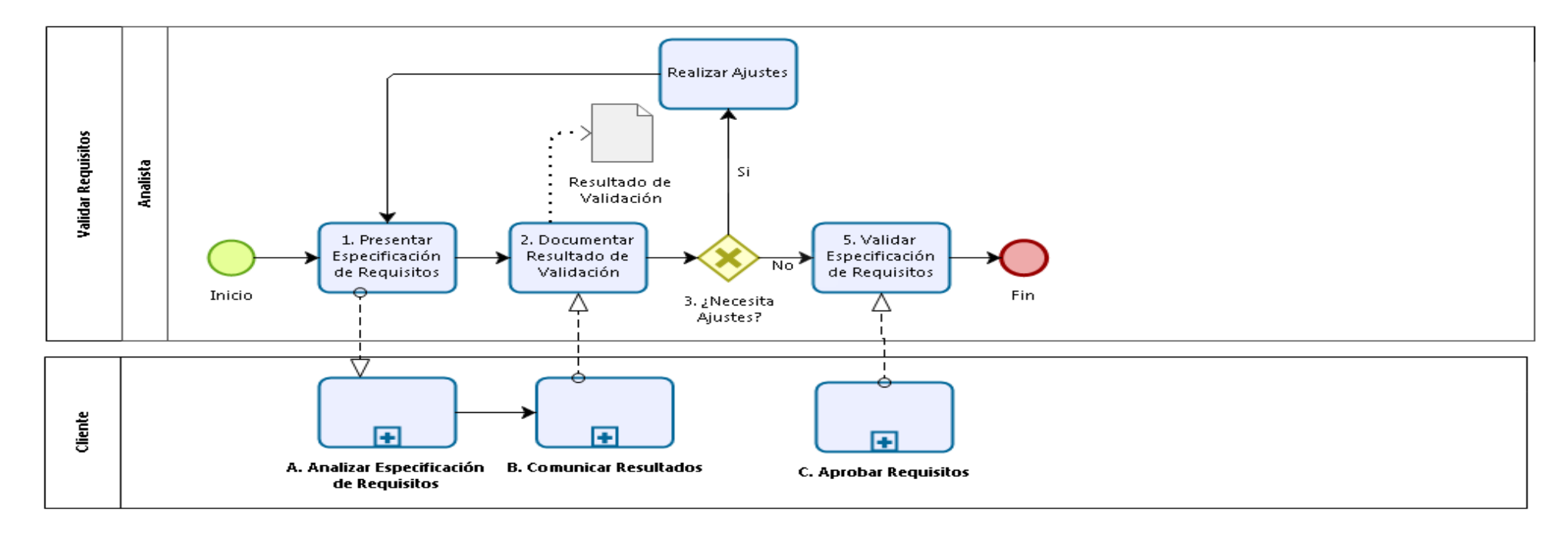

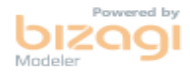

Gráfico Nº 16. Diagrama del proceso IS.2.8

#### **Arquitectura y diseño detallado IS.3**

#### **a. Descripción**

Este proceso se encarga de convertir los requisitos acordados en la arquitectura de software del sistema y el diseño detallado de software.

#### **b. Objetivos IS.3**

Este proceso tiene como propósito, la revisión del Plan del Proyecto para la asignación de tareas, y de la especificación de Requisitos; así como el diseño de la arquitectura del software, los componentes de software y las interfaces asociadas. Además, se ve el diseño detallado de software, de sus interfaces, y la verificación de estos. Por último, se establecen y verifican los Casos de Prueba y Procedimientos de Prueba para las pruebas de integración, seguido por la documentación de la trazabilidad de estos. Todos estos productos y/o documentos de diseño siguen el control de versiones respectivo.

Los objetivos del proceso de Arquitectura y diseño detallado IS.3 según la ISO/IEC 29110 detallados a continuación:

#### Tabla **N°** 68. Objetivos proceso IS.3

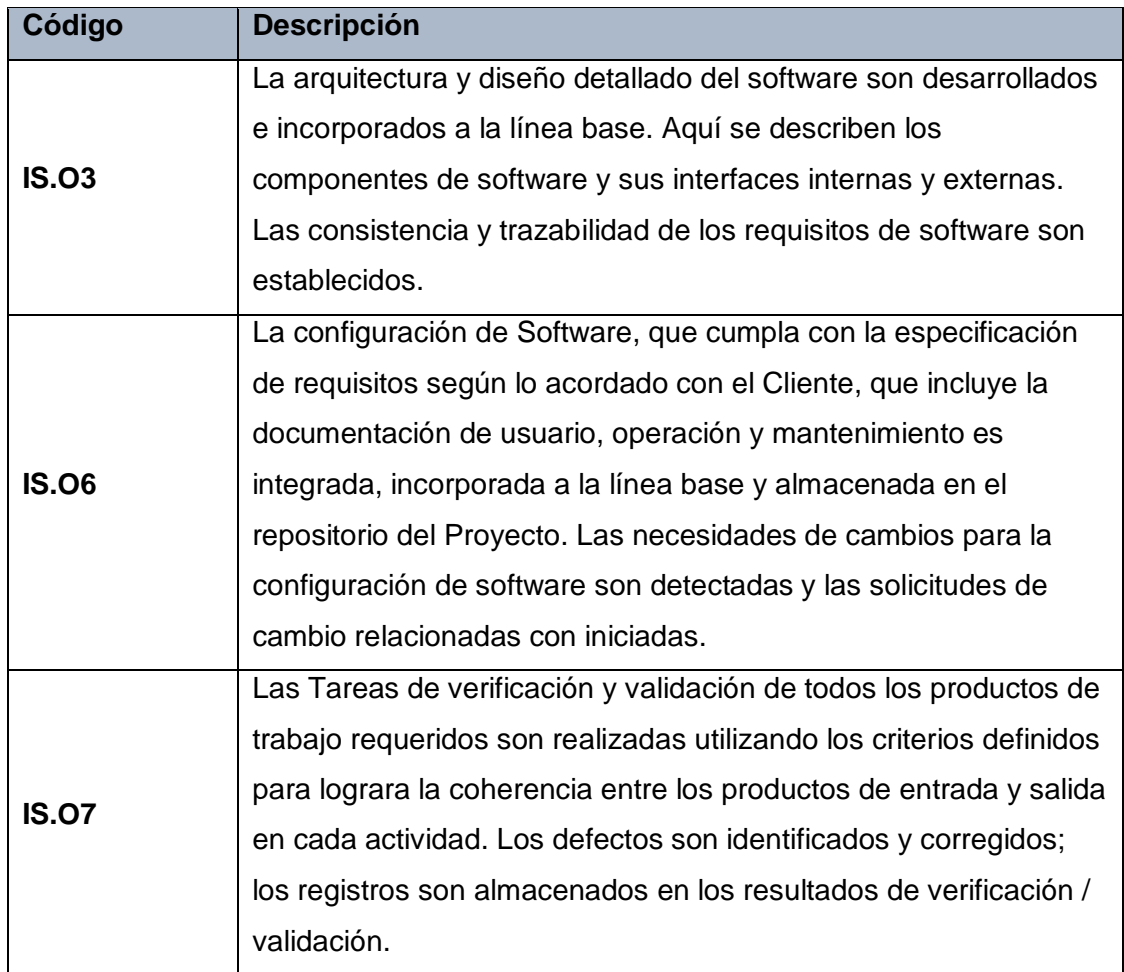

El objetivo IS.O3 se cumple al documentar la arquitectura y diseño detallado de software, registrado la trazabilidad (Actividad 4), e incorporándolos a la línea base de la configuración de Software (Actividad 5).

Por último, se cumple el objetivo IS.O6 al elaborar solicitudes de cambio en caso de ser necesario con respecto al diseño detallado de software y/o arquitectura de software (actividad 9),y se cumple el objetivo IS.O7 al realizar la verificación del diseño de software (actividad 5) y de los casos y procedimientos de prueba (actividad 11).

# **c. Roles**

Los roles que interviene en el Proceso de Arquitectura y Diseño de Software IS.3, serán detallados en el siguiente cuadro

# Tabla **N°** 69. Roles del proceso IS.3

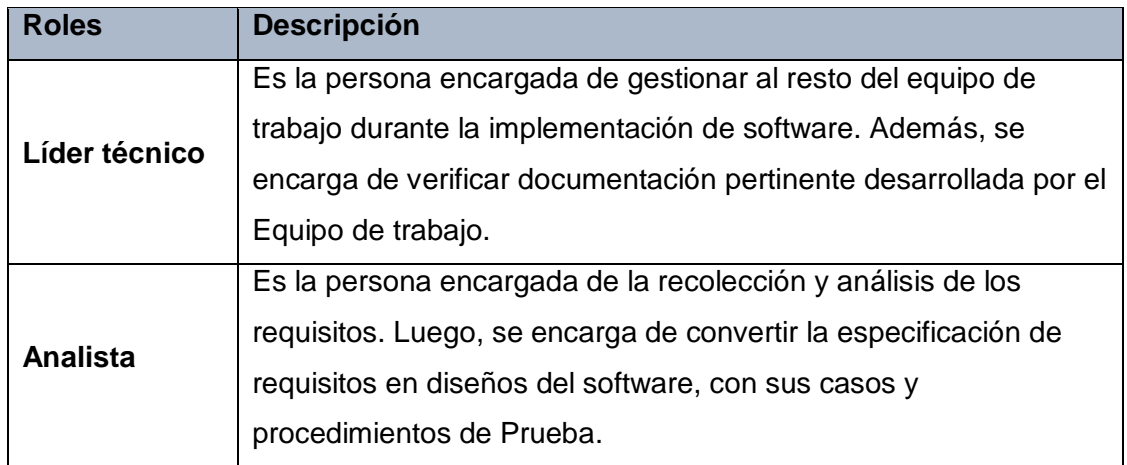

## **d. Stakeholders**

Este proceso no involucra a ningún Stakeholder.

## **e. Entradas del Proceso**

En el siguiente recuadro se menciona las entradas del proceso de Arquitectura y diseño de software IS.3, su breve descripción y el encargado de elaborar el mismo.

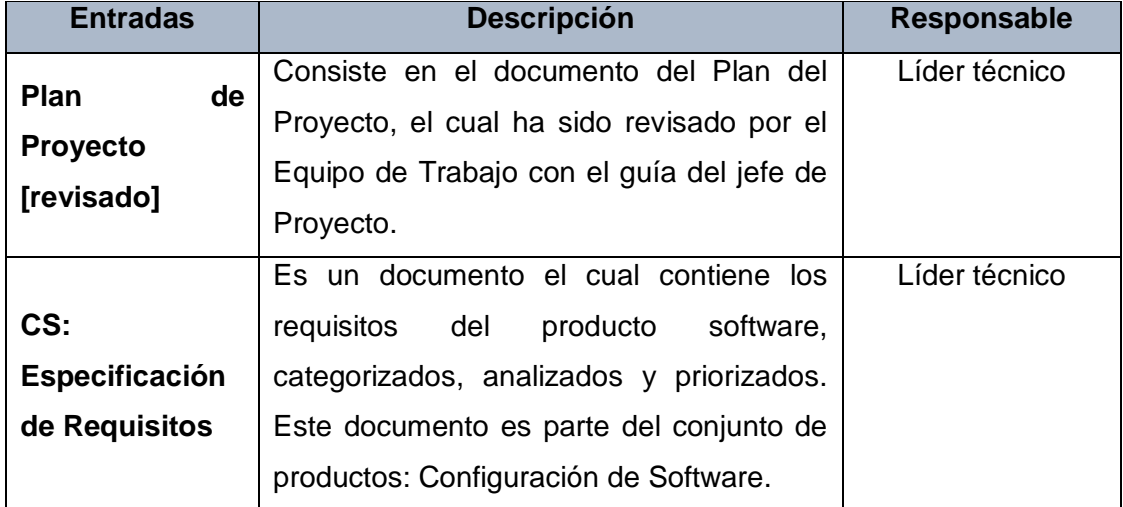

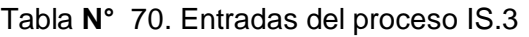

#### **f. Salidas del Proceso**

En el siguiente recuadro se menciona las salidas del proceso de Arquitectura y diseño de software IS.3, su breve descripción y el encargado de elaborar el mismo.

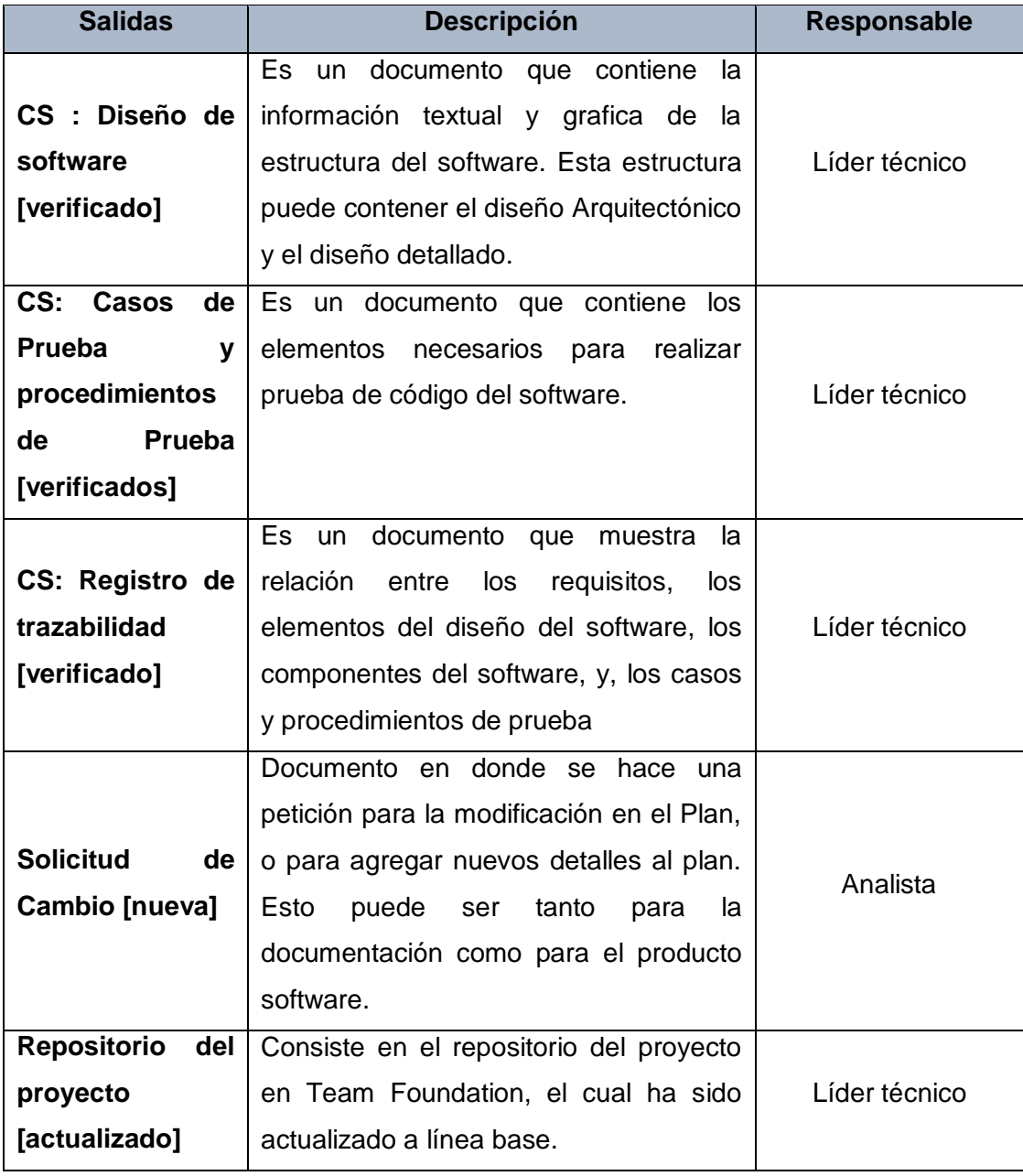

Tabla **N°** 71. Salidas del proceso IS.3

# **g. Caracterización**

Tabla **N°** 72. Caracterización del proceso IS.3

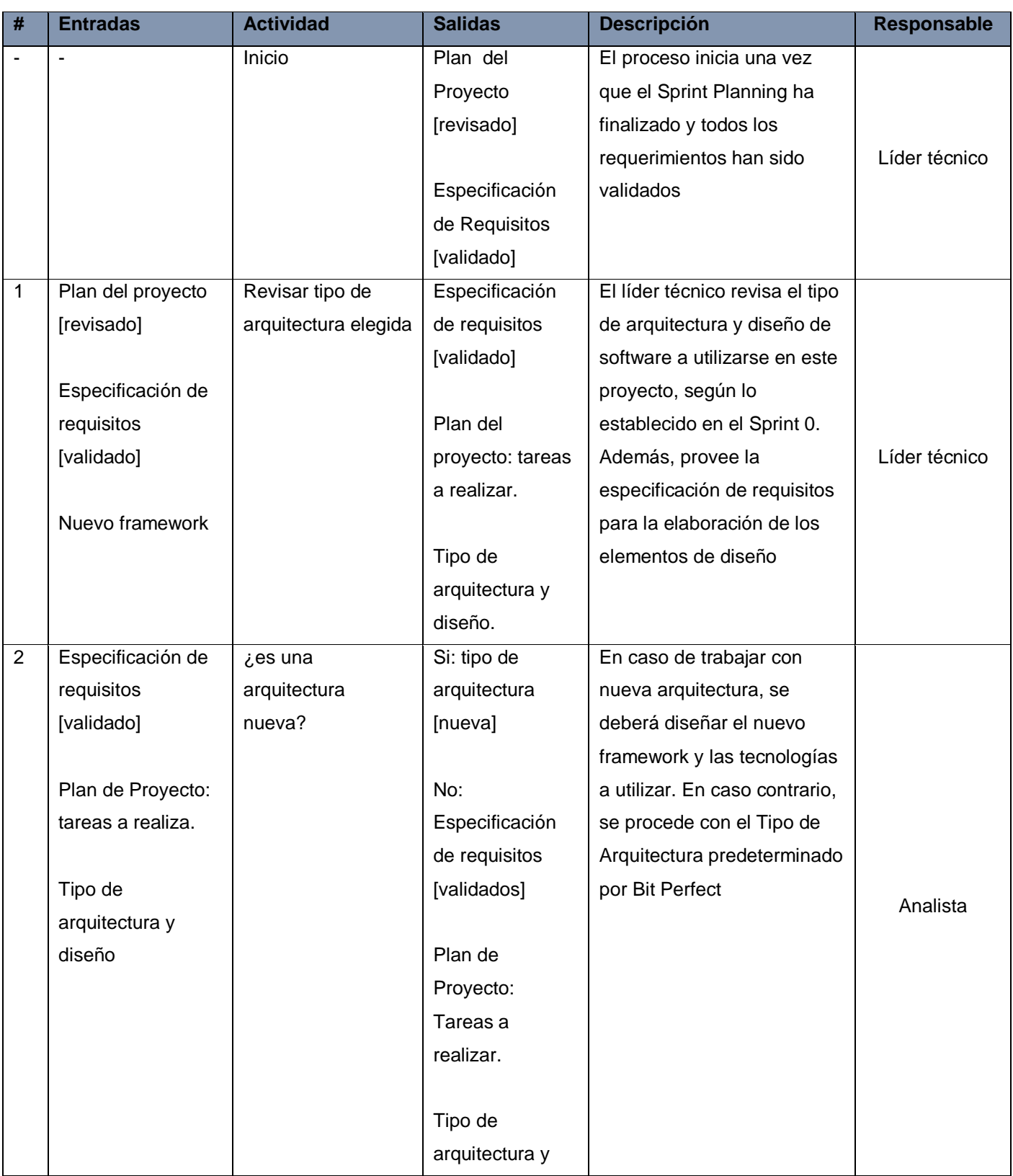

|   |                   |                     | diseño           |                                      |               |
|---|-------------------|---------------------|------------------|--------------------------------------|---------------|
|   |                   |                     | [predeterminado] |                                      |               |
| 3 | Si: tipo de       | Diseñar nuevo       | Nuevo            | El líder técnico deberá              |               |
|   | arquitectura      | Framework           | Framework        | diseñar el nuevo framework           | Líder técnico |
|   | [nuevo]           |                     |                  | y las tecnologías a utilizar.        |               |
| 4 | No:               | Documentar          | Arquitectura de  | Se documenta o actualiza la          |               |
|   | Especificación    | arquitectura y      | software y       | arquitectura de software en          |               |
|   | requisitos        | diseño de software. | diseño detallado | base a lo elegido en el              |               |
|   | [validado]        |                     | de software.     | Sprint 0. Bit perfect utiliza el     |               |
|   |                   |                     |                  | diseño Emergente. <sup>11</sup> Este |               |
|   | Plan de Proyecto: |                     | Registro de      | diseño detalla los                   |               |
|   | tareas a realizar |                     | trazabilidad.    | componentes de software y            | Analista      |
|   |                   |                     |                  | sus interfaces. Además,              |               |
|   | Tipo de           |                     | <b>Vistas</b>    | genera o actualiza el                |               |
|   | Arquitectura y    |                     |                  | registro de trazabilidad, en         |               |
|   | diseño            |                     |                  | donde se documenta la                |               |
|   | [predeterminado]  |                     |                  | relación entre los requisitos        |               |
|   |                   |                     |                  | y los elementos del diseño           |               |
|   |                   |                     |                  | de software.                         |               |
| 5 | Arquitectura de   | Verificar diseño de | Resultado de     | Se verifica que la                   |               |
|   | software y diseño | software.           | verificación     | documentación de la                  |               |
|   | detallado de      |                     |                  | arquitectura de software y           |               |
|   | software.         |                     |                  | diseño detallado de software         |               |
|   |                   |                     |                  | sea viable y consistente con         |               |
|   | Registro de       |                     |                  | la especificación de                 |               |
|   | trazabilidad.     |                     |                  | requisitos de las HUs del            |               |
|   |                   |                     |                  | presente Sprint, y que la            | Analista      |
|   | <b>Vistas</b>     |                     |                  | relación entre estos este            |               |
|   |                   |                     |                  | adecuadamente                        |               |
|   | Arquitectura de   |                     |                  | documentada en el registro           |               |
|   | software y diseño |                     |                  | de trazabilidad. Se                  |               |
|   | detallado de      |                     |                  | considera verificado cuando          |               |
|   | software          |                     |                  | se obtiene la aprobación de          |               |
|   | [corregido]       |                     |                  | otro analista                        |               |
|   |                   |                     |                  |                                      |               |
|   |                   |                     |                  |                                      |               |

<sup>1</sup>  $11$  Consiste en diseñar los componentes de software que satisfagan los requerimientos del Sprint actual, tratando de no proponer soluciones generales a problemas inexistentes, es decir, problemas que se piensan que pueden surgir en el futuro.

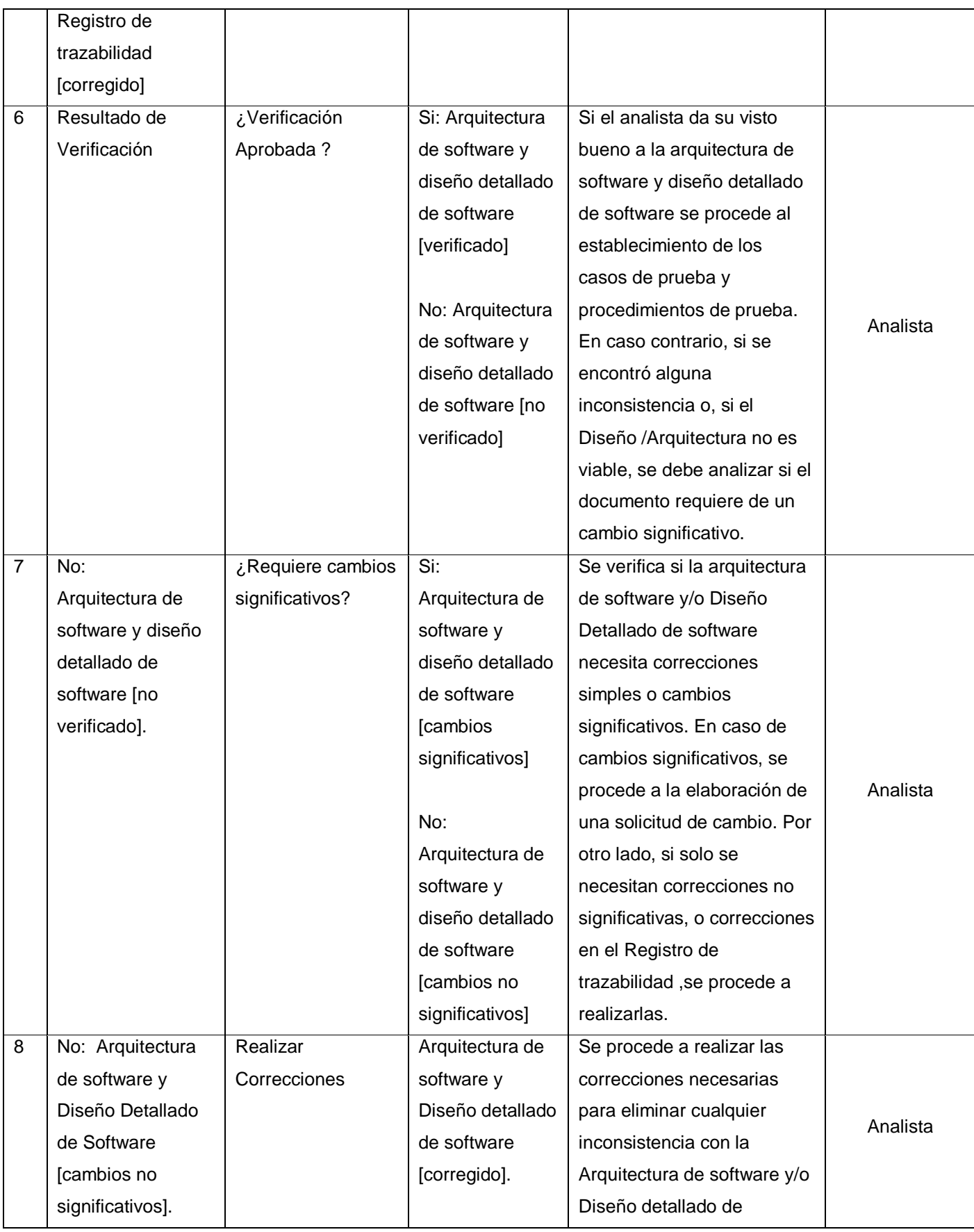

|    |                     |                             | Registro de      | software o cualquier error en |          |
|----|---------------------|-----------------------------|------------------|-------------------------------|----------|
|    |                     |                             | trazabilidad     | la documentación del          |          |
|    |                     |                             | [corregido]      | Registro de trazabilidad.     |          |
| 9  | Si: Arquitectura de | Registrar solicitud         | Solicitud de     | Se registra una solicitud de  |          |
|    | software y diseño   | de Cambio.                  | Cambio:          | Cambio en la intranet Bit     |          |
|    | detallado de        |                             | Arquitectura de  | PErfect para proceder a       | Analista |
|    | software [cambios   |                             | Software y       | realizar los cambios          |          |
|    | significativos]     |                             | diseño detallado | significativos necesarios.    |          |
|    |                     |                             | de Software.     |                               |          |
| 10 | Si: Arquitectura de | Elaborar Casos y            | Casos de         | Se elaboran o actualizan      |          |
|    | Software y Diseño   | procedimientos de           | Prueba y         | los Casos de Prueba y         |          |
|    | Detallado de        | Prueba.                     | Procedimientos   | Procedimientos de Prueba      |          |
|    | software            |                             | de Prueba.       | para las pruebas de           |          |
|    | [Verificado].       |                             |                  | unitarias y pruebas           |          |
|    |                     |                             |                  | funcionales.                  |          |
|    | Solicitud de        |                             |                  |                               | Analista |
|    | Cambio:             |                             |                  |                               |          |
|    | Arquitectura de     |                             |                  |                               |          |
|    | Software y Diseño   |                             |                  |                               |          |
|    | Detallado de        |                             |                  |                               |          |
|    | Software.           |                             |                  |                               |          |
| 11 | Casos de Prueba y   | Verificar Casos y           | Resultado de     | Se Verifica la consistencia   |          |
|    | Procedimientos de   | Procedimientos de           | Verificación     | entre los Casos de Prueba y   |          |
|    | Prueba.             | Prueba.                     |                  | procedimientos de Prueba,     |          |
|    |                     |                             |                  | con el Diseño de Software y   |          |
|    | Casos de Prueba y   |                             |                  | la Especificación de          | Analista |
|    | Procedimientos de   |                             |                  | Requisitos de las HUs del     |          |
|    | Prueba [Corregido]  |                             |                  | presente Sprint. Se           |          |
|    |                     |                             |                  | considera Verificado cuando   |          |
|    |                     |                             |                  | se obtiene la aprobación del  |          |
|    |                     |                             |                  | Analista                      |          |
| 12 | Resultado de        | ¿Verificación de            | Se: CPP          | Se verifica que el diseño de  |          |
|    | Verificación        | CPP <sup>12</sup> Aprobada? | [verificado]     | los Casos de Prueba cubra     |          |
|    |                     |                             |                  | el mayor porcentaje de        |          |
|    |                     |                             | No: CPP [No      | cobertura de código posible,  | Analista |
|    |                     |                             | verificado]      | para asegurar la calidad de   |          |
|    |                     |                             |                  | las funciones desarrolladas.  |          |
|    |                     |                             |                  |                               |          |

<sup>1</sup> <sup>12</sup> Casos y Procedimientos de Prueba

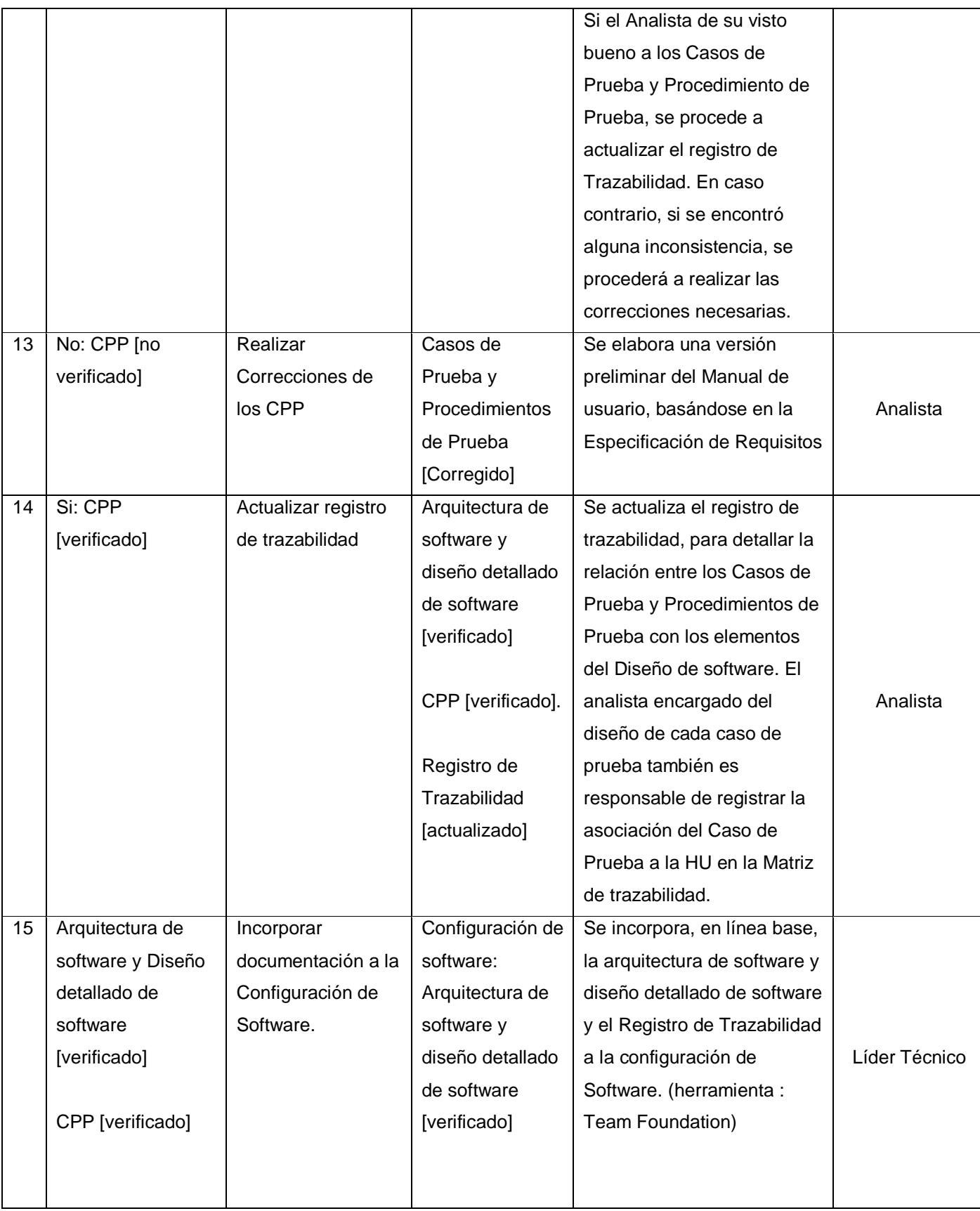

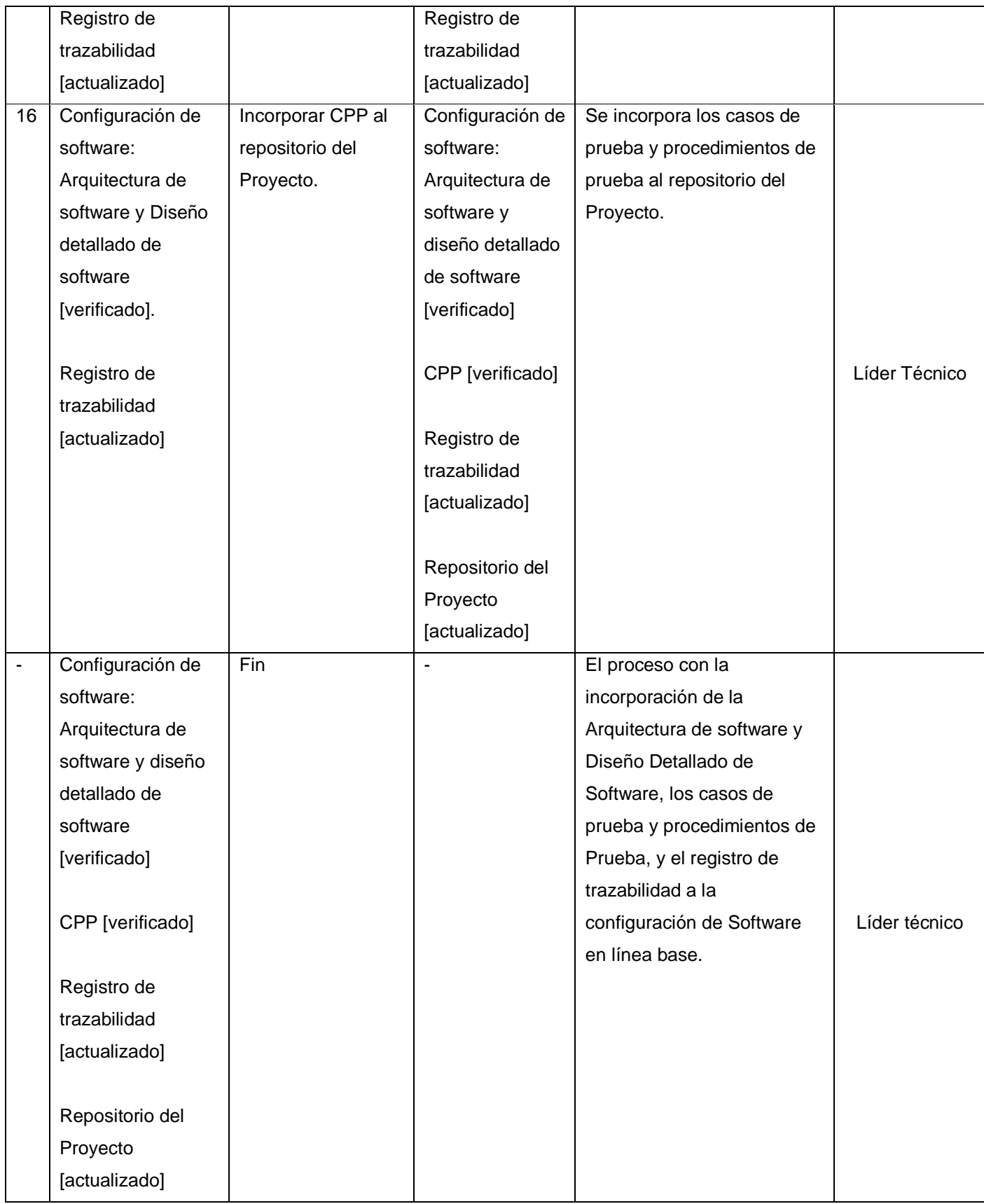
#### **h. Diagrama del Proceso**

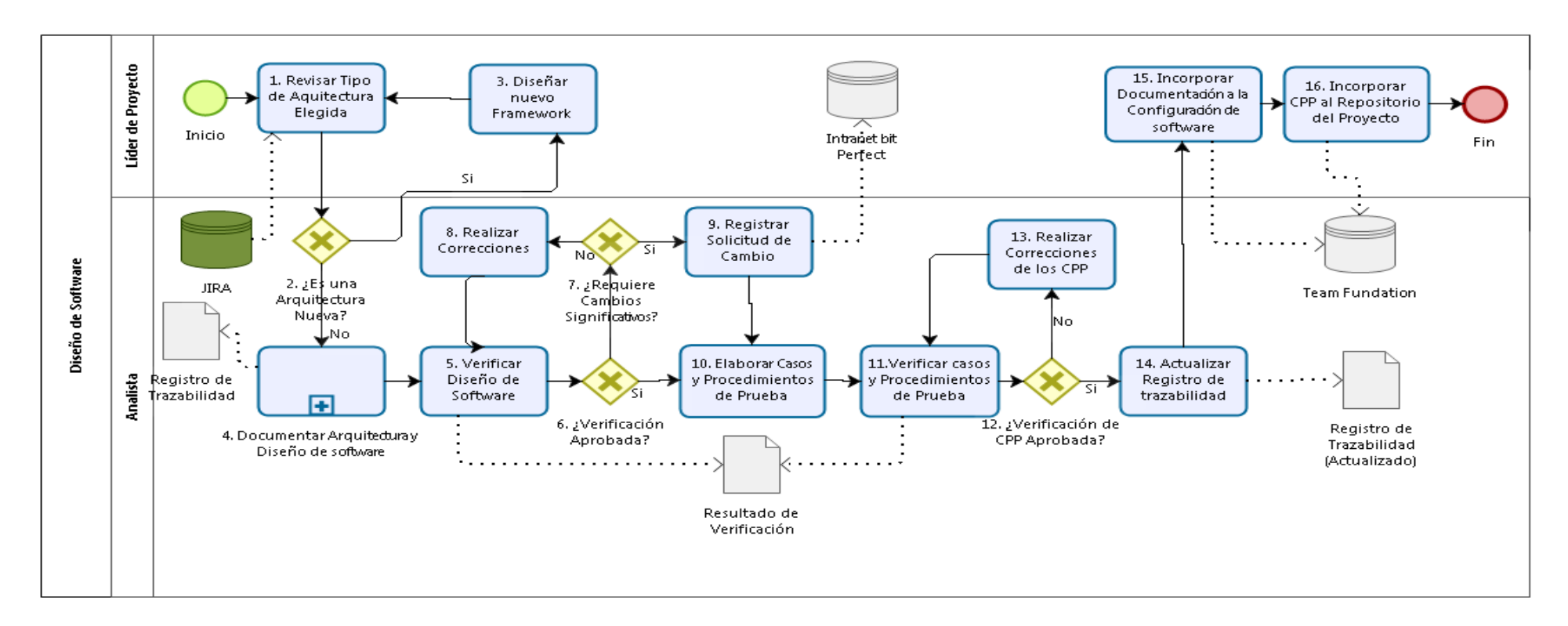

Gráfico Nº 17. Diagrama del proceso IS.3

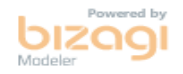

# **Sub Proceso Documentar Arquitectura y Diseño de Software IS.3.4**

### **a. Descripción**

Este proceso se encarga de la documentación del Diseño del software en base a la Especificación de Requisitos. Este diseño detalla los Componentes de Software y sus interfaces. Además, genera o actualiza el Registro de trazabilidad, en donde se documenta la relación entre los Requisitos y los elementos del Diseño de Software.

### **b. Roles**

Los Roles que intervienen en el Sub Proceso Documentar Arquitectura y Diseño de Software IS.3.4 detallados en el siguiente cuadro:

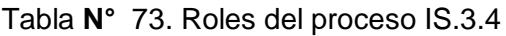

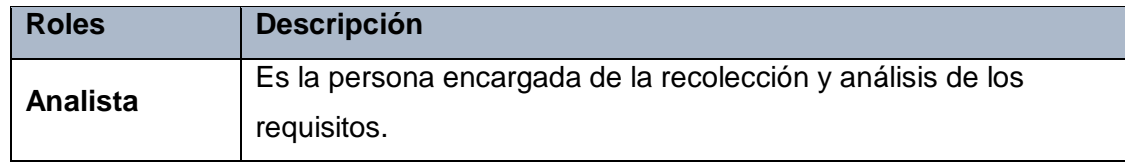

### **c. Stakeholders**

Este proceso no involucra a ningún Stakeholder.

### **d. Entradas del Proceso**

En el siguiente recuadro se menciona las entradas del Sub Proceso de Documentar Arquitectura y Diseño de Software IS.3.4, su breve descripción y el encargado de elaborar el mismo.

Tabla **N°** 74. Entradas del proceso IS.3.4

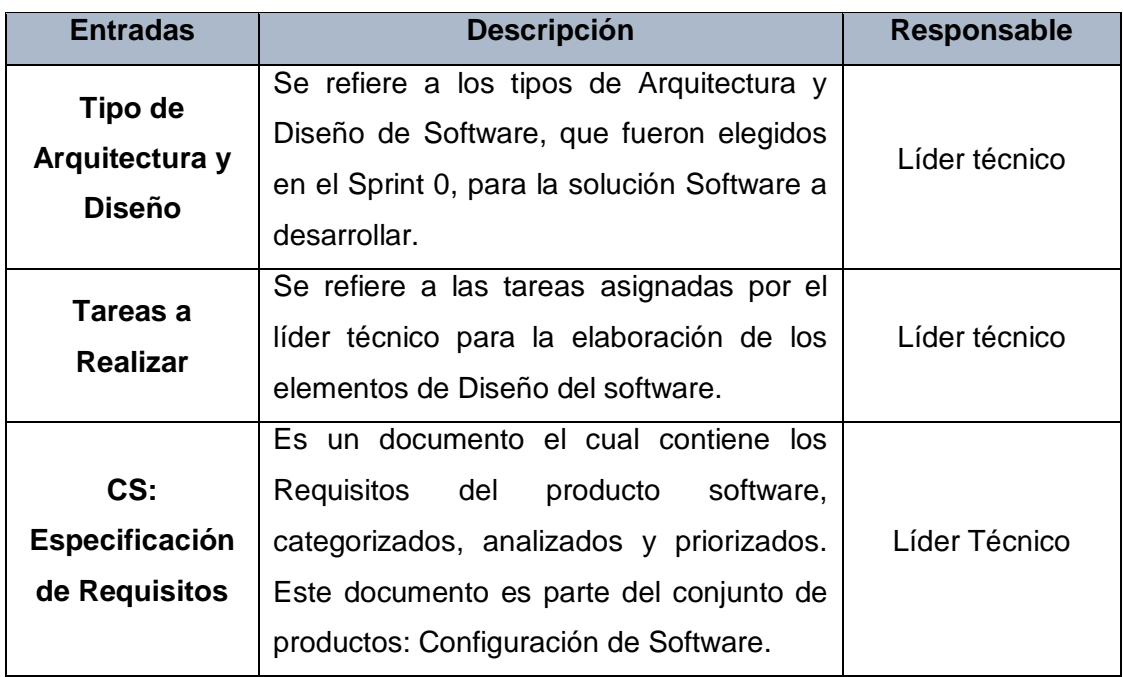

# **e. Salidas del Proceso**

En el siguiente recuadro se menciona las salidas del Sub Proceso de Documentar Arquitectura y Diseño de Software IS.3.4, su breve descripción y el encargado de elaborar el mismo.

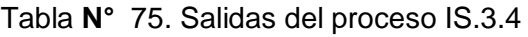

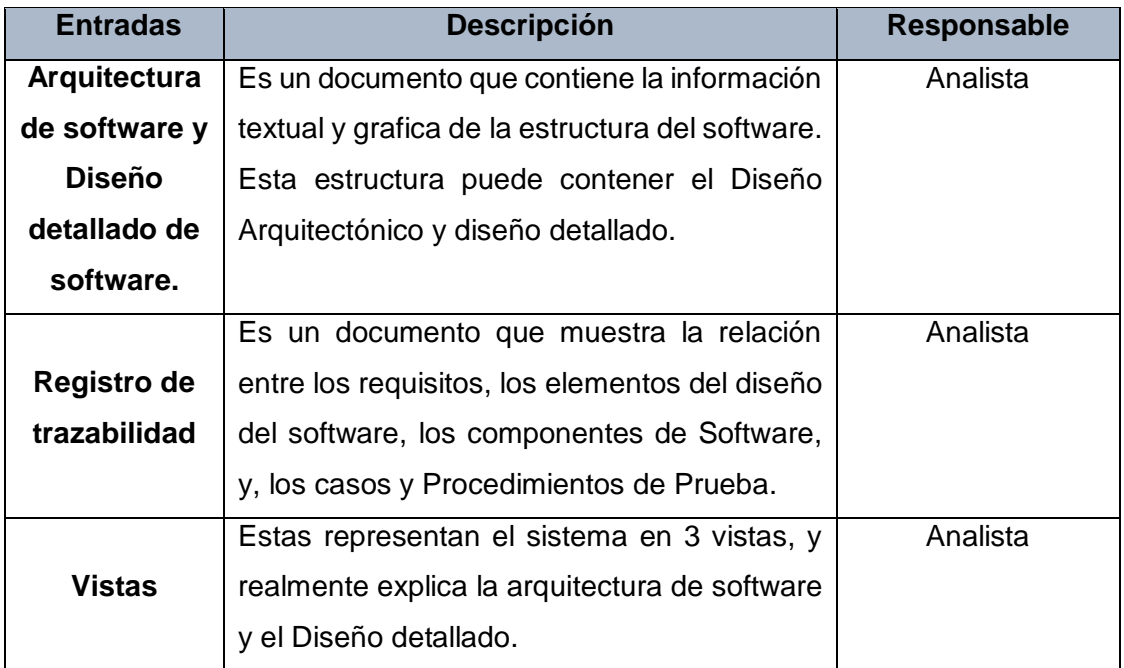

# **f. Caracterización**

# Tabla **N°** 76. Caracterización del proceso IS.3.4

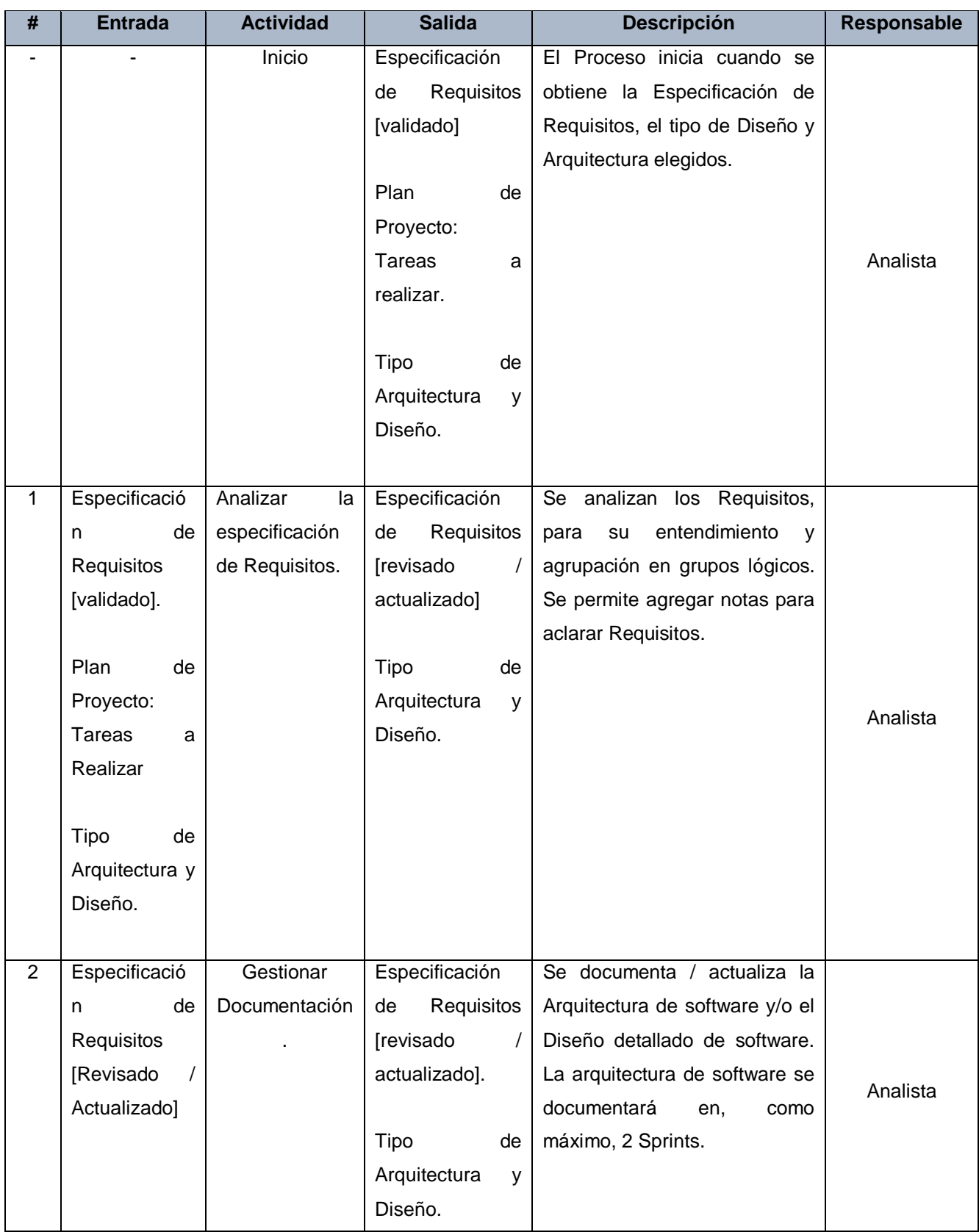

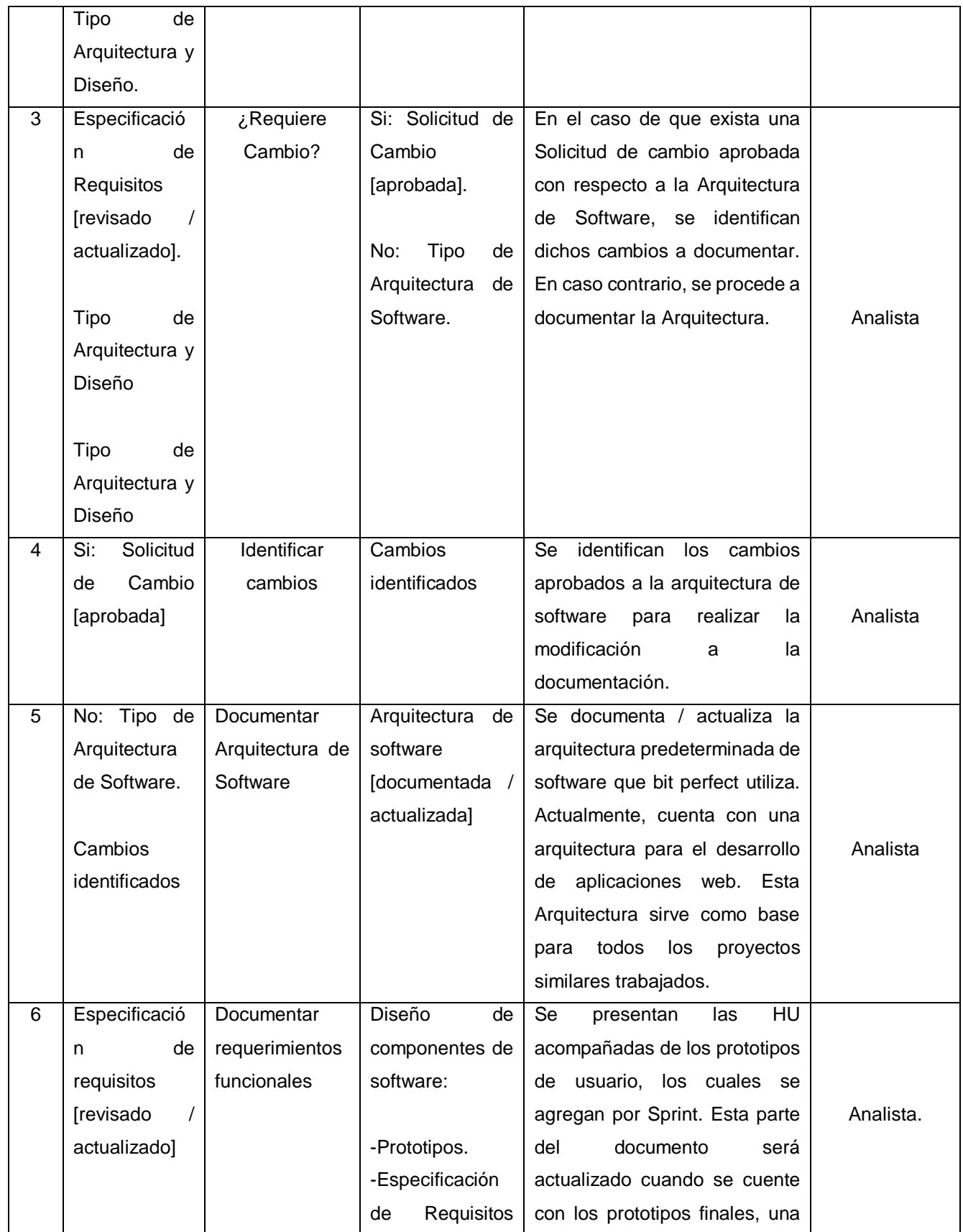

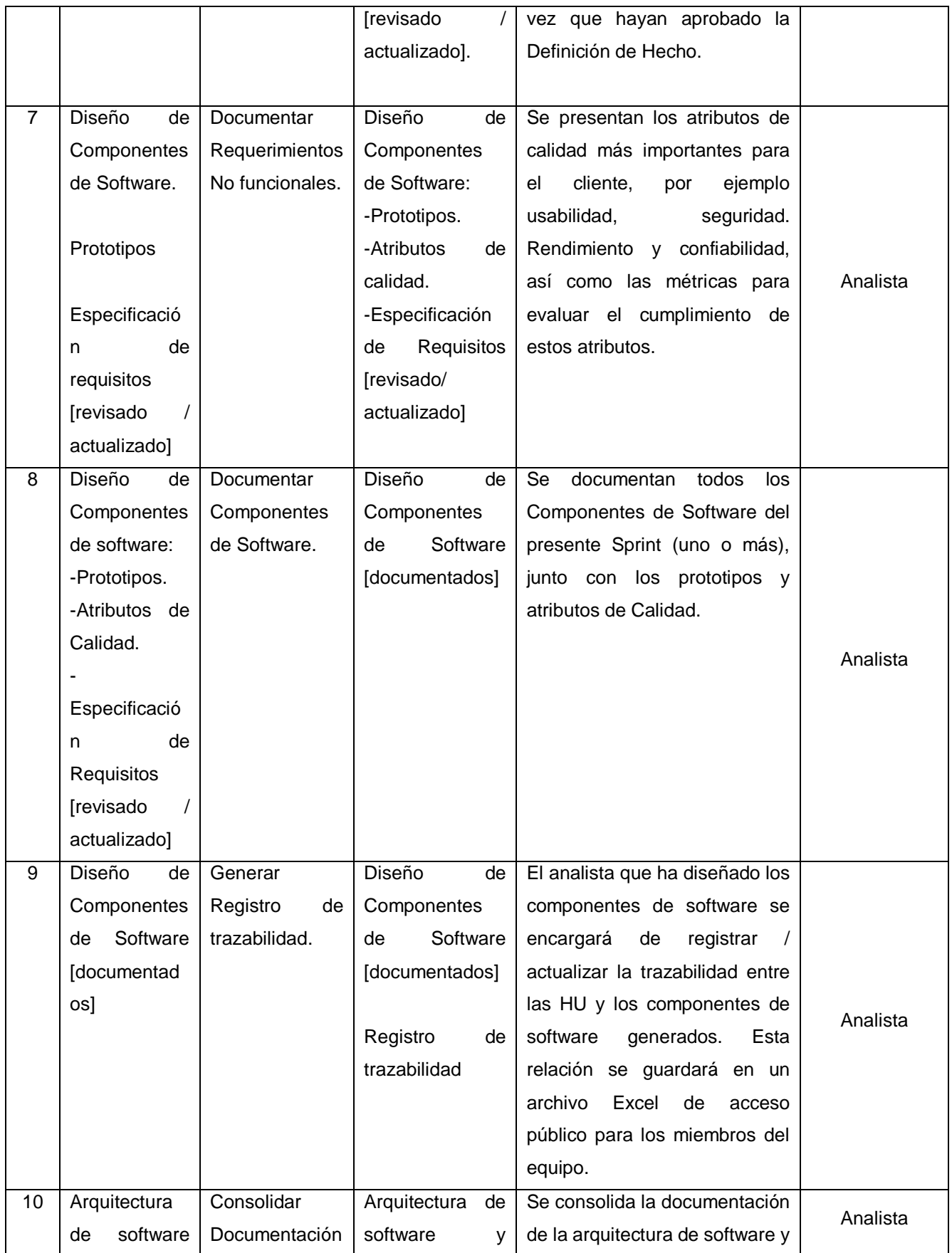

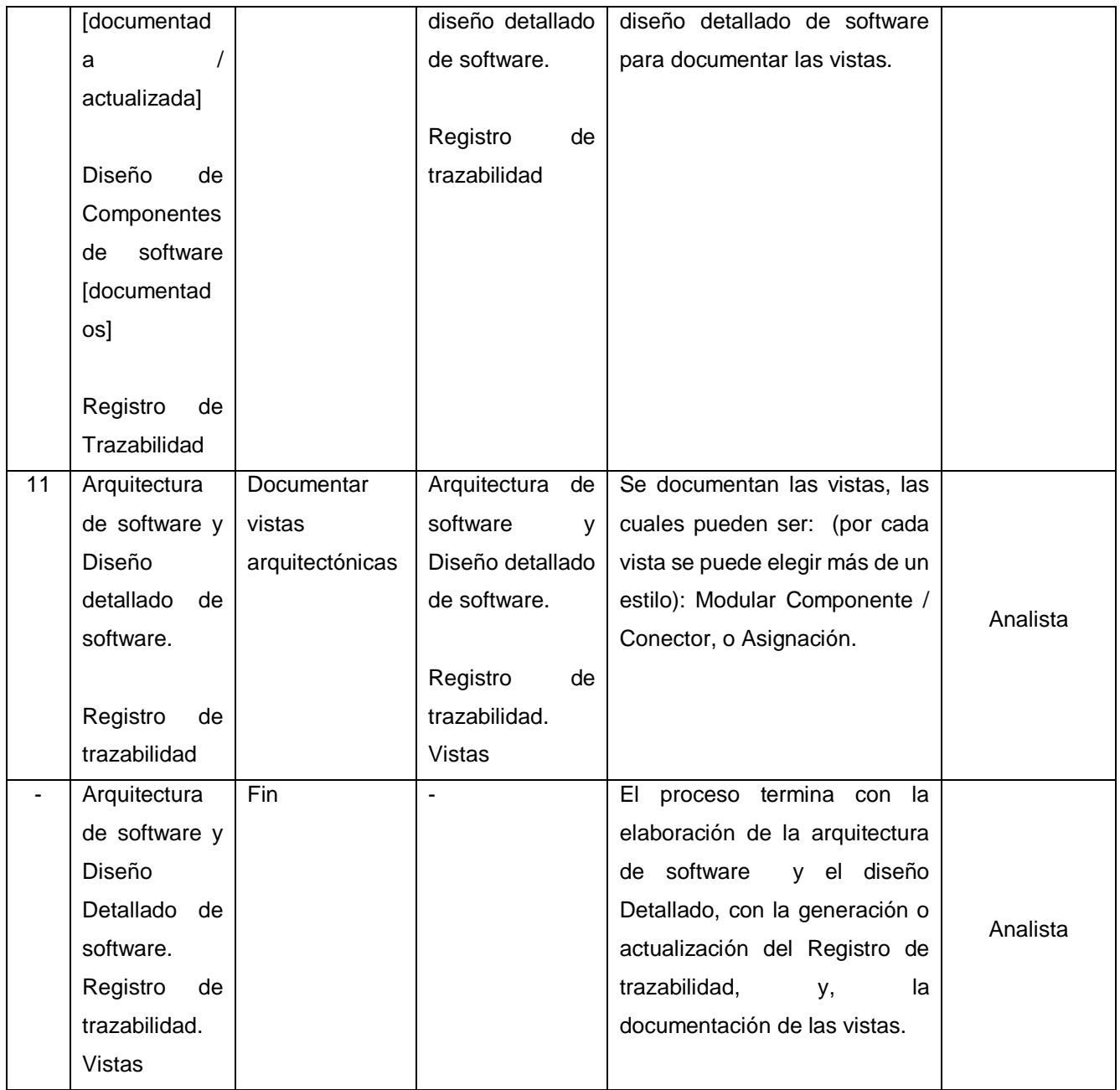

### **g. Diagrama del Proceso**

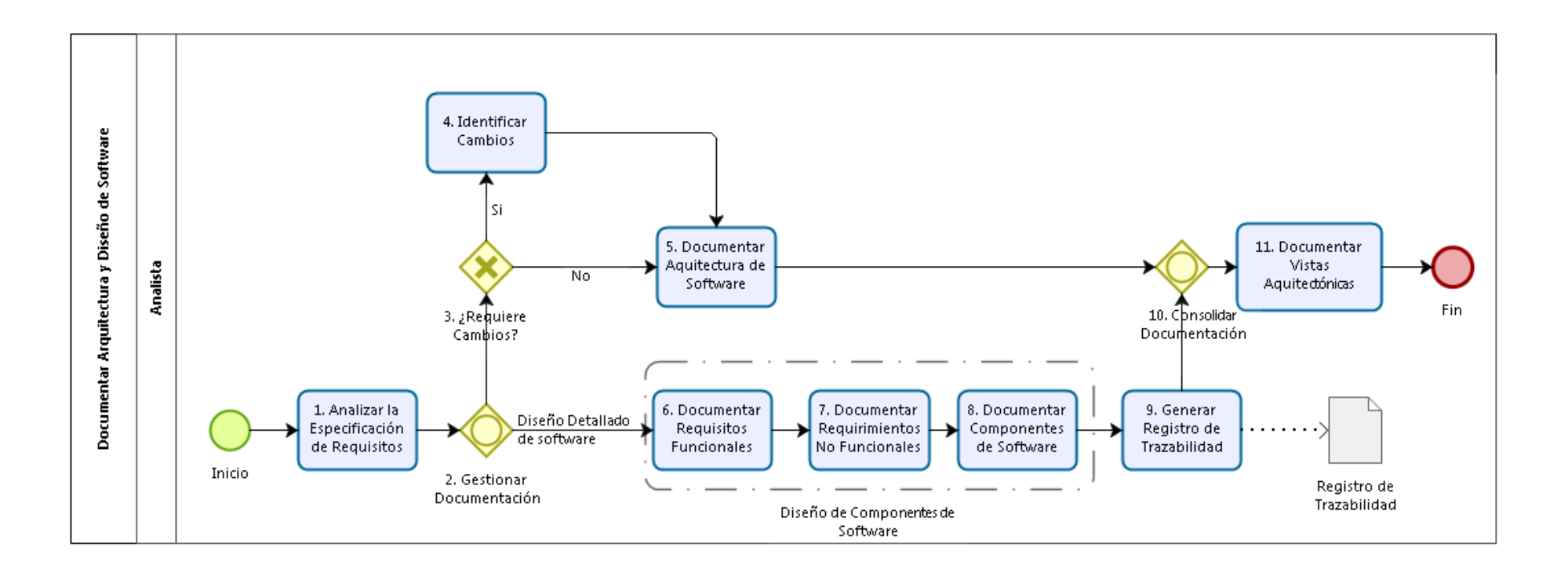

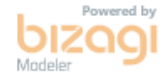

Gráfico Nº 18. Diagrama de proceso IS.3.4

# **Construcción del Software IS.4**

# **a. Descripción**

Esta actividad se encarga de utilizar el Diseño del software para el desarrollo del código del Software

# **b. Objetivos IS.4**

Este proceso tiene como propósito, la revisión del Plan del Proyecto para la asignación de tareas, y del Diseño del Software para determinar la secuencia de construcción del producto software. Además, cada componente de software que es codificado, pasa a través de las pruebas unitarias correspondientes, y se registra su relación con el Diseño de software en el Registro de Trazabilidad.

Los Objetivos del proceso de Construcción del software IS.4, según la ISO/IEC 29110, son detallados a continuación:

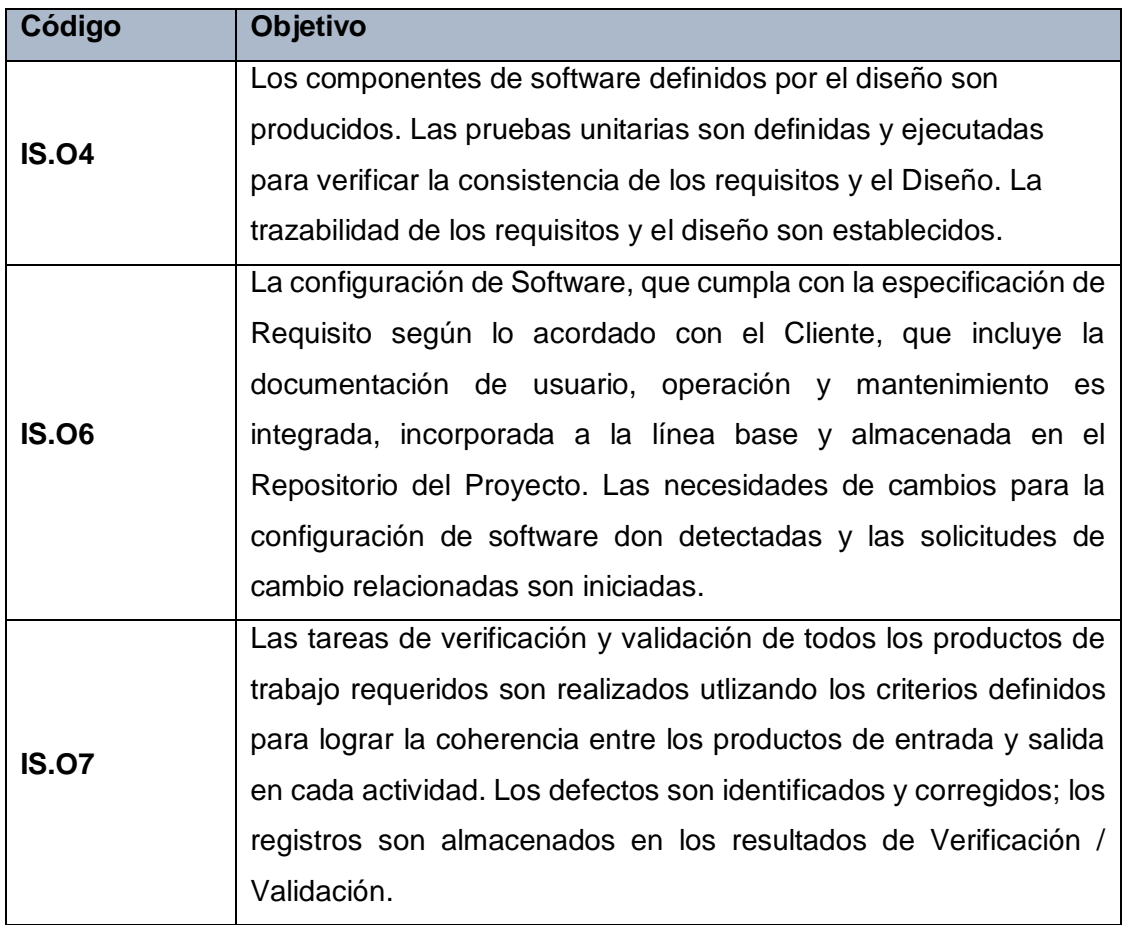

Tabla **N°** 77. Objetivos del proceso IS.4

El objetivo IS.O4 se cumple al producir los componentes de Software (actividad 4), definir y ejecutar las Pruebas Unitarias (Actividad 5), y registrar la trazabilidad (Actividad 6).

Ahora, para cumplir parte del objetivo IS.O6, realizando una solicitud de Cambio durante el proceso construcción, es necesario explicar el tema durante un Daily Meeting, el cual es parte del Proceso de Ejecución de Proyecto (Actividad GP.2: 12- 19).

Por último, se cumple el objetivo IS.O7 al realizar la verificación y corrección de los Componentes de Software y wordproducts relacionados durante las Pruebas unitarias (Actividad 5).

### **c. Roles**

Los roles que intervienen el proceso de Construcción del software IS.4 serán detallados en el siguiente cuadro:

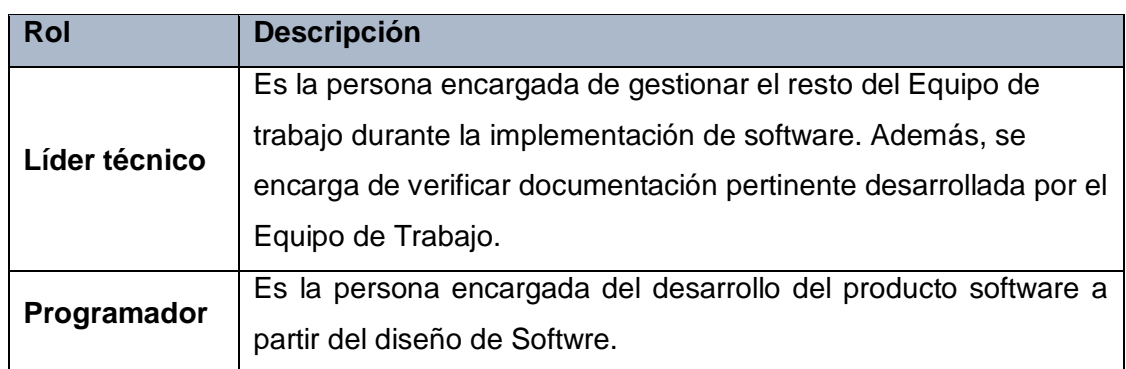

Tabla **N°** 78. Roles del proceso IS.4

# **d. Stakeholders**

Este proceso no involucra a ningún Stakeholder.

# **e. Entradas del Proceso**

En el siguiente recuadro se menciona las entradas del Proceso de Construcción del software IS.4, su breve descripción y el encargado de elaborar el mismo.

Tabla **N°** 79. Entradas del proceso IS.4

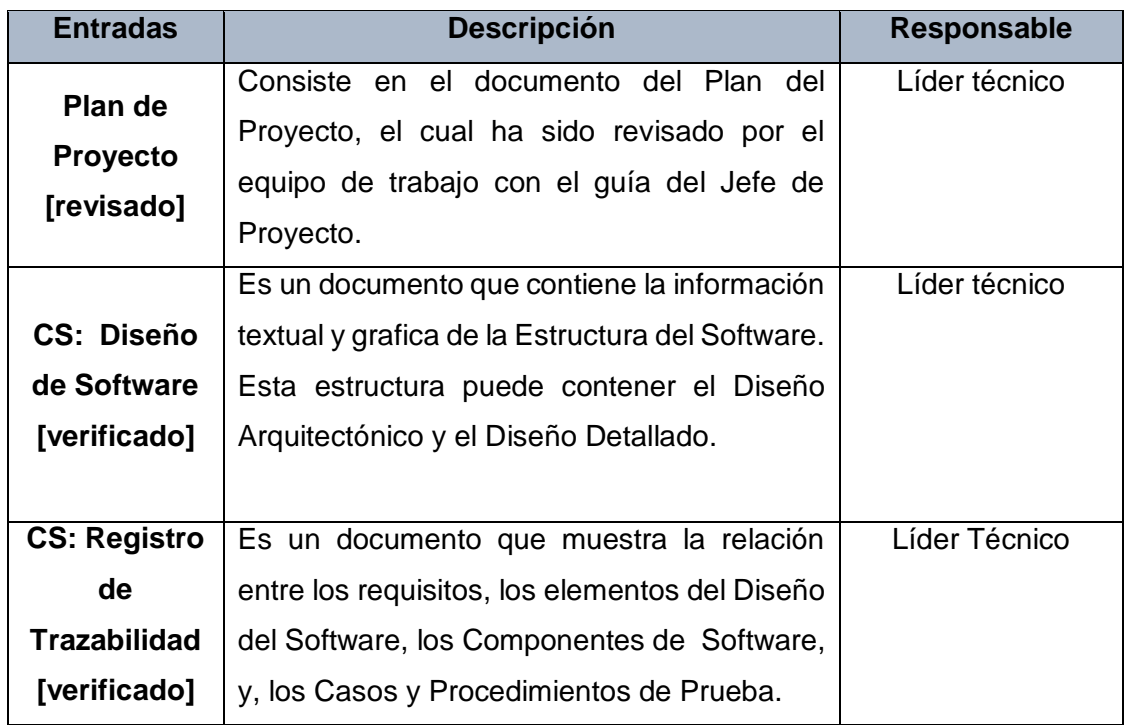

# **f. Salidas del Proceso**

En el siguiente recuadro se menciona las salidas del Proceso de Construcción del software IS.4, su breve descripción y el encargado de elaborar el mismo.

Tabla **N°** 80. Salidas del proceso IS.4

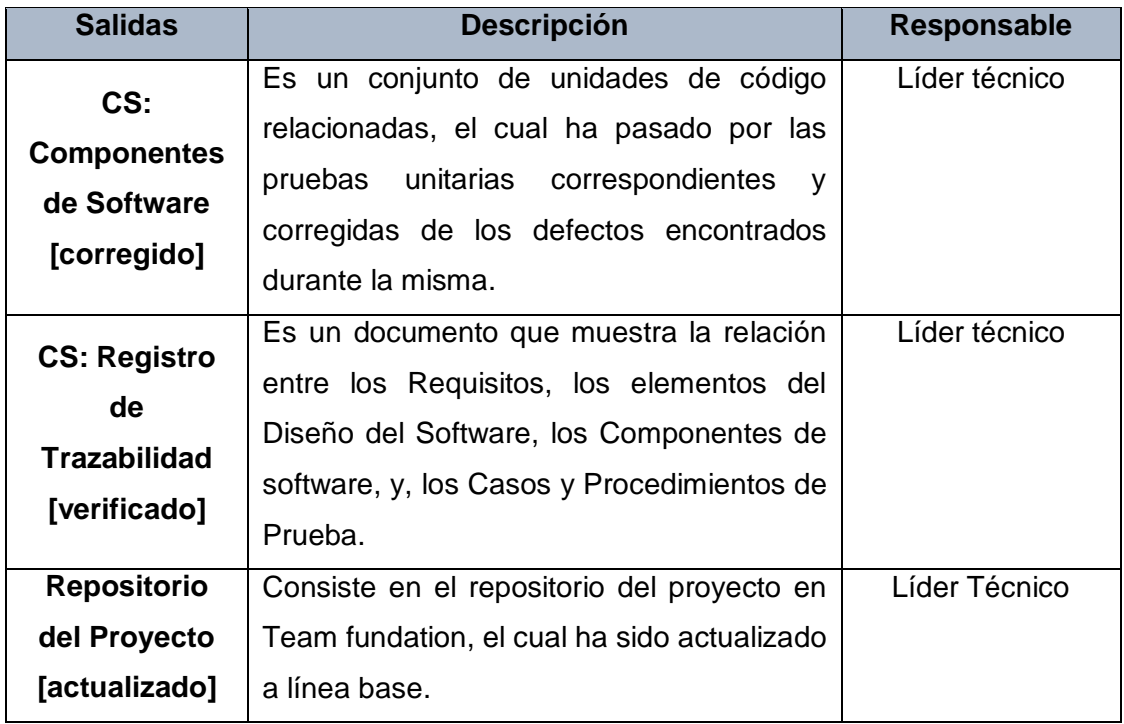

# **g. Caracterización**

Tabla **N°** 81. Caracterización del proceso IS.4

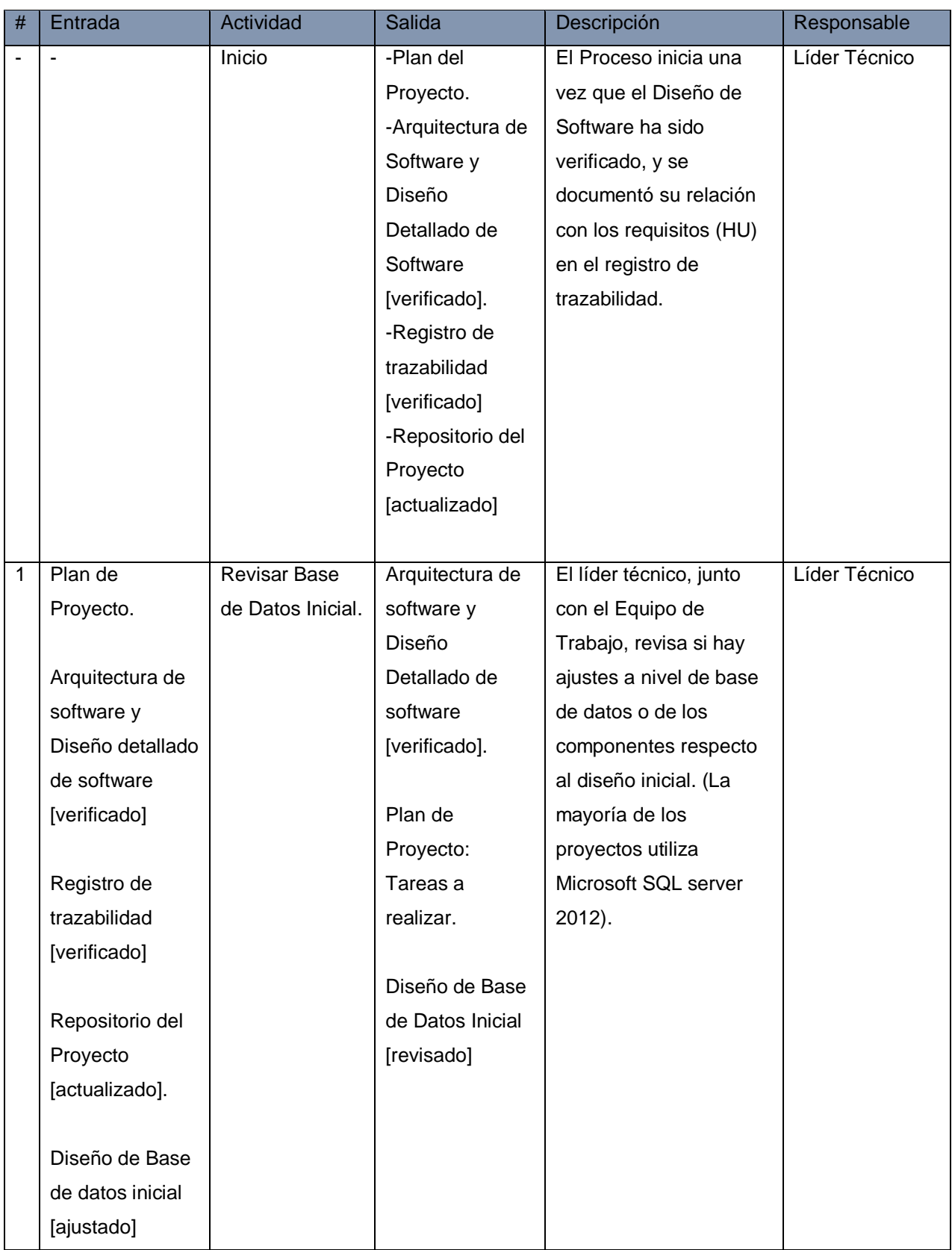

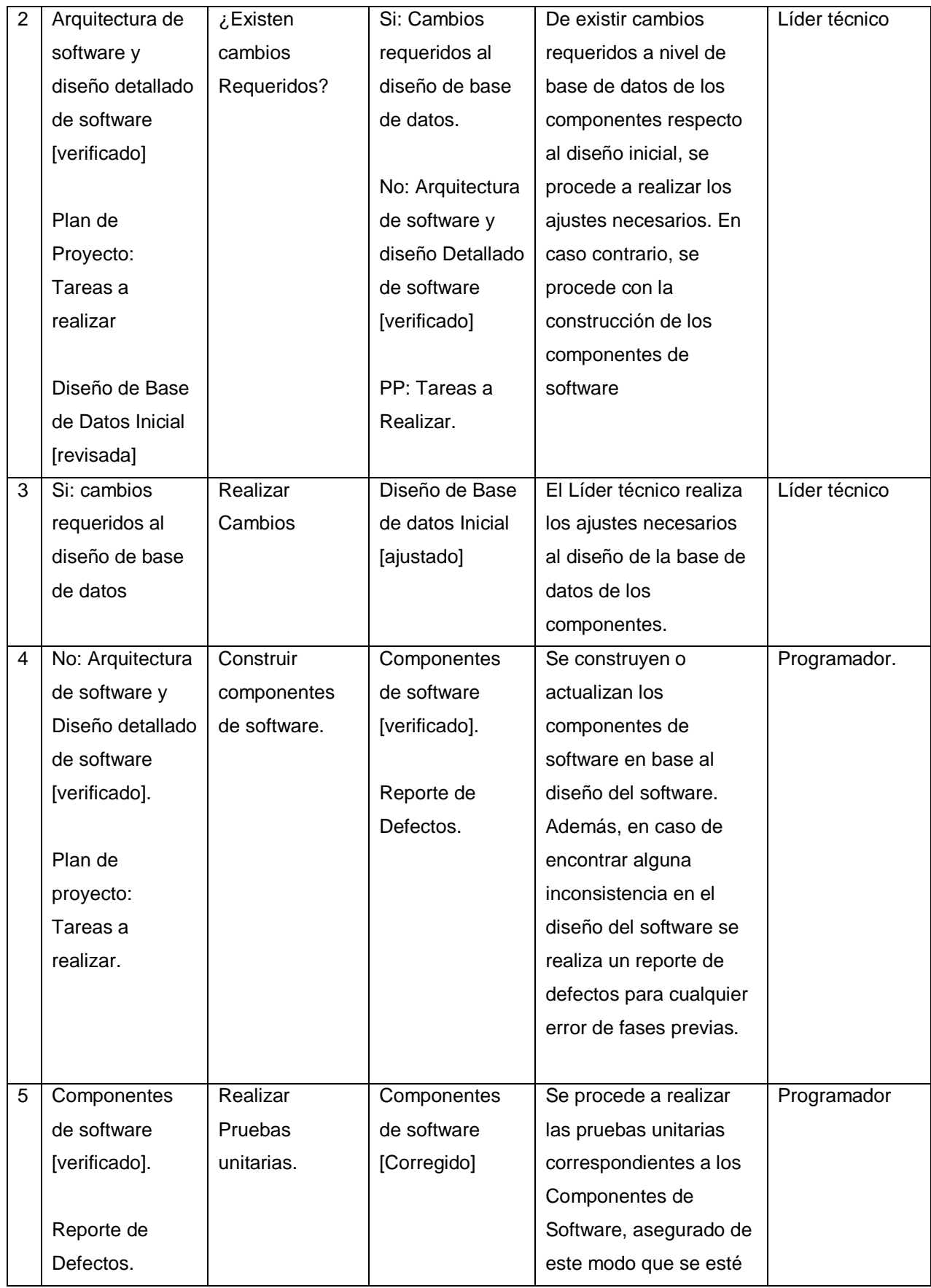

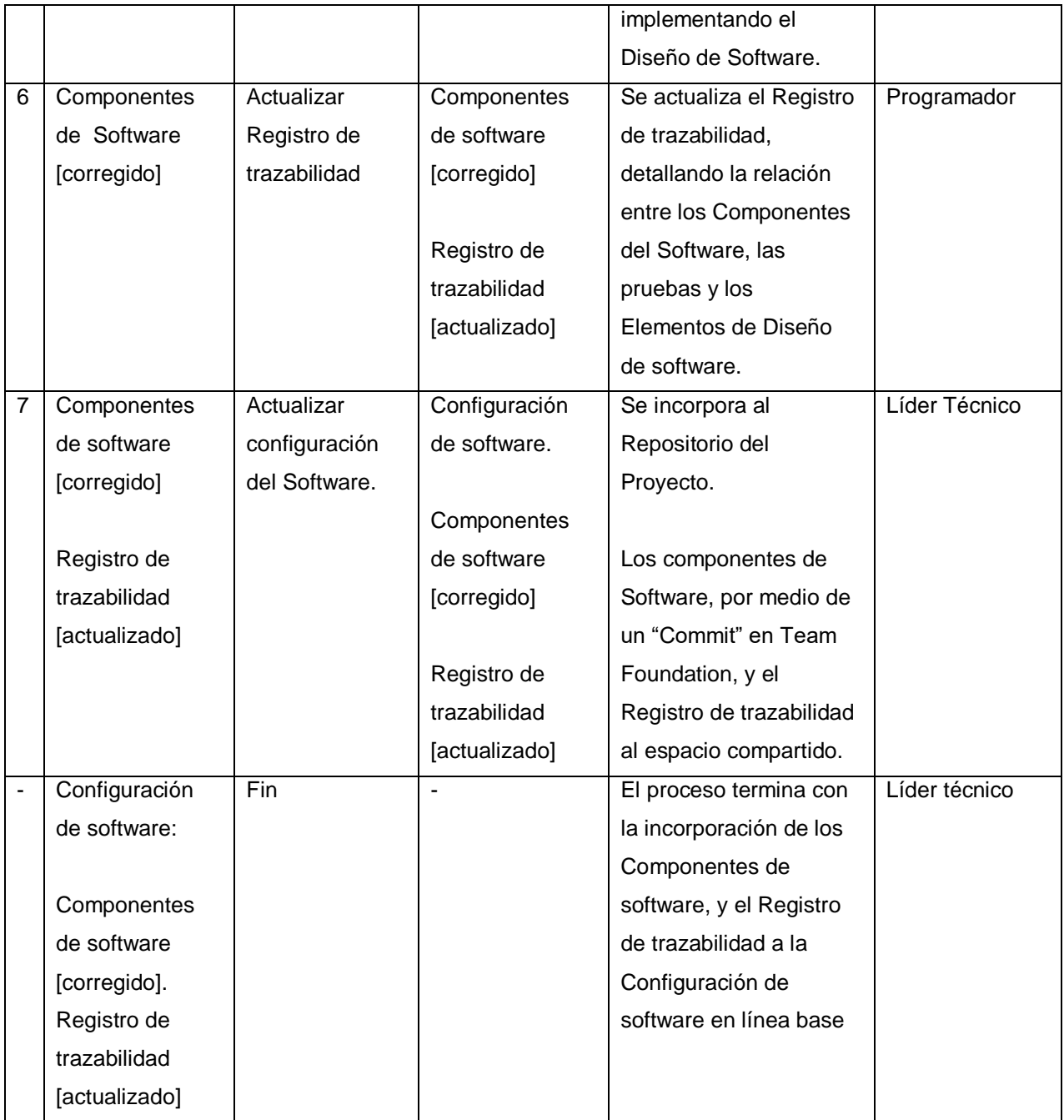

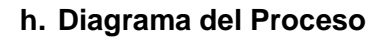

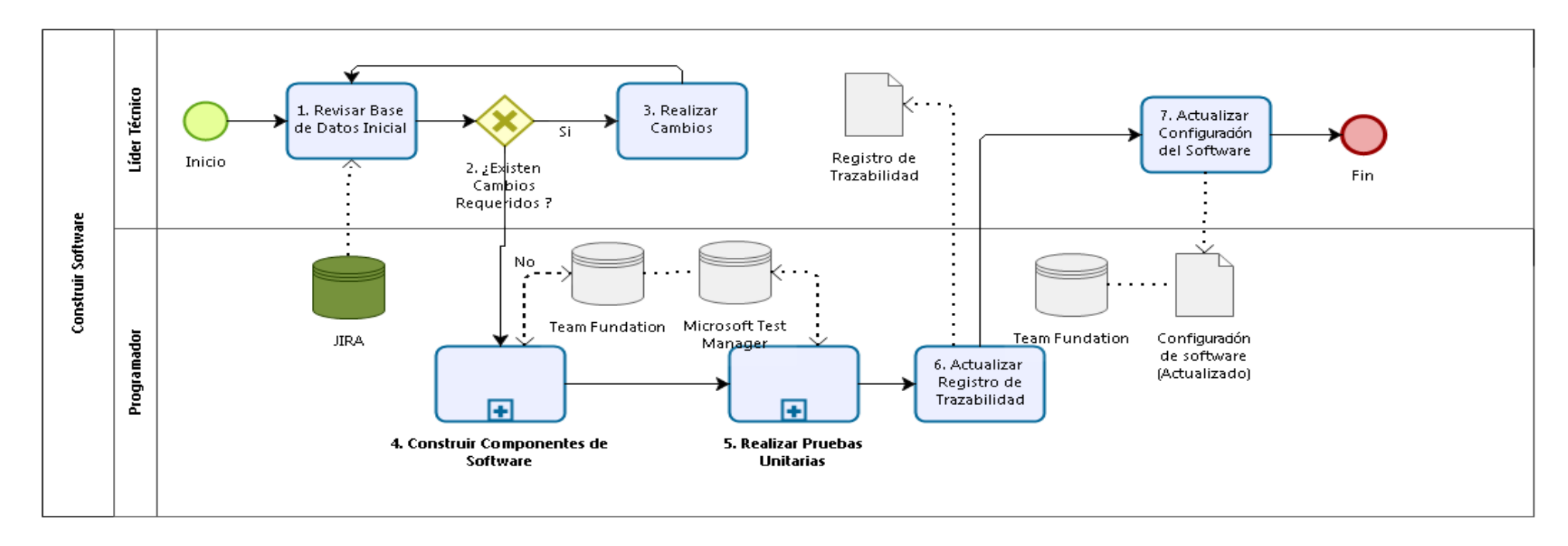

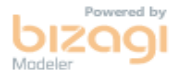

Gráfico Nº 19. Diagrama del Proceso IS.4

# **Sub Proceso Construir componentes de software IS.4.4**

# **a. Descripción**

Este proceso se encarga de la construcción o actualización de los Componentes de Software en base al Diseño del software. Además, se documenta la relación entre los elementos del Diseño de Software, y los Componentes de Software en el Registro de trazabilidad. También se documenta cualquier error encontrado en fases previas.

# **b. Roles**

Los que intervienen en el sub proceso construir Componentes de Software IS.4.4 que intervienen serán detallados en el siguiente cuadro:

Tabla **N°** 82. Roles del sub proceso IS.4.4

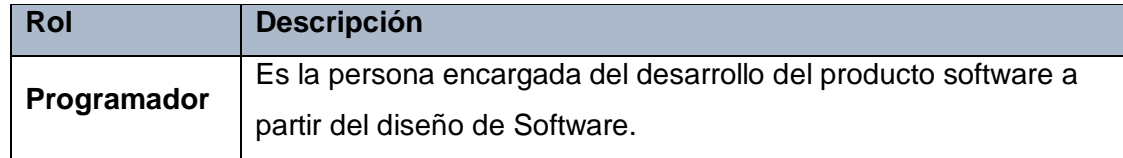

### **c. Stakeholders**

Este proceso no involucra a ningún stakeholder.

### **d. Entradas del Proceso**

En el siguiente recuadro se menciona las entradas del sub proceso Construir Componentes de Software IS.4.4, su breve descripción y el encargado de elaborar el mismo.

Tabla **N°** 83. Entradas del sub proceso IS.4.4

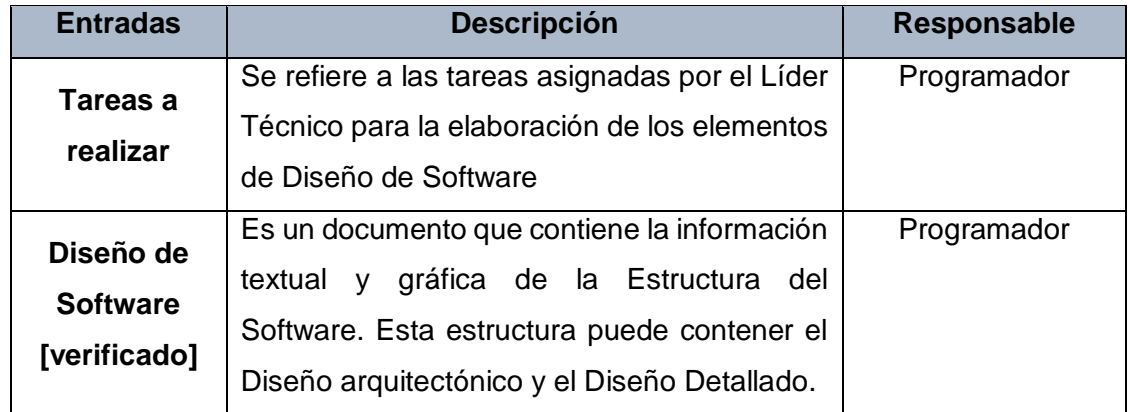

# **e. Salidas del Proceso**

En el siguiente recuadro se menciona las Salidas del sub proceso Construir Componentes de Software IS.4.4, su breve descripción y el encargado de elaborar el mismo.

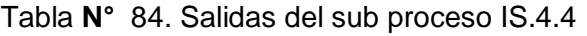

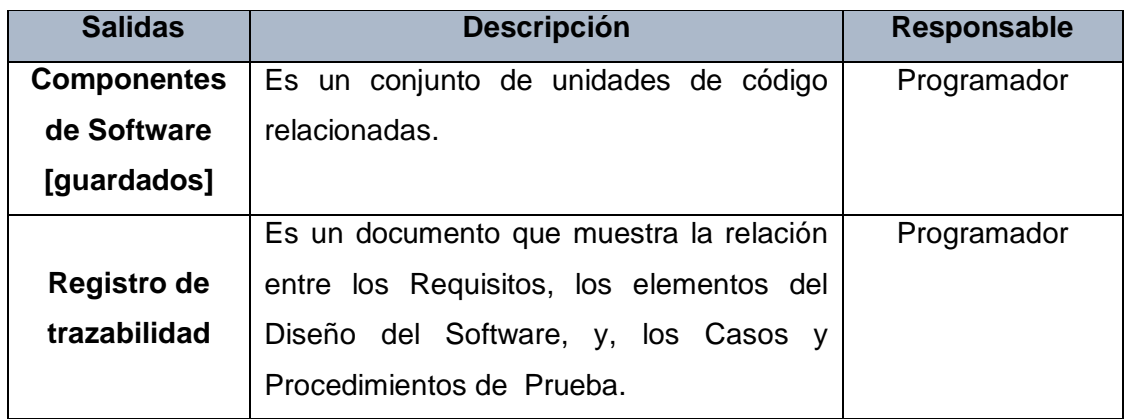

# **f. Caracterización**

Tabla **N°** 85. Caracterización sub proceso IS.4.4

| $\#$           | <b>Entrada</b>   | <b>Actividad</b>   | <b>Salida</b>      | <b>Descripción</b>                     | <b>Responsable</b> |
|----------------|------------------|--------------------|--------------------|----------------------------------------|--------------------|
|                |                  | Inicio             | Arquitectura de    | El proceso inicia cuando se obtiene el | Programador        |
|                |                  |                    | software y         | Diseño del Software para la            |                    |
|                |                  |                    | diseño detallado   | construcción de los Componentes de     |                    |
|                |                  |                    | de software        | software                               |                    |
|                |                  |                    | [verificado].      |                                        |                    |
|                |                  |                    |                    |                                        |                    |
|                |                  |                    | Plan de            |                                        |                    |
|                |                  |                    | Proyecto:          |                                        |                    |
|                |                  |                    | Tareas a           |                                        |                    |
|                |                  |                    | realizar           |                                        |                    |
| 1              | Arquitectura de  | Analizar diseño    | Diseño de          | Se analizan los componentes de         | Programador        |
|                | software y       | de software.       | software           | software, para su entendimiento, y     |                    |
|                | Diseño detallado |                    | [analizado]        | también, para decidir si se debe crear |                    |
|                | de software      |                    |                    | un nuevo componente o adaptar uno      |                    |
|                | [verificado]     |                    | Prototipos         | previo. Para esto se extrae la última  |                    |
|                |                  |                    |                    | versión de las fuentes en Team         |                    |
|                | Plan de          |                    |                    | Foundation por medio de la acción      |                    |
|                | Proyecto:        |                    |                    | "Check Out"                            |                    |
|                | Tareas a         |                    |                    |                                        |                    |
|                | realizar         |                    |                    |                                        |                    |
| $\overline{2}$ | Diseño de        | Identificar        | Diseño de          | Se identifican las herramientas de Bit | Programador        |
|                | software         | Clases y           | software:          | perfect:                               |                    |
|                | [analizado]      | Componentes        | Clases y           | Para la vista, una seria de            |                    |
|                |                  | <b>Utilitarios</b> | Componentes        | componentes MVC (Helpers)              |                    |
|                | Prototipos       |                    | <b>Utilitarios</b> | desarrollados por Bit Perfect para     |                    |
|                |                  |                    | [identificados]    | agilizar el desarrollo de las páginas  |                    |
|                |                  |                    |                    | web.                                   |                    |
|                |                  |                    |                    |                                        |                    |
|                |                  |                    |                    | Por el lado del servidor, generador de |                    |
|                |                  |                    |                    | código que automatiza el desarrollo de |                    |
|                |                  |                    |                    | las operaciones CRUD <sup>13</sup>     |                    |
|                |                  |                    |                    |                                        |                    |

<sup>1</sup> <sup>13</sup> Registro, actualización, eliminación y búsqueda de datos

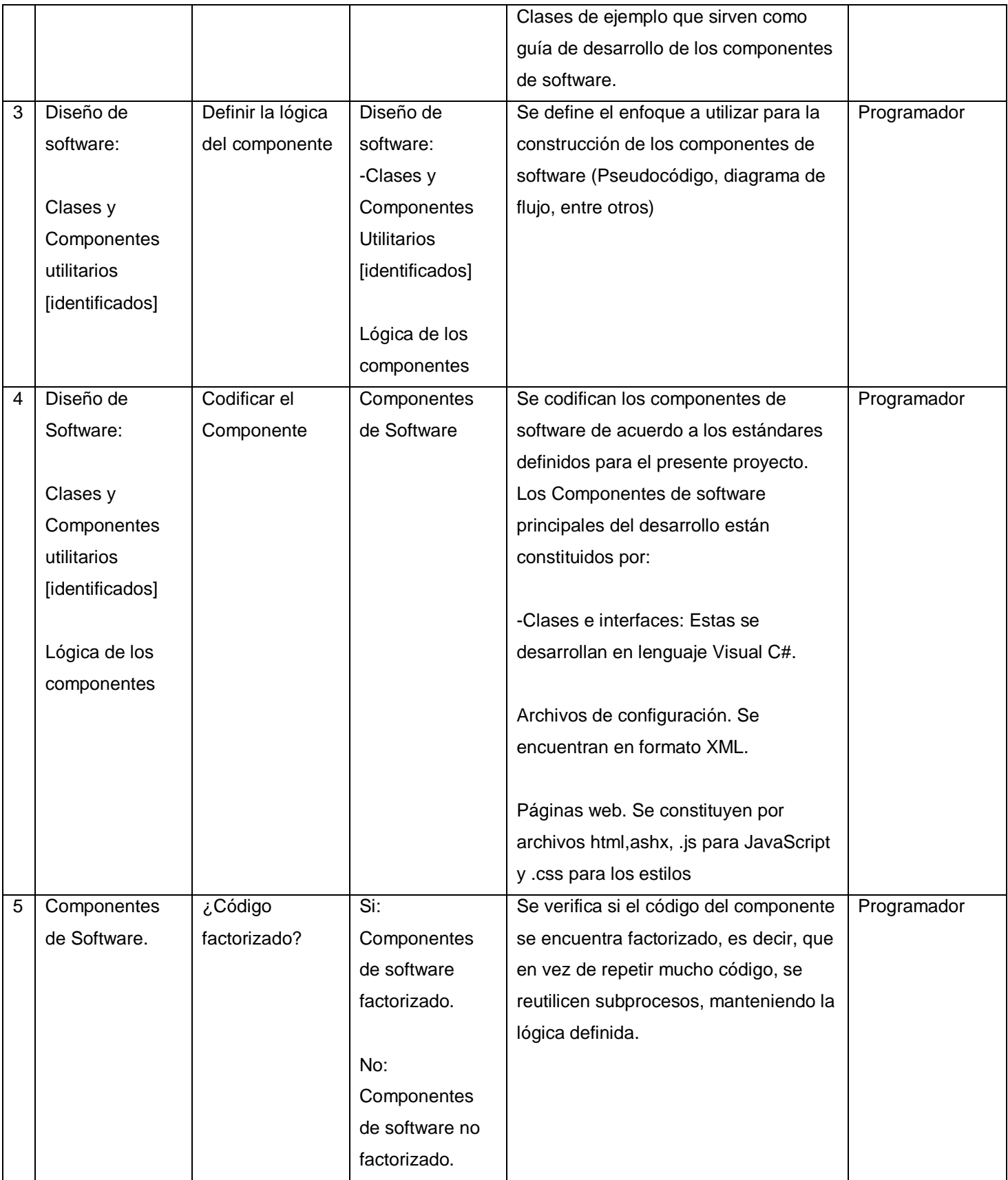

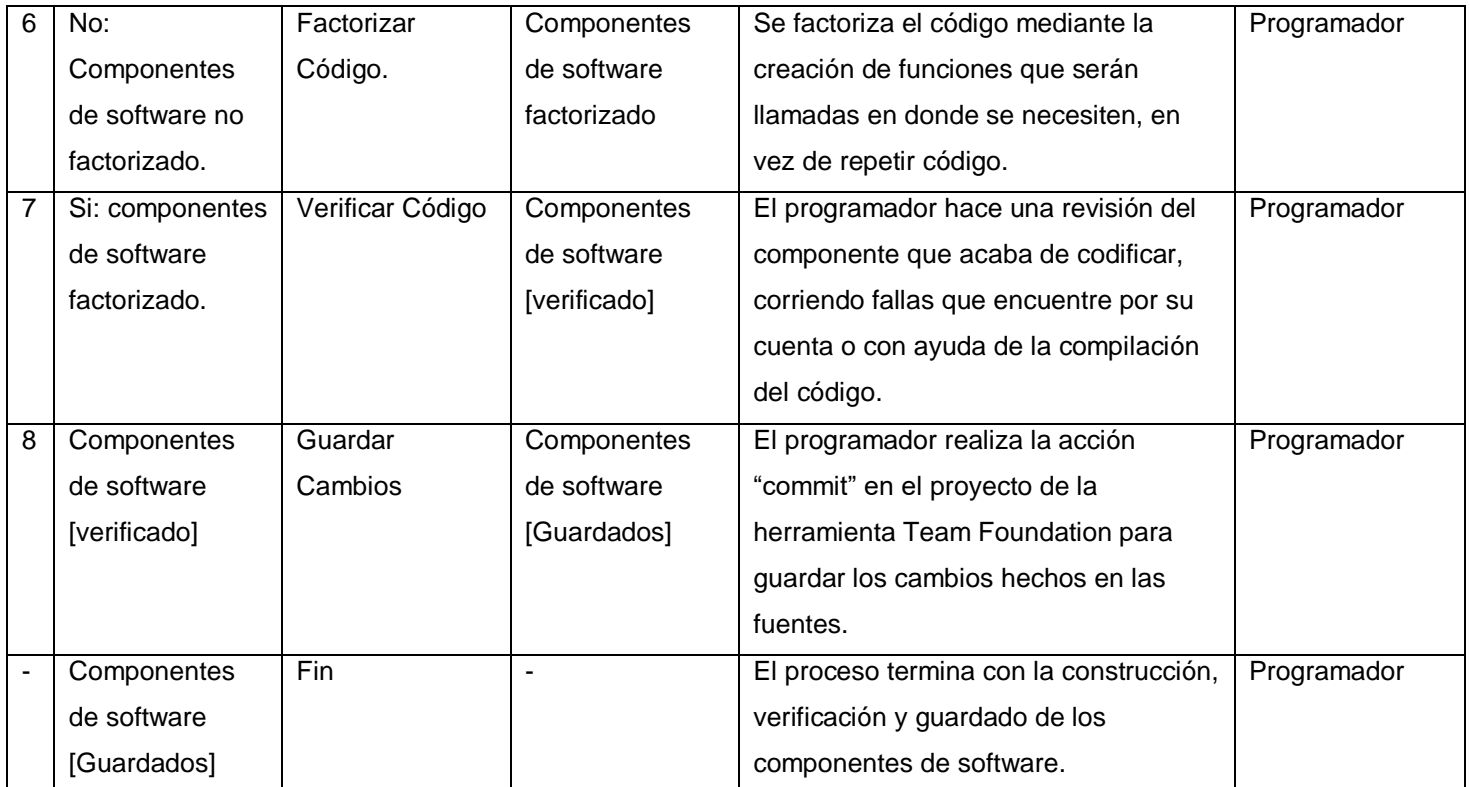

# **g. Diagrama del Proceso**

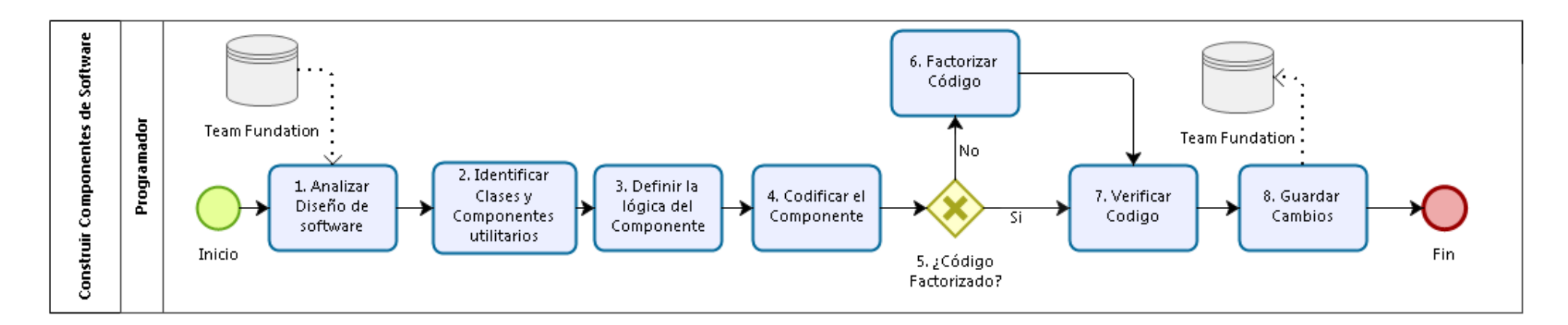

Gráfico Nº 20. Diagrama de proceso IS.4.4

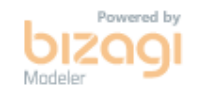

## **Sub Proceso Realizar Pruebas unitarias IS.4.5**

# **a. Descripción**

Este proceso se encarga de realizar las Pruebas Unitarias de los componentes de software para asegurar el cumplimiento del Diseño de Software. Además, se actualiza el Registro de Trazabilidad en caso de que haya habido modificaciones en los requisitos, elementos de diseño, Casos de Prueba y/o procedimientos de Prueba.

### **b. Roles**

Los Roles que intervienen en el sub proceso Realizar Pruebas Unitarias IS.4.5 que intervienen serán detallados en el siguiente cuadro:

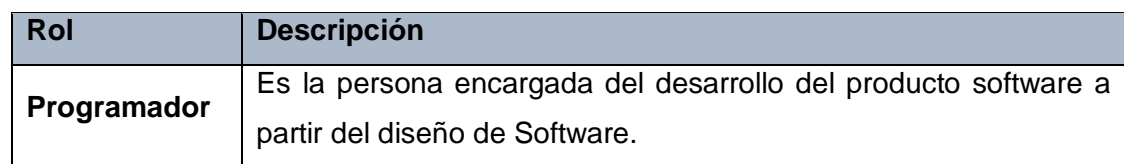

Tabla **N°** 86. Roles del sub proceso IS.4.5

# **c. Stakeholders**

Este Proceso no involucra a ningún Stakeholder.

#### **d. Entradas del Proceso**

En el siguiente recuadro se menciona las entradas del sub proceso Realizar Pruebas Unitarias IS.4.5, su breve descripción y el encargado de elaborar el mismo.

Tabla **N°** 87. Entradas del sub proceso IS.4.5

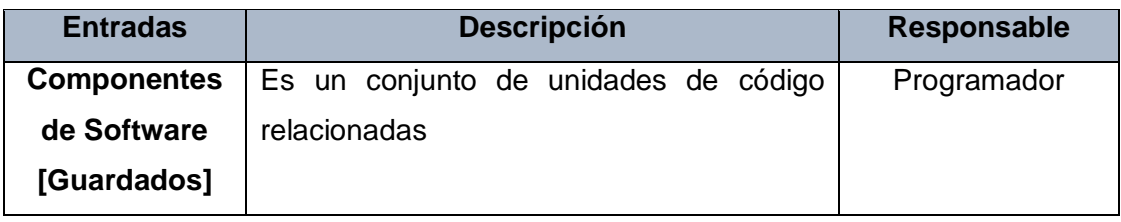

### **e. Salidas del Proceso**

En el siguiente recuadro se menciona las Salidas del sub proceso Realizar Pruebas Unitarias IS.4.5, su breve descripción y el encargado de elaborar el mismo.

Tabla 88. Salidas del sub proceso IS.4.5

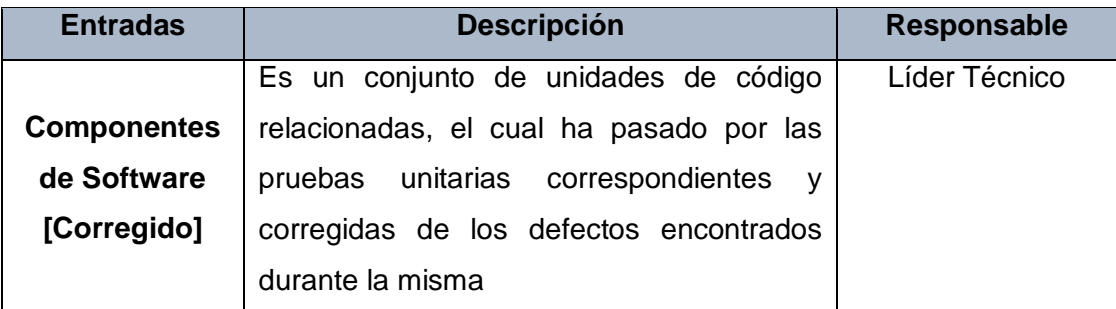

# **f. Caracterización**

| #              | <b>Entrada</b>           | <b>Actividad</b> | <b>Salida</b>            | <b>Descripción</b>                    | <b>Responsable</b> |
|----------------|--------------------------|------------------|--------------------------|---------------------------------------|--------------------|
|                | $\overline{\phantom{a}}$ | Inicio           | Componentes de           | El proceso inicia cuando los          | Programador        |
|                |                          |                  | Software                 | Componentes de software han           |                    |
|                |                          |                  | [guardados]              | sido construidos y requieren de la    |                    |
|                |                          |                  |                          | realización de Pruebas Unitarias.     |                    |
| 1              | Componentes de           | Definir          | Componentes de           | Se definen cuáles son los criterios   | Programador        |
|                | software                 | Criterios de     | software: Criterios de   | de salida de cada componente de       |                    |
|                | [guardados]              | Salida           | Salida.                  | software, y el porcentaje que debe    |                    |
|                |                          |                  |                          | ser alcanzado.                        |                    |
| $\overline{2}$ | Componentes de           | Diseñar          | Componentes de           | Se diseñan los casos de prueba        | Programador        |
|                | software:                | Casos de         | Software: Casos de       | de cada Componente de Software.       |                    |
|                | Criterios de             | Prueba           | Prueba                   | Estos están conformados por un        |                    |
|                | salida                   | Unitarios.       |                          | conjunto de valores de entrada        |                    |
|                |                          |                  |                          | para verificar si producen salidas    |                    |
|                |                          |                  |                          | que cumplen con los criterios         |                    |
|                |                          |                  |                          | establecidos.                         |                    |
| 3              | Componentes de           | Codificar        | Componentes de           | Se codifican los scripts necesarios   | Programador        |
|                | Software: Casos          | Pruebas          | Software: Casos de       | para la realización de Pruebas        |                    |
|                | de Prueba                | <b>Unitarias</b> | Prueba.                  | unitarias. De ser posible utilizar un |                    |
|                |                          |                  |                          | Framework / herramientas externo      |                    |
|                |                          |                  | <b>Pruebas Unitarios</b> | para estas pruebas, se debe           |                    |
|                |                          |                  | Codificados              | determinar dicho framework /          |                    |
|                |                          |                  |                          | herramienta.                          |                    |
| 4              | Componentes de           | Ejecutar         | Componentes de           | Se ejecutan las pruebas Unitarias     | Programador        |
|                | software: Casos          | Pruebas          | software [Unidades       | sobre los controladores de la         |                    |
|                | de Prueba.               | <b>Unitarias</b> | probadas]                | aplicación Web, utilizando la         |                    |
|                |                          |                  |                          | herramienta (automática) Microsoft    |                    |
|                | *Pruebas                 |                  |                          | Test Manager en su entorno de         |                    |
|                | <b>Unitarias</b>         |                  |                          | trabajo personal, obteniendo las      |                    |
|                | Codificadas.             |                  |                          | Fuentes directamente del Team         |                    |
|                |                          |                  |                          | Foundation. Además también se         |                    |
|                | Componentes de           |                  |                          | ejecutan las pruebas a los            |                    |
|                | Software                 |                  |                          | Componentes de software que han       |                    |
|                | [corregidos]             |                  |                          | sido corregidos de defectos           |                    |
|                |                          |                  |                          | encontrados.                          |                    |

Tabla **N°** 89. Caracterización del sub proceso IS.4.5

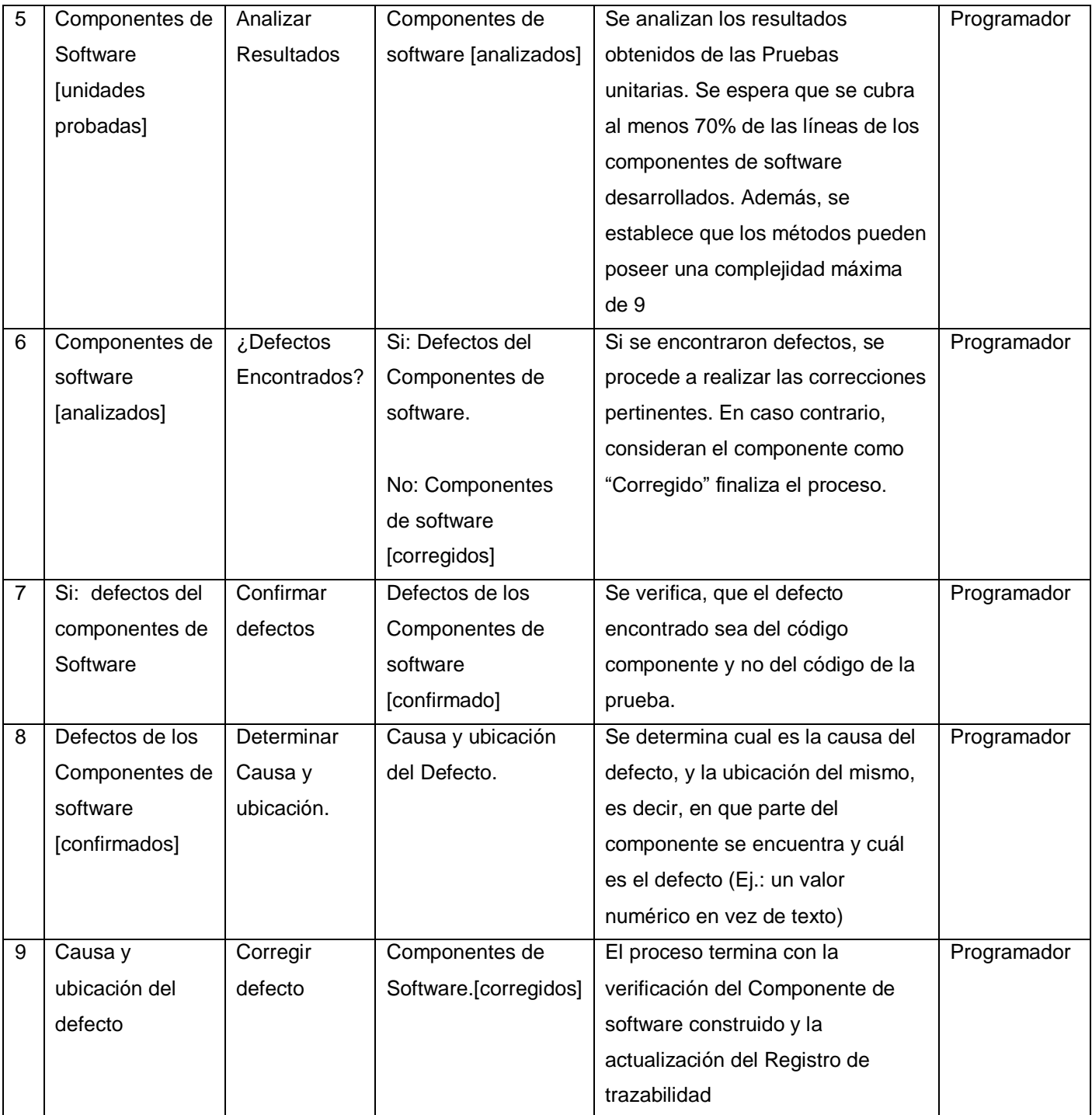

### **g. Diagrama del Proceso**

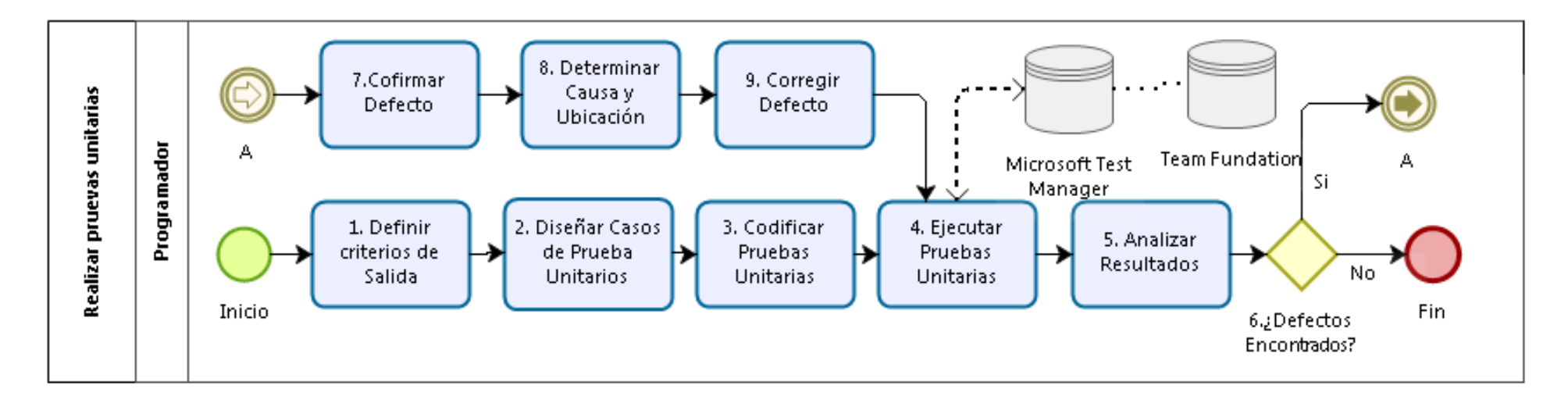

Gráfico Nº 18 Diagrama de proceso IS.4.5

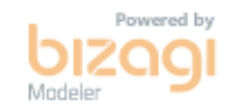

#### **Realizar Pruebas e Integración de software IS.5**

#### **a. Descripción**

El proceso se encarga de asegurar que los componentes de software integrados cumplen con los requisitos del producto Software.

### **b. Objetivos IS.5**

El presente proceso tiene como propósito, la revisión del Plan del Proyecto para la asignación de tareas; así como la comprensión de los casos de Prueba, procedimientos de prueba y entorno de integración para la realización de la integración de los componentes de software y las pruebas de software correspondientes. Una vez realizadas las pruebas, se procede a corregir los defectos encontrados, documentando

### **Gráfico Nº 21. Diagrama de Proceso IS.4.5**

los resultados. Además, se documenta la relación de cada Requisito y elemento de diseño con el producto software integrado en el registro de trazabilidad; como también se documentan y verifican los Manuales de Usuario y de operación del software. Por último, se verifica e incorpora el producto software en línea base.<sup>14</sup>

Los objetivos del proceso Realizar Pruebas e integración de software IS.5 según la ISO / IEC 29110 detallados a continuación:

1

<sup>14</sup> NTP 2012:46

# Tabla **N°** 90. Objetivos del proceso IS.5

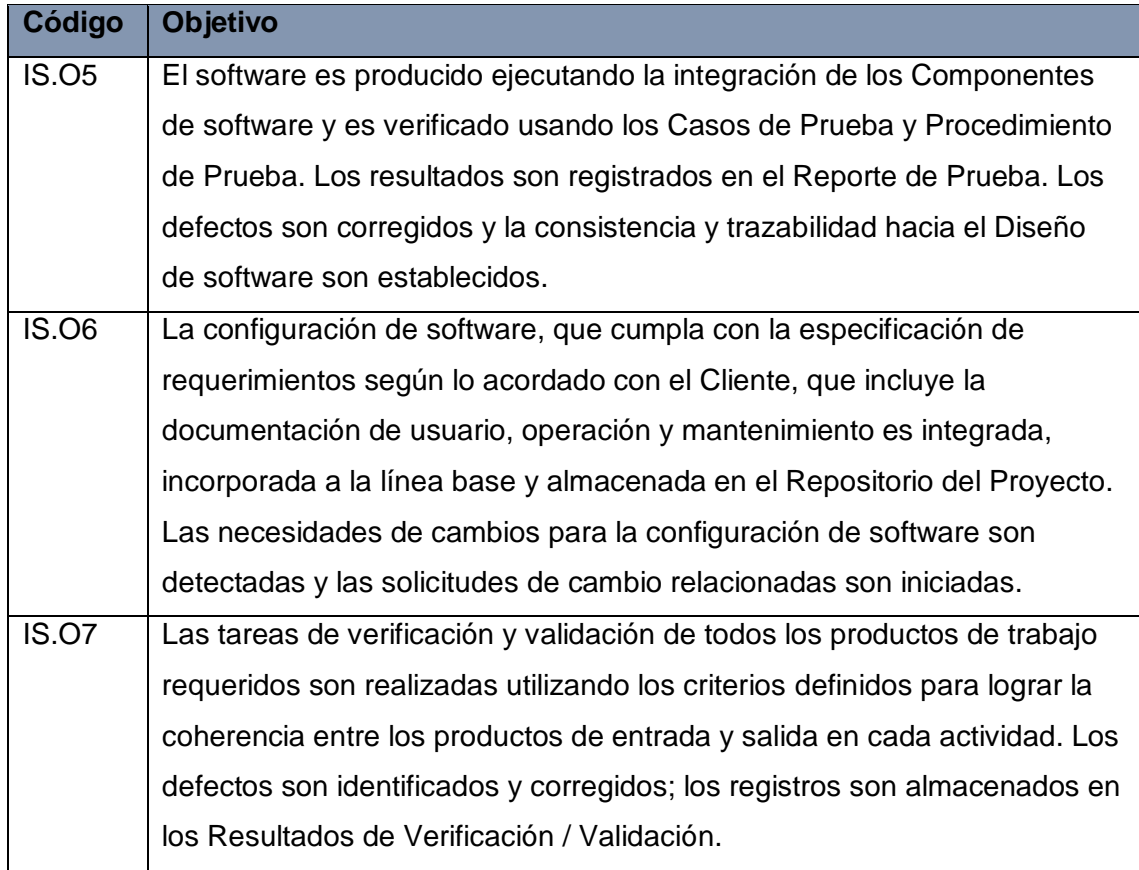

El objetivo IS.O5 se cumple al realiza la integración de los componentes de software (Actividad: 6 y 7), verificándolos por medio de los Casos y Procedimientos de Prueba (Actividad: 8 y 9), registrando los resultados en un reporte de Pruebas (Actividad 11), corrigiendo los errores encontrados (Actividad: 13 y 14), y registrando la trazabilidad (Actividad 16).

El objetivo IS.O6 se cumplen al documentar el Manual de Operación (Actividad 18) y al, opcionalmente, documentar el Manual de Usuario (Actividad 22), haciendo incorporación a la línea base de la configuración de Software (Actividad 24). Por último, se cumplen el objetivo IS.O7 al realizar la verificación del Manual de

Operación y registrando sus resultados (Actividad 19). Además, también se cumple al, opcionalmente, realizar la verificación y validación con el Cliente del Manual de Usuario y registrando los resultados (Actividad 22: 22.2 y 22.7).

### **c. Roles**

Los Roles que intervienen en el Proceso Realizar Pruebas e Integración de software IS.5, serán detallados en el siguiente cuadro

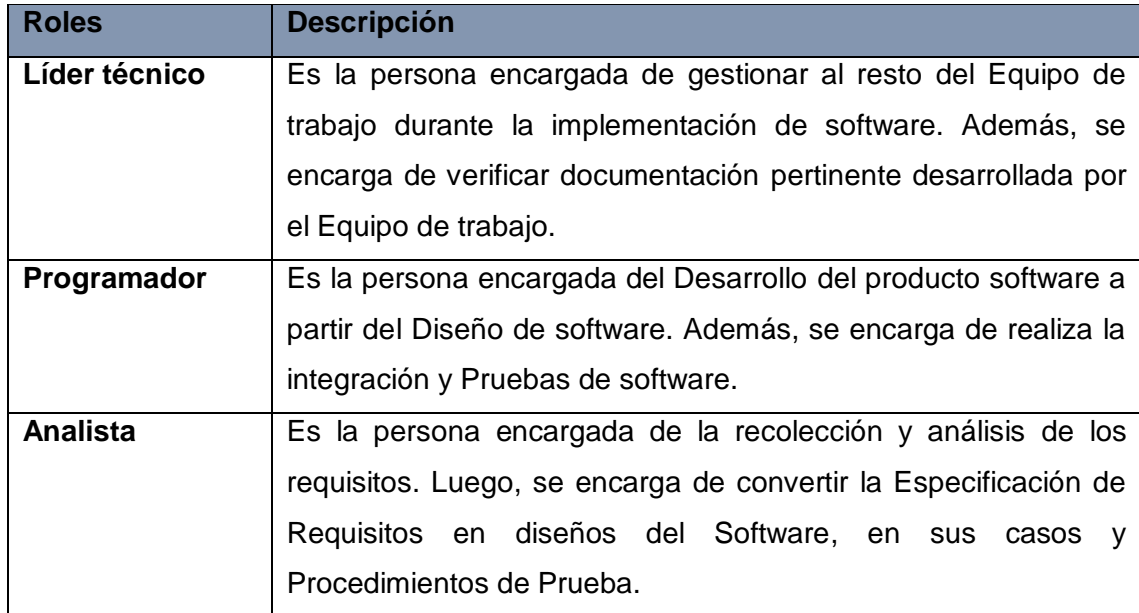

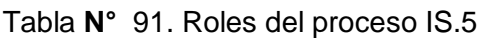

# **d. Stakeholders**

Todos los involucrados en el proceso Realizar Pruebas e Integración de software IS.5 y sus respectivas descripciones son mencionados a continuación:

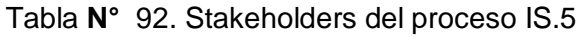

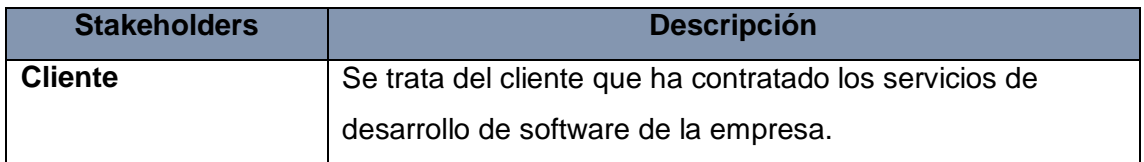

### **e. Entradas del Proceso**

En el siguiente recuadro se menciona las entradas del proceso Realizar Pruebas e Integración de software IS.5, su breve descripción y el encargado de elaborar el mismo. Tabla **N°** 93. Entradas del proceso IS.5

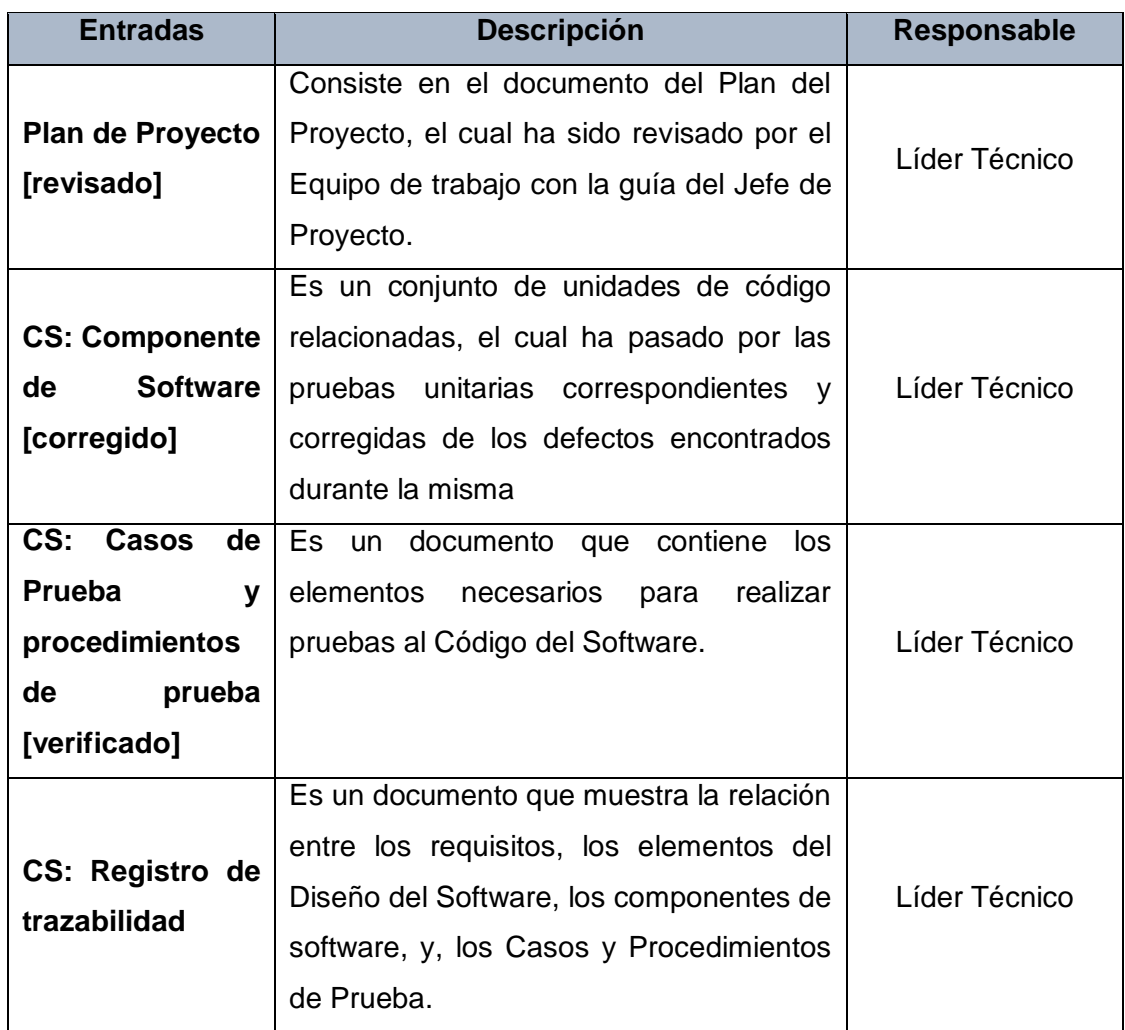

# **f. Salidas del Proceso**

En el siguiente recuadro se menciona las Salidas del proceso Realizar Pruebas e Integración de software IS.5, su breve descripción y el encargado de elaborar el mismo.

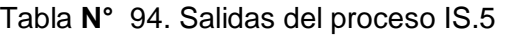

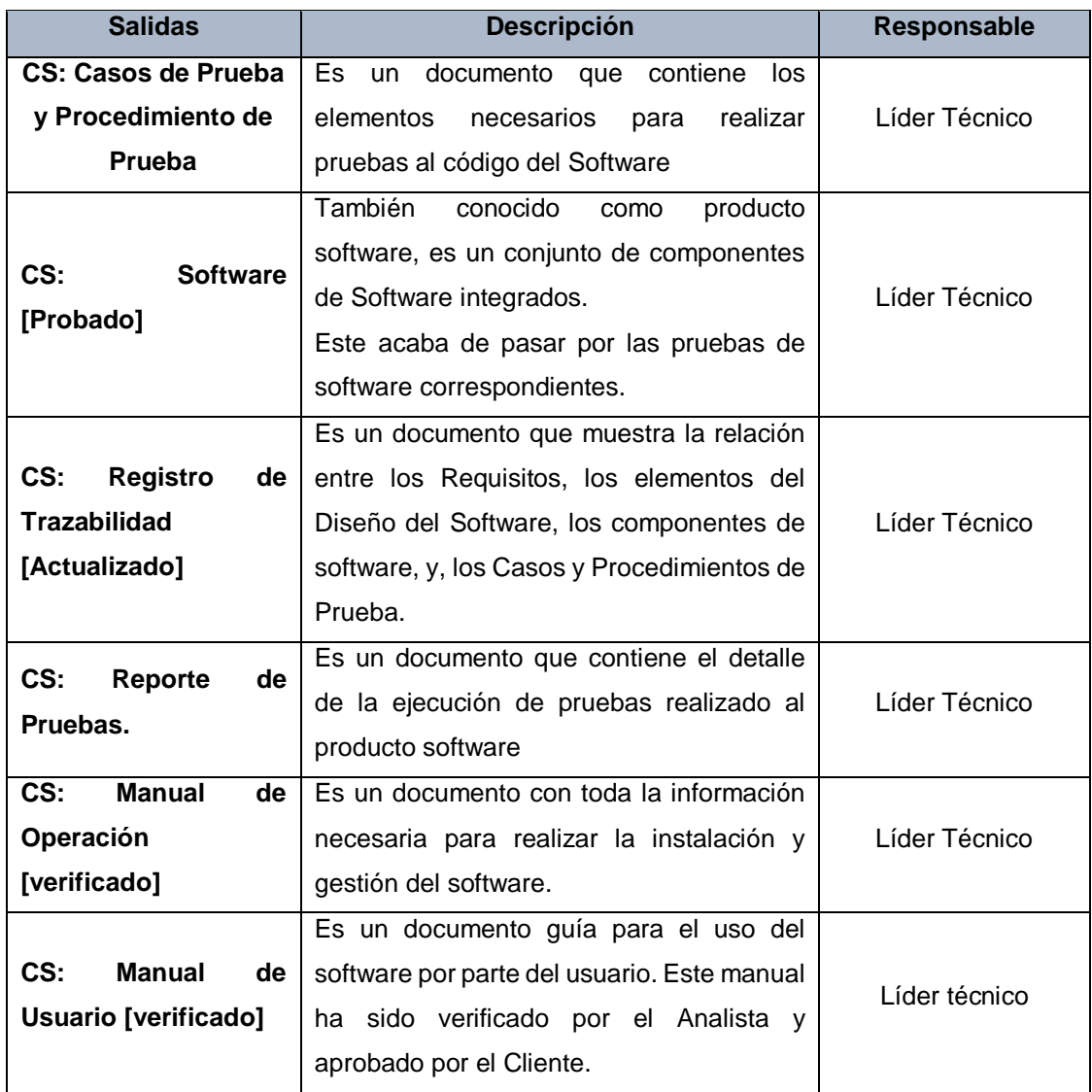

# **g. Caracterización**

 $\overline{a}$ 

Tabla **N°** 95. Caracterización del proceso IS.5

| $\#$           | <b>Entrada</b>           | <b>Actividad</b> | <b>Salida</b>    | <b>Descripción</b>              | <b>Responsable</b> |
|----------------|--------------------------|------------------|------------------|---------------------------------|--------------------|
|                | $\overline{\phantom{a}}$ | Inicio           | Plan del         | El proceso inicia una vez       |                    |
|                |                          |                  | Proyecto         | establecido que los             |                    |
|                |                          |                  | [revisado]       | Componentes de Software         | Líder Técnico      |
|                |                          |                  |                  | han sido construidos y han      |                    |
|                |                          |                  |                  | pasado por las Prueba           |                    |
|                |                          |                  |                  | Unitarias correspondientes.     |                    |
| 1              | Plan del                 | Identificar      | Pruebas a        | El líder técnico identifica las |                    |
|                | Proyecto                 | Pruebas          | realizar         | pruebas que deben               |                    |
|                | [revisado]               | Necesarias       |                  | realizarse al software          | Líder Técnico      |
|                |                          |                  |                  | según lo acordado en el         |                    |
|                |                          |                  |                  | Plan del Proyecto.              |                    |
| $\overline{2}$ | Pruebas a                | Desplegar        | Ambiente de      | Se despliega el Ambiente        |                    |
|                | Realizar                 | ambiente de      | desarrollo y     | de Desarrollo y Pruebas,        |                    |
|                |                          | desarrollo de    | Pruebas          | para la ejecución de            |                    |
|                |                          | pruebas          | [desplegado]     | pruebas funcionales de          |                    |
|                |                          |                  |                  | software. Estos                 |                    |
|                |                          |                  |                  | despliegues se realizan por     |                    |
|                |                          |                  |                  | medio del Team                  |                    |
|                |                          |                  |                  | Foundation, y puede ser         |                    |
|                |                          |                  |                  | automático para los             | Líder técnico      |
|                |                          |                  |                  | proyectos web (Todos los        |                    |
|                |                          |                  |                  | días 8 pm). Creado en           |                    |
|                |                          |                  |                  | Windows Azure, el dominio       |                    |
|                |                          |                  |                  | del ambiente es:                |                    |
|                |                          |                  |                  | "acrónimo.bitperfect.pe".       |                    |
|                |                          |                  |                  | Además, el dominio del          |                    |
|                |                          |                  |                  | ambiente UAT <sup>15</sup> es:  |                    |
|                |                          |                  |                  | "coleuat.bitperfect.pe".        |                    |
| 3              | Ambiente de              | ¿Se              | Si: Notificación | En el caso de encontrar un      |                    |
|                | Desarrollo y             | encontraron      | de error de      | error en el proceso de          |                    |
|                | Pruebas                  | Errores?         | despliegue       | generación o publicación        | Líder técnico      |
|                | [Desplegado]             |                  | automático.      | del ambiente, se enviará un     |                    |
|                |                          |                  |                  | correo al Líder técnico,        |                    |

<sup>&</sup>lt;sup>15</sup> UAT: User Acceptance Test. Ambiente exclusivo para pruebas por parte del Cliente durante la reunión Sprint Review

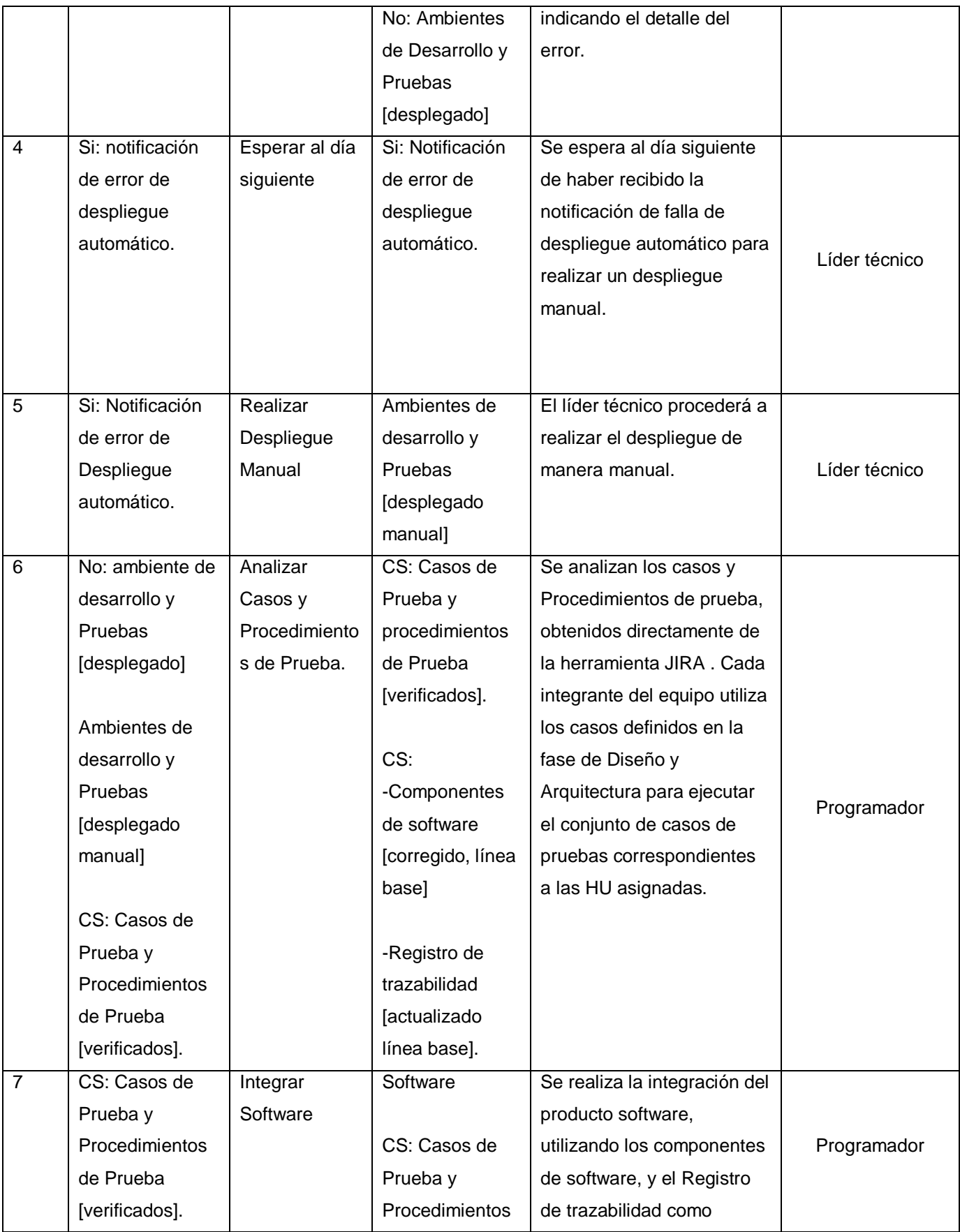

|                  |                   |               | de Prueba      | referencia (obtenidos           |             |
|------------------|-------------------|---------------|----------------|---------------------------------|-------------|
|                  | CS:               |               | [verificados]  | directamente de JIRA)           |             |
|                  | Componentes       |               |                |                                 |             |
|                  | de software       |               |                |                                 |             |
|                  | [corregido, línea |               |                |                                 |             |
|                  | base]             |               |                |                                 |             |
|                  |                   |               |                |                                 |             |
|                  | Registro de       |               |                |                                 |             |
|                  | trazabilidad      |               |                |                                 |             |
|                  | [actualizado,     |               |                |                                 |             |
|                  | línea base]       |               |                |                                 |             |
| 8                | Software          | Actualizar    | Software.      | Se actualizan, o registran      |             |
|                  |                   | Casos y       |                | nuevos, casos y                 |             |
|                  | CS: Casos de      | Procedimiento | CS: Casos de   | Procedimientos de prueba        |             |
|                  | Prueba y          | s de Prueba   | Prueba y       | con las pruebas de              |             |
|                  | Procedimientos    |               | Procedimientos | integración necesarias, así     | Programador |
|                  | de Prueba         |               | de Prueba      | como trazabilidad               |             |
|                  | [verificados]     |               | [actualizados] | correspondiente. Los            |             |
|                  |                   |               |                | Casos de pruebas son            |             |
|                  |                   |               |                | registrados en JIRA con la      |             |
|                  |                   |               |                | ayuda de plugin TestLink        |             |
| $\boldsymbol{9}$ | Software          | Realizar      | Software       | Se realizan las Pruebas de      |             |
|                  |                   | Pruebas de    | [probado].     | software, utilizando los        |             |
|                  | CS: casos de      | Software      |                | Casos y Procedimientos de       |             |
|                  | Prueba y          |               | Reporte de     | Prueba para las Pruebas         |             |
|                  | Procedimientos    |               | Pruebas        | de integración. Bit Perfect,    |             |
|                  | de Prueba         |               |                | en caso de Proyecto no          |             |
|                  | [actualizados]    |               |                | Web <sup>16</sup> , las pruebas |             |
|                  |                   |               |                | funcionales son manuales.       | Programador |
|                  | No: Software      |               |                | Caso contrario, se utilizará    |             |
|                  | [Probado]         |               |                | los siguientes                  |             |
|                  |                   |               |                | procedimientos de Prueba:       |             |
|                  |                   |               |                | -Web Performance Test:          |             |
|                  |                   |               |                | Verificación de Casos de        |             |
|                  |                   |               |                | Prueba por medio de Visual      |             |
|                  |                   |               |                | Studio                          |             |
|                  |                   |               |                |                                 |             |

<sup>1</sup> <sup>16</sup> La Mayoría de los proyectos de Bit Perfect son web

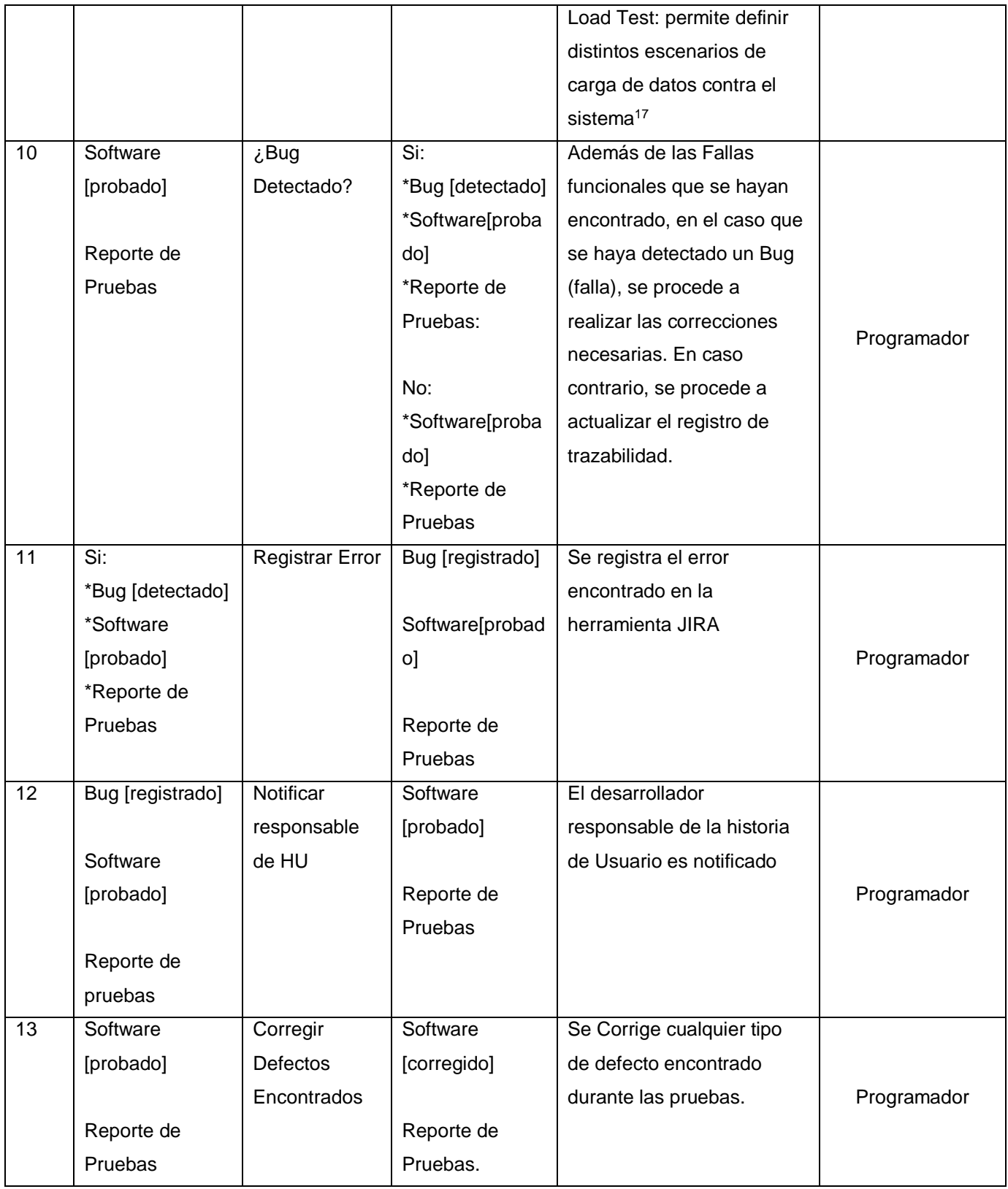

<sup>1</sup> <sup>17</sup> Requiere una prueba de web Performance.

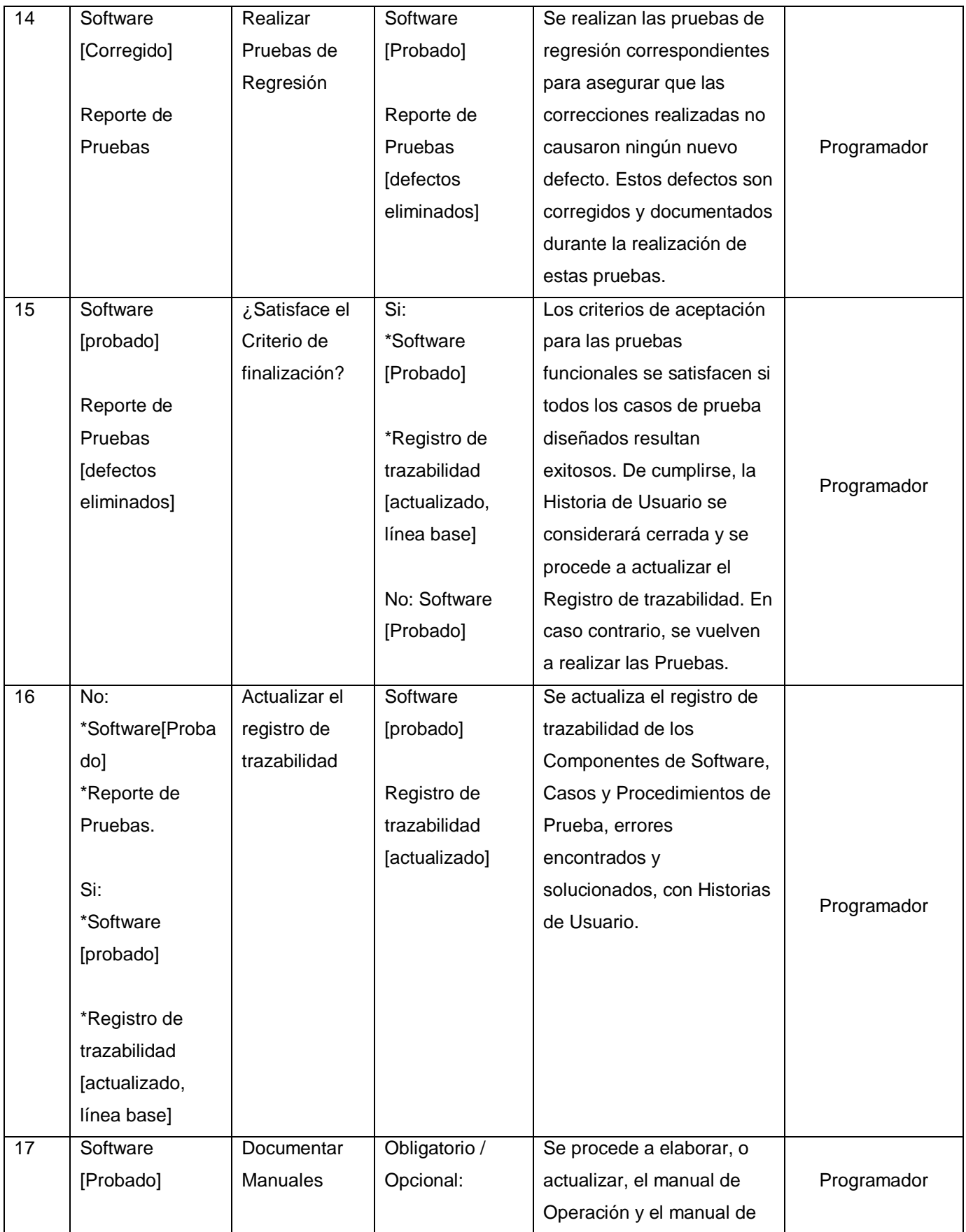
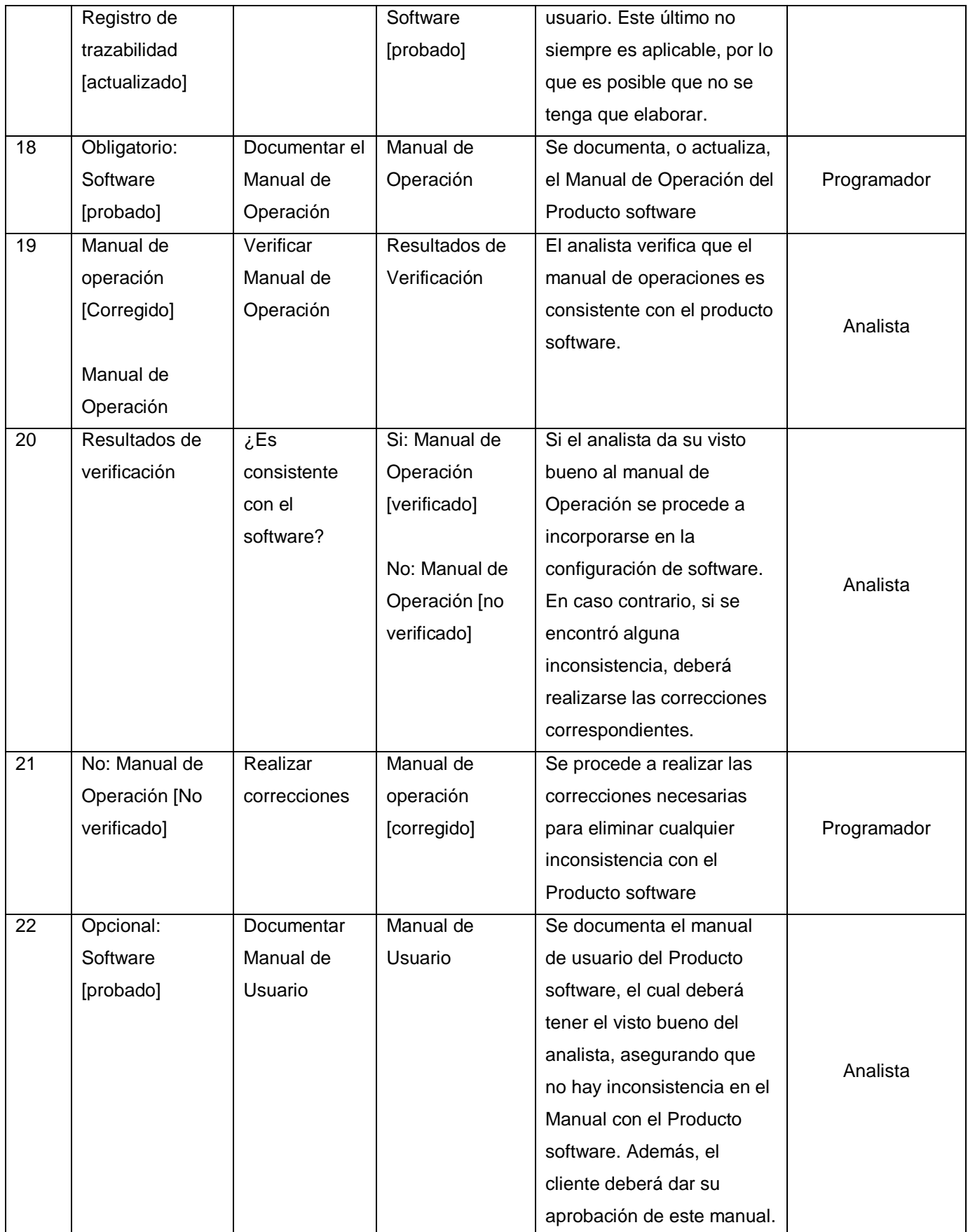

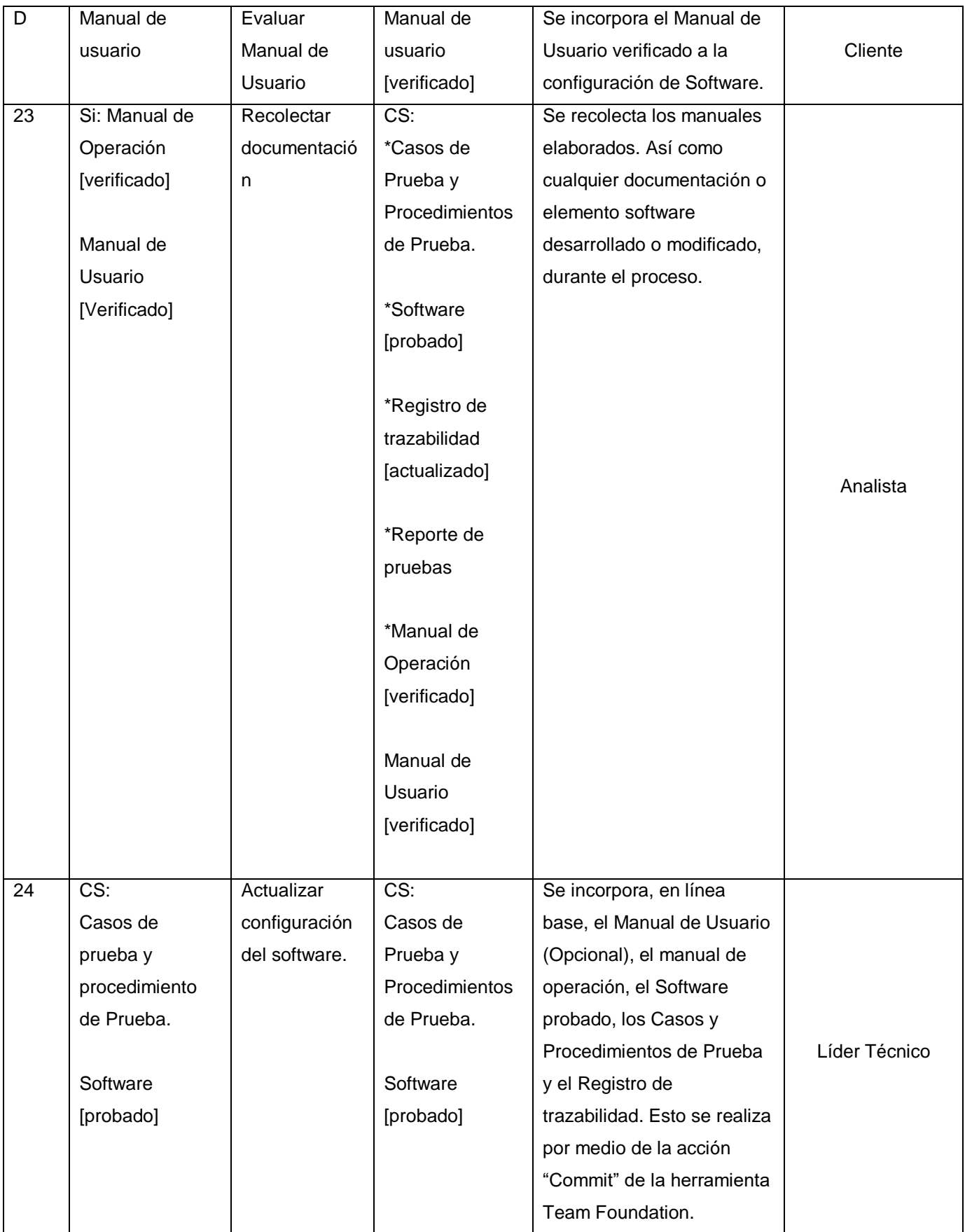

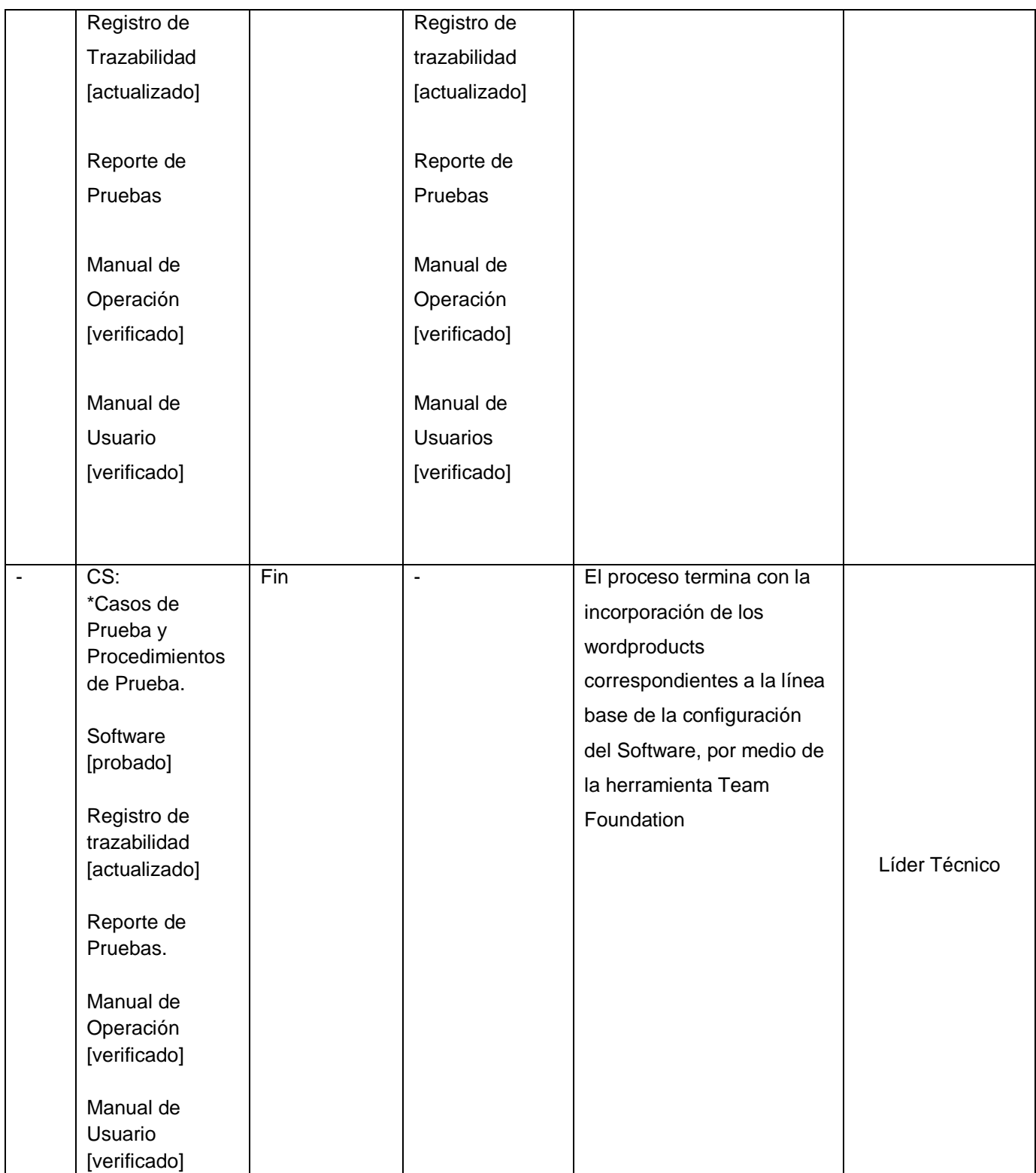

#### h. **Diagrama del Proceso**

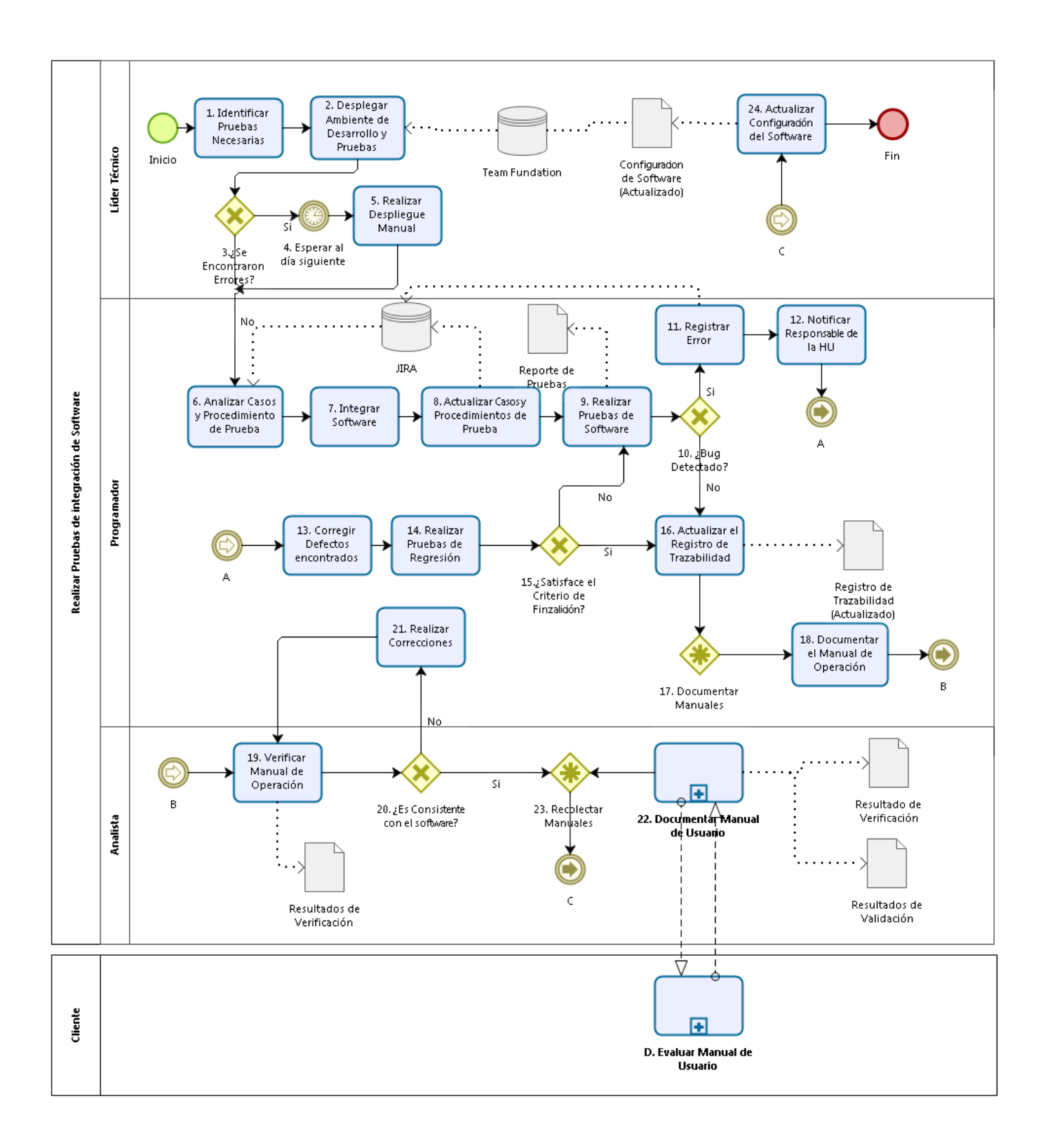

#### Gráfico Nº 22. Diagrama de Proceso IS.5

**bizagi** 

# **Sub Proceso Documentar Manual de Usuario IS.5.22**

# **a. Descripción**

El proceso se encarga de la documentación del manual de Usuario del Producto software, el cual deberá tener el visto bueno del analista, asegurando que no hay inconsistencias en el Manual con el Producto Software. Además, el Cliente deberá dar su aprobación de este Manual

# **b. Roles**

Los Roles que intervienen en el Sub Proceso Documentar Manual de Usuario IS.5.22, serán detallados en el siguiente cuadro:

Tabla **N°** 96. Roles del sub proceso IS.5.22

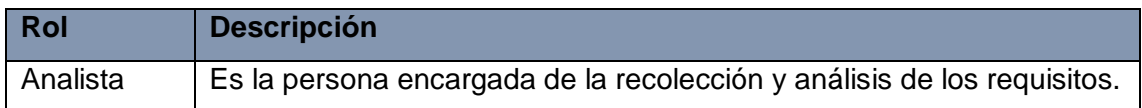

# **c. Stakeholders**

Los involucrados en el Sub Proceso Documentar Manual de Usuario IS.5.22 y sus respectivas descripciones son mencionados a continuación:

Tabla **N°** 97. Stakeholders sub proceso IS.5.22

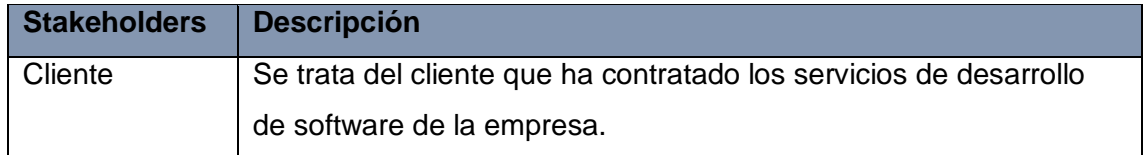

# **d. Entradas del Proceso**

En el siguiente recuadro se menciona las entradas del Sub Proceso Documentar Manual de Usuario IS.5.22, su breve descripción y el encargado de elaborar el mismo.

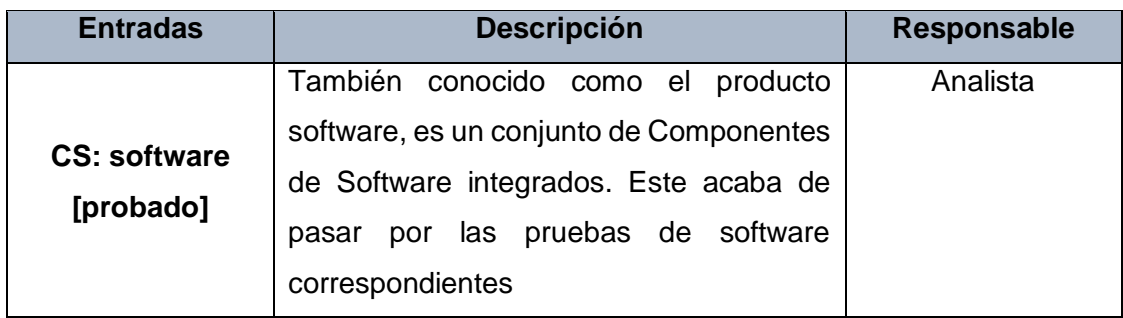

Tabla **N°** 98. Entradas del sub proceso IS.5.22.

### **e. Salidas del Proceso**

En el siguiente recuadro se menciona las Salidas del Sub Proceso Documentar Manual de Usuario IS.5.22, su breve descripción y el encargado de elaborar el mismo. Tabla **N°** 99. Salidas del sub proceso IS.5.22

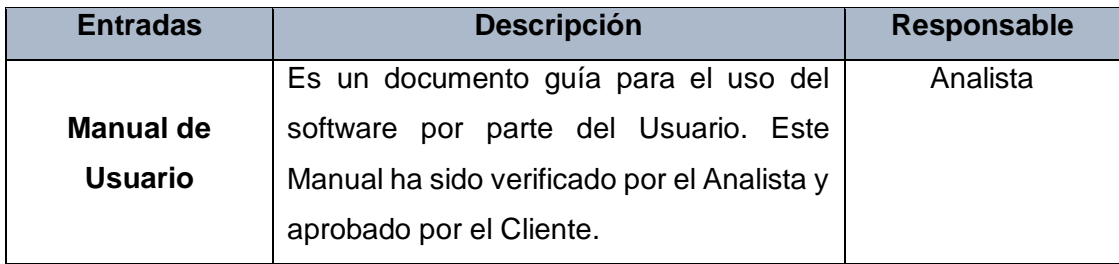

# **f. Caracterización**

Tabla **N°** 100. Caracterización del sub proceso IS.5.22

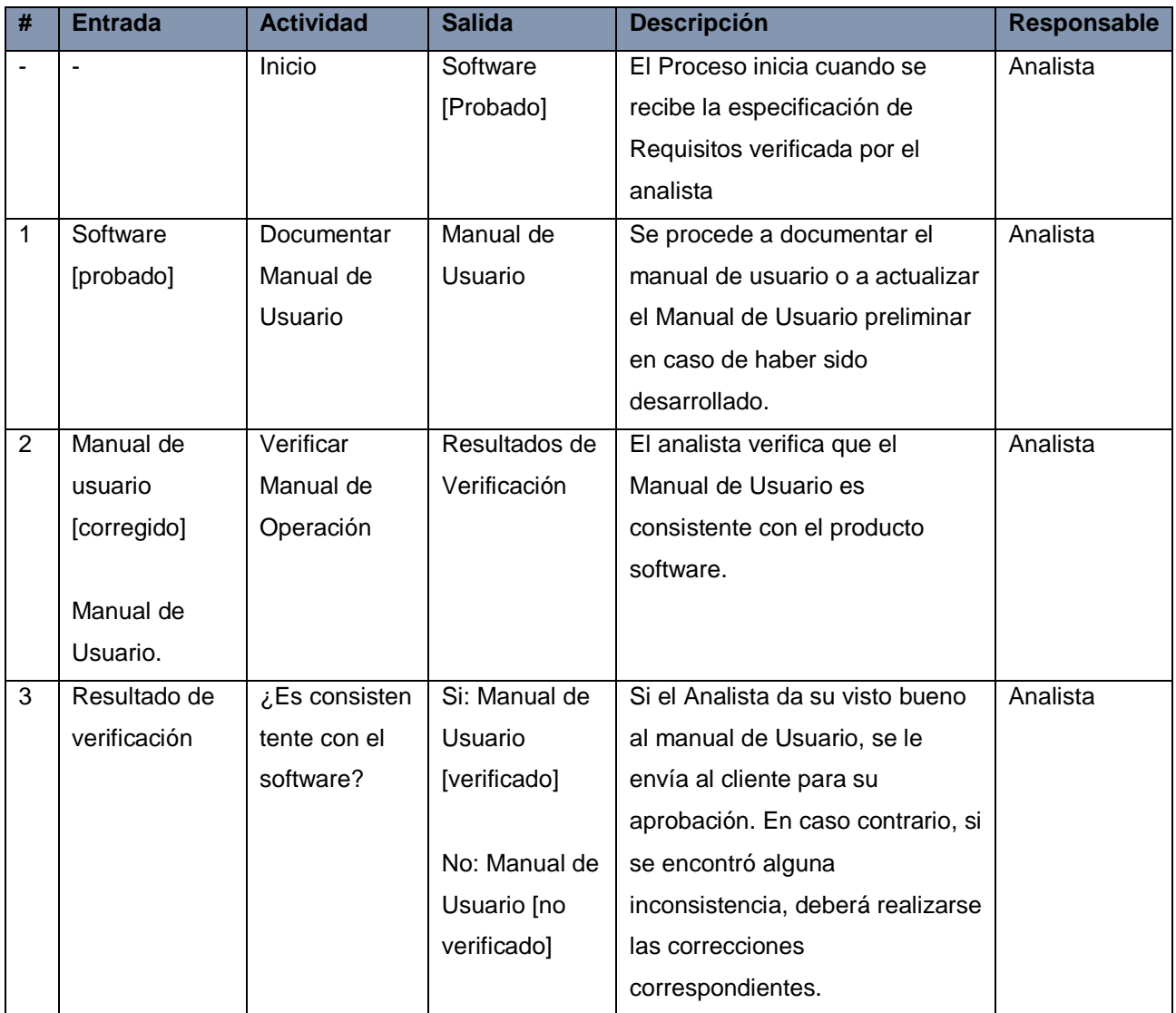

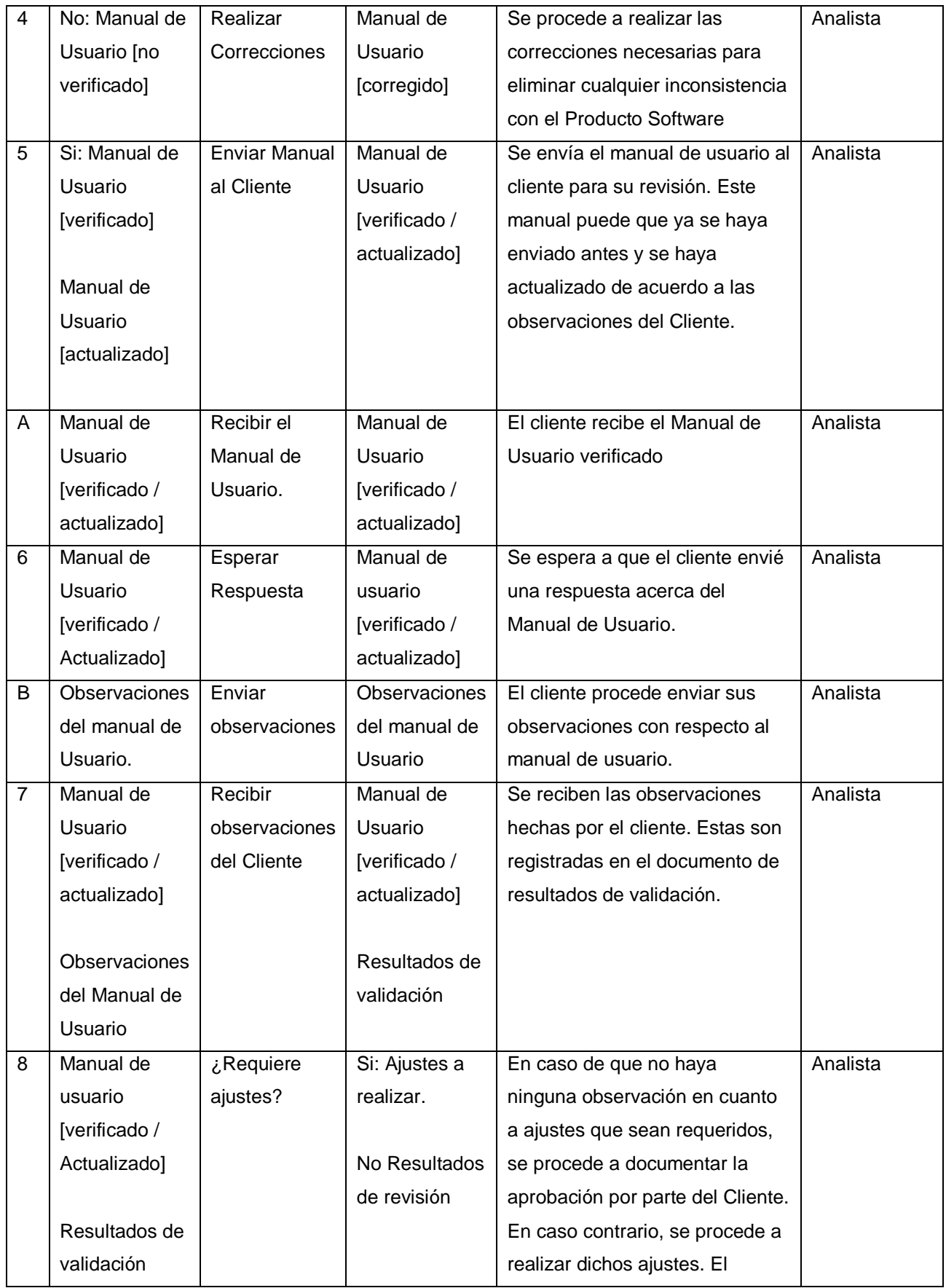

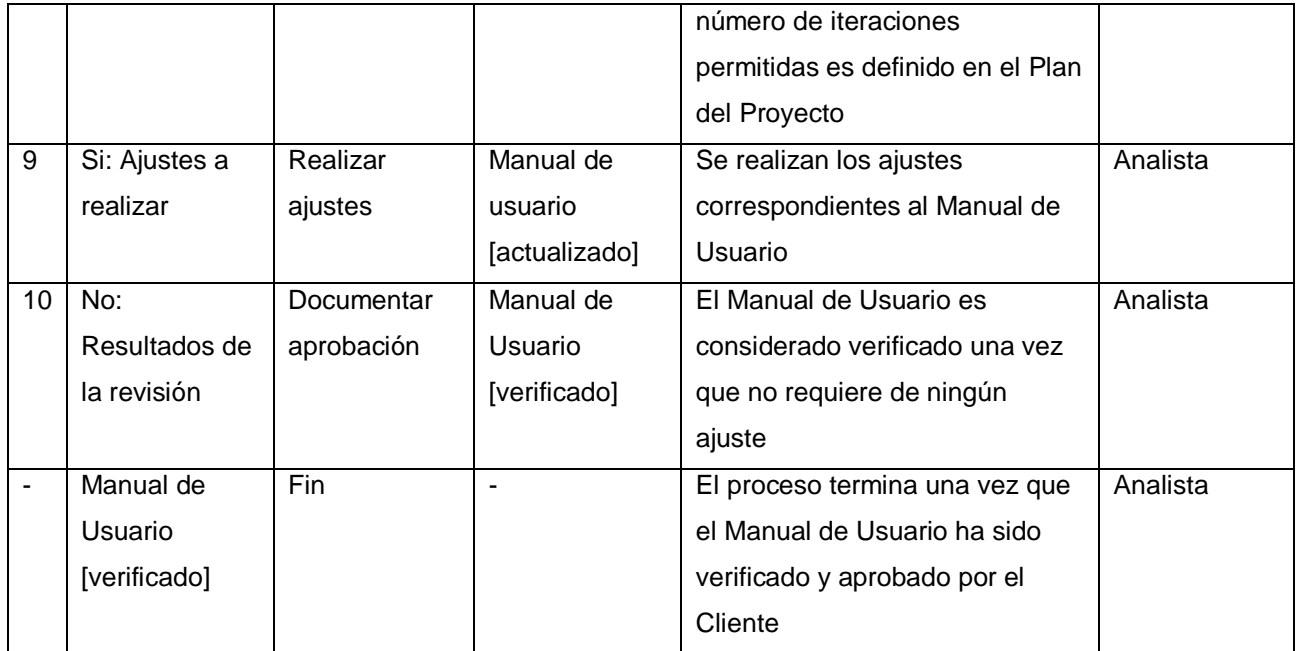

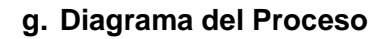

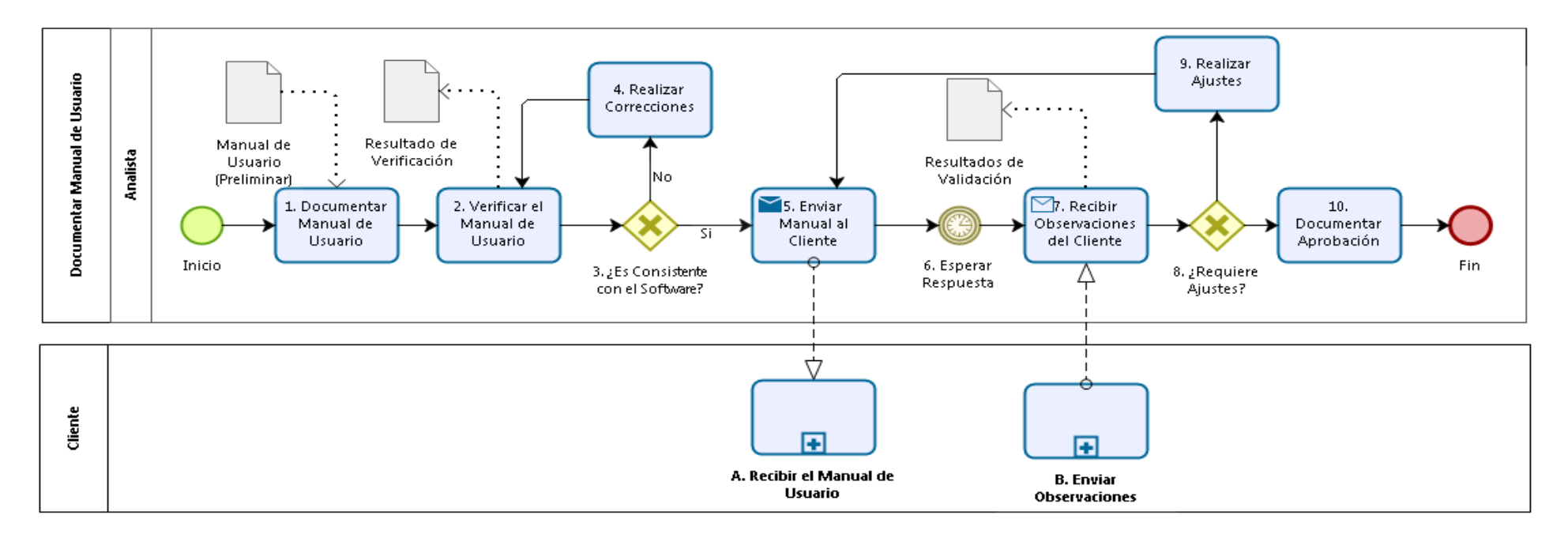

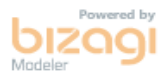

Gráfico Nº 23. Diagrama de Proceso IS.5.22.

# **Entregar Producto Software IS.6**

# **a. Descripción**

El proceso se encarga de entregar el producto software integrado al Cliente.

# **b. Objetivos IS.6**

El proceso Entregar Producto Software IS.6 tiene como propósito, la revisión del Plan del Proyecto para la asignación de tareas; asi como documentación y verificación del Manual de Mantenimiento. Por último, se entrega el producto software de acuerdo con las Instrucciones de Entrega establecidas.<sup>18</sup>

Los objetivos del Proceso Entregar Producto Software IS.6, según la ISO / IEC 29110, detallados a continuación:

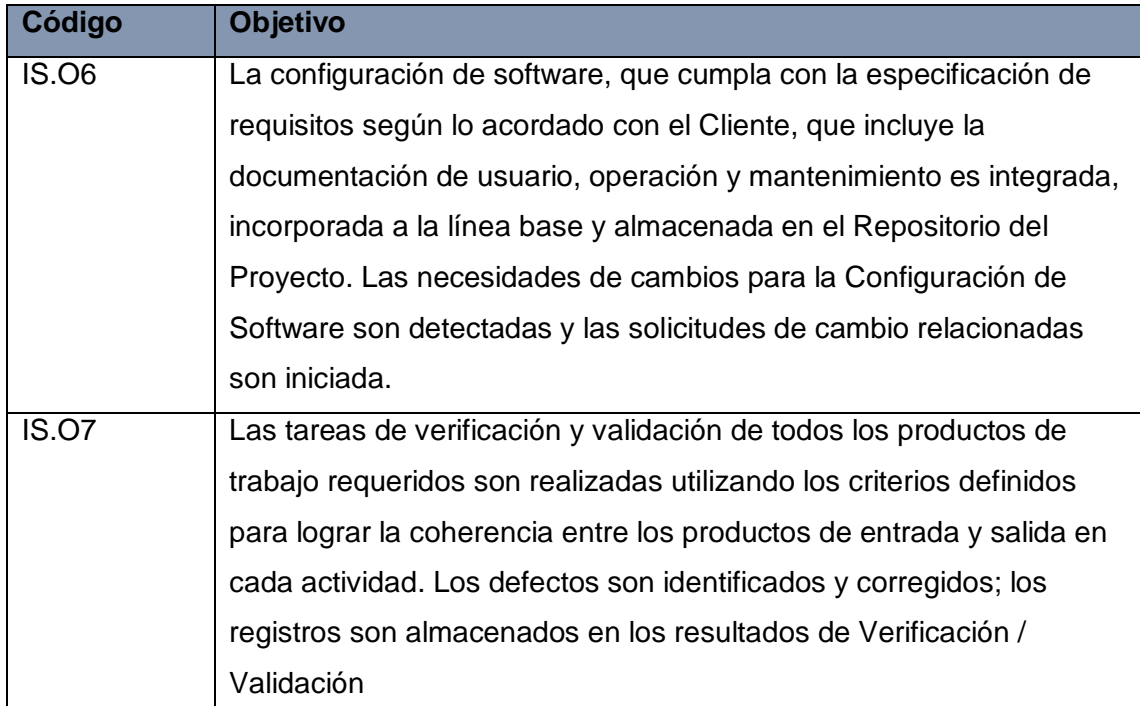

# Tabla **N°** 101. Objetivos del proceso IS.6

El objetivo IS.O6 se cumple al documentar el Manual de Mantenimiento (actividad 3) y al incorporarlo a la línea base de la configuración de Software (Actividad 7). Mientras que el objetivo IS.O7 se cumple la realizar la verificación de Manual de Mantenimiento y registrando los resultados (Actividad 4).

1

<sup>18</sup> NTP 2012: 46

# **c. Roles**

Los Roles que intervienen en el Proceso Entregar Producto Software IS.6, serán detallados en el siguiente cuadro:

| Rol             | <b>Descripción</b>                                              |
|-----------------|-----------------------------------------------------------------|
| Líder Técnico   | Es la persona encargada de gestionar al resto del Equipo de     |
|                 | trabajo durante la implementación de software. Además, se       |
|                 | encarga de verificar documentación pertinente desarrollada      |
|                 | por el Equipo de trabajo                                        |
| <b>Analista</b> | Es la persona encargada de la recolección y análisis de los     |
|                 | requisitos. Luego, se encarga de convertir la especificación de |
|                 | Requisitos en diseño del Software, con sus Casos y              |
|                 | Procedimientos de Prueba.                                       |

Tabla **N°** 102. Roles del proceso IS.6

#### **d. Stakeholders**

Es proceso no involucra a ningún stakeholder

# **e. Entradas del Proceso**

En el siguiente recuadro se menciona las entradas del Entregar Producto Software IS.6, su breve descripción y el encargado de elaborar el mismo.

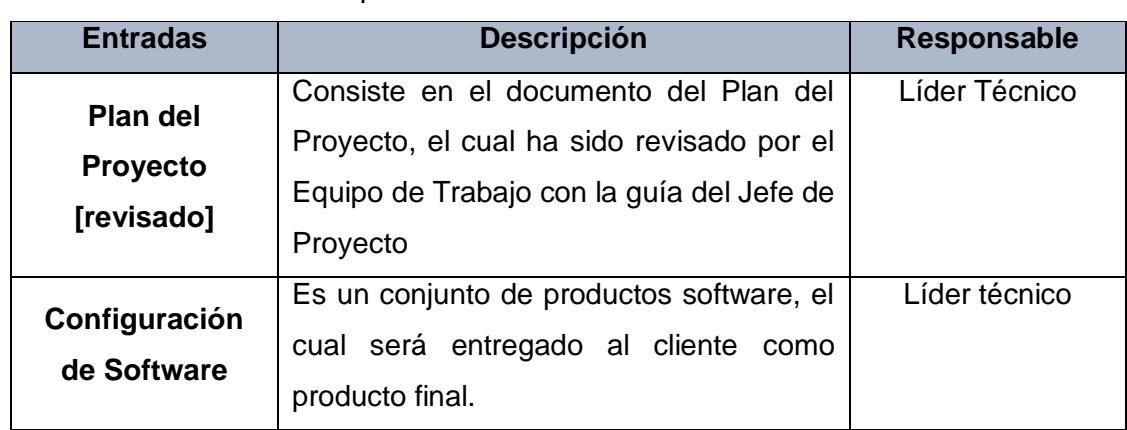

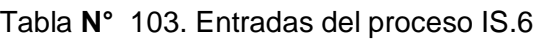

# **f. Salidas del Proceso**

En el siguiente recuadro se menciona las Salidas del Entregar Producto Software IS.6, su breve descripción y el encargado de elaborar el mismo.

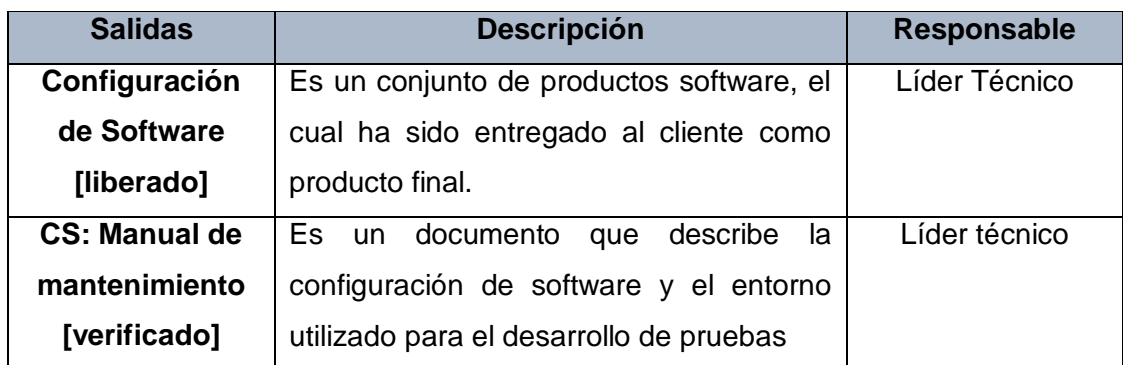

# Tabla **N°** 104. Salidas del proceso IS.6

# **g. Caracterización**

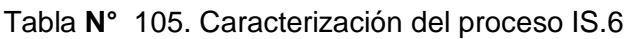

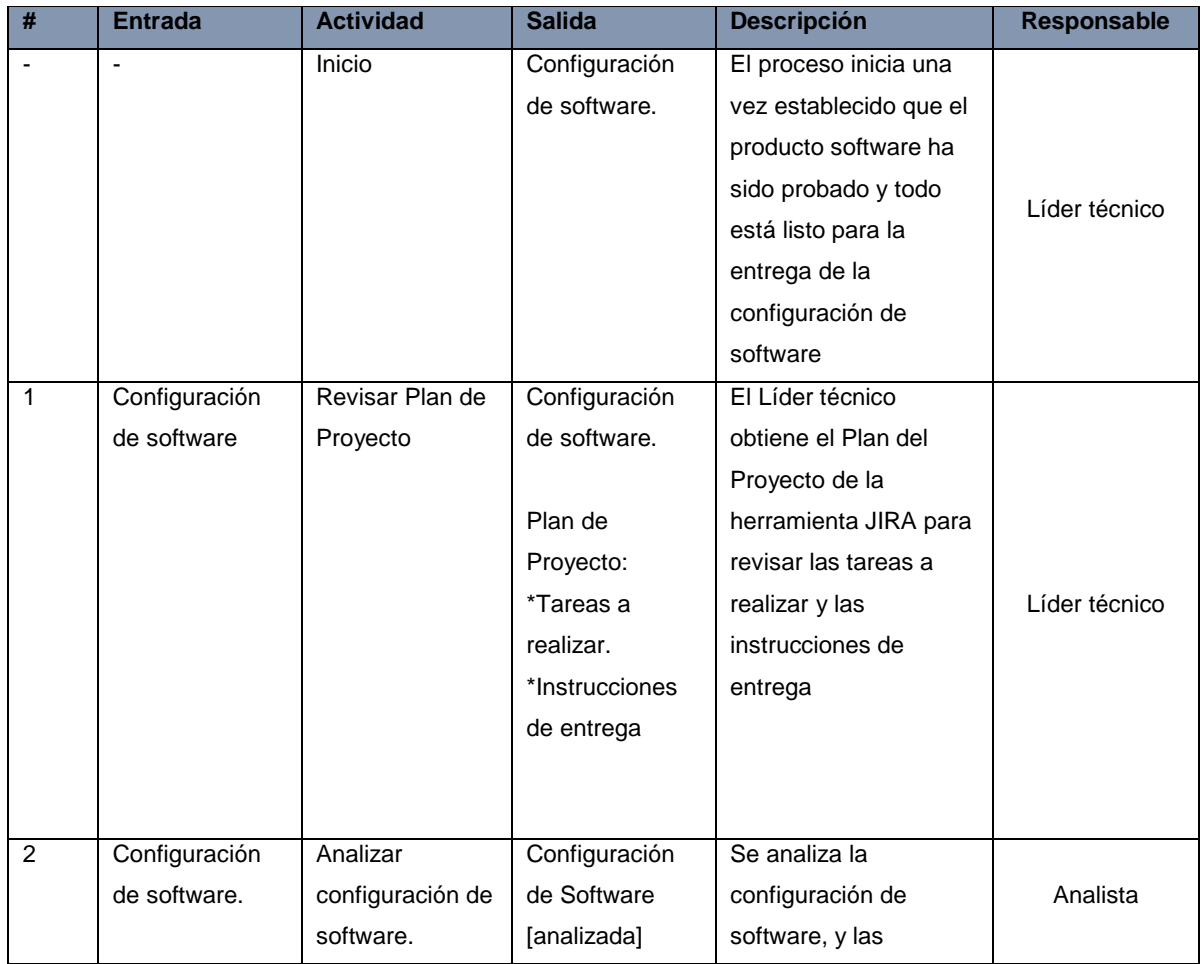

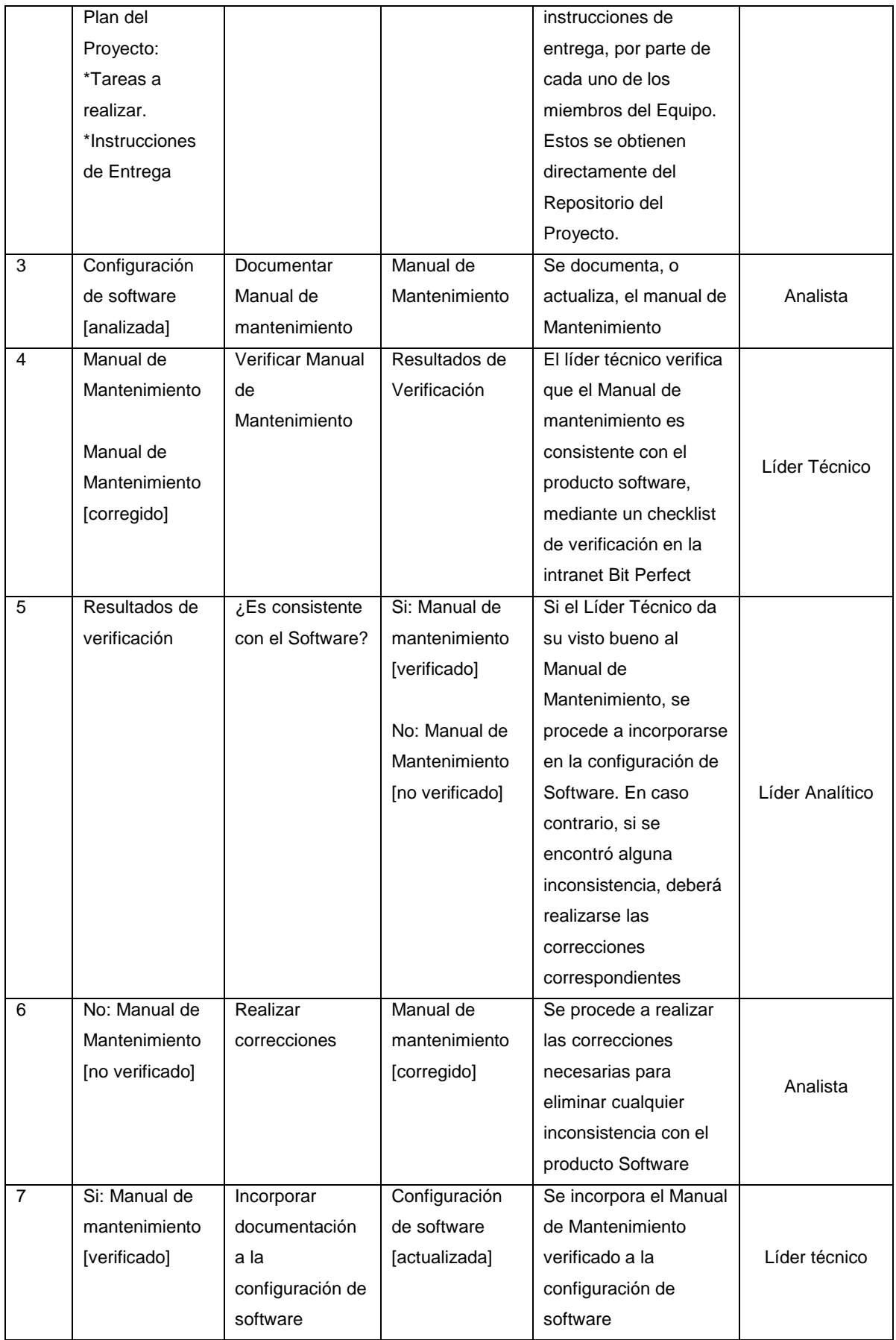

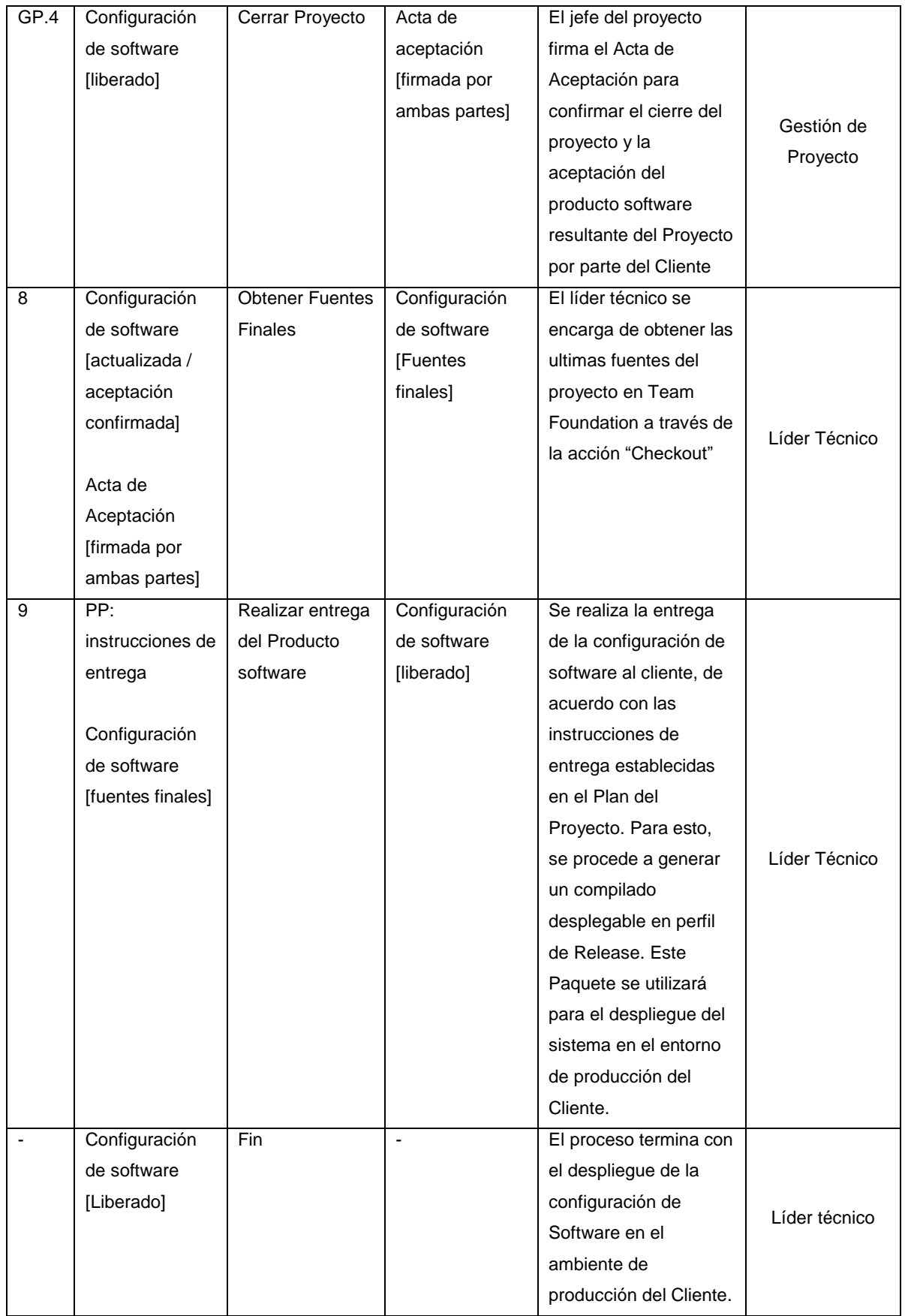

#### **h. Diagrama del Proceso**

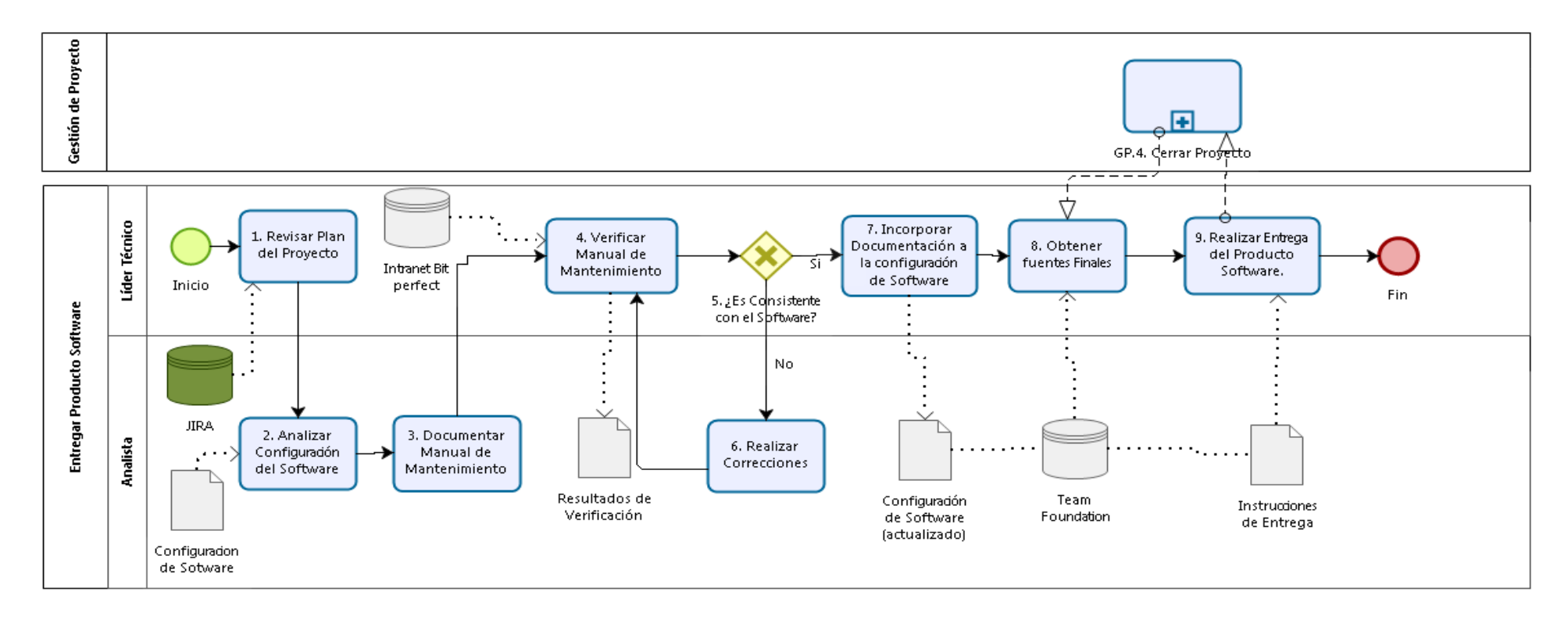

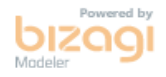

*Gráfico Nº 24. Diagrama de proceso IS.6*

# **CAPITULO IV: CONSTRUCCIÓN DEL MODELO DE MADUREZ PARA DETERMINAR EL NIVEL DE CAPACIDAD DE ACTIVIDADES DE VERIFICACIÓN Y VALIDACIÓN**

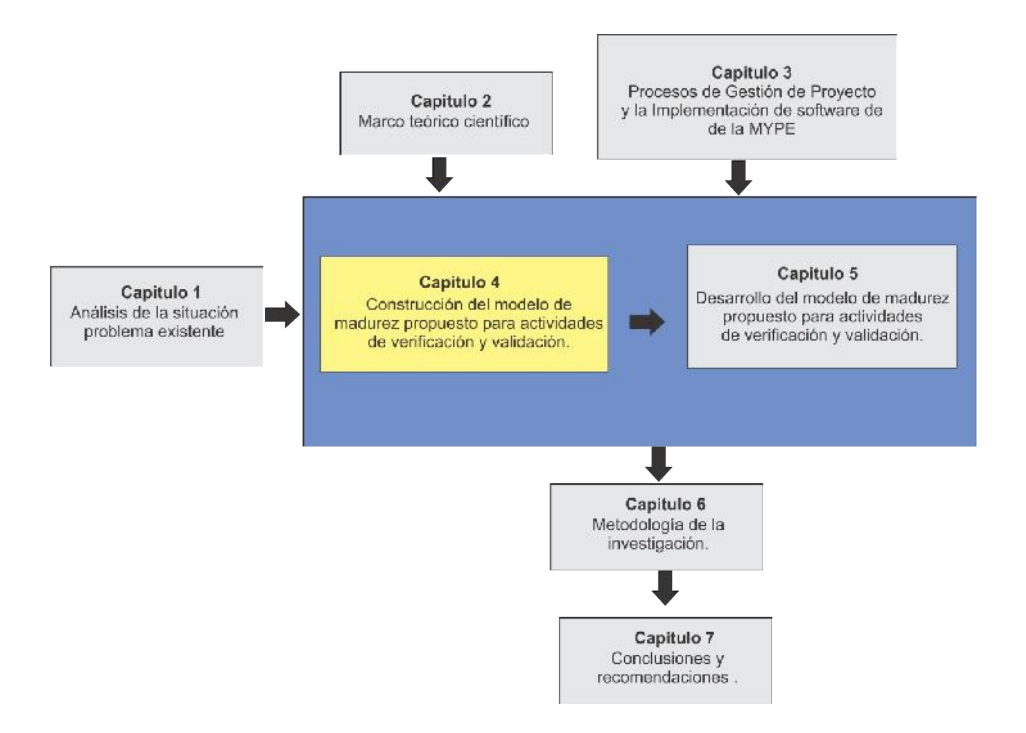

#### **Gráfico Nº 25Ubicación en la lectura del documento**

En este capitulo se decribe cada uno de los pasos del modelo de madurez, referenciando para su construccion cada plantilla utilizada, como tambien los atributos de proceso utilizados para los niveles.

#### **4.1 Pasos del modelo de madurez**

El modelo de Madurez para las Actividades de Verificación y Validación, consta de 5 pasos:

- **Paso 01:** Decidir sobre los procesos a evaluar (alcance) e identificar la cobertura de cada proceso según las tareas y actividades de verificación y validación.
- **Paso 02:** Determinar cuáles de los niveles de capacidad del 1, 2 a 3 para los procesos seleccionados se están cumpliendo.
- **Paso 03:** Resumen de los Resultados de la evaluación de los niveles de capacidad.
- **Paso 04:** Desarrollar un Plan de Mejora de Acción.

Y tiene como objetivo evaluar el nivel de capacidad Madurez de las actividades sobre los procesos de la Metodología para Gestión de Proyecto y la implementación de software, en base a las Actividades o pasos recomendados por el Paquete de Despliegue de Verificación y Validación (V&V) de la ISO/IEC 29110.

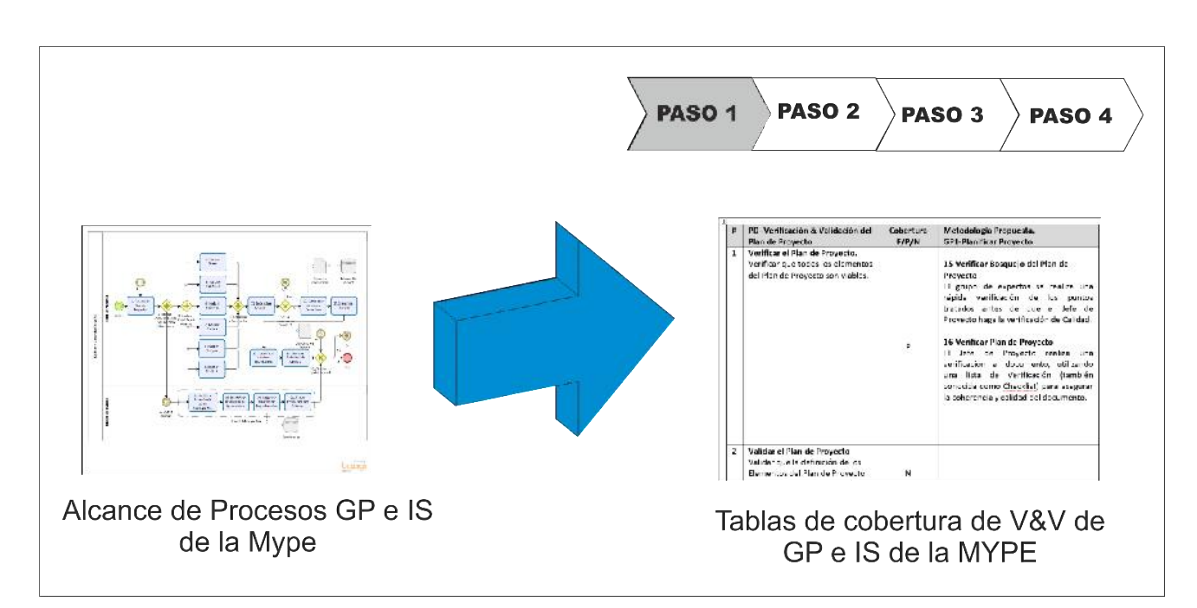

# **4.1.1 Paso 1: Definir el proceso (alcance) a evaluar y cobertura de las actividades**

**Gráfico Nº 26** Paso 1 del modelo de madurez propuesto

#### **Fuente: Elaboración propia**

El primer paso en la autoevaluación es decidir qué procesos de la MYPE deben ser evaluados (alcance) en base al paso 1 de COBIT PAM. Se utiliza los paquetes de despliegue de V&V de la ISO 29110 para ayudar a seleccionar los procesos para ser evaluados, como se muestra en la figura:

Paso 1 proceso de gestión de proyecto y la implementación de software de la MYPE

**Tabla Nº 106** Alcance del paquete de despliegue de verificación y validación de la ISO 29110

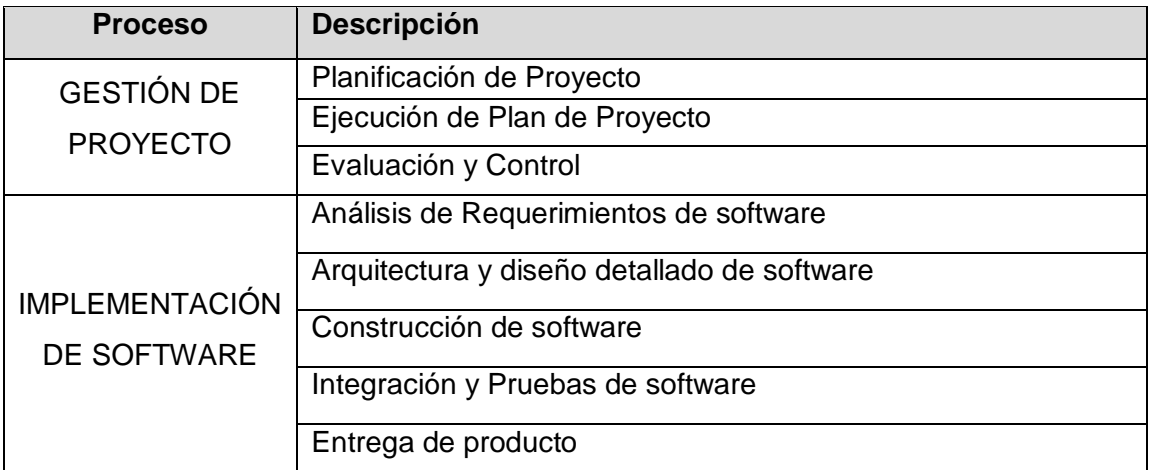

**Fuente**: Elaboración Propia

En este paso se evalúa cada proceso con el siguiente cuadro en base a la siguiente convención (Se realizó para todos los procesos de la Metodología Evaluada):

- $\circ$  Cobertura Total = F
- o Cobertura Parcial= P
- o Sin Cobertura=N

#### **Tabla N° 107.** Tabla de Evaluación Paso 1.

**Actividades o Pasos recomendados por el Paquete de Despliegue – V&V – ISO/IEC 29100**

**Tareas de la Metodología que cumplen para verificación y Validación Gestión de Proyecto y la implementación de software** 

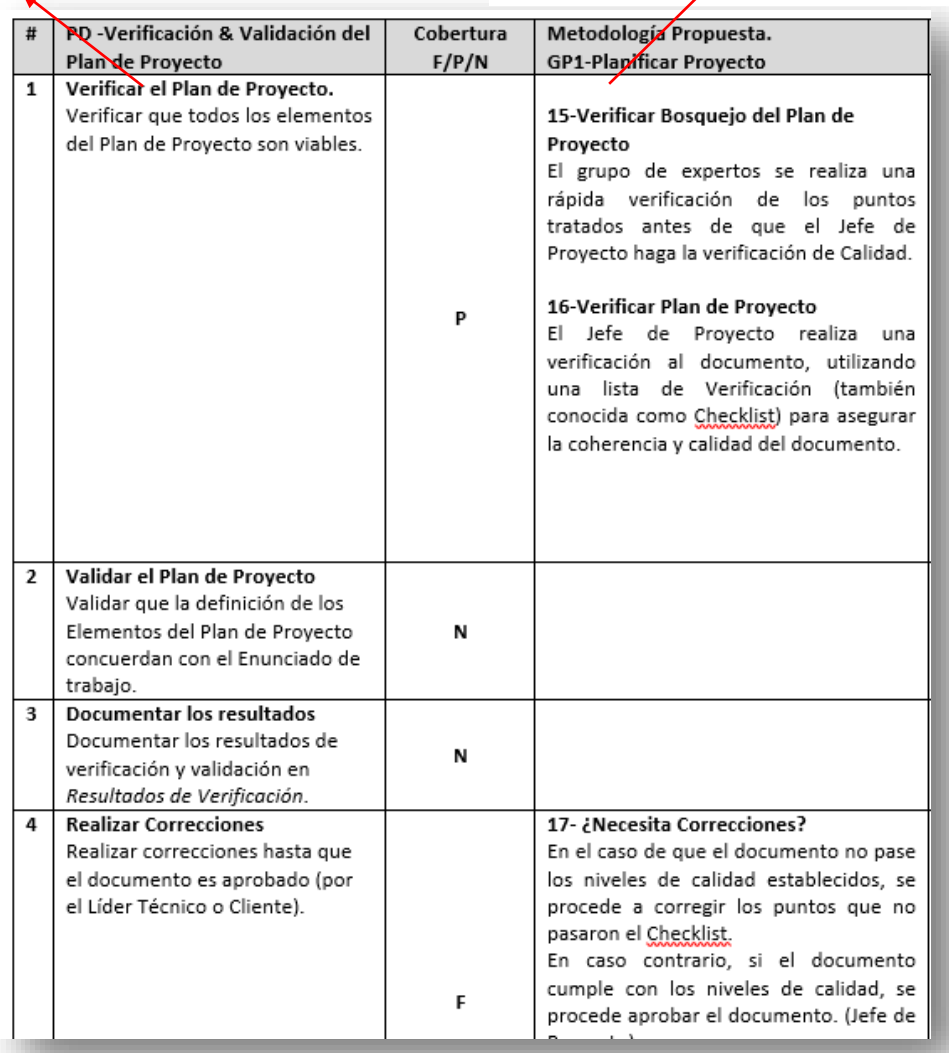

**Fuente:** Tabla adaptada del paquete de despliegue de verificación y validación (9-referencias a otros estándares y modelos).

En este paso, se establece los niveles de capacidad requerida en base a las actividades de verificación y validación de cada uno de los procesos de gestión de proyecto y la implementación de software.

A continuación, se presenta los siguientes criterios para los niveles de capacidad propuestos para cada proceso de la Gestión de proyecto y la implementación del software:

**Tabla Nº 108.** Atributos del modelo de madurez propuesto para planificación de proyecto GP.01

| GP 01 : Planificación de Proyecto |                                                                              | <b>Fuente</b>                                                                                                    |  |
|-----------------------------------|------------------------------------------------------------------------------|----------------------------------------------------------------------------------------------------|--|
| <b>Escala</b>                     | Atributos de proceso                                                         | Pasos que recomienda Paquete de Despliegue<br>Verificación y Validación (V&V) - Perfil Básico-ISO<br>29110                                                                                                    |  |
|                                   |                                                                              | Actividad: GP1 Planificación de Proyecto                                                                                                    |  |
| Nivel 1<br>Verificado             | <b>PA 1.1:</b> Verificar el Plan de Proyecto                                 | Una Pequeña empresa debe tener implementadas en sus<br>procesos, todas las Actividades de Verificación y                                                                                                    |  |
| Nivel 2<br>Validado               | PA 2.1: Validar el Plan de Proyecto                                          | Validación como las siguientes indicadas en PD:<br>- Paso 1: Verificar el Plan de Proyecto:                                                                                                    |  |
| Nivel 3<br>Gestionado             | <b>PA 3.1:</b> Documentar resultados<br><b>PA 3.2: Realizar Correcciones</b> | Verificar que todos los elementos del Plan de Proyecto<br>son viables y consistentes.<br>Paso 2: Validar el Plan de Proyecto:<br>Validar que las definiciones de los elementos del Plan de<br>Proyecto concuerdan con el <i>Enunciado de trabajo.</i><br>Paso 3: Documentar resultados:<br>Documentar los resultados de verificación en<br>Resultados de Verificación<br>Paso 4: Realizar Correcciones:<br>Realizar correcciones hasta que el documento es<br>aprobado (Por Líder Técnico y clientes). |  |

**Fuente**: Elaboración Propia

**Tabla N° 109.** Atributos del modelo de madurez propuesto para ejecución del plan de Proyecto GP.02

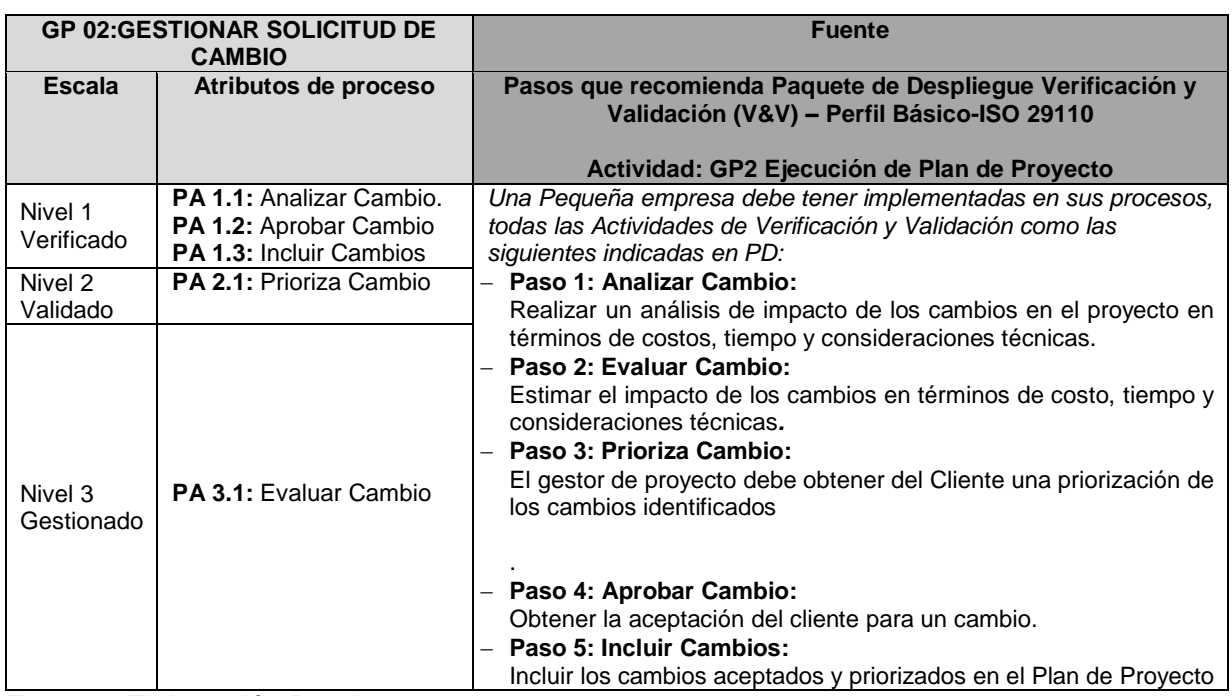

**Fuente**: Elaboración Propia

**Tabla N° 110.** Atributos del modelo de madurez propuesto para evaluación y control GP.03

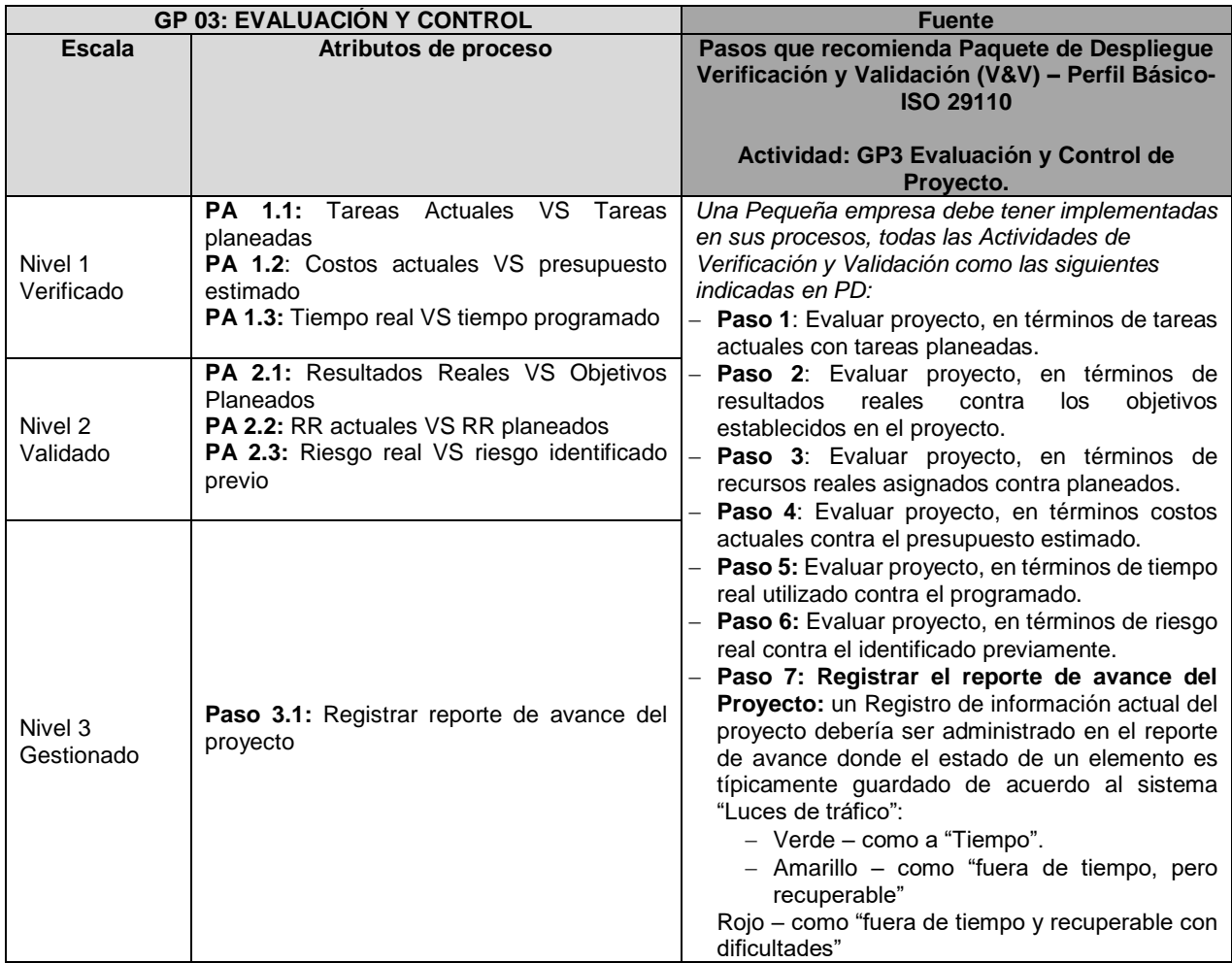

**Fuente**: Elaboración Propia

**Tabla Nº 111**. Atributos del modelo de madurez propuesto para análisis de requerimientos de software IS.02

| <b>IS 02: ANALISIS DE REQUERIMIENTOS DE SOFTWARE</b> |                                                                                                    | <b>Fuente</b>                                                                                                    |
|------------------------------------------------------|----------------------------------------------------------------------------------------------------|----------------------------------------------------------------------------------------------------|
| <b>Escala</b>                                        | Atributos de proceso                                                                                                    | Pasos que recomienda Paquete de Despliegue<br>Verificación y Validación (V&V) - Perfil Básico-<br><b>ISO 29110</b><br>Actividad: IS2 Análisis de requerimientos de<br><b>Software</b>                                                                                                    |
| Nivel 1<br>Verificado                                | <b>PA 1.1: Realizar Correcciones</b><br>PA 1.2: Verificar en la especificación de<br>Requerimientos                                     | Una Pequeña empresa debe tener implementadas<br>en sus procesos, todas las Actividades de<br>Verificación y Validación como las siguientes                                                                                                    |
| Nivel 2<br>Validado                                  | PA 2.1: Iniciar una Solicitud de cambio (Si es<br>necesario).<br><b>PA 2.2:</b> Validar<br>especificación<br>de<br>la<br>Requerimientos | indicadas en PD:<br>- Paso 1: Verificar en la especificación de<br>- Correcta y puede ser<br><b>Requerimientos:</b><br>aprobada<br>- Consistente en la descripción del Producto<br>- Completa, sin ambigüedades y no contradictoria.                                                                                                    |
| Nivel 3<br>Gestionado                                | <b>PA 3.1: Documentar Resultados</b>                                                                                                    | Paso 2: Documentar Resultados<br>-Documentar resultados de verificación<br>en<br>Resultados de Verificación.<br><b>Paso 3: Realizar Correcciones</b><br>- Realizar correcciones hasta que el documento<br>sea aprobado por el Analista o el Cliente.<br>Paso 4: Iniciar una Solicitud de cambio (Si es<br>necesario):<br>- Identificar el propósito de la Solicitud de cambio.<br>- Documentar el impacto del impacto (Alto Nivel).<br>- Identificar la criticidad del cambio.<br>la especificación<br>Paso<br>5: Validar<br>de<br><b>Requerimientos</b><br>-Obtener la aprobación de los requerimientos del<br>Cliente (o de un subconjunto de ellos si es que se<br>está usando un ciclo de vida iterativo). |

**Fuente**: Elaboración Propia

**Tabla Nº 112.** Atributos del modelo de madurez propuesto para arquitectura y diseño detallado de software IS.03

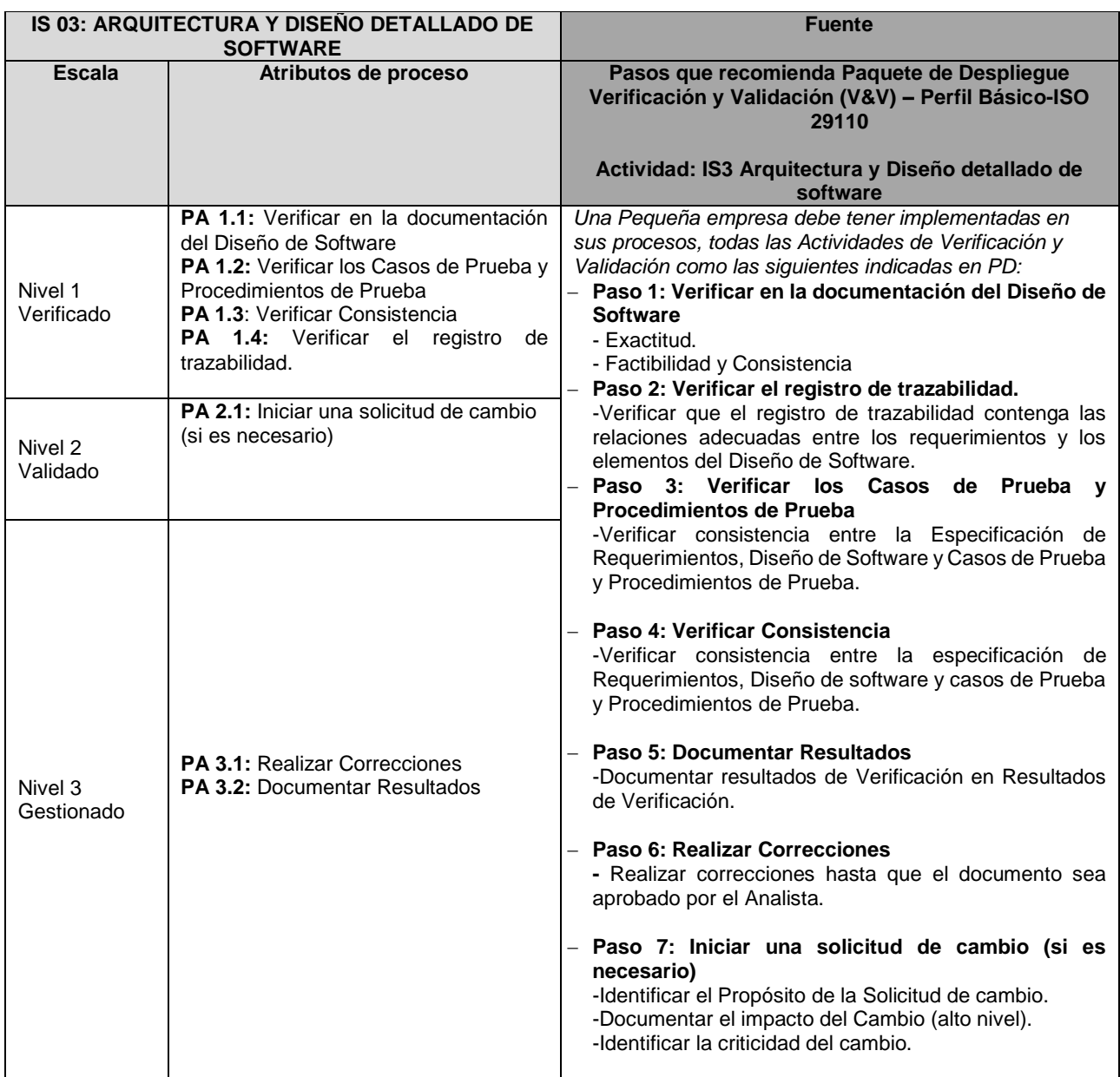

**Fuente**: Elaboración Propia

**Tabla Nº 113.** Atributos del modelo de madurez propuesto para construcción de software IS.4

| <b>IS 04: CONSTRUCCION DE SOFTWARE</b> |                                               | <b>Fuente</b>                                                                                                    |
|----------------------------------------|-----------------------------------------------|----------------------------------------------------------------------------------------------------|
| <b>Escala</b>                          | Atributos de proceso                          | Pasos que recomienda Paquete de Desplieque<br>Verificación y Validación (V&V) - Perfil Básico-<br><b>ISO 29110</b><br>Actividad: IS4 Construcción de Software                                  |
| Nivel 1<br>Verificado                  | PA 1.1: Identificar el componente<br>Software | Una Pequeña empresa debe tener implementadas<br>en sus procesos, todas las Actividades de<br>Verificación y Validación como las siguientes                                                     |
| Nivel 2<br>Validado                    | <b>PA 2.1 :</b> Aplicar Prueba Unitaria       | indicadas en PD:                                                                                                    |
| Nivel 3<br>Gestionado                  | <b>PA 3.1: documentar resultados</b>          | Paso 1: Identificar el componente Software<br>$\overline{\phantom{0}}$<br>- Identificar la unidad de código y los datos para<br>ser aprobado.<br>Paso 2: Aplicar Prueba Unitaria<br>-Verificar |
|                                        |                                               | usando Casos de Prueba<br>Procedimientos de Prueba si el componente de<br>software funciona de acuerdo al Diseño<br>de<br>software                                                             |

**Fuente**: Elaboración Propia

**Tabla Nº 114.** Atributos del modelo de madurez propuesto para integración y pruebas de software IS.5

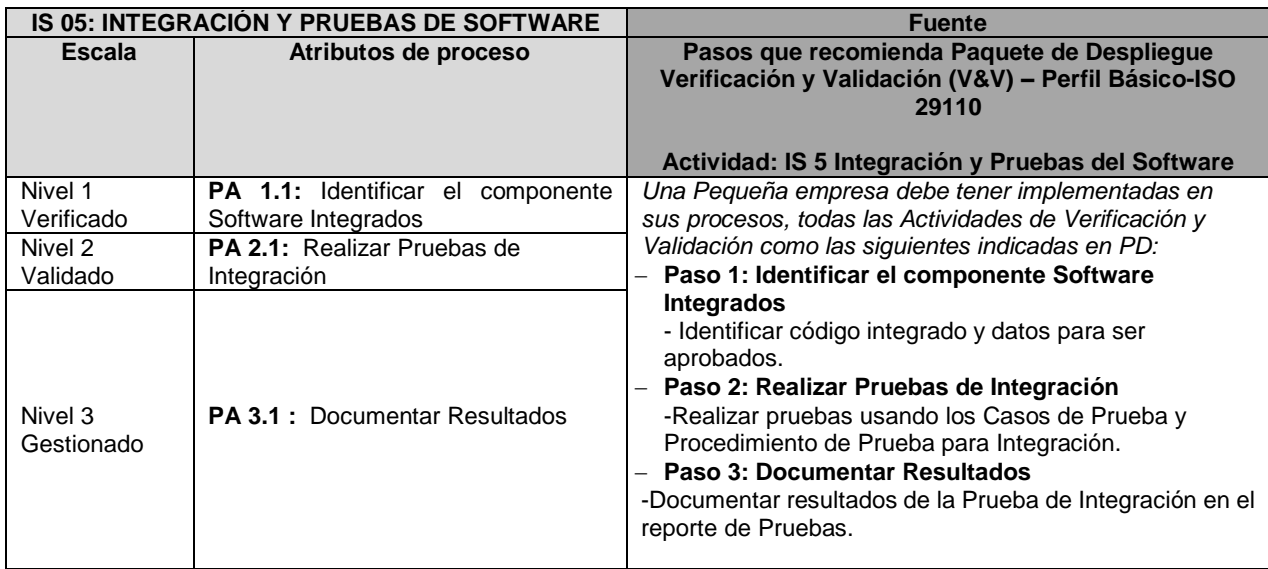

**Fuente**: Elaboración Propia

**Tabla Nº 115.** Atributos del modelo de madurez propuesto para entrega de producto software IS.6

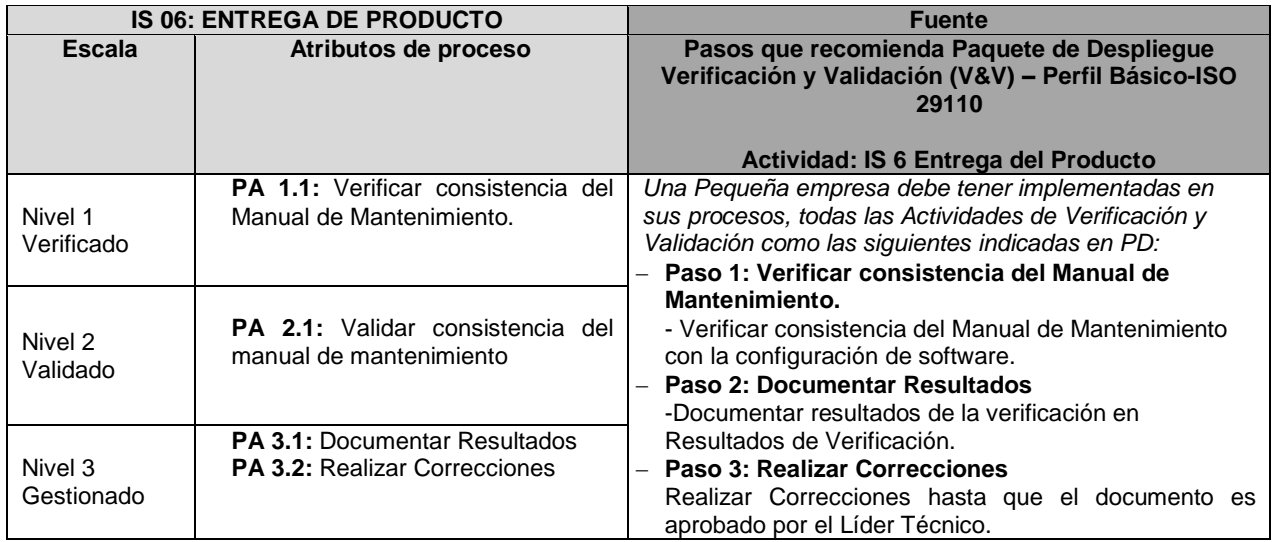

**4.1.2 Paso 2: Se determina cuáles de los niveles de capacidad del 1, 2 a 3 para los procesos seleccionados se están cumpliendo.**

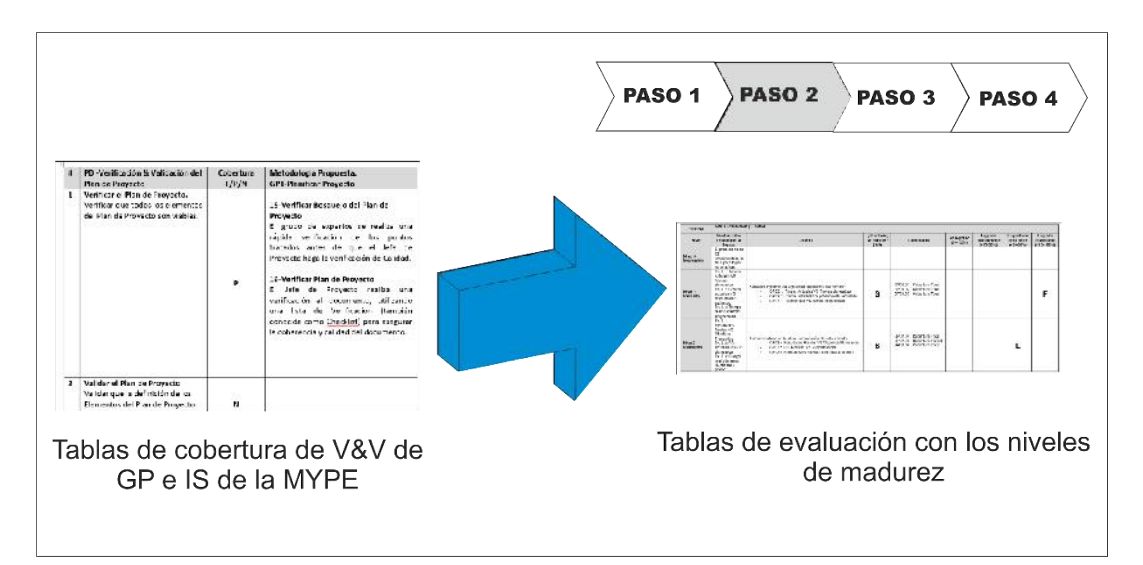

**Gráfico Nº 27** Paso 2 del modelo de madurez propuesto

#### **Fuente: Elaboración propia**

Si el proceso llega a "Logrado totalmente", entonces pasa a ser evaluado en el siguiente Nivel, caso contrario queda en el Nivel a que llegó.

### **Criterios considerados como los pasos recomendados por el Paquete de Despliegue – V&V Nivel de Cobertura según el PASO 01.**

# **Tabla Nº 116.** Tabla de evaluación paso 2

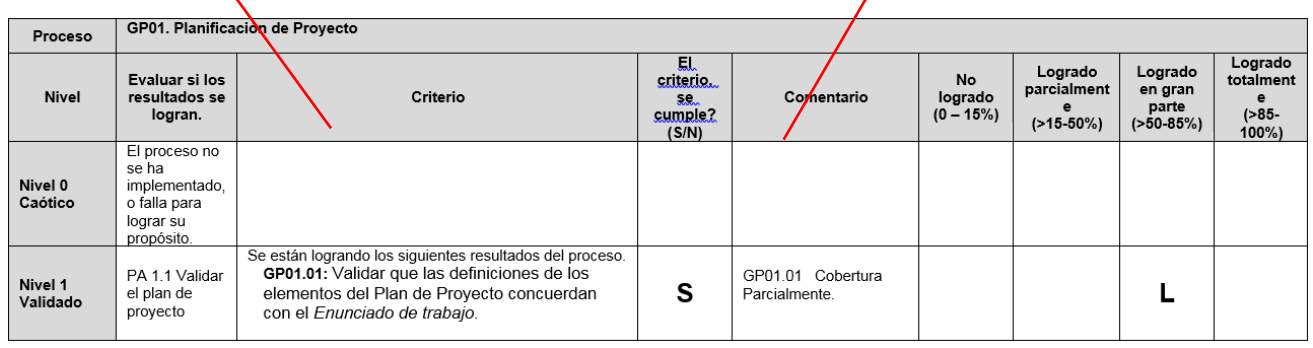

# **Fuente:** Plantilla de evaluación COBIT PAM

# **Tabla Nº 117.** Tabla de Evaluación Paso 2

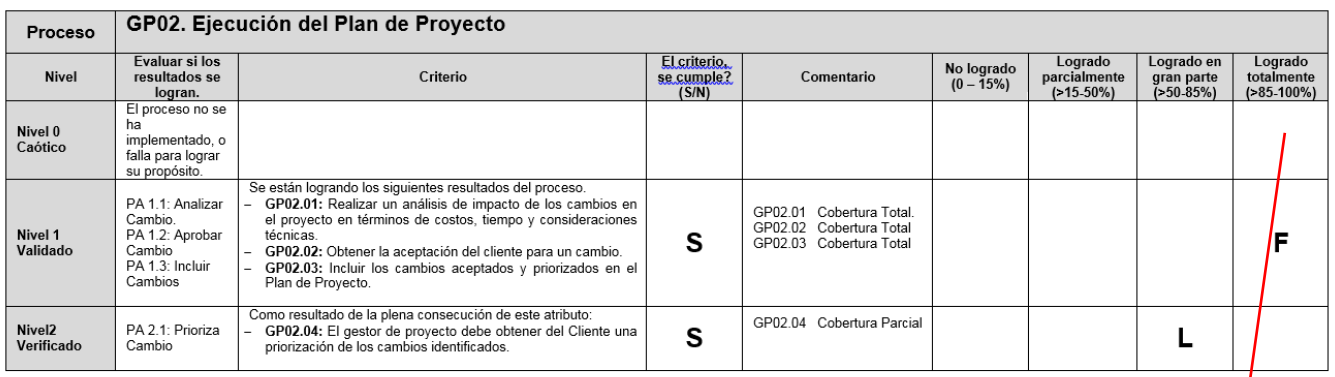

**Fuente:** Plantilla de evaluación COBIT PAM.

**"Logrado totalmente": pasa a ser evaluado al siguiente nivel.**

# **4.1.3 Paso 3: Resumen de los Resultados de la evaluación de los niveles de capacidad.**

El resumen de los resultados de la evaluación se debe registrar en el siguiente cuadro. El icono **indica el nivel de capacidad actual, el icono** indica el Nivel a Lograr.

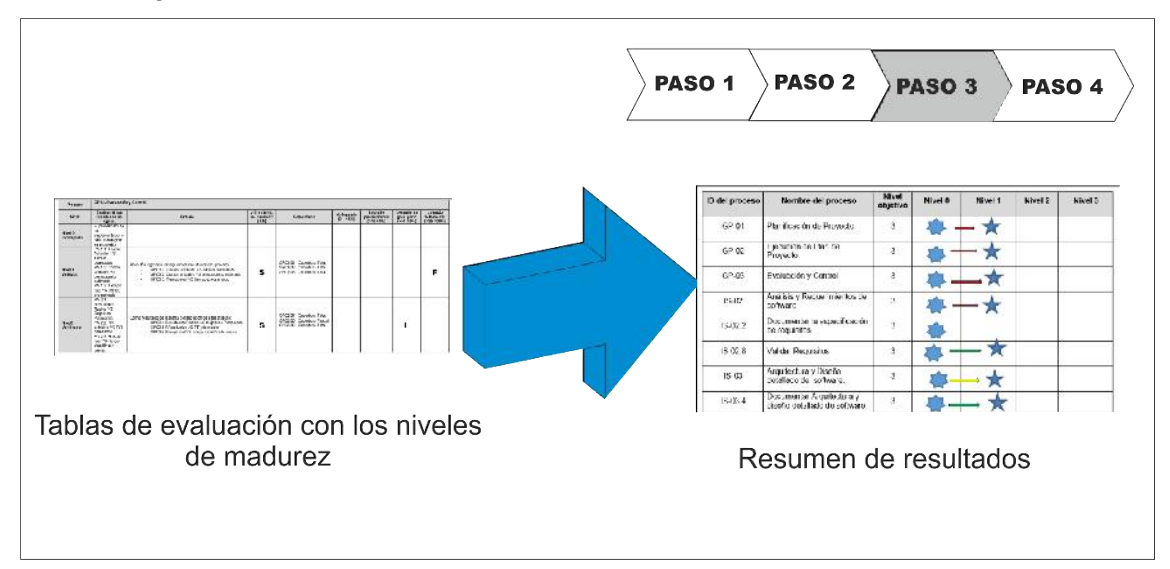

 **Gráfico Nº 28** Paso 3 del modelo de madurez propuesto

 **Fuente: Elaboración propia**

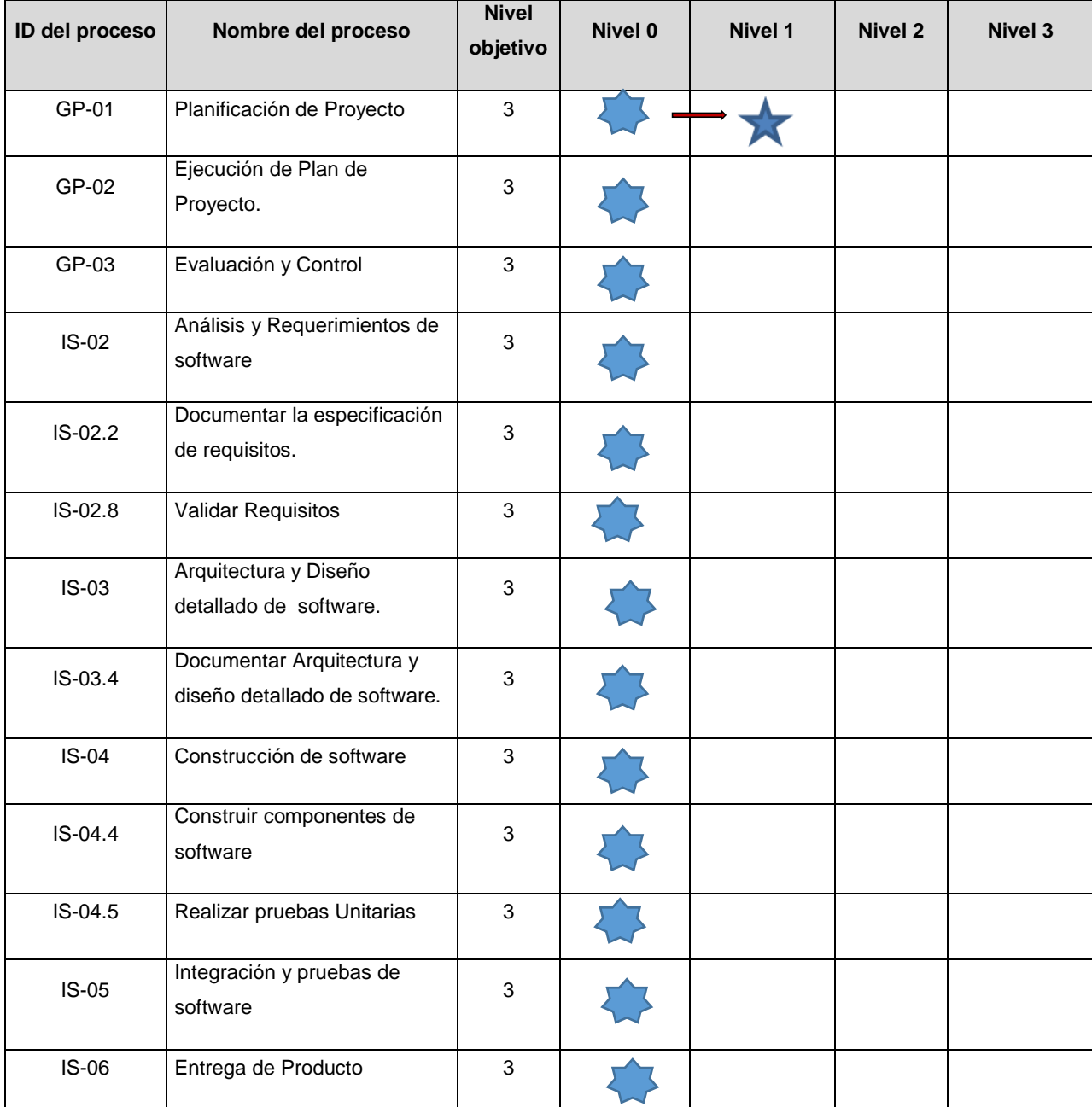

# **Tabla Nº 118**. Resumen de los resultados de la evaluación de los niveles de capacidad.

**Fuente:** Tabla adaptada resumen de la evaluación COBIT PAM.

### **4.1.4 Paso 4: Desarrollar un Plan de Mejora de Acción.**

Sobre la base de la autoevaluación, se debe considerar un plan de acción para la mejora de los procesos.

Sería centrarse en mejorar las áreas donde existen brechas entre los niveles de capacidad "actuales" y el "objetivo" de un proceso.

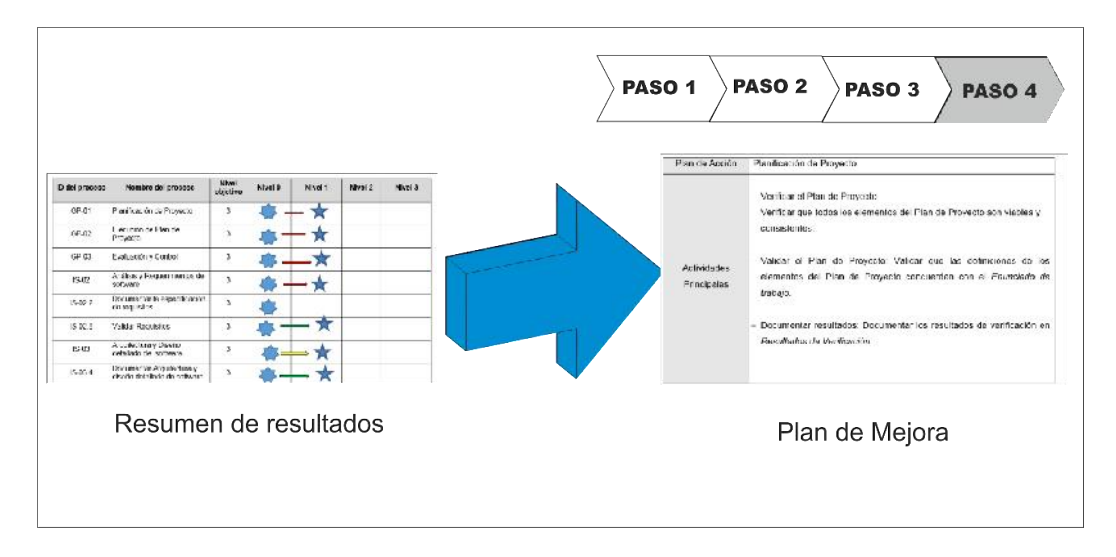

**Gráfico Nº 29** Paso 4 del modelo de madurez propuesto

**Fuente: Elaboración propia**

### **4.1.5 Marco de Medición:**

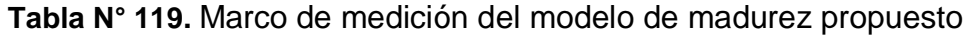

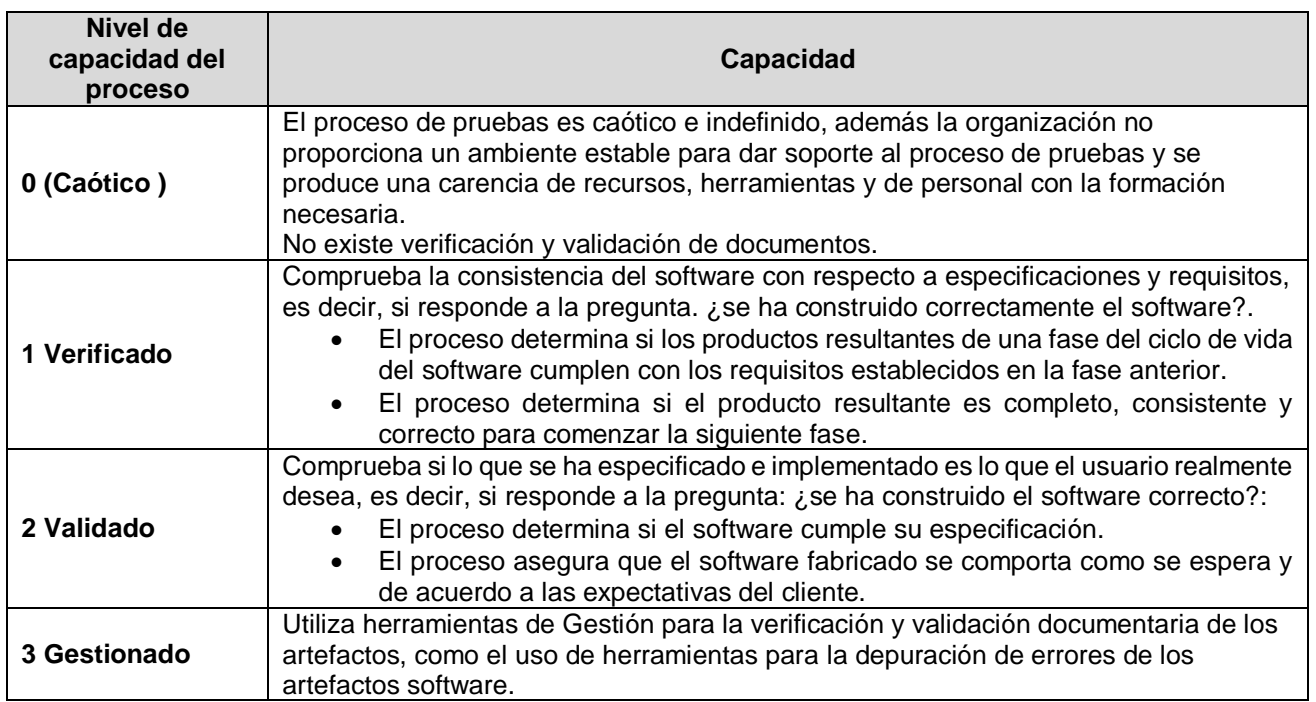

**Fuente:** tabla marco de medición COBIT PAM.

# **CAPITULO V: IMPLEMENTACIÓN DEL MODELO DE MADUREZ PARA DETERMINAR EL NIVEL DE CAPACIDAD DE LOS PROCESOS DE GESTIÓN DE PROYECTO Y LA IMPLEMENTACIÓN DE SOFTWARE EN MYPES EN LAS ACTIVIDADES DE VERIFICACIÓN Y VALIDACIÓN.**

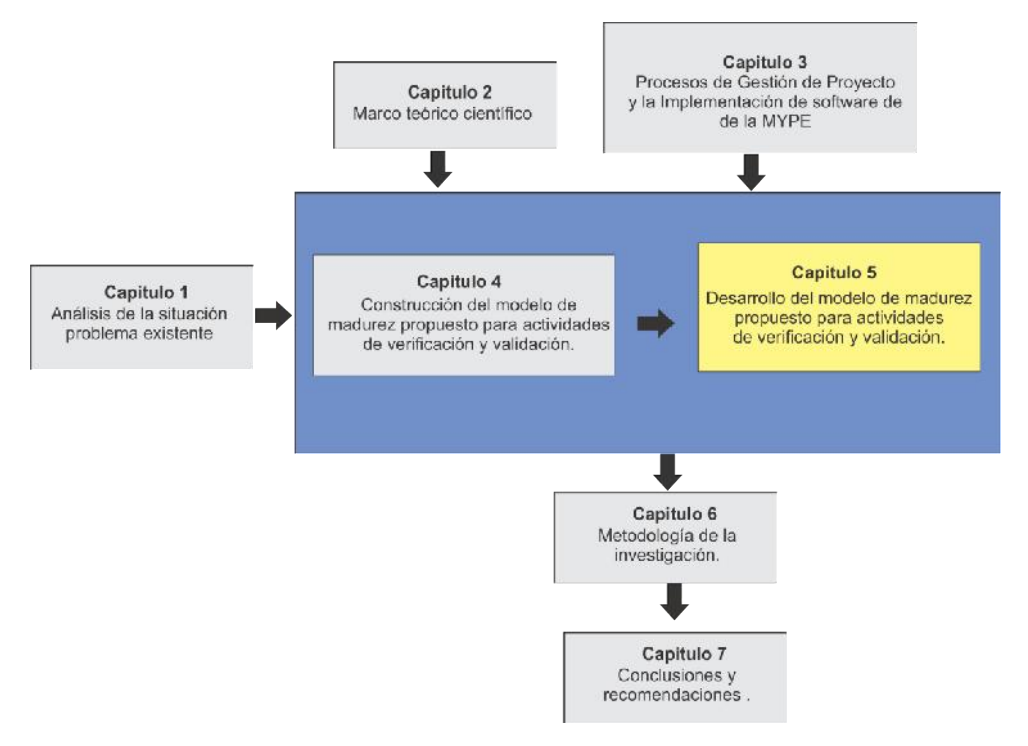

**Gráfico Nº 30** Ubicación en la lectura del documento

En el presente capítulo se describe cada uno de los pasos del modelo de madurez siendo utilizado en los procesos de gestión de proyecto y la implementación de software de la mype.

- **5.1 Desarrollo del modelo de madurez de verificación y validación sobre la metodología de la MYPE**
- **5.1.1 Paso 01: Decidir sobre los procesos a evaluar (alcance) e identificar la cobertura de cada proceso según las tareas y actividades de verificación y validación.**

En este paso se evalúa cada proceso con el siguiente cuadro en base a la siguiente convención, referente a las actividades y tares verificación y validación:

- $\circ$  Cobertura Total = F
- o Cobertura Parcial= P
- o Sin Cobertura=N

Se utiliza los paquetes de despliegue de V&V de la ISO 29110 para ayudar a seleccionar los procesos para ser evaluados. Los procesos seleccionados se deben registrar en la siguiente tabla como se muestra en la figura:

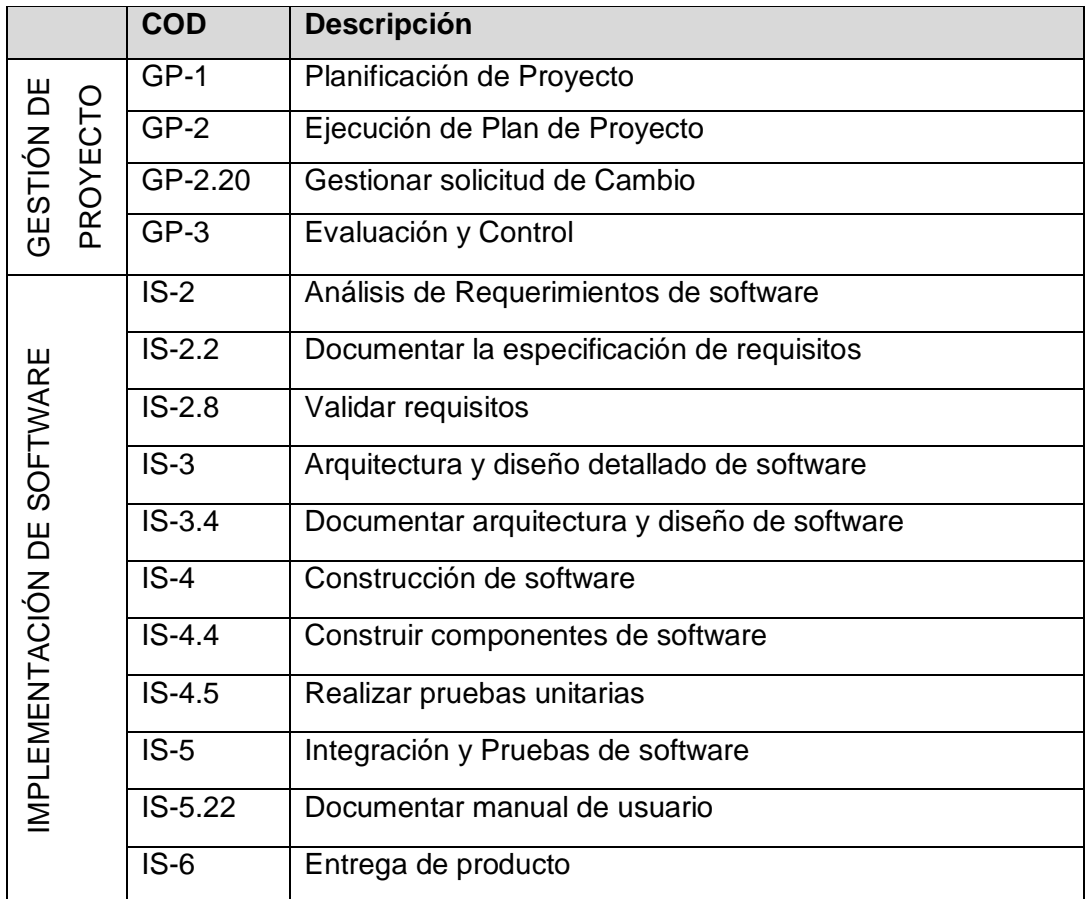

#### **Tabla Nº 120** Procesos seleccionados de la MYPE

 **Fuente:** Elaboración propia

# **PROCESO: GESTION DE PROYECTO (GP)**

# **Actividad: GP1 Planificación de Proyecto**

**Tabla Nº 121.** Cobertura de actividades de verificación y validación de los procesos de la mype GP1-planificacion de proyecto

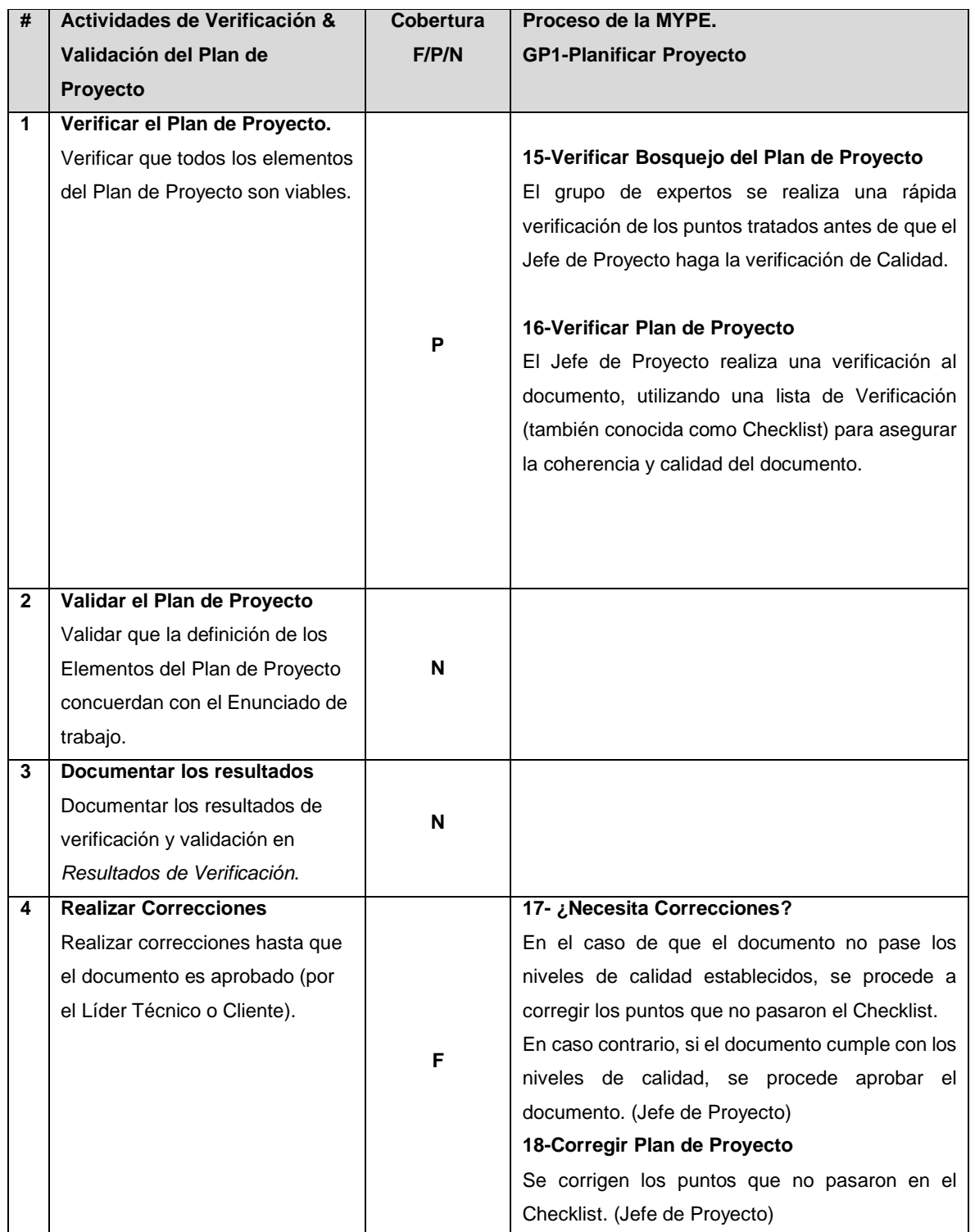

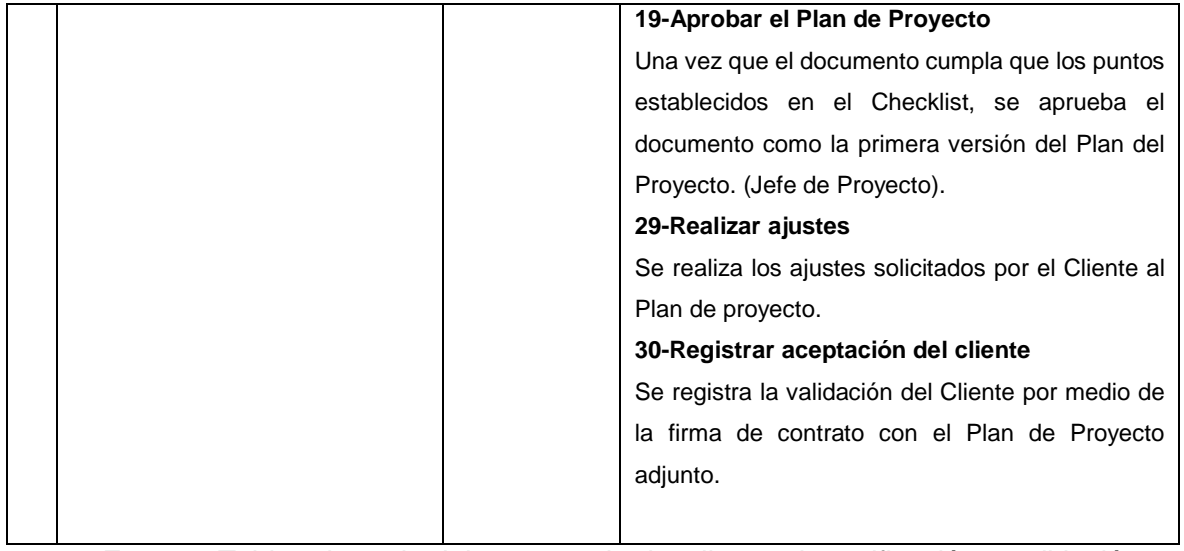

**Fuente:** Tabla adaptada del paquete de despliegue de verificación y validación (9-referencias a otros estándares y modelos).

# **Actividad: GP2 Ejecución de Plan de Proyecto**

**Tabla Nº 122.** Cobertura de actividades de verificación y validación de los procesos de la mype GP2.20-Gestionar Solitud de cambio

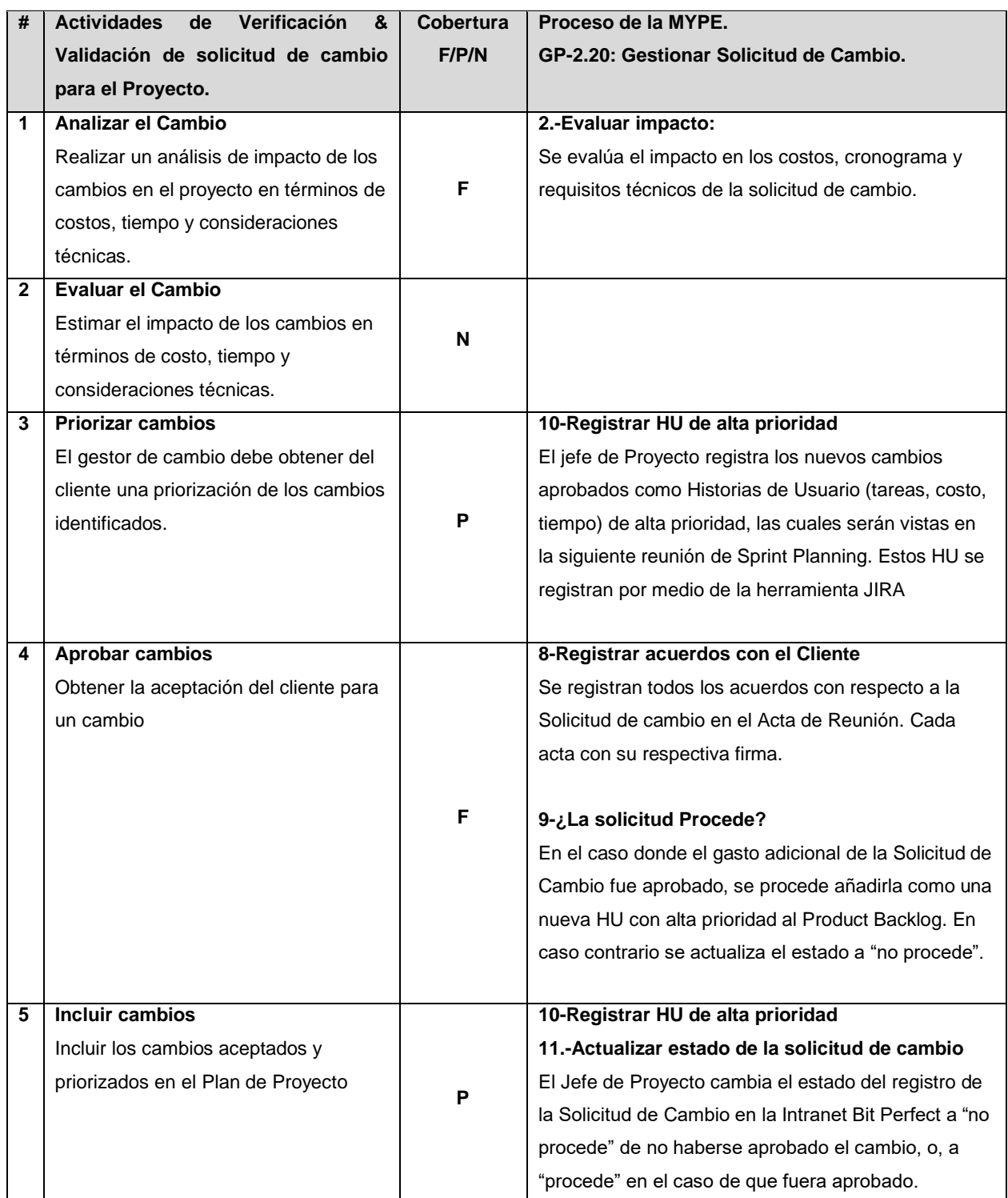

**Fuente:** Tabla adaptada del paquete de despliegue de verificación y validación (9-referencias a otros estándares y modelos).
## **Actividad: GP.3 Evaluación y Control del Proyecto**

**Tabla Nº 123.** Cobertura de actividades de verificación y validación de los procesos de la mype de evaluación y control de proyecto

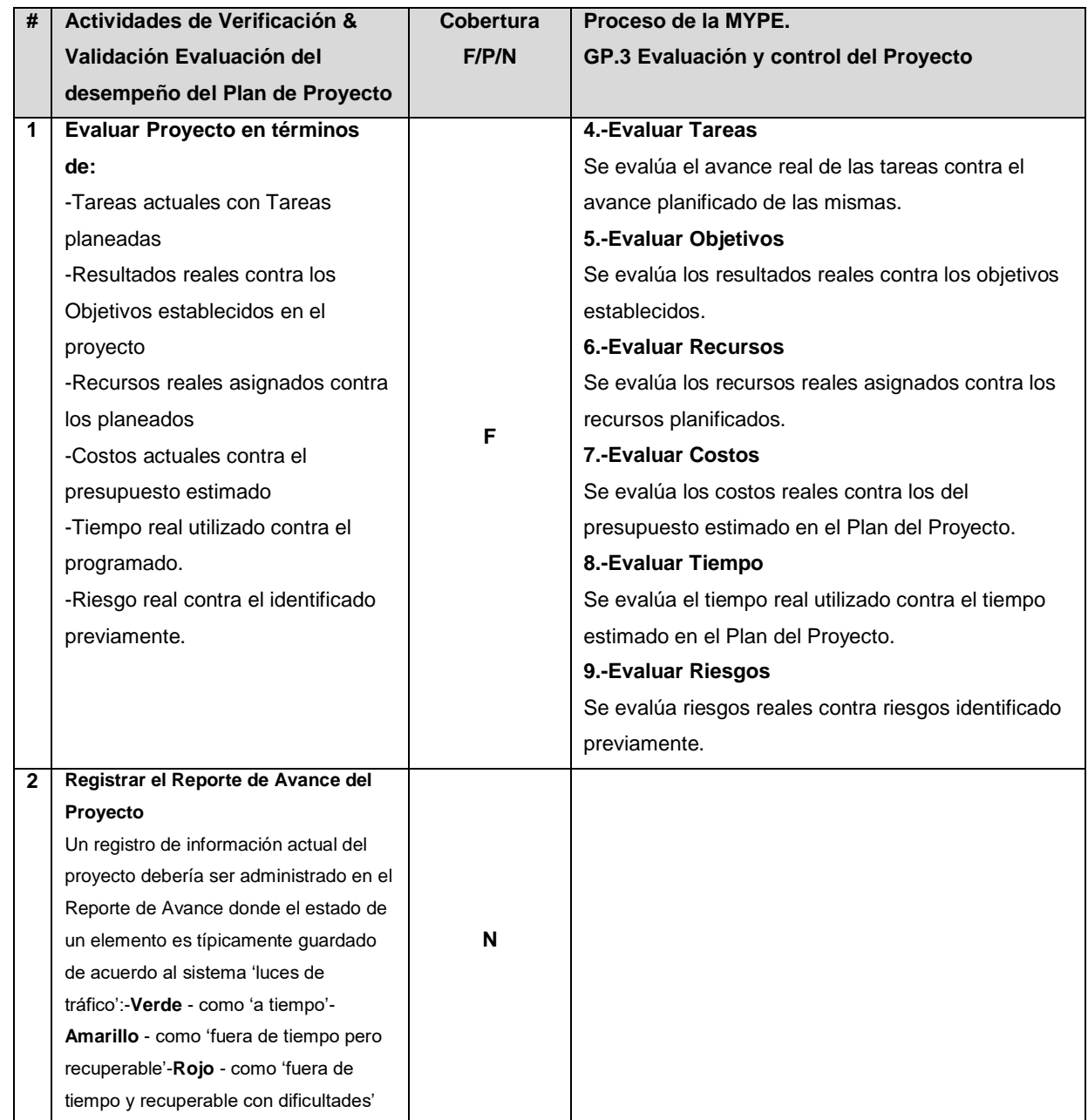

**Fuente:** Tabla adaptada del paquete de despliegue de verificación y validación (9-referencias a otros estándares y modelos).

## **PROCESO: IMPLEMENTACIÓN DE SOFTWARE (IS)**

### **Actividad: IS.2 Análisis de Requerimientos de Software**

**Tabla Nº 124.** Cobertura de actividades de verificación y validación de los procesos de la mype de IS2-Analizar requisitos del software.

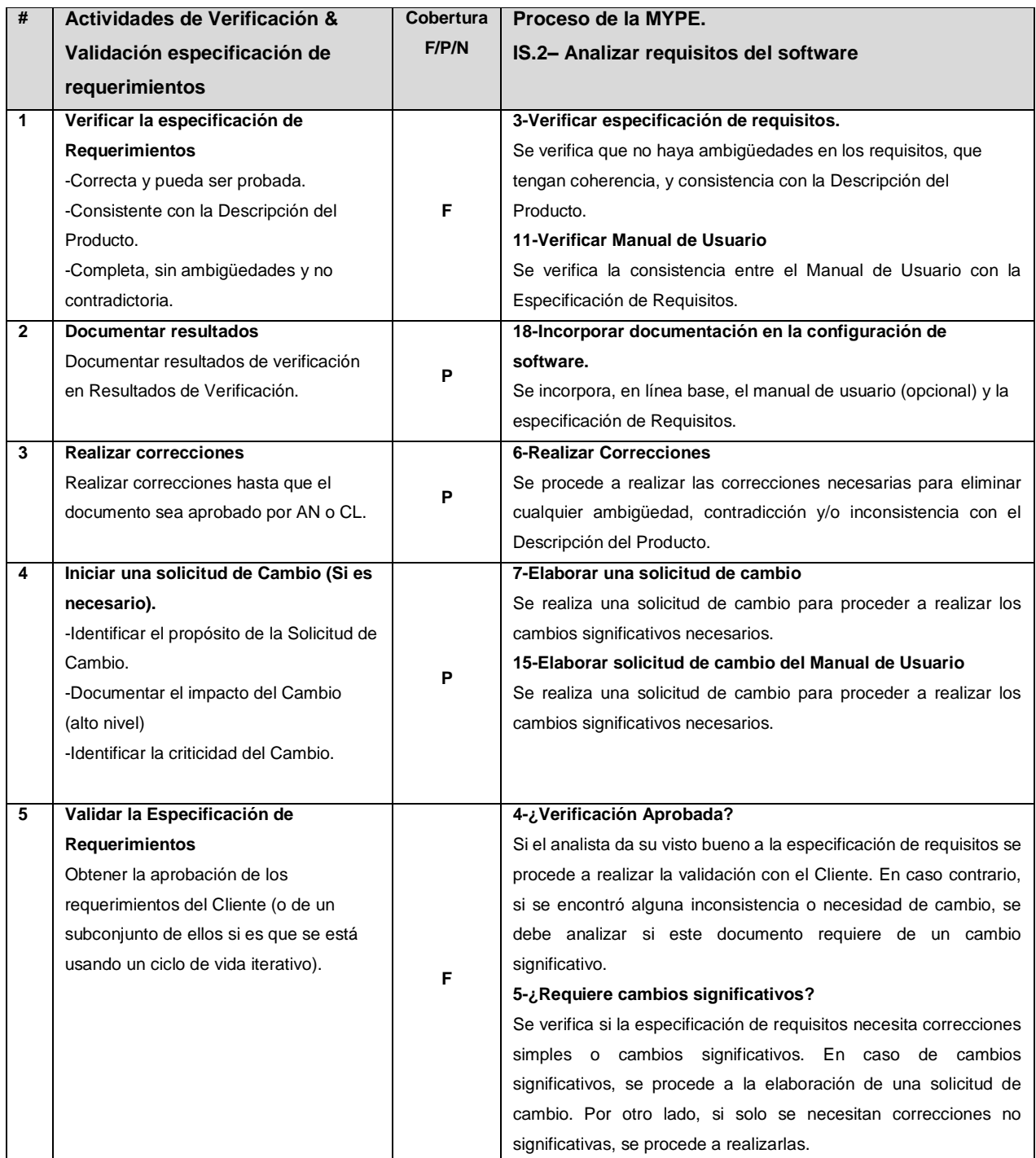

**Fuente:** Tabla adaptada del paquete de despliegue de verificación y validación (9-referencias a otros estándares y modelos).

**Tabla Nº 125.** Cobertura de actividades de verificación y validación de los procesos de la mype de IS2.2-Documentar especificación de requisitos.

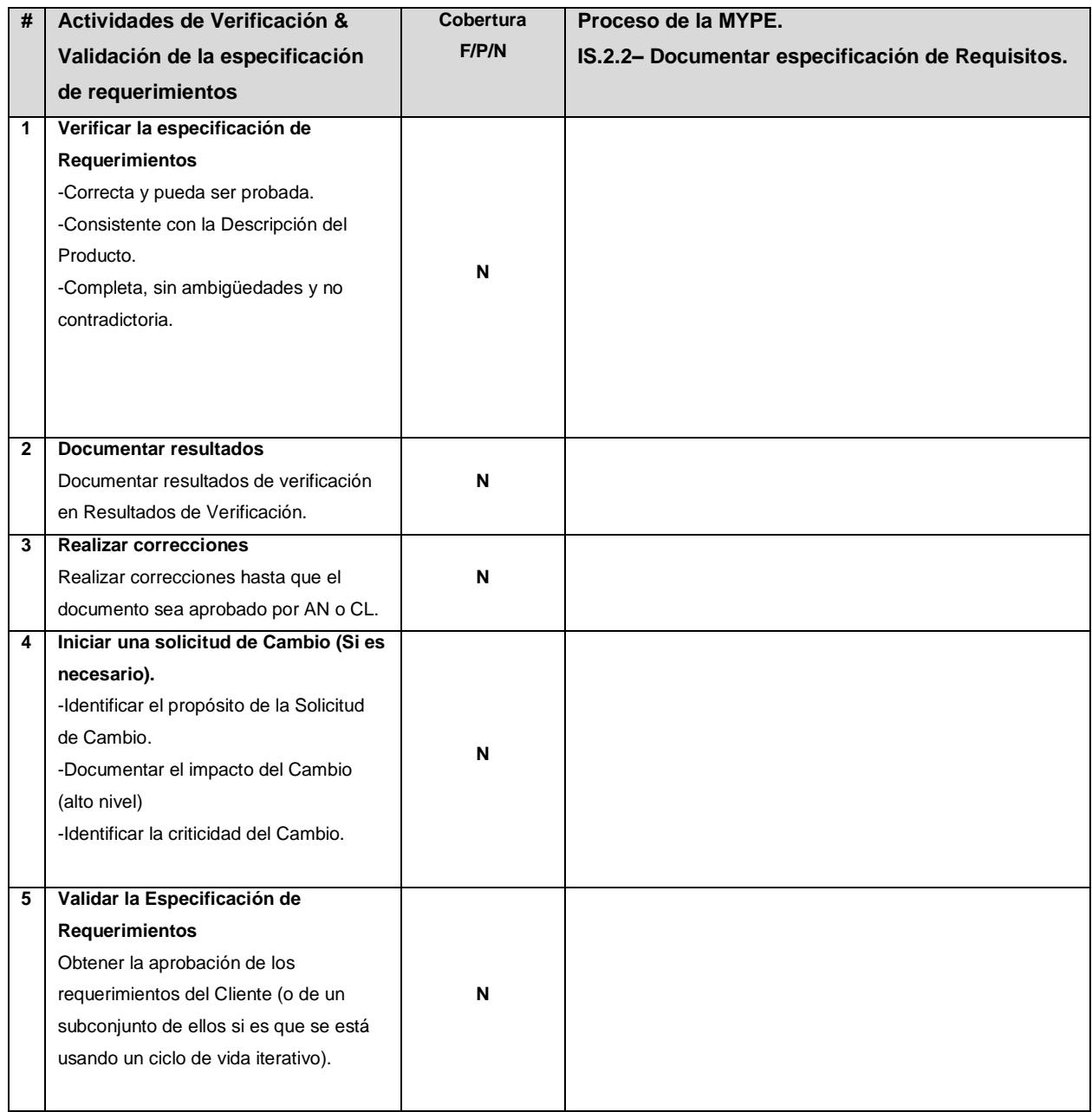

**Fuente:** Tabla adaptada del paquete de despliegue de verificación y validación

(9-referencias a otros estándares y modelos).

**Tabla Nº 126.** Cobertura de actividades de verificación y validación de los procesos de la mype de IS2.8-Validar Requisitos.

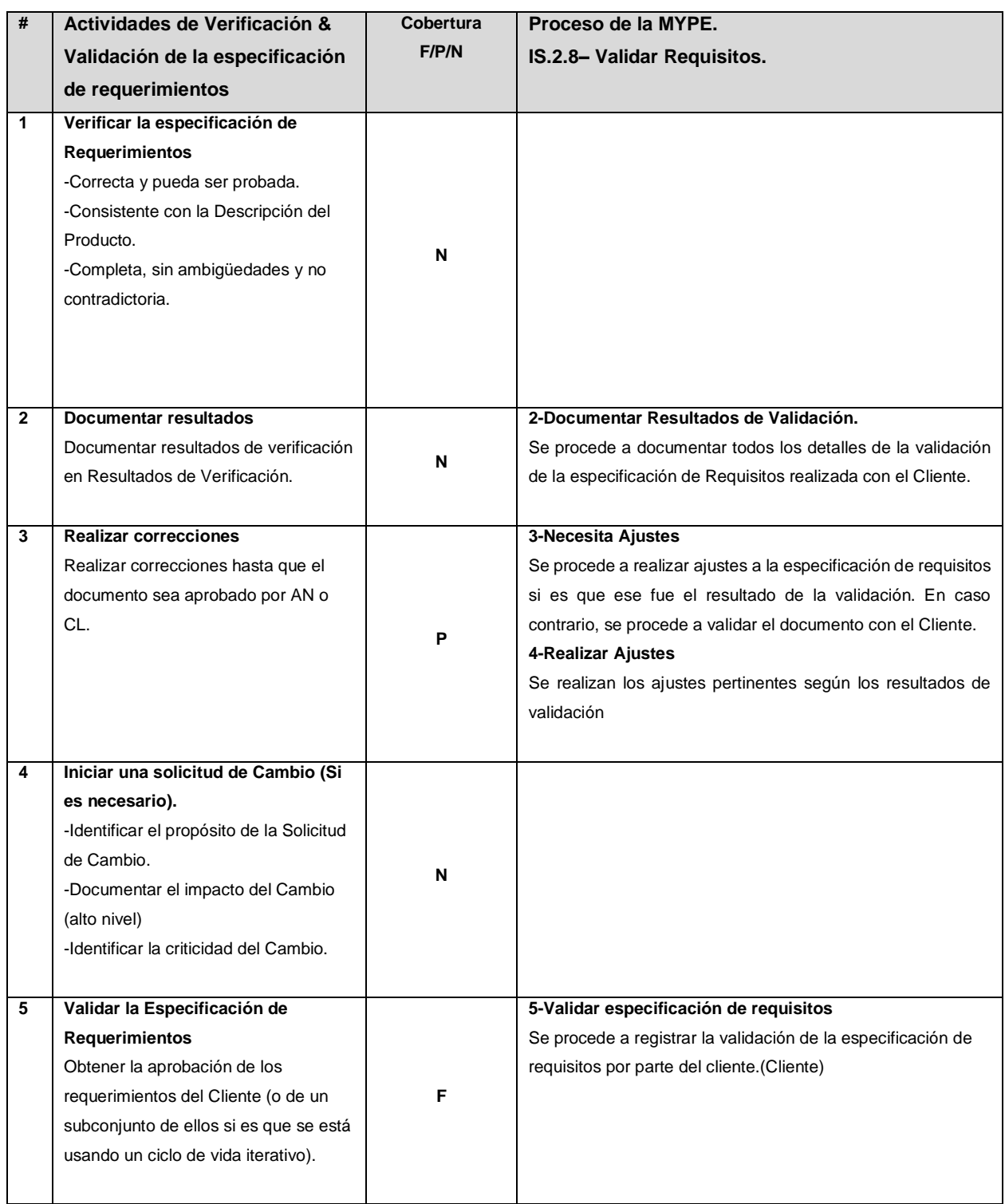

**Fuente:** Tabla adaptada del paquete de despliegue de verificación y validación (9-referencias a otros estándares y modelos).

## **Actividad: IS.3 Arquitectura y Diseño detallado de Software**

**Tabla Nº 127.** Cobertura de actividades de verificación y validación de los procesos de la mype de IS.3-Arquitectura y Diseño detallado de software.

| # | Actividades de Verificación &                  | <b>Cobertura</b> | Proceso de la MYPE.                                      |
|---|------------------------------------------------|------------------|----------------------------------------------------------|
|   | Validación del Diseño, Casos de                | F/P/N            | IS.3. Arquitectura y Diseño detallado de Software        |
|   | Prueba y Procedimientos de                     |                  |                                                          |
|   | <b>Prueba</b>                                  |                  |                                                          |
| 1 | Verificar la documentación del                 |                  | 5-Verificar Diseño de software                           |
|   | Diseño de software                             |                  | Se verifica que la documentación de la arquitectura de   |
|   | -Exactitud                                     |                  | software y diseño detallado de software sea viable y     |
|   | -Factibilidad y consistencia                   | F                | consistente con la especificación de requisitos de las   |
|   |                                                |                  | HUs del presente Sprint, y que la relación entre estos   |
|   |                                                |                  | este adecuadamente documentada en el registro de         |
|   |                                                |                  | trazabilidad. Se considera verificado cuando se obtiene  |
|   |                                                |                  | la aprobación de otro analista.                          |
| 2 | Verificar el Registro de                       |                  |                                                          |
|   | <b>Trazabilidad</b>                            |                  |                                                          |
|   | Verificar que el Registro<br>de                |                  |                                                          |
|   | Trazabilidad<br>contenga<br>las                | N                |                                                          |
|   | relaciones adecuadas entre los                 |                  |                                                          |
|   | requerimientos y los elementos del             |                  |                                                          |
|   | Diseño de Software.                            |                  |                                                          |
| 3 | Verificar los Casos de Prueba y                |                  | 10-Elaborar Casos y Procedimientos de Prueba             |
|   | Procedimientos de Prueba.                      |                  | Se elaboran o actualizan los Casos de Prueba y           |
|   | Verificar la consistencia entre la             |                  | Procedimientos de Prueba para las pruebas de             |
|   | Especificación de Requerimientos,              |                  | unitarias y pruebas funcionales.                         |
|   | Diseño de Software y Casos de                  | F                | 11-Verificar casos y Procedimientos de Prueba            |
|   | Procedimientos<br>Prueba<br>V<br>de            |                  | Se Verifica la consistencia entre los Casos de Prueba    |
|   | Prueba.                                        |                  | y procedimientos de Prueba, con el Diseño de Software    |
|   |                                                |                  | y la Especificación de Requisitos de las HUs del         |
|   |                                                |                  | presente Sprint. Se considera Verificado cuando se       |
|   |                                                |                  | obtiene la aprobación del Analista.                      |
| 4 | Verificar Consistencia                         |                  | 12-¿Verificación de CPP19 Aprobada?                      |
|   | consistencia<br>Verificar<br>entre<br>la       |                  | Se verifica que el diseño de los Casos de Prueba cubra   |
|   | Especificación de Requerimientos,              |                  | el mayor porcentaje de cobertura de código posible,      |
|   | Diseño de Software y Casos de                  | F                | calidad<br>las funciones<br>asegurar<br>la<br>de<br>para |
|   | Procedimientos<br>Prueba<br>$\mathsf{V}$<br>de |                  | desarrolladas. Si el Analista de su visto bueno a los    |
|   | Prueba.                                        |                  | Casos de Prueba y Procedimiento de Prueba, se            |
|   |                                                |                  | procede a actualizar el registro de Trazabilidad. En     |

 $\overline{a}$ <sup>19</sup> Casos y Procedimientos de Prueba

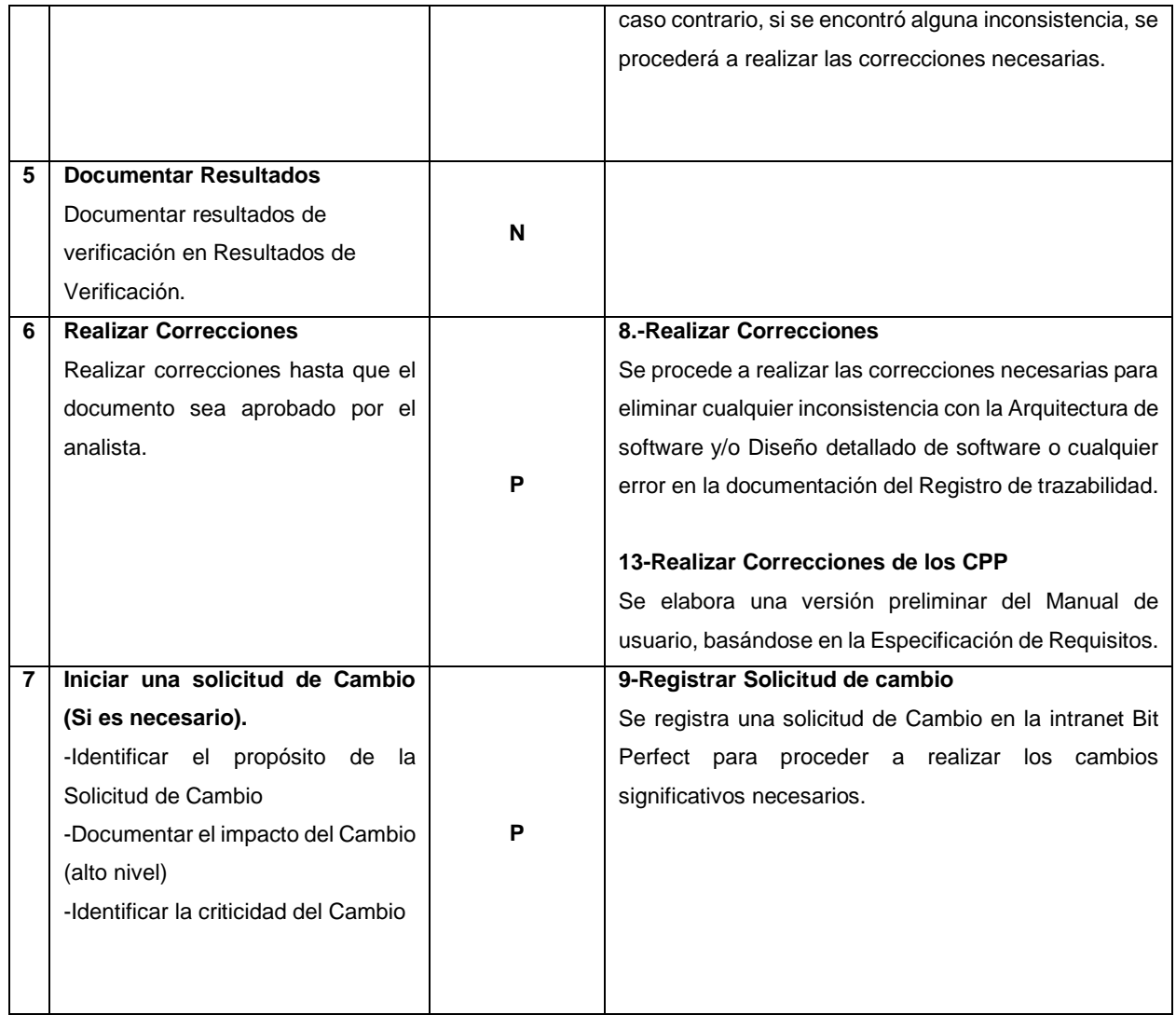

**Fuente:** Tabla adaptada del paquete de despliegue de verificación y validación (9 referencias a otros estándares y modelos).

**Tabla Nº 128.** Cobertura de actividades de verificación y validación de los procesos de la mype de IS.3.4-Documentar arquitectura y diseño detallado de software

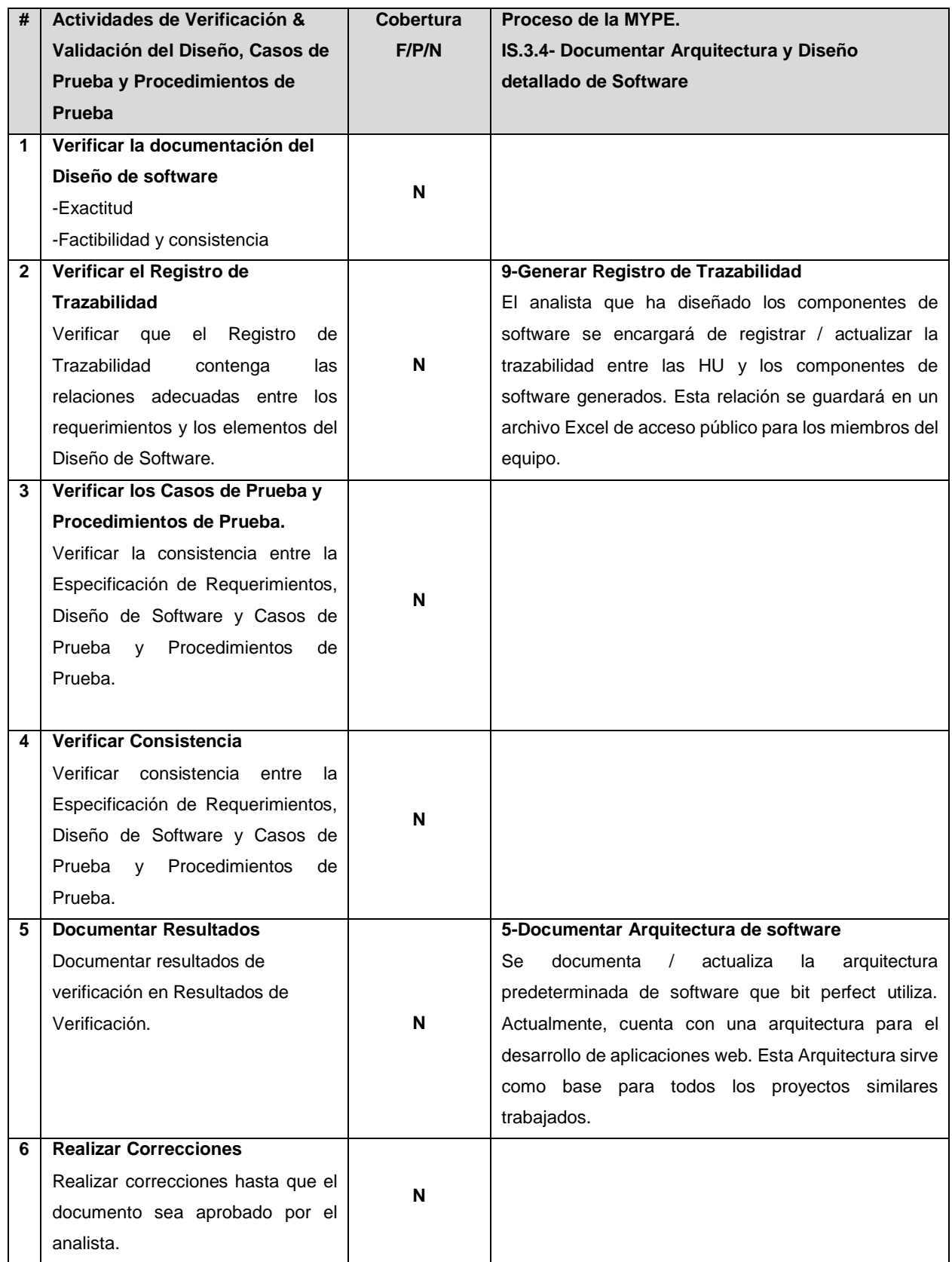

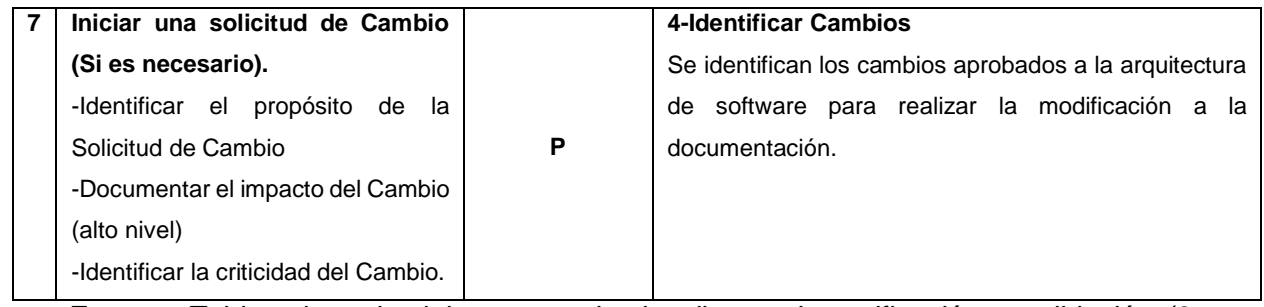

**Fuente:** Tabla adaptada del paquete de despliegue de verificación y validación (9 referencias a otros estándares y modelos).

### **Actividad: IS.4 Construcción de software**

**Tabla Nº 129.** Cobertura de actividades de verificación y validación de los procesos de la mype de IS.4- Construcción de software.

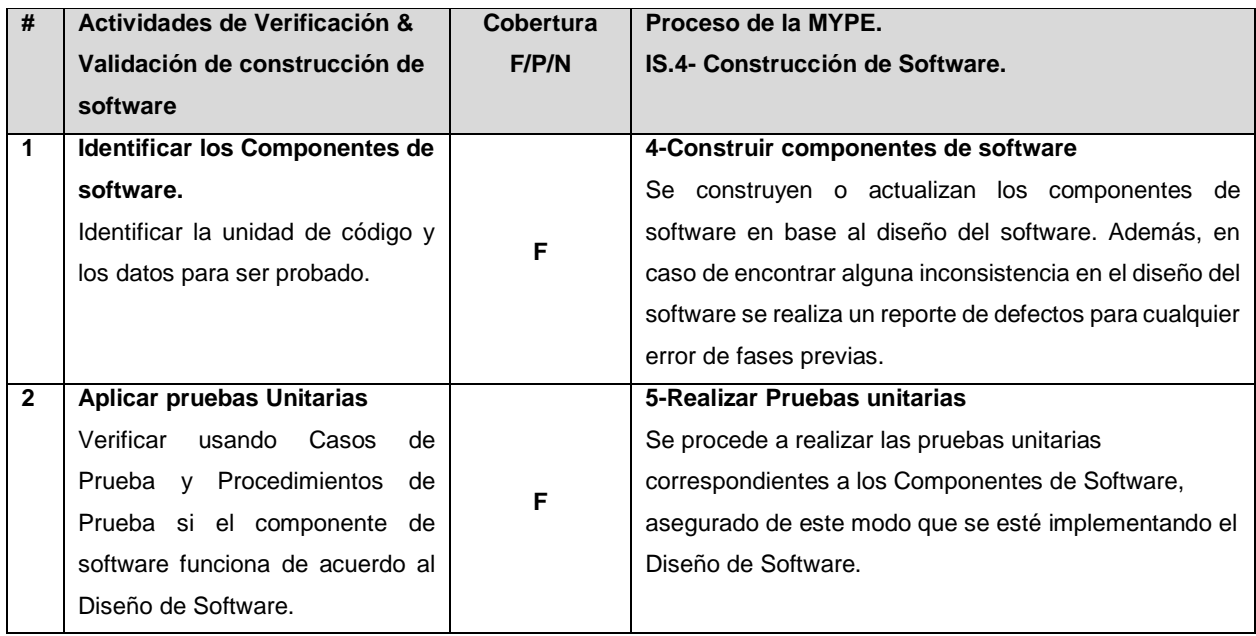

**Fuente:** Tabla adaptada del paquete de despliegue de verificación y validación (9 referencias a otros estándares y modelos).

**Tabla Nº 130.** Cobertura de actividades de verificación y validación de los procesos de la mype de IS.4.4- Construcción de componente de software.

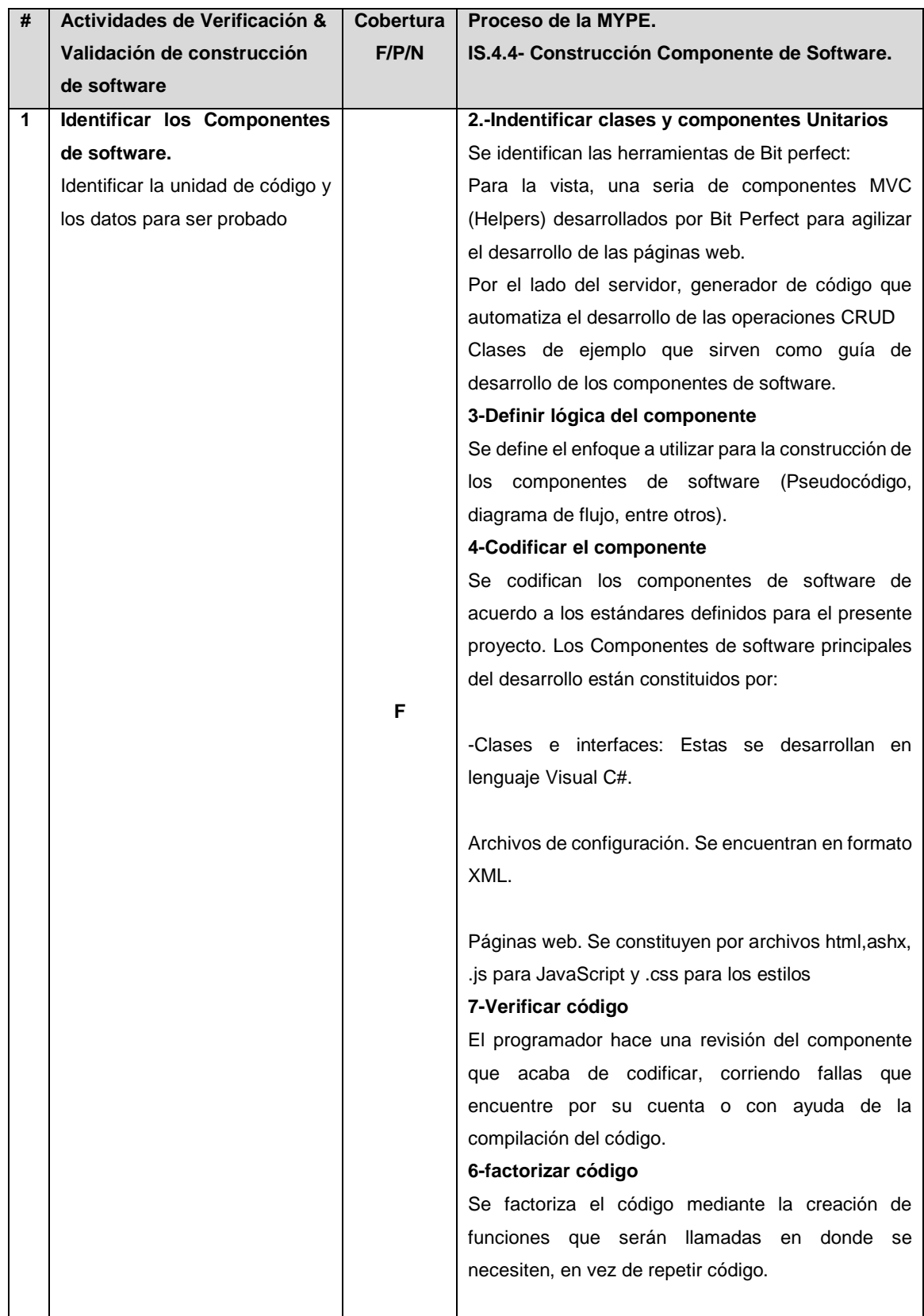

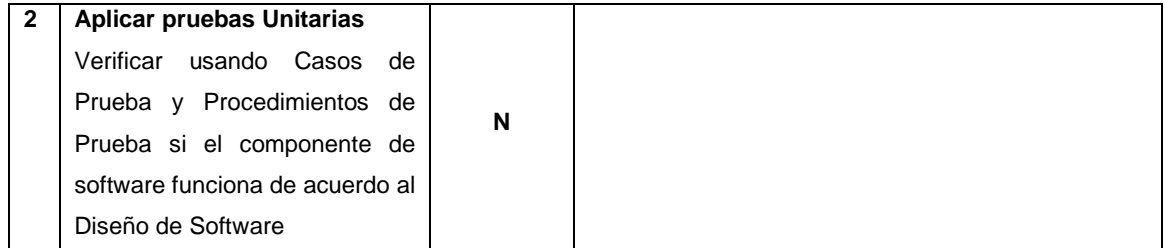

**Fuente:** Tabla adaptada del paquete de despliegue de verificación y validación (9-referencias a otros estándares y modelos).

**Tabla Nº 131.** Cobertura de actividades de verificación y validación de los procesos de la mype de IS.4.5- Realizar pruebas unitarias

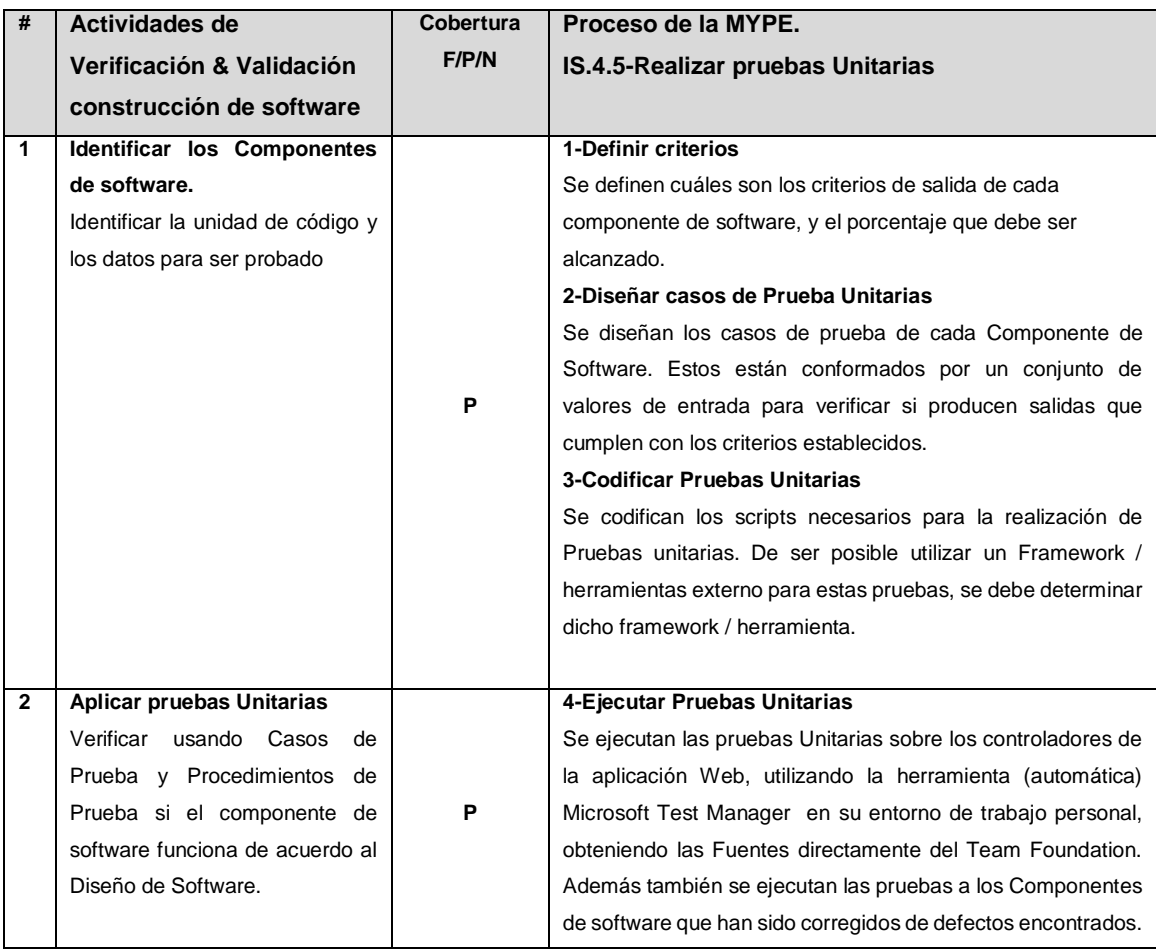

**Fuente:** Tabla adaptada del paquete de despliegue de verificación y validación (9-referencias a otros estándares y modelos).

## **Actividad: IS.5 Integración y Pruebas del software**

**Tabla Nº 132.** Cobertura de actividades de verificación y validación de los procesos de la mype de IS.5- Realizar pruebas e integración de software.

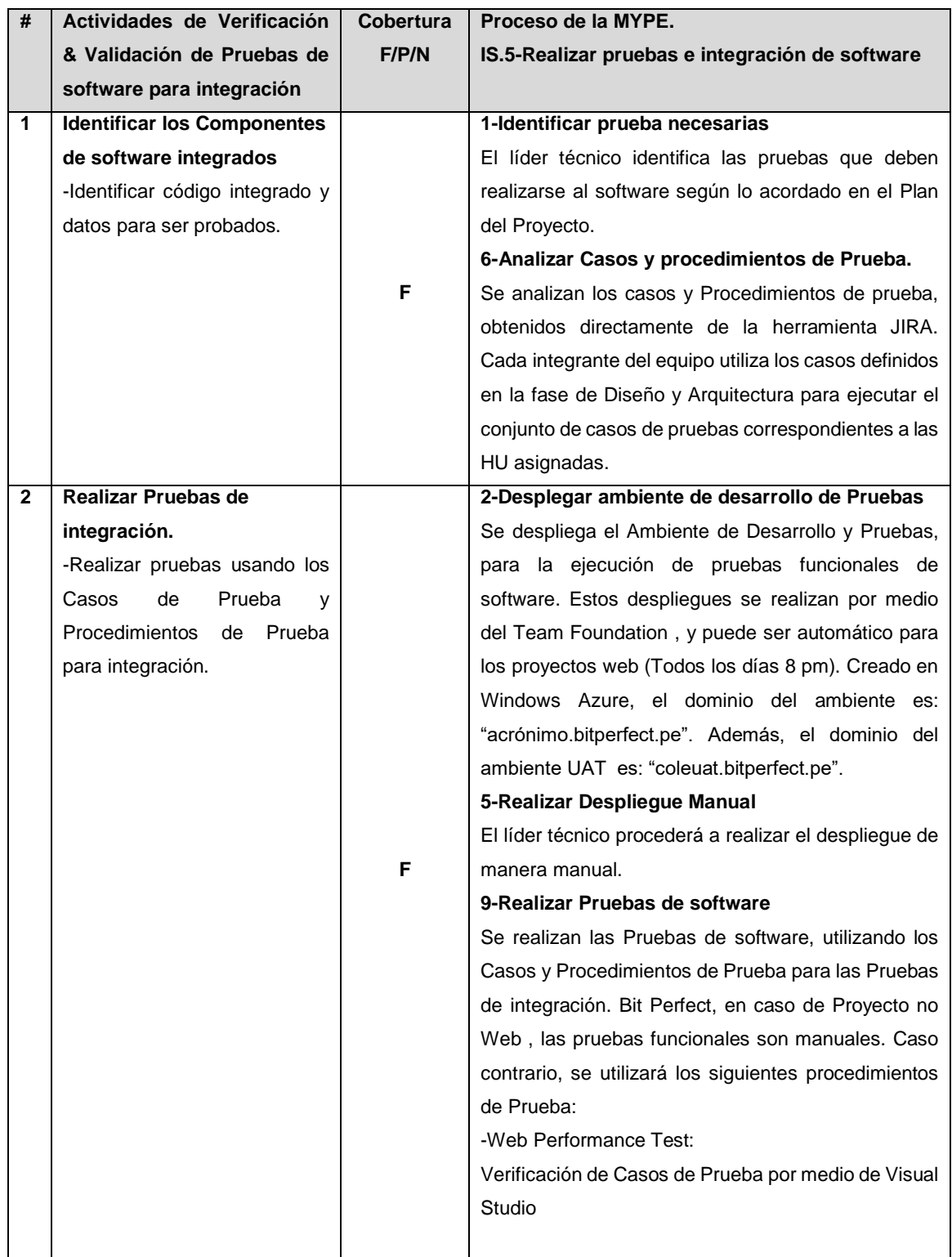

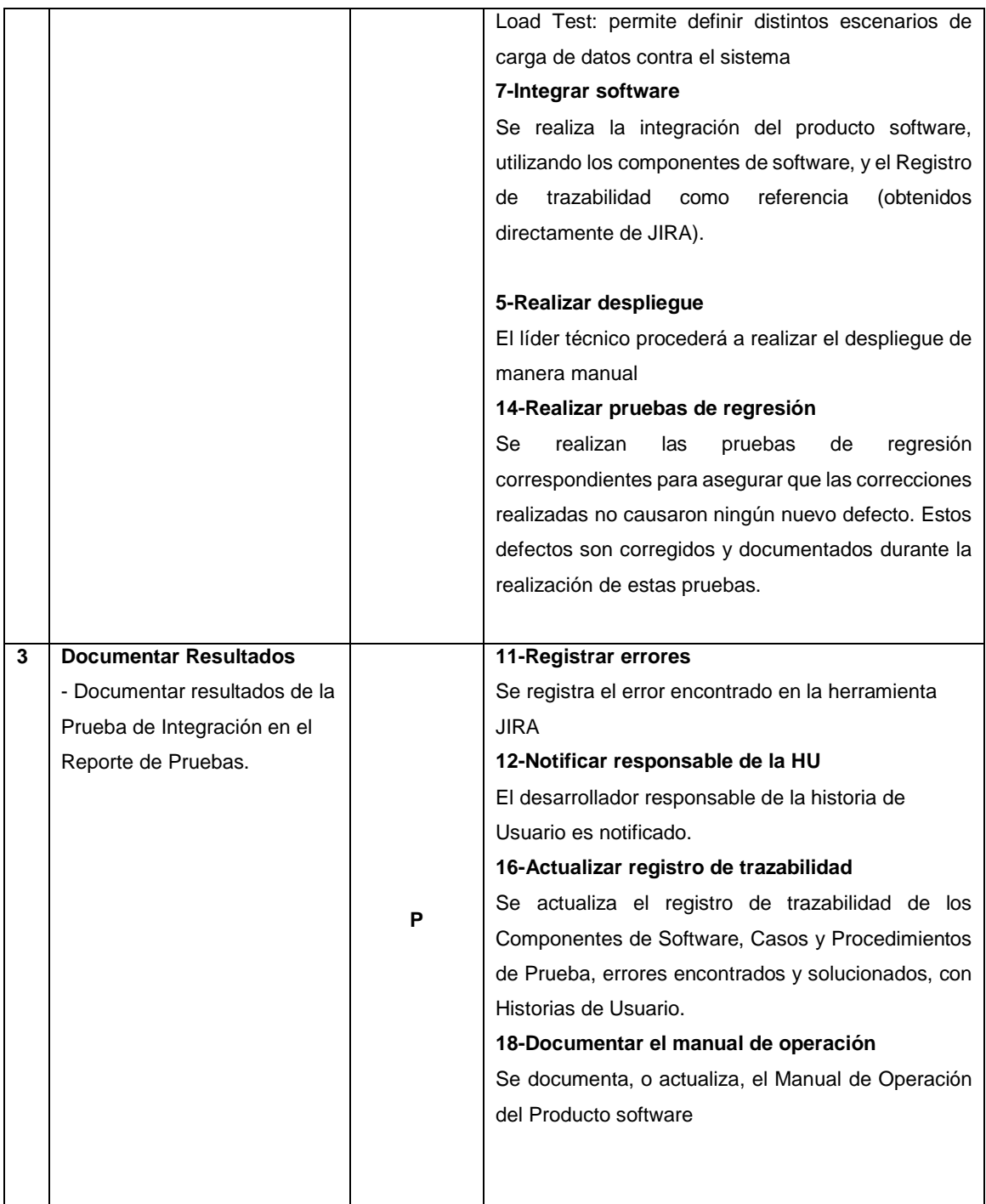

**Fuente:** Tabla adaptada del paquete de despliegue de verificación y validación (9-referencias a otros estándares y modelos).

## **Actividad: IS.6 Entrega de Producto**

**Tabla Nº 133.** Cobertura de actividades de verificación y validación de los procesos de la mype de IS.6- Entregar Producto software.

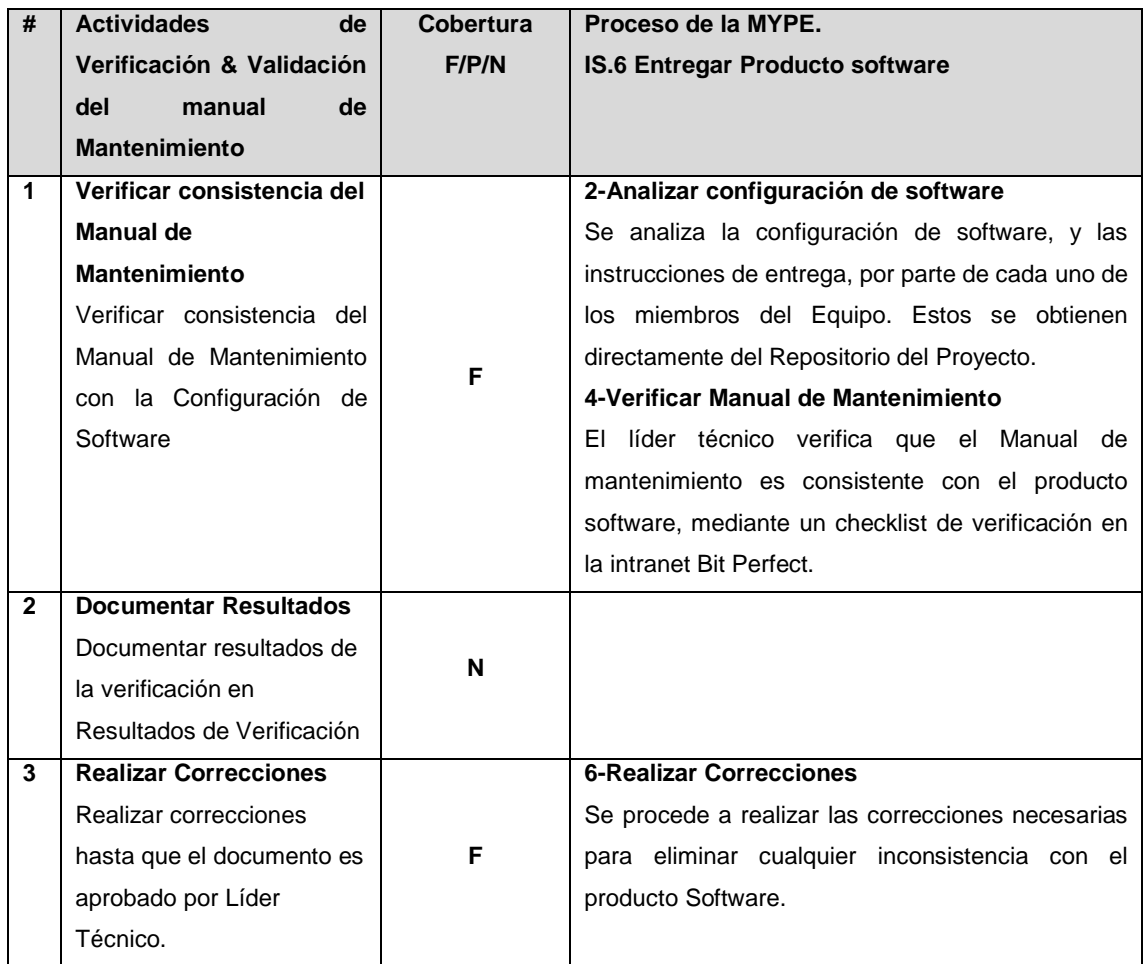

### **5.1.2 Paso 02: Determinar cuáles de los niveles de capacidad del 1, 2 a 3 para los procesos seleccionados se están cumpliendo**

- Se utilizan los siguientes criterios propuestos para cada proceso de la Gestión de proyecto y la implementación del software

**Tabla Nº 134**. Paso 2 de evaluación de GP.01-Planificacion de proyecto del modelo de madurez propuesto

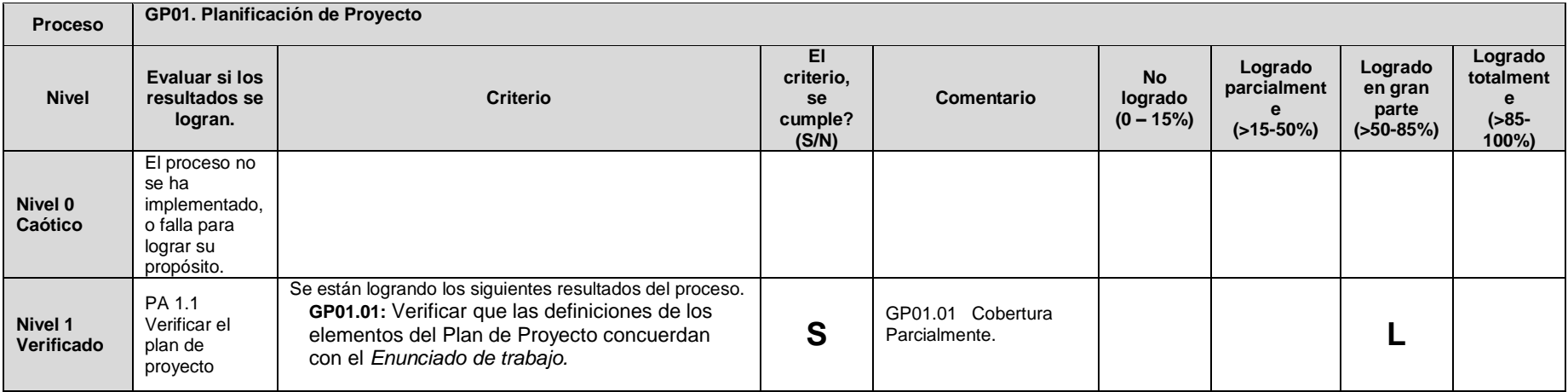

**Tabla Nº 135.** Paso 2 de evaluación de GP.02-Ejecucion del plan de proyecto del modelo de madurez propuesto.

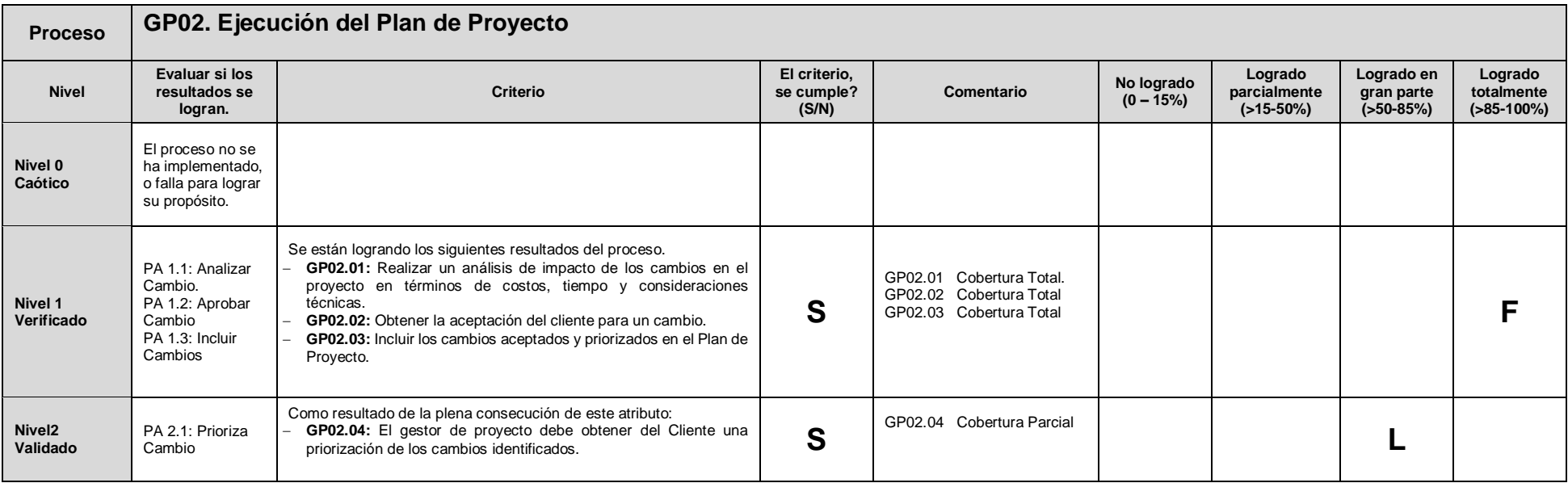

**Tabla Nº 136.** Paso 2 de evaluación de GP03-Evaluacion y control de Proyecto del modelo de madurez propuesto

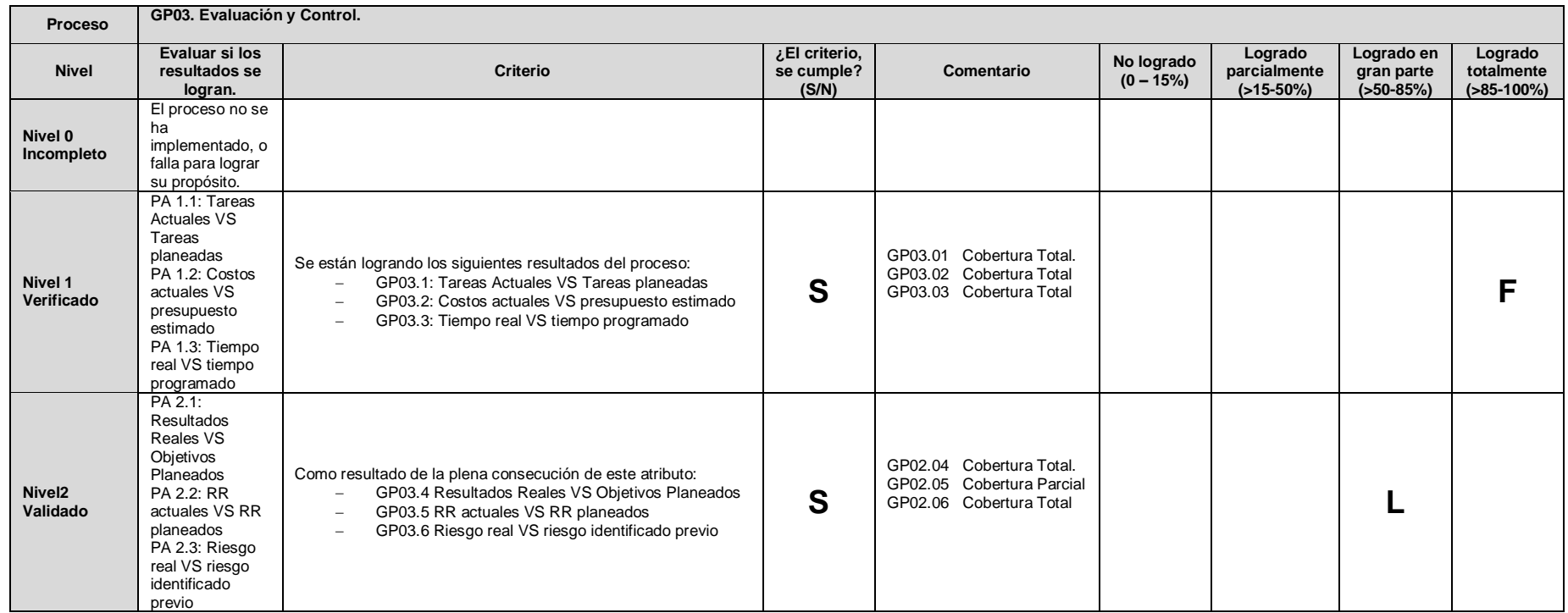

**Tabla Nº 137.** Paso 2 de evaluación de IS02-Analisis de requerimientos de software del modelo de madurez propuesto

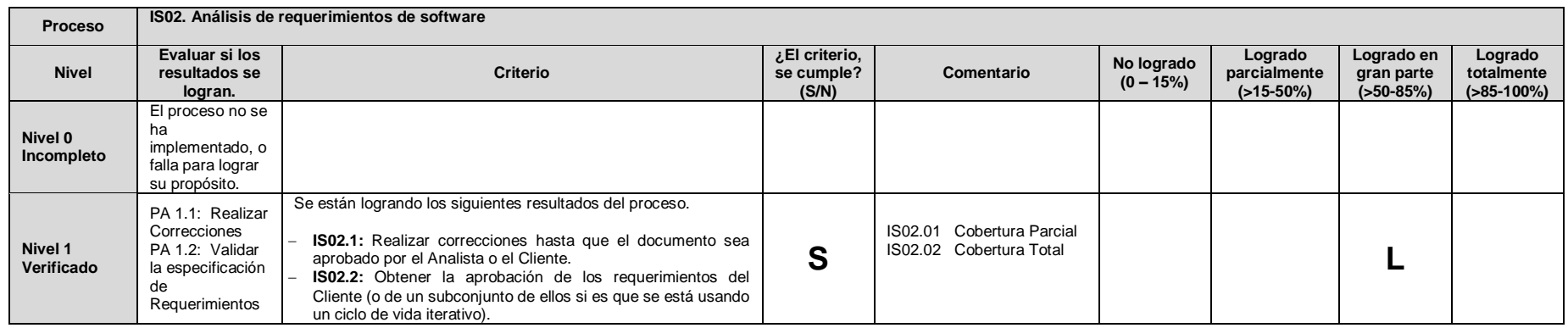

**Tabla Nº 138.** Paso 2 de evaluación de IS02.2: Documentar especificación de Requisitos del modelo de madurez propuesto

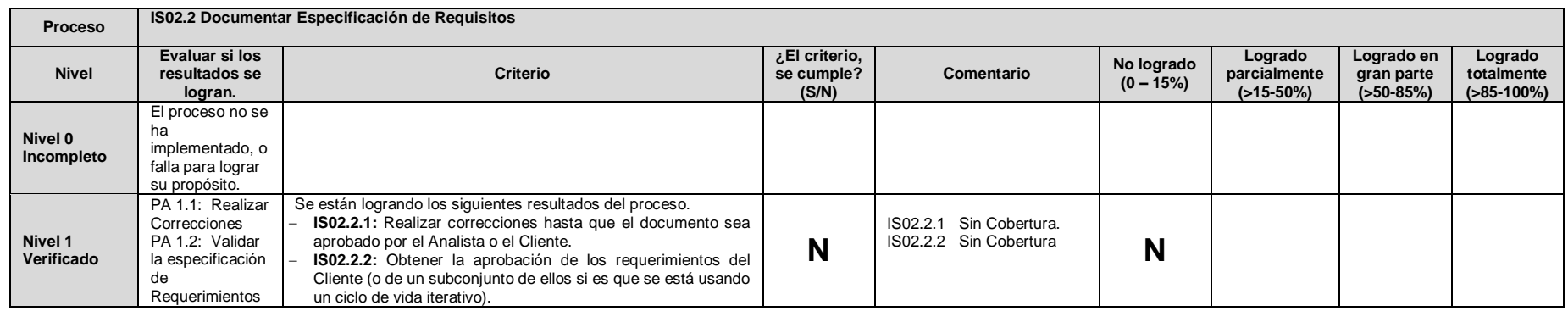

**Tabla Nº 139**. Paso 2 de evaluación de IS02.8: Validar Requisitos del modelo de madurez propuesto.

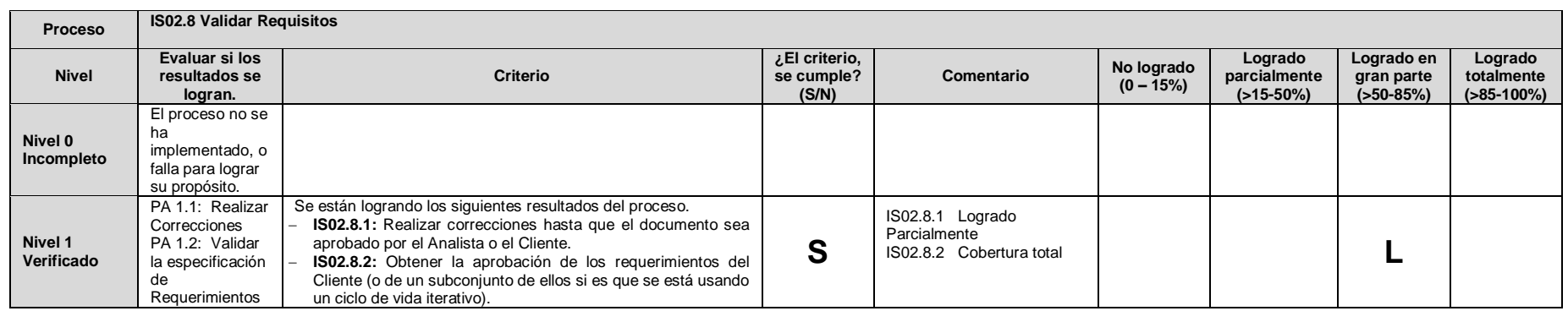

**Tabla Nº 140.** Paso 2 de evaluación IS3-Arquitectura y diseño detallado de software del modelo de madurez propuesto

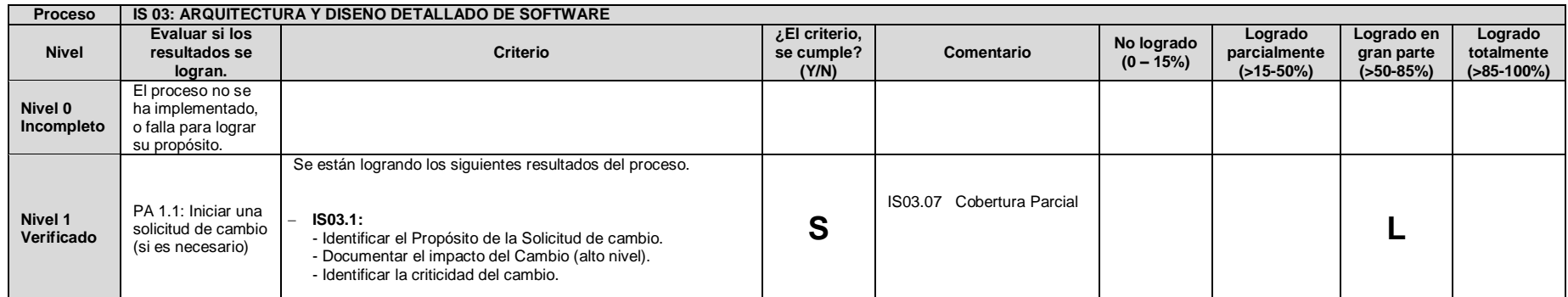

**Tabla Nº 141.** Paso 2 de evaluación IS3.4-Documentar Arquitectura y Diseño de Software del modelo de madurez propuesto.

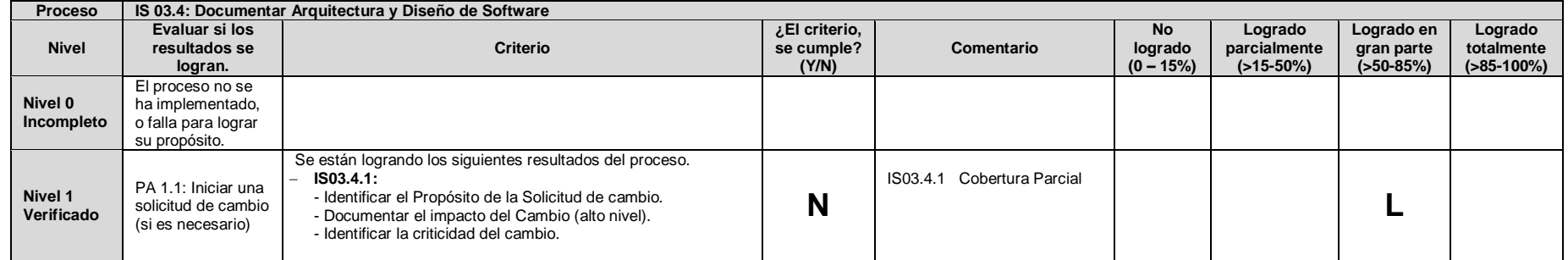

**Tabla Nº 142.** Paso 2 de evaluación IS.4 - Construcción de software el modelo de madurez propuesto.

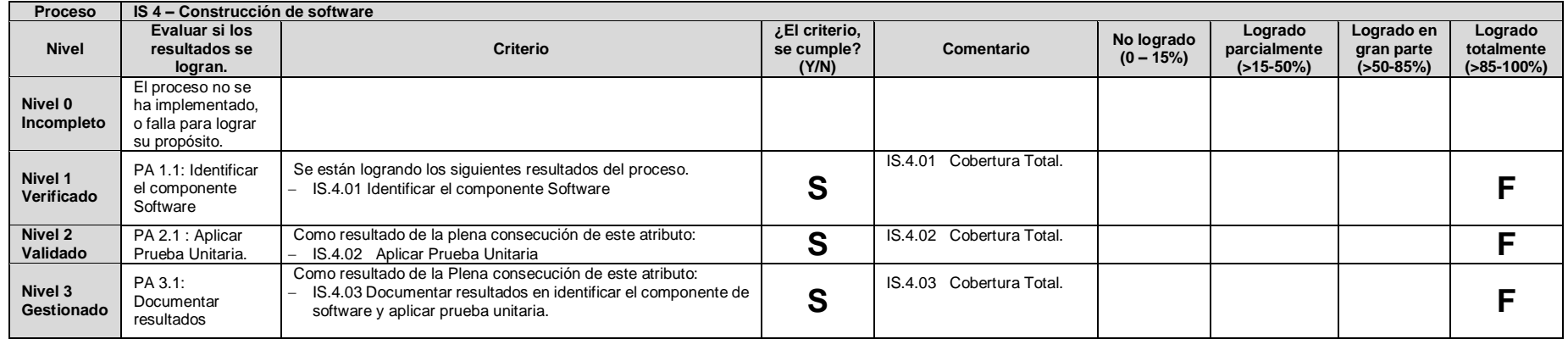

**Tabla Nº 143.** Paso 2 de evaluación IS.4.4 - Construcción Componente de Software el modelo de madurez propuesto.

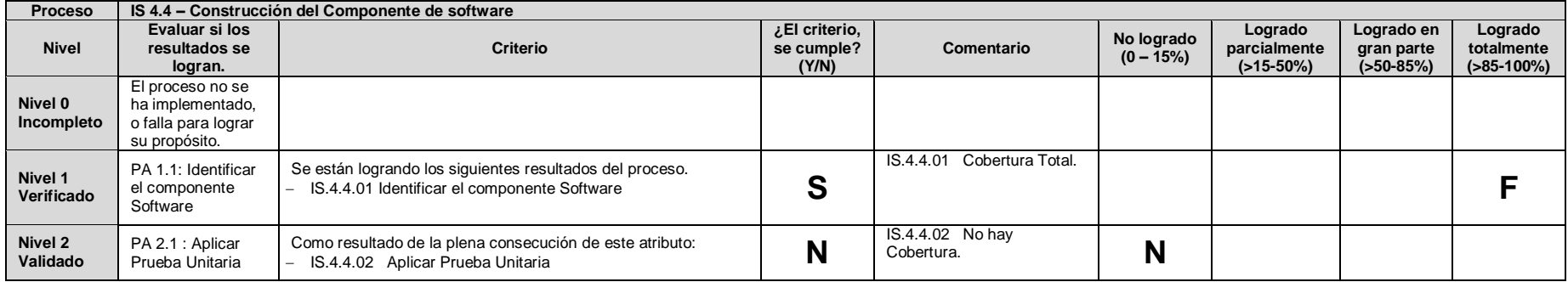

**Tabla Nº 144.** Paso 2 de evaluación IS.4.5 – Realizar Pruebas Unitarias el modelo de madurez propuesto.

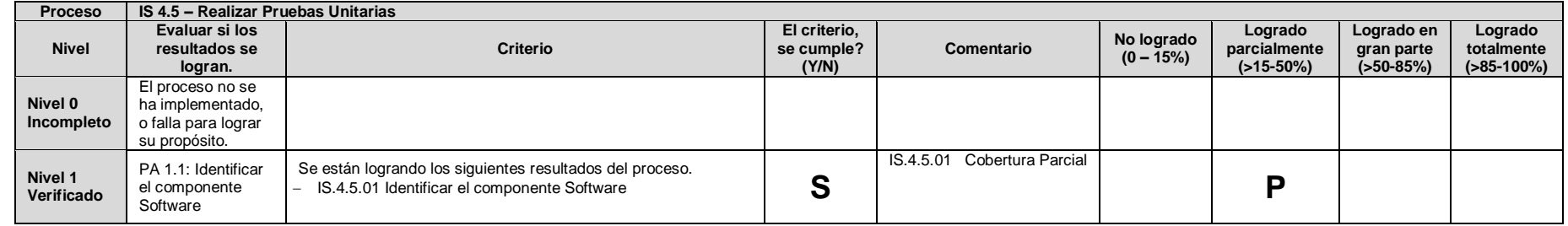

**Tabla Nº 145.** Paso 2 de evaluación IS.5 –Integración y Pruebas de Software del modelo de madurez propuesto.

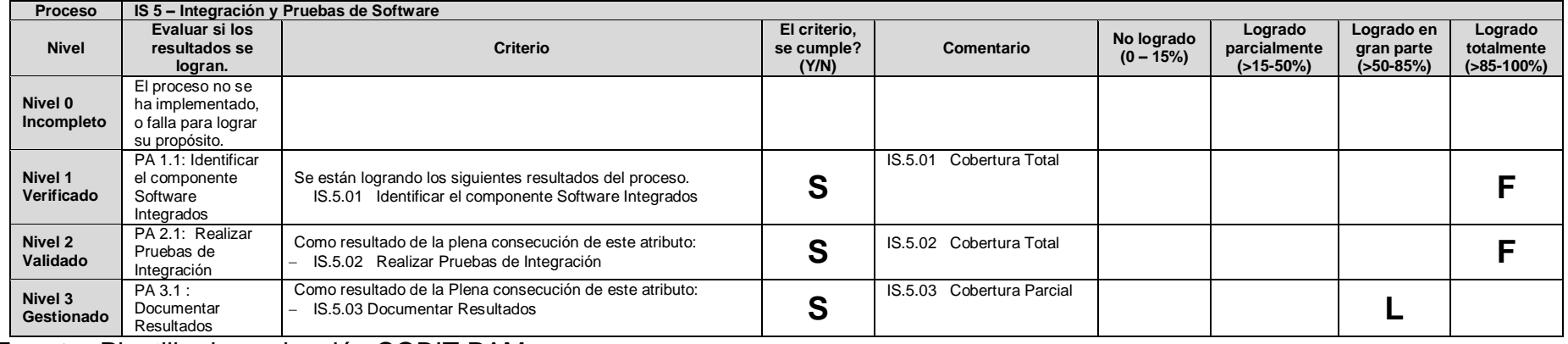

**Tabla Nº 146.** Paso 2 de evaluación IS.6 –Entrega de producto del modelo de madurez propuesto.

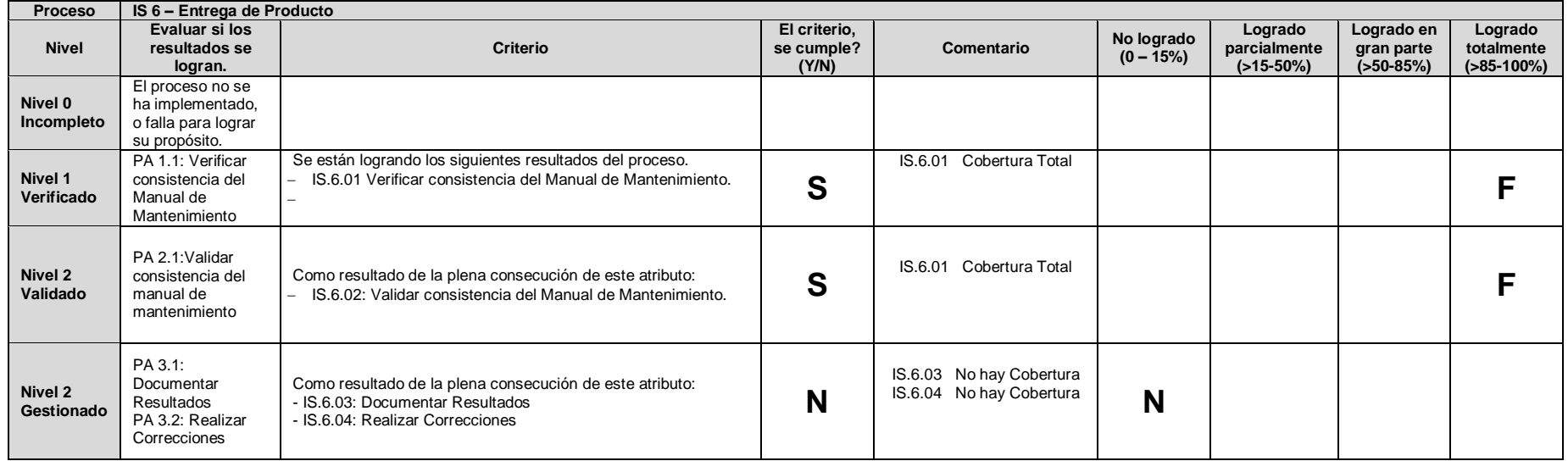

## **5.1.3 Paso 03: Resumen de los Resultados de la evaluación de los niveles de capacidad.**

El resumen de los resultados de la evaluación se debe registrar en el siguiente cuadro. El icono indica el nivel de capacidad actual, el icono indica el Nivel a Lograr.

**Tabla Nº 147.** Tabla Resumen de los resultados de la evaluación de los niveles de capacidad de la Metodología

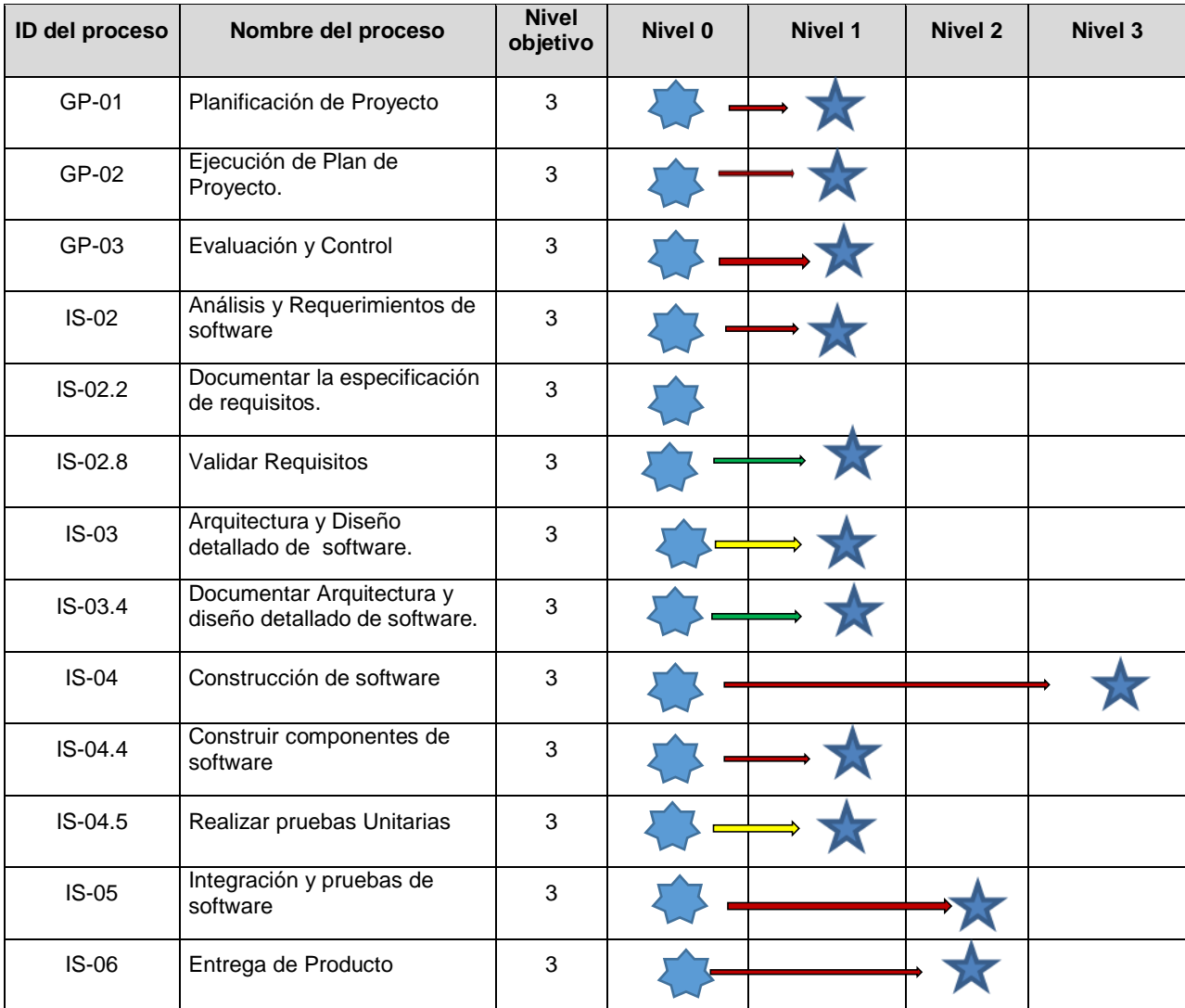

**Fuente:** Tabla adaptada resumen de la evaluación COBIT PAM.

### **5.1.4 Paso 04: Desarrollo de un Plan de Mejora.**

Las observaciones y brechas descritas en las secciones anteriores se agrupan en 11 planes de acción que permitirán orientar la implementación de prácticas recomendadas por el Paquete de Despliegue de verificación y validación de la ISO/IEC 29110, de Gestión de Proyectos e implementación de software, disminuyendo las brechas detectadas y avanzando hacia la implementación de todas las actividades de verificación y validación.

Los procesos considerados para un plan de acción son:

- 1. Planificación de proyecto.
- 2. Ejecución de Plan de Proyecto.
- 3. Evaluación y control.
- 4. Análisis y requerimientos de software.
- 5. Documentar la especificación de requisitos.
- 6. Validar Requisitos.
- 7. Arquitectura y Diseño detallado de software.
- 8. Documentar arquitectura y diseño detallado de software.
- 9. Construcción de software.
- 10. Realizar pruebas unitarias.
- 11. Entrega de Producto.

**Tabla Nº 148.** Plan de acción para la metodología en la Planificación de Proyecto

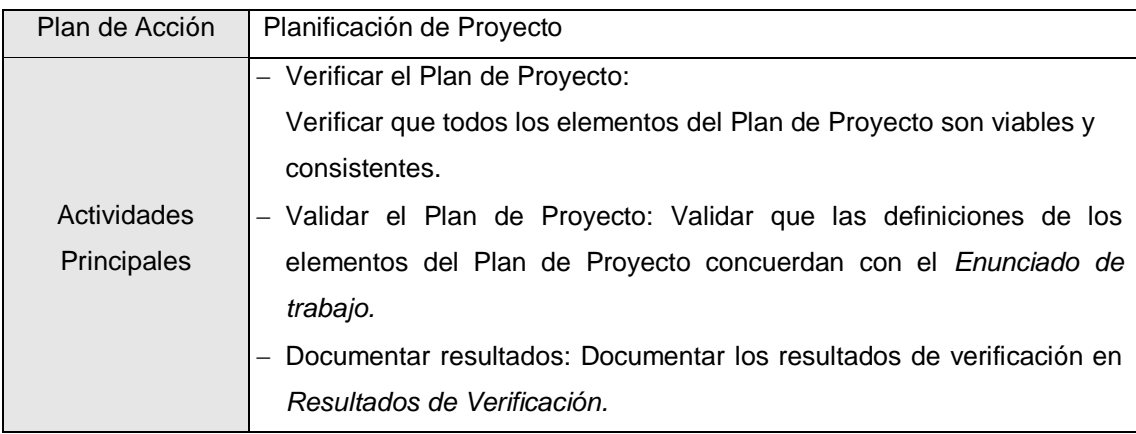

**Fuente**: Elaboración propia

**Tabla Nº 149.** Plan de acción para la metodología en la ejecución de plan de proyecto

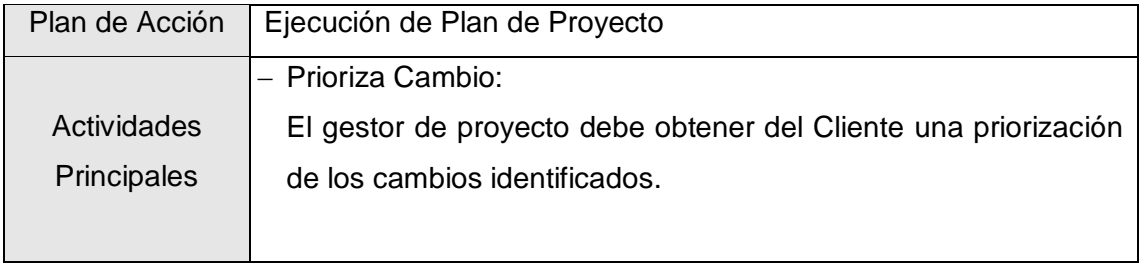

**Fuente**: Elaboración propia

**Tabla Nº 150.** Plan de acción para la metodología en la evaluación y control.

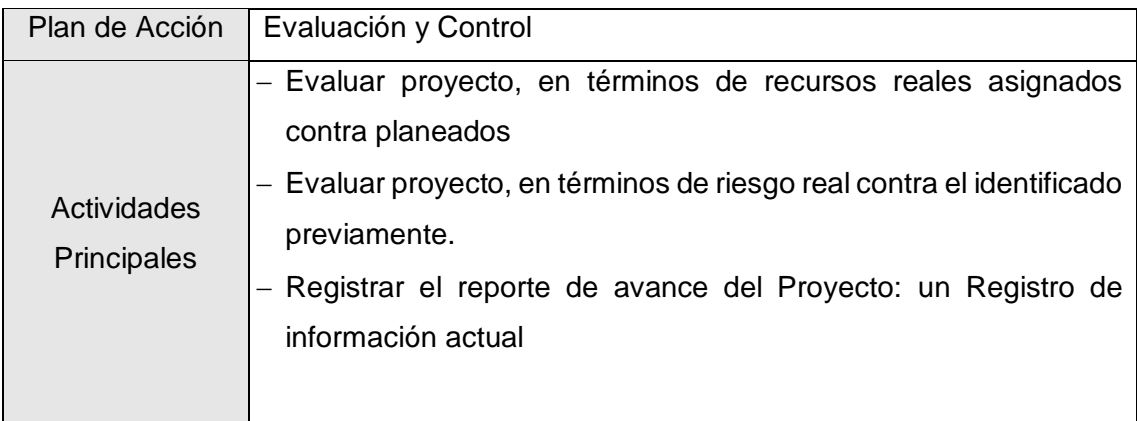

**Tabla Nº 151.** Plan de acción para la metodología en el análisis y requerimientos de software.

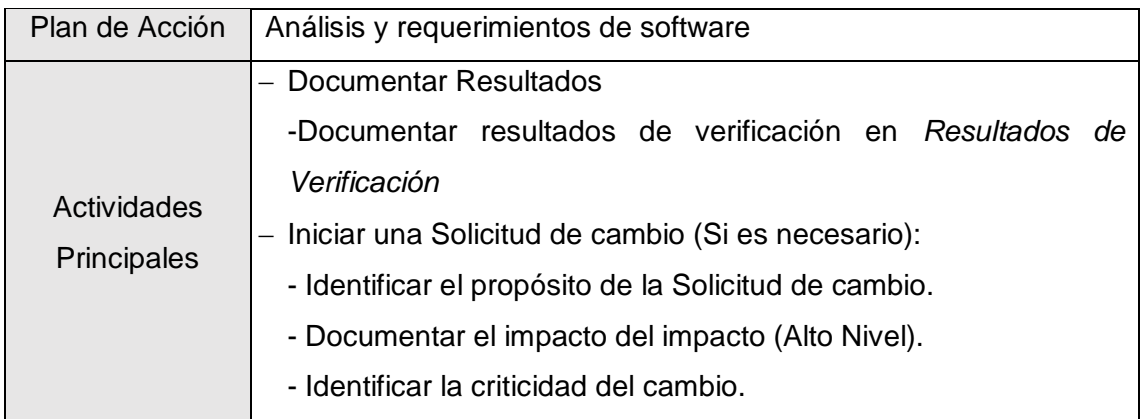

**Fuente**: Elaboración propia

**Tabla Nº 152.** Plan de acción para la metodología en documentar la especificación de requisitos

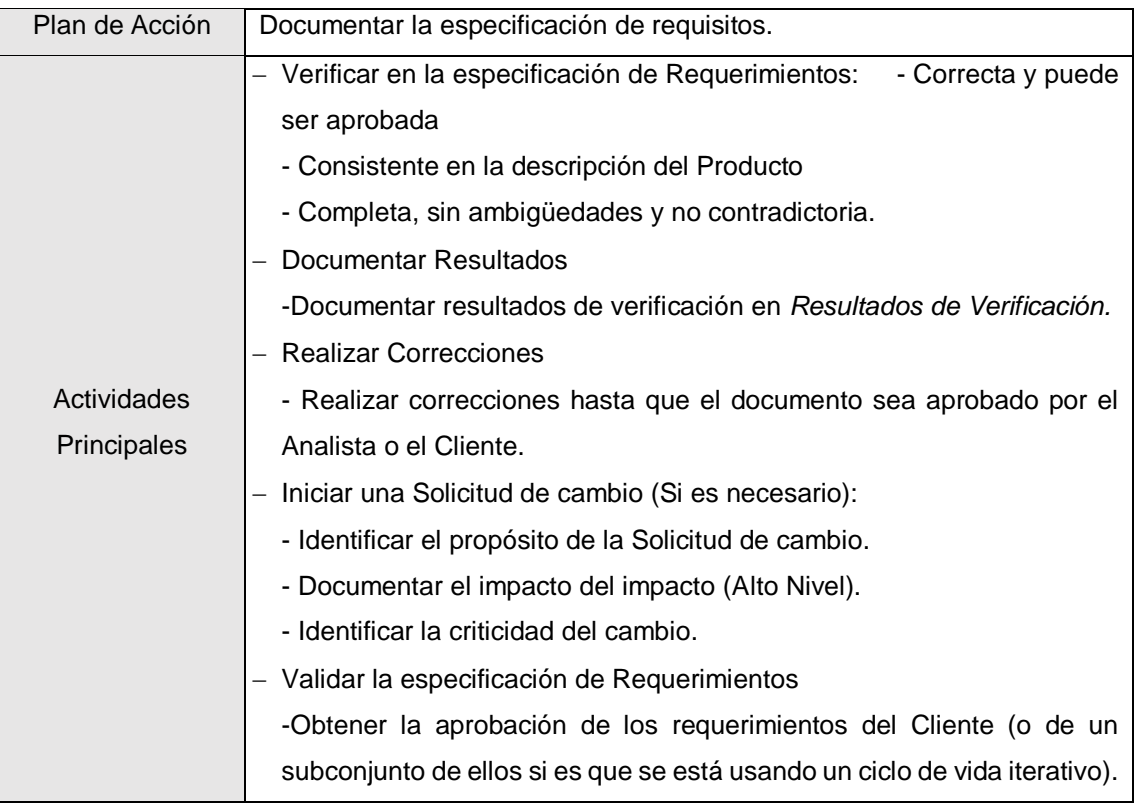

**Tabla Nº 153.** Plan de acción para la metodología en validar requisitos

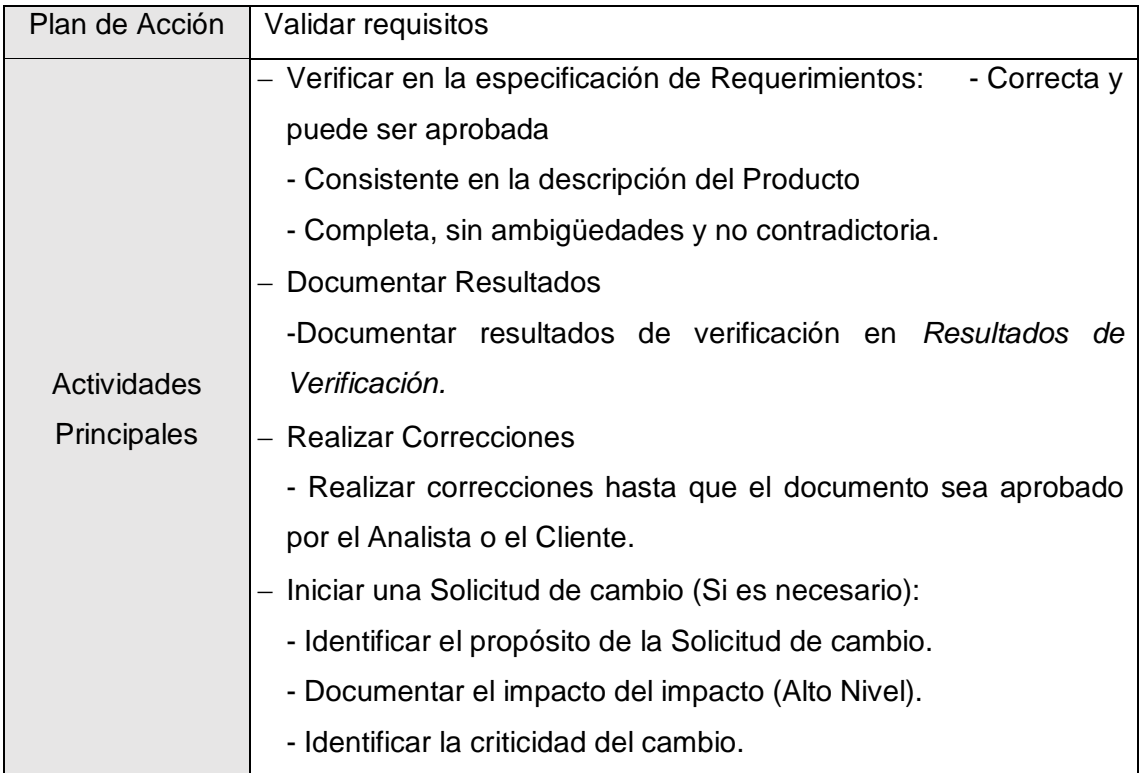

**Fuente**: Elaboración propia

**Tabla Nº 154.** Plan de acción para la metodología en la arquitectura y diseño detallado de software

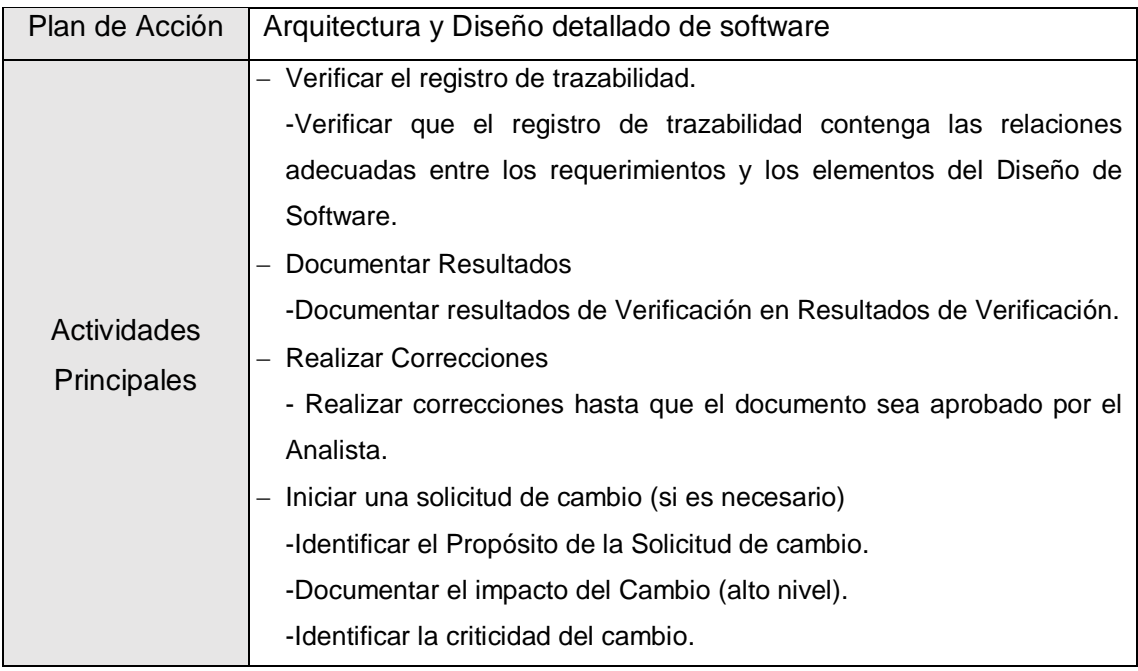

**Tabla Nº 155.** Plan de acción para la metodología en documentar arquitectura y diseño detallado de software

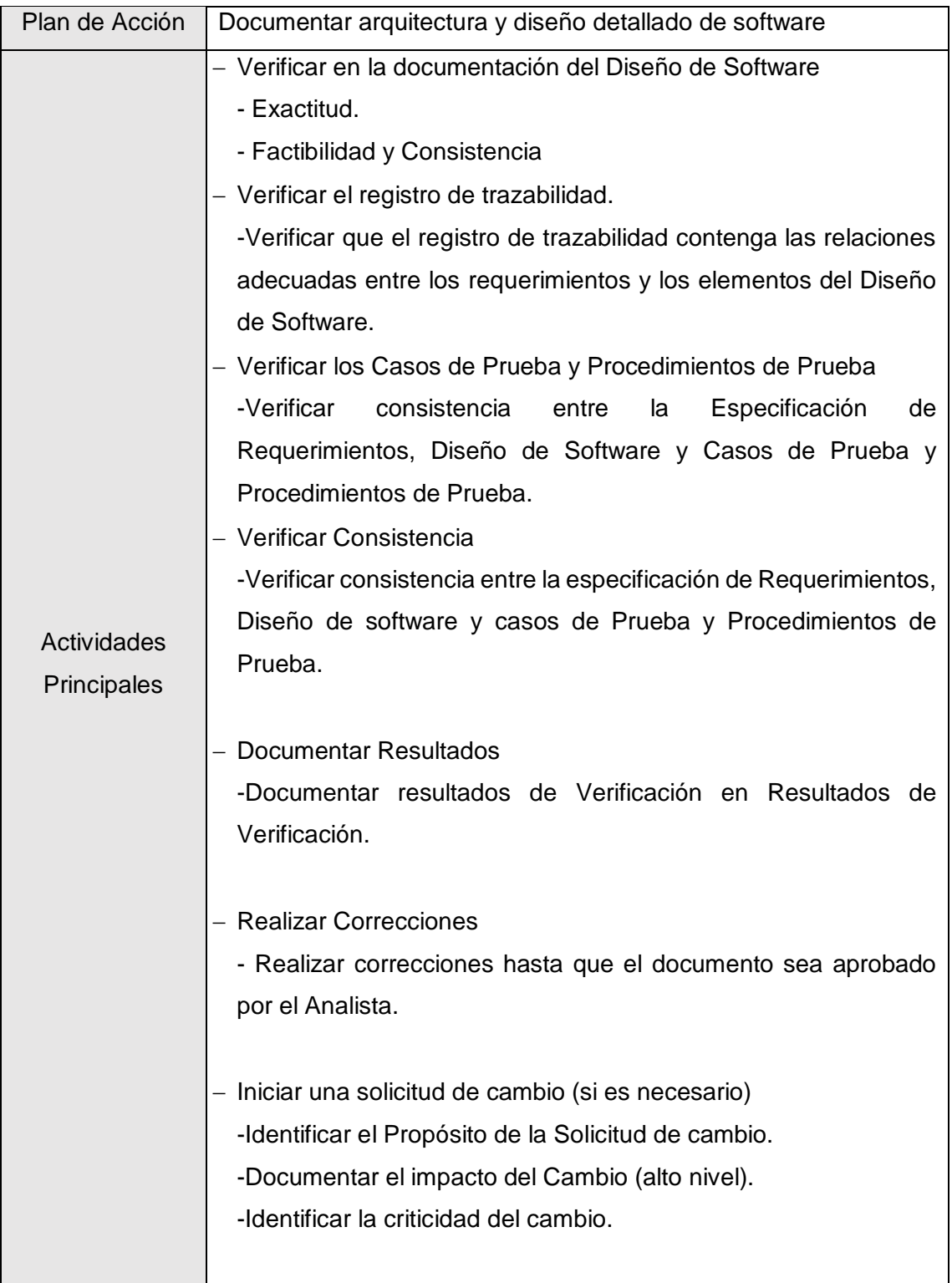

**Tabla Nº 156.** Plan de acción para la metodología en la construcción componentes de software.

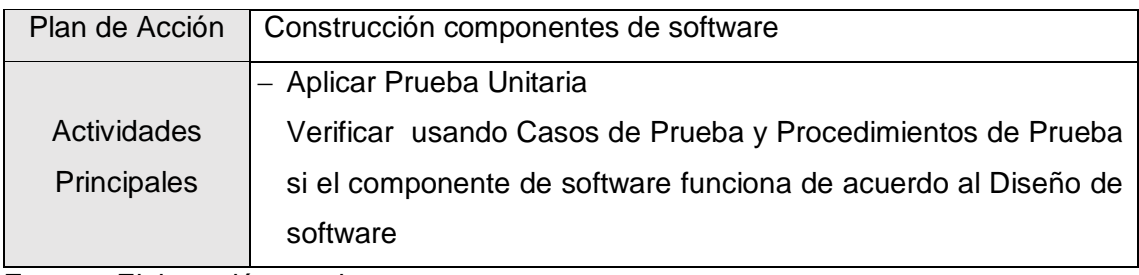

**Fuente**: Elaboración propia

**Tabla Nº 157.** Plan de acción para la metodología en realizar pruebas unitarias.

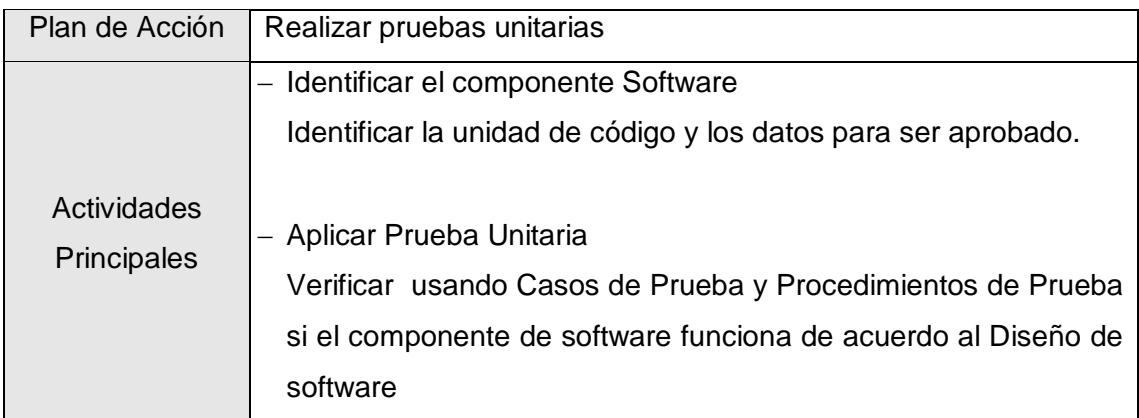

**Tabla Nº 158.** Plan de acción para la metodología en la integracion y pruebas de software

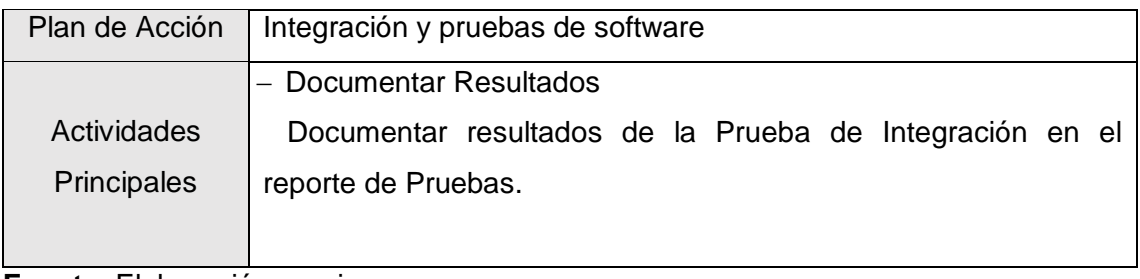

**Fuente**: Elaboración propia

**Tabla Nº 159.** Plan de acción para la metodología en la entrega de producto.

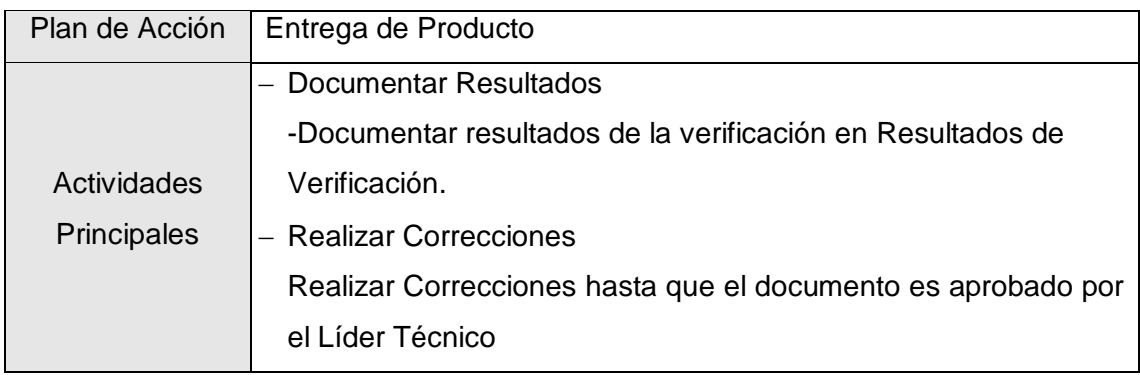

# **CAPITULO VI: METODOLOGÍA DE LA INVESTIGACIÓN**

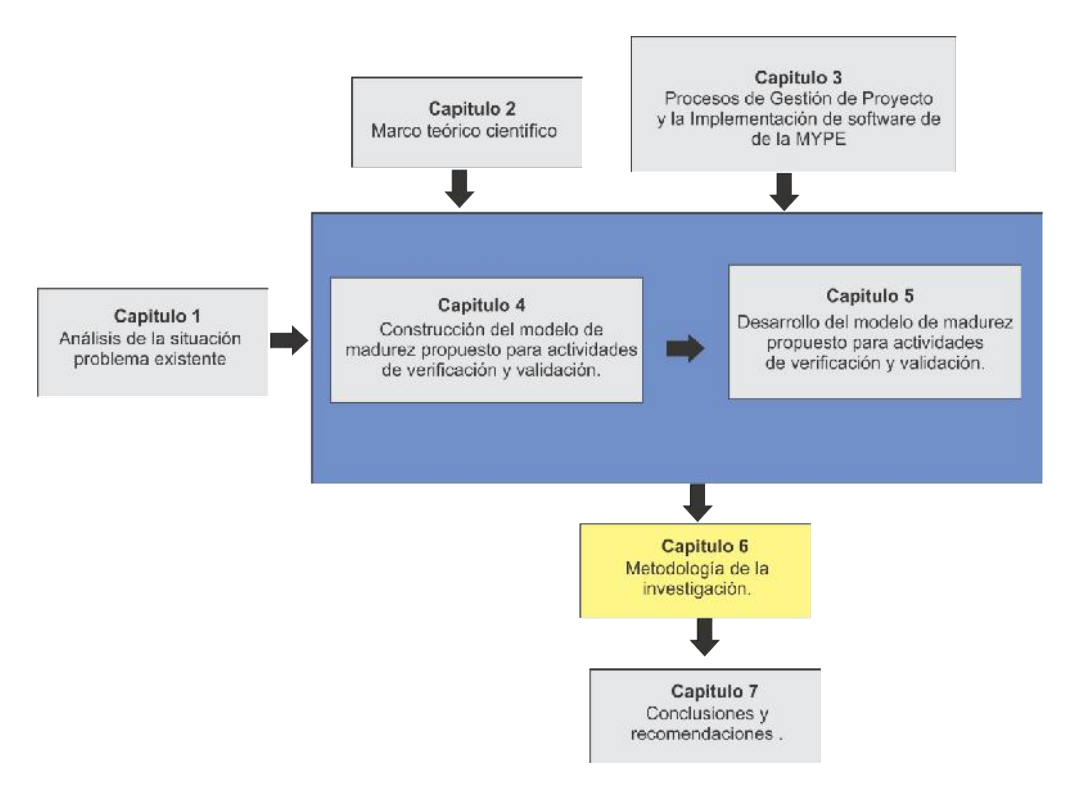

**Gráfico Nº 31** Ubicación en la lectura del documento

En el presente capítulo se presenta la validación del modelo de madurez, tanto a nivel los pasos como en los atributos de procesos de los 3 niveles propuestos (Verificado, Validación y Gestionado).

### **6.1 Hipótesis**

Un modelo de madurez ayuda a determinar el nivel de capacidad de los procesos de gestión de proyecto y la implementación de software de las MYPES dedicadas al desarrollo de software en las actividades de verificación y validación

### **6.2 Operacionalización de Variables**

### **Tabla Nº 160** Tabla de variables

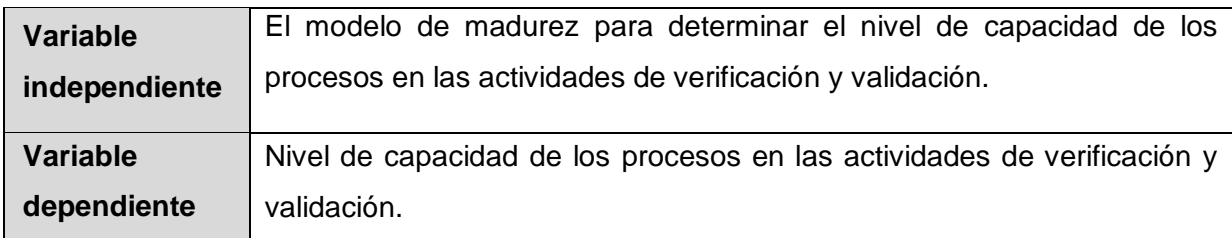

La tabla siguiente muestra los indicadores que se obtendrán para cada una de las dimensiones consideradas en la evaluación de la variable independiente, que es la variable que se va a manipular.

### **Tabla Nº 161**. Operacionalización de variables de la investigación

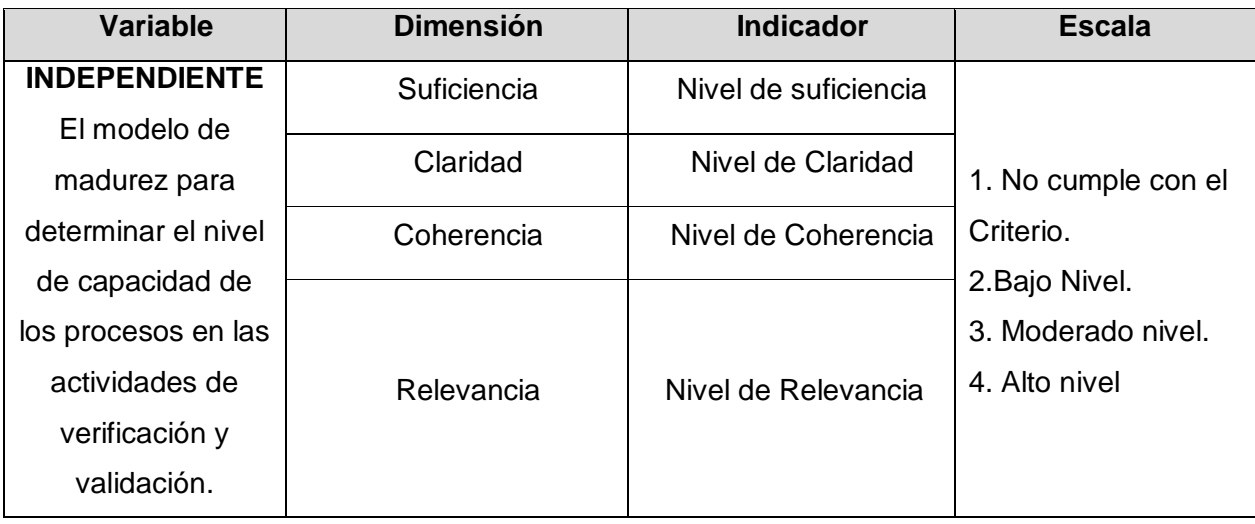
# **6.3 Validación del Modelo de madurez para las actividades de verificación y validación**

Para la validación del modelo de madurez para las actividades de verificación y validación propuesto se realizó una valoración por juicio de expertos.

Los expertos que fueron considerados para dicha evaluación fueron los siguientes:

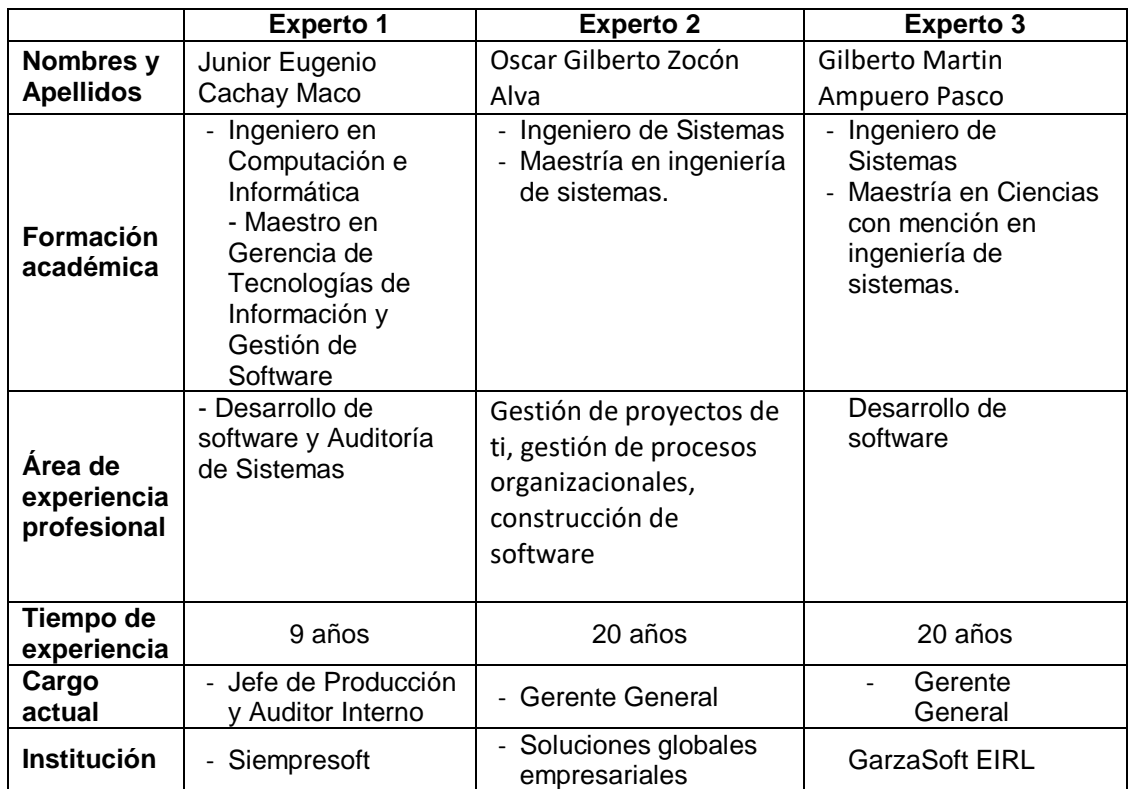

**Tabla Nº 162** Identificación de expertos para la valoración del Modelo de Madurez

Los objetivos perseguidos con la valoración del Modelo de Madurez para la evaluación de los atributos de procesos propuesto en cada nivel, fueron:

# **a) Objetivo de la investigación :**

Desarrollar un modelo de madurez para determinar el nivel de capacidad de los procesos de gestión de proyecto y la implementación de software en MYPES en las actividades de verificación y validación.

# **b) Objetivo del juicio de expertos :**

Verificar la validez del modelo propuesto en relación a la suficiencia, claridad, coherencia y relevancia de los Atributos de procesos (AP) considerado.

# **c) Objetivo de la prueba :**

Determinar la utilidad del modelo de madurez propuesto para los procesos de la mype tomada como caso de estudio

Los criterios y el sistema de valoración del Modelo de Madurez para la evaluación de los atributos de procesos propuesto en cada nivel, fueron:

**Tabla Nº 163** Criterios y sistema de valoración para los atributos de proceso del Modelo de Madurez

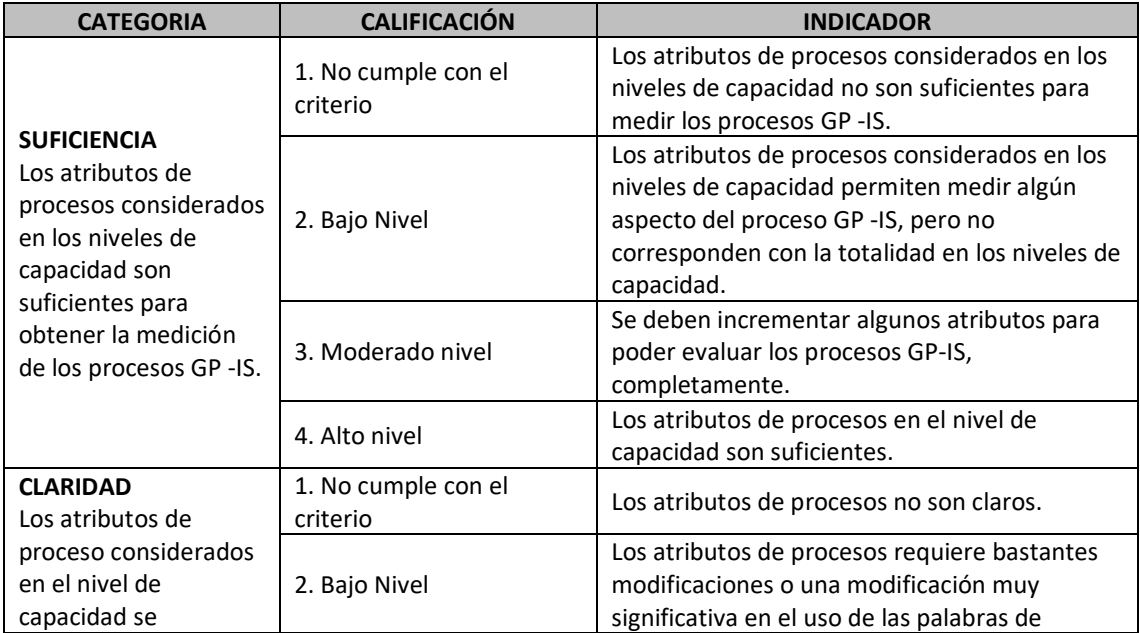

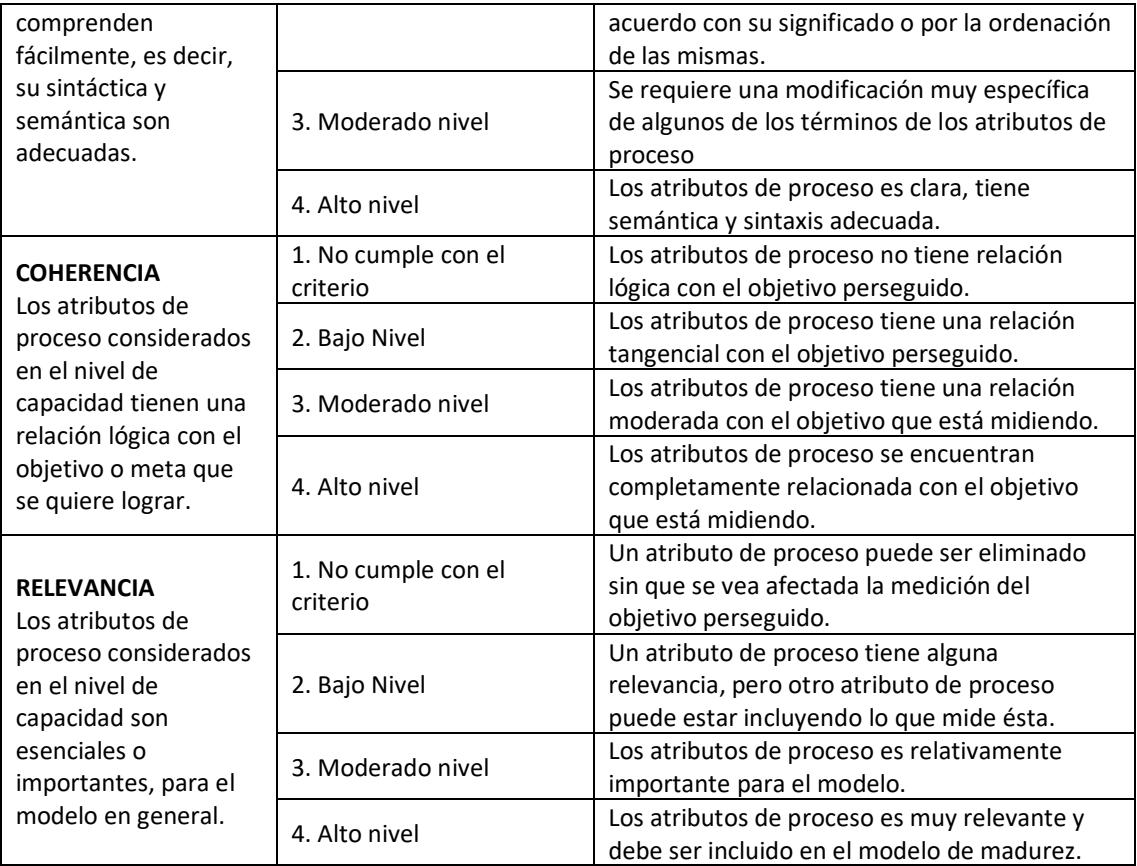

Aplicando el formato de encuesta que se muestra en los Anexos, se obtuvieron las valoraciones de cada uno de los expertos para cada uno de los criterios considerados para validar el Modelo de Madurez para la evaluación de los atributos de procesos propuesto en cada nivel, cuyos resultados se muestran a continuación:

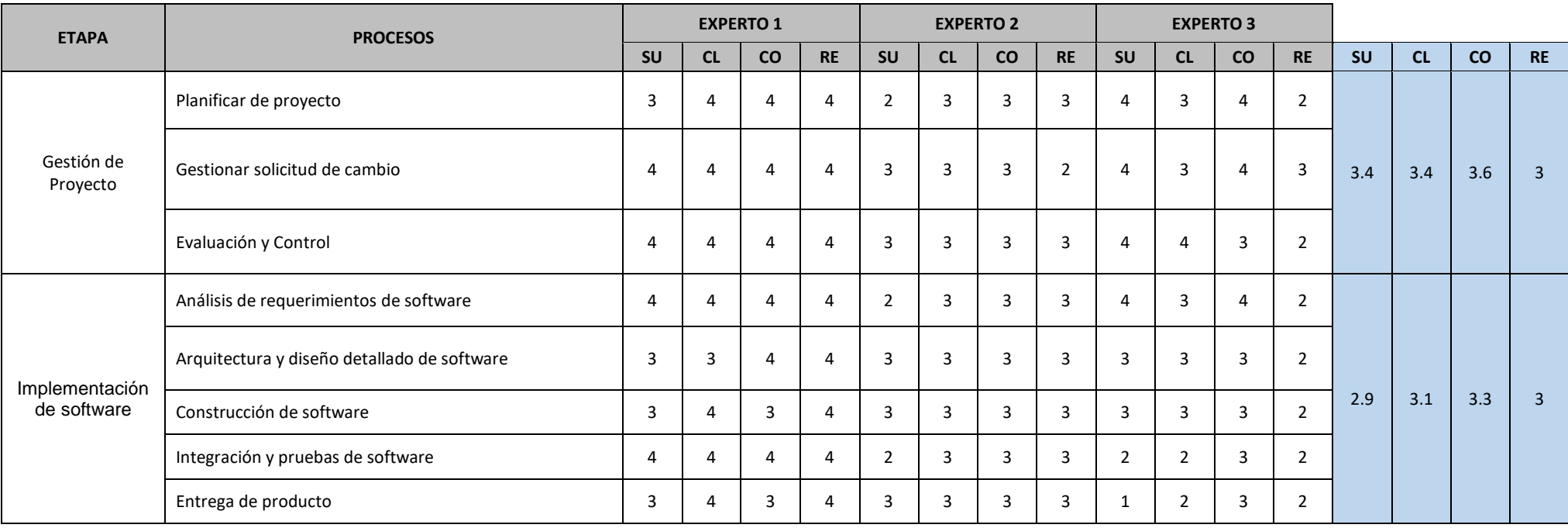

# **Tabla Nº 164** Resultados de la validación de expertos de los atributos de proceso del modelo de Madurez

# **CAPÍTULO VII: CONCLUSIONES Y RECOMENDACIONES**

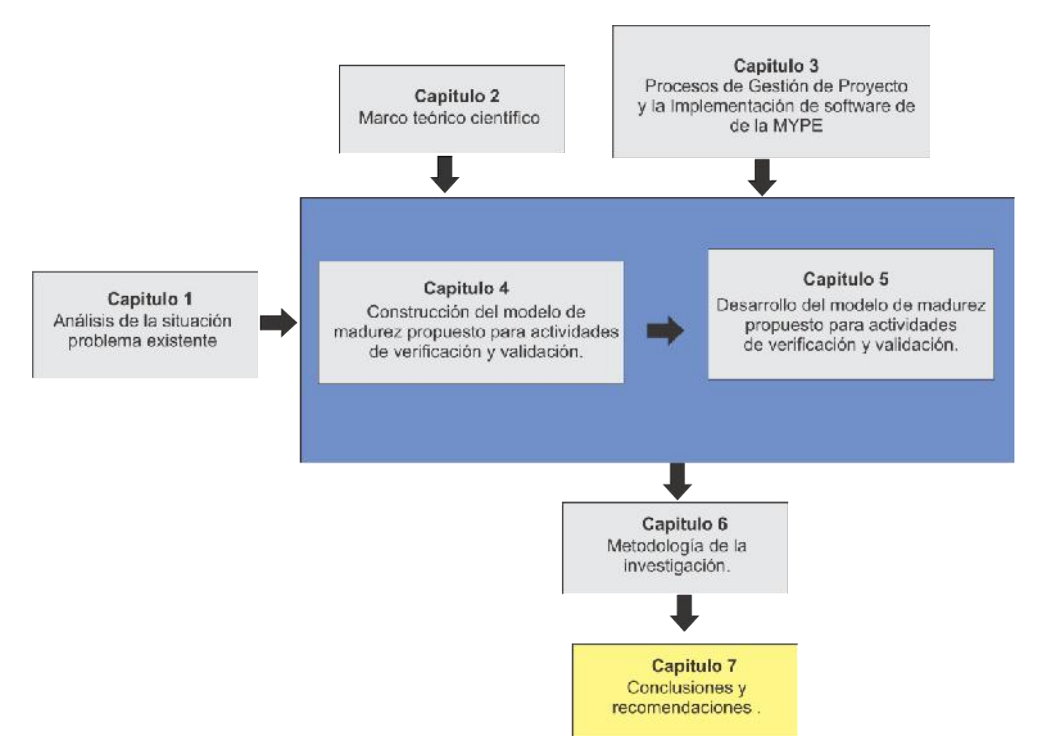

**Gráfico Nº 32 Ubicación en la lectura del documento**

# **CONCLUSIONES**

En relación a los resultados obtenidos de la evaluación del modelo:

- 1. El modelo de madurez desarrollado basado en el marco de evaluación de procesos COBIT® (PAM), con actividades de verificación y validación del paquete de despliegue de V&V (Verificación y Validación) de la ISO/IEC 29110, distribuidos en 3 niveles de capacidad y atributos de procesos según el proceso en específico. Este modelo permitió identificar la carencia de actividades de verificación y validación que no están consideradas en los procesos de Gestión de proyecto y la implementación de software propuesta y desarrollar un plan de mejora de acción.
- 2. La construcción de modelo de madurez basado en el modelo de evaluación de procesos COBIT® (PAM), permitió en el paso 1, identificar la cobertura de según las tareas de verificación y validación del PD de V&V de ISO/IEC 29110, luego en el paso 2 se propone 3 niveles de capacidad para cada proceso en específico de la metodología.
- 3. Se determinó en la gestión de proyecto (GP) la carencia de las actividades de verificación y validación en los procesos: Planificación de Proyecto, ejecución del plan de proyecto y evaluación y control del proyecto, encontrándolos en un nivel de capacidad 1,1 y 1 respectivamente, según el modelo de madurez propuesto de V&V, recomendando implementar actividades de verificación y validación para estos procesos, detallados en un plan de mejora de acción.
- 4. Se determinó en la implementación de software (IS) la carencia de las actividades de verificación y validación en los procesos de: Análisis y requerimientos, documentar la especificación de requisitos, validar requisitos, arquitectura y diseño detallado de software, documentar arquitectura y diseño detallado de software, construcción de componentes de software, realizar pruebas unitarias, integración y pruebas de software y entrega de producto, recomendándolos en un nivel 1,0,1,1,1,2 y 2 respectivamente, según el modelo de madurez propuesto de V&V, recomendando implementar actividades de verificación y validación para estos procesos detallados en el plan de mejora de acción.
- 5. De las calificaciones, que los expertos dieron en su valoración del Modelo de Madurez para determinar el nivel de capacidad de los procesos de gestión de proyecto y la implementación de software en MYPES en las actividades de verificación y validación, se realizaron las siguientes interpretaciones:
	- a. En relación a la Gestión de Proyecto:
		- Los atributos de procesos de Gestión de Proyecto se deben incrementar para poder evaluar los procesos Gestión de Proyecto completamente.
		- Para una claridad en los atributos de procesos de Gestión de Proyecto se requiere una modificación muy específica de algunos de los términos.
		- Los atributos de proceso de Gestión de Proyecto son coherentes y hay mucha lógica para su ejecución en el modelo.
		- Los atributos de proceso de Gestión de Proyecto son relativamente relevantes
- b. En relación de Implementación de Software:
- Los atributos de procesos de implementación de software se deben incrementar para poder evaluar los procesos implementación de software completamente.
- Para una claridad en los atributos de procesos de implementación de software se requiere una modificación muy específica de algunos de los términos.
- Los atributos de proceso de implementación de software son coherentes y hay mucha lógica para su ejecución en el modelo.
- Los atributos de proceso de implementación de software son relativamente relevantes

### **RECOMENDACIONES**

- 6. Se recomienda analizar los otros paquetes de despliegue como son análisis de requerimientos, arquitectura de software y diseño detallado, construcción y pruebas unitarias, control de versiones, entrega de producto, gestión de proyecto e integración de pruebas, proponer modelos de madurez, con nivel de capacidades específicas y atributos de proceso según el paquete de despliegue.
- 7. El modelo de madurez para actividades de verificación y validación se debe analizar con mayor detalle en cuestión a los niveles de capacidad y los atributos de proceso, tratando de generar 3 niveles de capacidad únicos para Gestión de proyecto y para la implementación de software.

#### **BIBLIOGRAFÍA**

- A. Díaz, C. d. (2016). ISO/IEC 29110 Implementation on two Very. 1.
- Aguirre, L. G. (2015). Marco Metodológico del proceso de verificacion y validacion de software para pequeñas y mediandas empresas. *Universidad Nacional Mayor de San Marcos*, 211. Lima, Perú.
- Álvarez Gálvez, J., & Herrero Scotto, L. (2015). *Diseño de los procesos de una pequeña organización alineados a la norma ISO/IEC 29110 – perfil básico.* Lima: Universidad Peruana de Ciencias Aplicadas.
- Amable, M. (2015). Propuesta de un proceso de investigación cuantitativa. Aplicación en la caracterización de las mypes productoras de software. *Interfases Revista digital de la Carrera de Ingeniería de Sistemas,*, 8, 71-92.
- Batista, J., & Figuereido, A. (2000). *SPI in a very small team: a case with CMM. Software process: Improvement and practice.* Vol5.
- Clarke, P., O'Connor, R. V., & Leavy, B. (2016,). A complexity theory viewpoint on the software development process and situational context. *In Proceedings of the International Workshop on Software and Systems Process* (págs. 86-90). ACM.
- Claude Y. Laporte, Rory V. O'Connor, & Luis Hernán García Paucar. (2015). Software Engineering Standards and Guides for Very Small Entities:Implementation in two startups. *10th International Conference on Evolution of Novel Approaches to Software Engineering (ENASE 2015),*, (pág. 14). Barcelona, Spain,.
- Coleman, G., & O'Connor, R. V. (2008). *An investigation into software development process formation in software start‐ups.* Journal of Enterprise Information Management.
- Coleman, G.,, & O'Connor, R. (2008a). Investigating Software Process in Practice: A Grounded Theory Perspective. *Journal of Systems and Software 81 (5)*, 772–784.
- CURTIS, B. (2008). *"Business Process Management with OMG Specifications"* (Vol. Vol 1).
- DE BRUIN, T., ROSEMANN, M., & FREEZE, R. K. (2005). "Understanding the main phases of developing a maturity assessment model". En *En Actas de 16th Australasian Conference on Information Systems, Australasian (ACIS).* (págs. pp. 1-11.). Sydney, Australia,.
- DELGADO, A., RUIZ, F., & GARCÍA, I. (2010). "Mejora continua de procesos de negocio basada en PmCompetisoft integrando BPMM" Actas de los talleres de las jornadas de ingenieria de software y Base de Datos.
- Farfán Molina, D. (Agosto de 2015). Metodología de verificación y validación de adquisición en la etapa de análisis de sistemas de información desarrollados a la medida para la adquisición en pequeños contextos. *Pontificia Universidad Catolica del Perú*. Lima, Perú.
- FISHER, D. M. (2004). The business process maturity model: A practical approach for identifying opportunities for optimization,. pp. 1-7.

(2008, pp. 18.). *FOCUS. "An introduction to Business Management (BPM)".* BPMFocus.

- Garcia Paucar, L., Y. Laporte, C., Arteaga, J., & Bruggmann, M. (2015). Implementation and Certification of ISO/IEC 29100 in an IT Startup in Peru. *ATIX IT Research and Innovation*, 16.
- Garimella, K., Lees, M., & Williams, B. (2008). *Introducción a BPM* (Edición especial de Software AG ed.).
- HAISCHER, M., & BULLINGER, H. J. (2001). Assessment and Design of Service Systems in Handbook of Industrial Engineering Technology and Operations Management.
- HAMMER, M. (2007). The Process Audit, in Harvard Business Review.
- HARMON, P. (2009). *"Process Maturity Models". BPTrends.*
- Harmon, P. (2015). *The Scope and Evolution of Business Process Management.* San Francisco: Business Process Trends.
- Ícaro Fernández, M. (2013). *Implantación de la metodología BPM en la EPS: Aplicación para la Gestión de Comisiones.*
- ISO/FDIS.Norma ISO/FDIS 9001:2000(E): Sistemas de Gestión de la Calidad Requisitos,. (2000).
- ISO/FDIS.Norma ISO/FDIS 9004:2000: Sistemas de Gestión de la Calidad-Recomendaciones para la mejora del desempeño. (2000).
- Jezreel Mejia, Guadalupe Uribe. (2015). Extracción del Conocimiento tácito como base para el establecimiento de mejora de procesos de software en las Organizaciones de desarrollo de Software.
- José Antonio, R. C. (2013). *Factores críticos de éxito y competencias profesionales necesarias para la implantación de una estrategia de gestión por procesos.*
- Laporte, C., Alexander, S., & Renault, A. (2008). The application of international software engineering standards in very small enterprises. *Software Quality Professional 10*, 4- 11.
- Laporte, C.; Hébert, C; Mineau, C. (2014). Development of a social network website using the new ISO/IEC 29110 standard developed specifically for very small entities. *Software Quality Professional 16*, 4:4-25.
- Larrucea, X., O'Connor, R.V., Colomo-Palacios, R., Laporte, & C.Y. (2016). Software process improvement in very small organizations. *IEEE Softw.*, 85–89.
- LUIS GARCÍA PAUCAR, CLAUDE Y. LAPORTE, JAYLLI ARTEAGA, & MARCO BRUGGMANN. (2015). Implementation and Certification of ISO/IEC 29100 in an IT Startup in Peru. *ATIX IT Research and Innovation*, (pág. 16).
- Mendoza Farfán, Carlos Javier, Saravia Hernández, & Christian Martín. (2014). *Desarrollo de la versión ágil de la herramienta 29110-In-a-box para implementar la norma ISO/IEC 29110.* Universidad Peruana de Ciencias Aplicadas (UPC). UPC.
- MISHRA, D., & MISHRA, A. (2007). Efficient software review process for small and medium enterprises. *IET Software*.
- OMG. Business Process Maturity Model (BPMM),. (2008). *Borland Software, Inc and Object*.

Perez Escobar. (2010). Qué significa CMMI. . *Asprotech*.

- Pino, F., García, F, & Piattini, M. (Septiembre 2005). Adaptación de las normas ISO/IEC 12207:2002 e ISO/IEC 15504: 2003 para la evaluación de la madurez de procesos de software en países en desarrollo. *X Jornadas de Ingeniería de Software y Base de Datos (JISBD 2005)*, 187-194.
- Piraquive, F. N. (Julio-Diciembre de 2008). ¿Qué es BPM y cómo se articula con el crecimiento empresarial? *Gestión de procesos de negocio BPM (Business Process Management), TICs y crecimiento empresarial, 7*(15), 151-176.
- Por Claude Y. Laporte, Normand Séguin, & Gisele Villas Boas. (s.f.). Aprovechando las ventajas de las normas de ingenieria de software y sistemas. *Revista ISO Focus+, edición febrero 2013*.
- POWER, B. (2007). "Michael Hammer's Process and Enterprise Maturity Model".
- PromPeru. (2011). *Perú Portafolio de Software 2011*. Obtenido de Comisión de Promoción del Perú para la Exportación y el Turismo – PromPeru, Lima, Perú.: http://www.peruservicesummit.com/repositorioaps/0/0/jer/analisis\_sectores/portafo lio-software2011.pdf

PromPeru. (2013). *Plan Operativo institucional 2013 Sector Exportación de Servicios (Semestre 1) 2013*. Obtenido de Comisión de Promoción del Perú para la Exportación y el Turismo- PromPeru, Lima, Perú: http://www.siicex.gob.pe/siicex/resources/sectoresproductivos/Presentacion%20del% 20PLan%20Semestre%202013.pdf

- RÖGLINGER, M., & PÖPPELBUß, J. (2011). "What makes a useful maturity model? A framework for general design principles for maturity models and its demonstration in business process management". Helsinki, Finland.
- ROHLOFF, M. (2009). An approach to assess the implementation of business process management in enterprises.
- ROSEMANN, M., & DE BRUIN, T. (2005)., (págs. pp. 1-21.).
- ROSEMANN, M., & DE BRUIN, T. (2005). "Towards a business process management maturity model". Australia DE.
- Saedian. (1979). Characterizing a software process maturity model for small organizations. *ACM SIGICE bulletin*, Vol.23.
- Santos López, F. M., & Santos de la Cruz, E. G. (2013). Aplicación práctica de BPM para la mejora del subproceso de picking en un Centro de Distribución Logístico. *Revista de la Facultad de Ingeniería Industrial*, 120-127.
- Tokar, R., & Mankeforts, S. (2003). A survey on testing and reuse. *in the Proceedings of the IEEE International Conference on Software – Science, Technology and Engineering (SwSTE'03)*.
- VIDAL, M. C., & GUIZZE, C. L. (2012). "Ergonomic sustainability based on the ergonomic maturity level measurement".
- Zahran. (1998). Software Process Improvement. Practical guidelines for business success. *Addison – Wesley.*

#### **ANEXOS**

**Formato para validación de expertos del Modelo de Madurez para determinar el nivel de capacidad de los procesos de gestión de proyecto y la implementación de software en MYPES en las actividades de verificación y validación.**

Estimado Ingeniero:

A través de la presente nos dirigimos a usted con el fin de solicitarle su ayuda para la validación de la propuesta realizada en la investigación denominada **Modelo de Madurez para determinar el nivel de capacidad de los procesos de gestión de proyecto y la implementación de software en MYPES en las actividades de verificación y validación.** Para tal fin, se anexa el cuestionario de validación.

Agradecemos su valiosa colaboración.

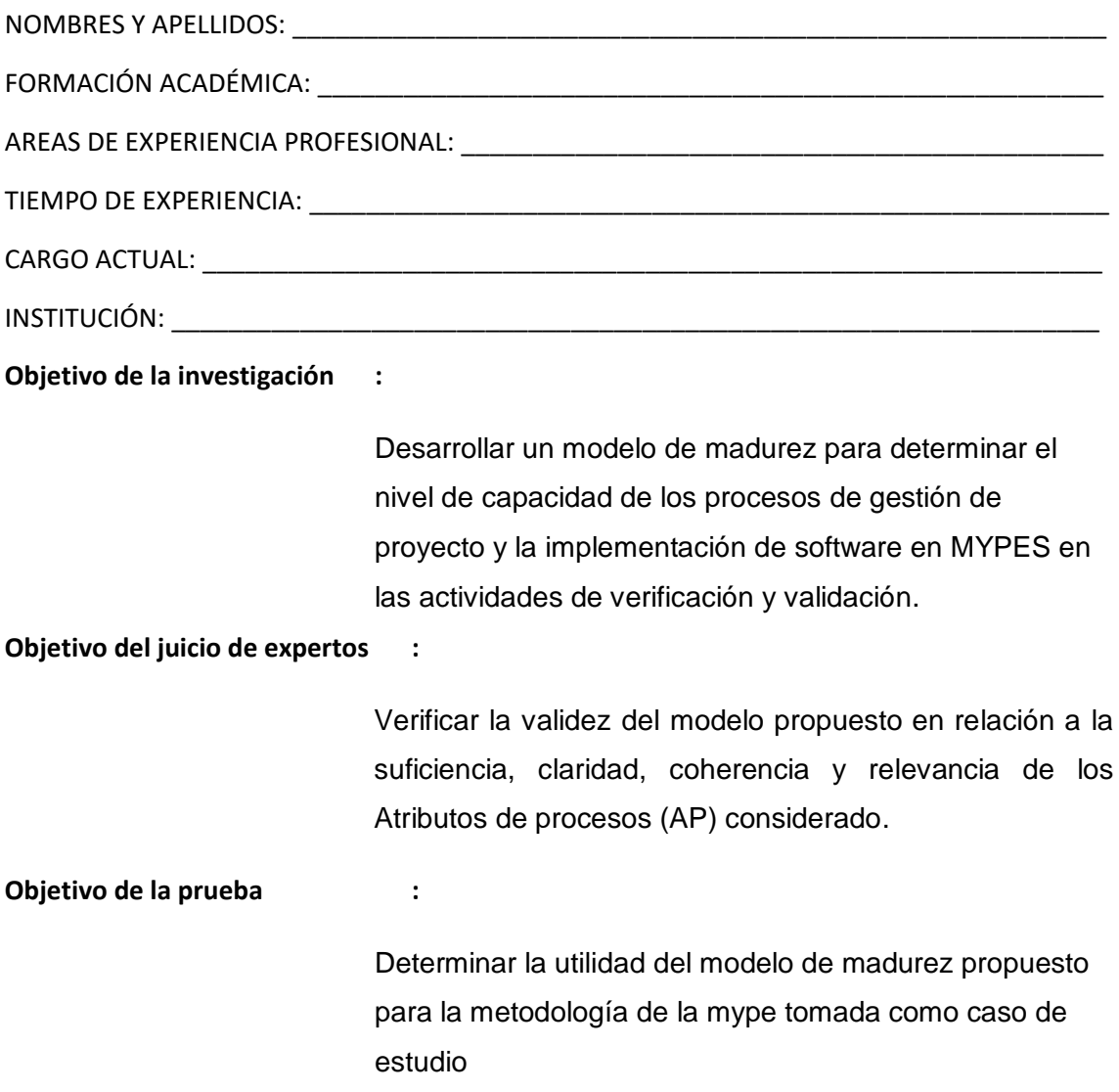

De acuerdo con los siguientes indicadores califique cada uno de los ítems según corresponda.

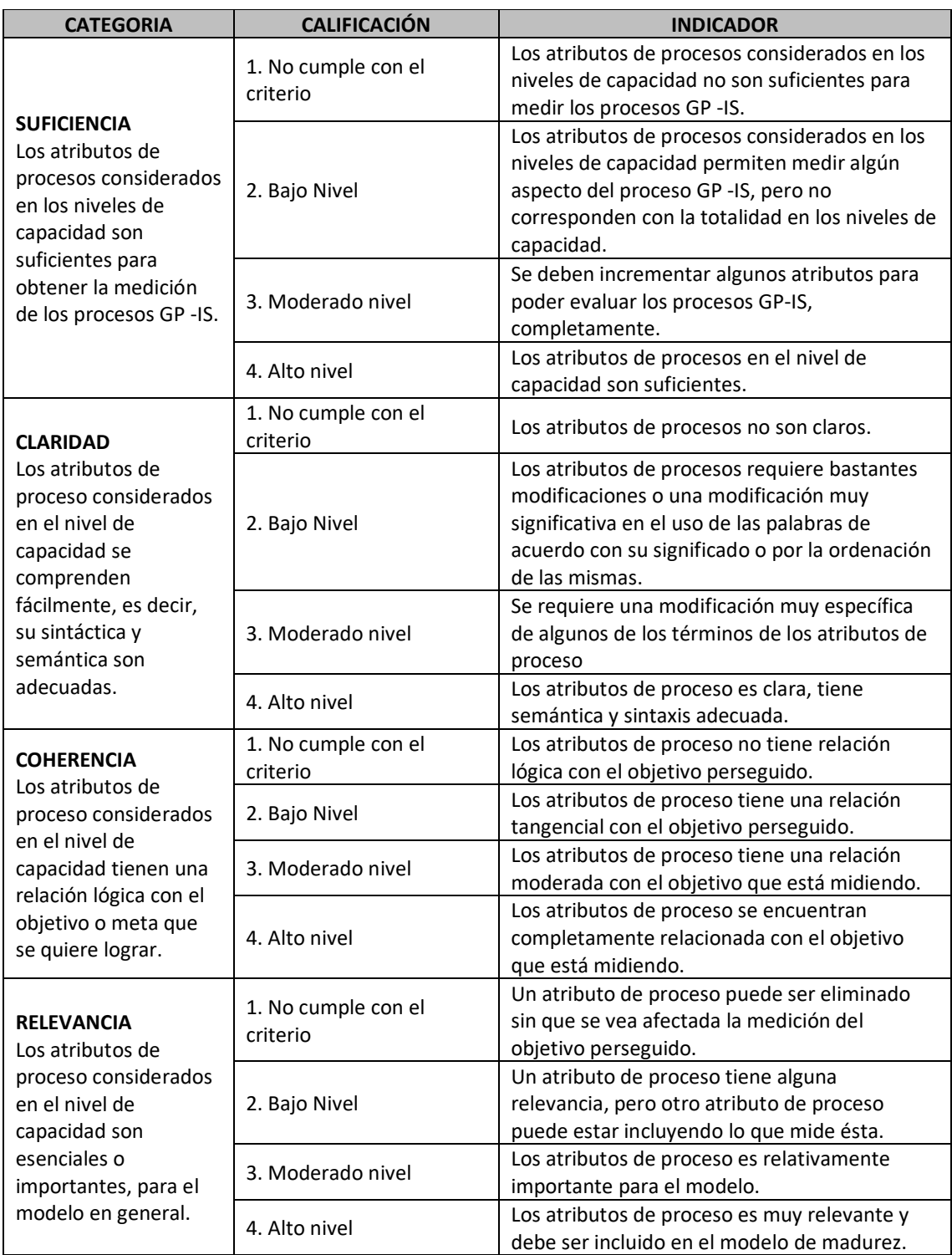

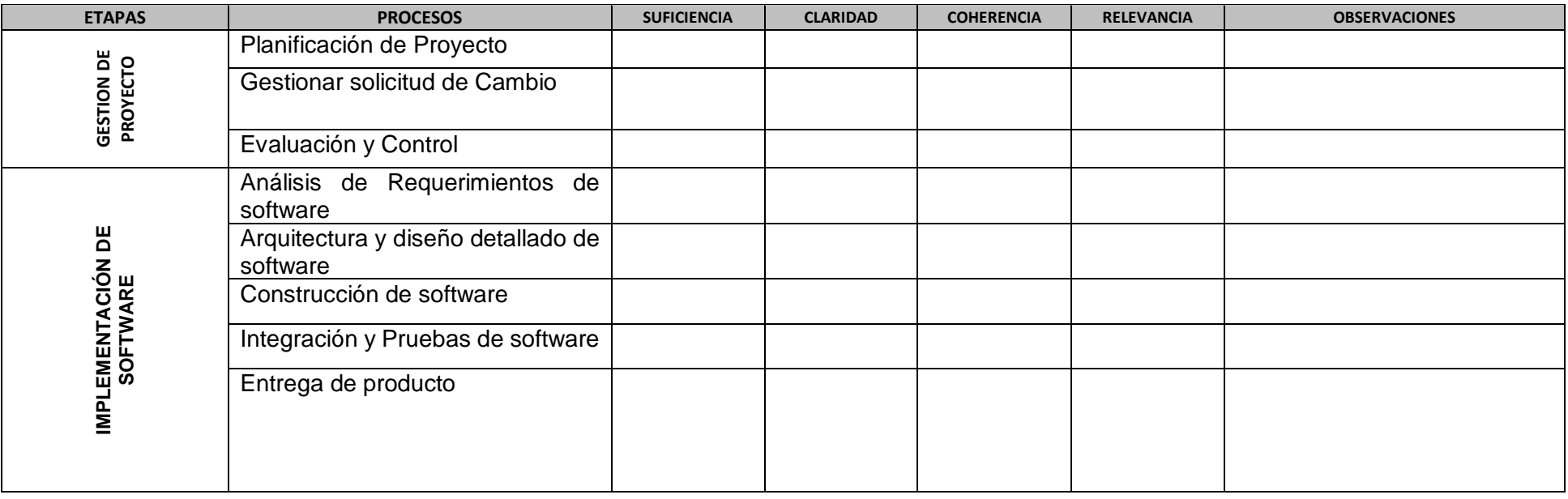

**Cuestionario para validación del modelo de madurez para la evaluación de los atributos de proceso del modelo de madurez propuesto**

#### Juicio de Experto Nº 01-Ing. Junior Eugenio Cachay Maco

Formato para validación de expertos del Modelo de Madurez para determinar el nivel de capacidad de los procesos de gestión de proyecto y la implementación de software en MYPES en las actividades de verificación y validación.

Estimado Ingeniero:

A través de la presente nos dirigimos a usted con el fin de solicitarle su avuda para la validación de la propuesta realizada en la investigación denominada Modelo de Madurez para determinar el nivel de capacidad de los procesos de gestión de proyecto y la implementación de software en MYPES en las actividades de verificación y validación.. Para tal fin, se anexa el cuestionario de validación.

Agradecemos su valiosa colaboración.

NOMBRES Y APELLIDOS: Junior Eugenio Cachay Maco

FORMACIÓN ACADÉMICA: Maestro

AREAS DE EXPERIENCIA PROFESIONAL: Desarrollo de software y Auditoría de Sistemas

TIEMPO DE EXPERIENCIA: 9 años

CARGO ACTUAL: Jefe de Producción y Auditor Interno

÷

÷

INSTITUCIÓN: Siempresoft

Objetivo de la investigación

Desarrollar un modelo de madurez para determinar el nivel de capacidad de los procesos de gestión de proyecto y la implementación de software en MYPES en las actividades de verificación y validación.

Objetivo del juicio de expertos :

Verificar la validez del modelo propuesto en relación a la suficiencia, claridad, coherencia y relevancia de los Atributos de procesos (AP) considerados.

Objetivo de la prueba

Determinar la utilidad del modelo de madurez propuesto para la metodología de la mype tomada como caso de estudio

Mg. Ing. Junior Eugenio Cachay Maco

De acuerdo con los siguientes indicadores califique cada uno de los ítems según corresponda.

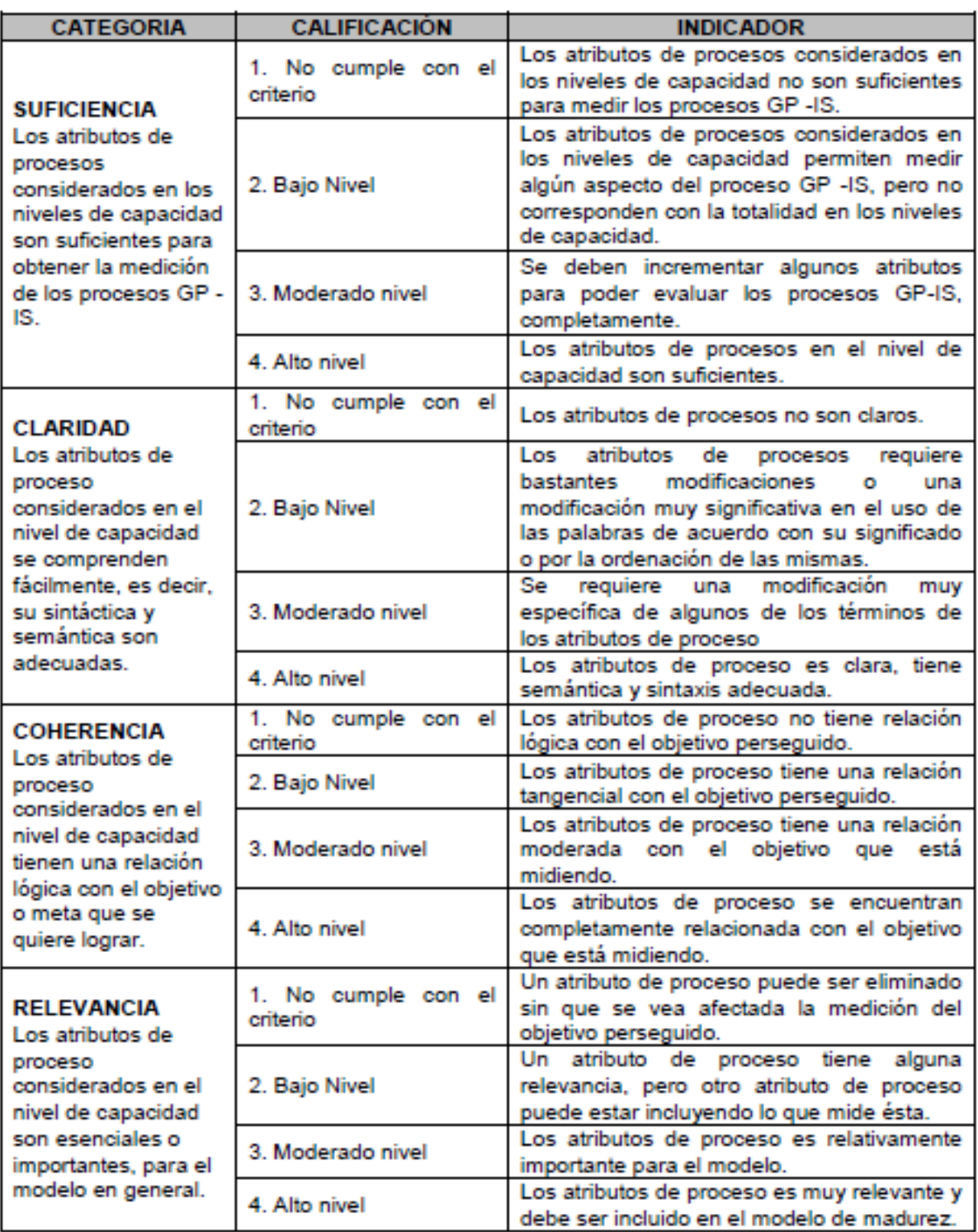

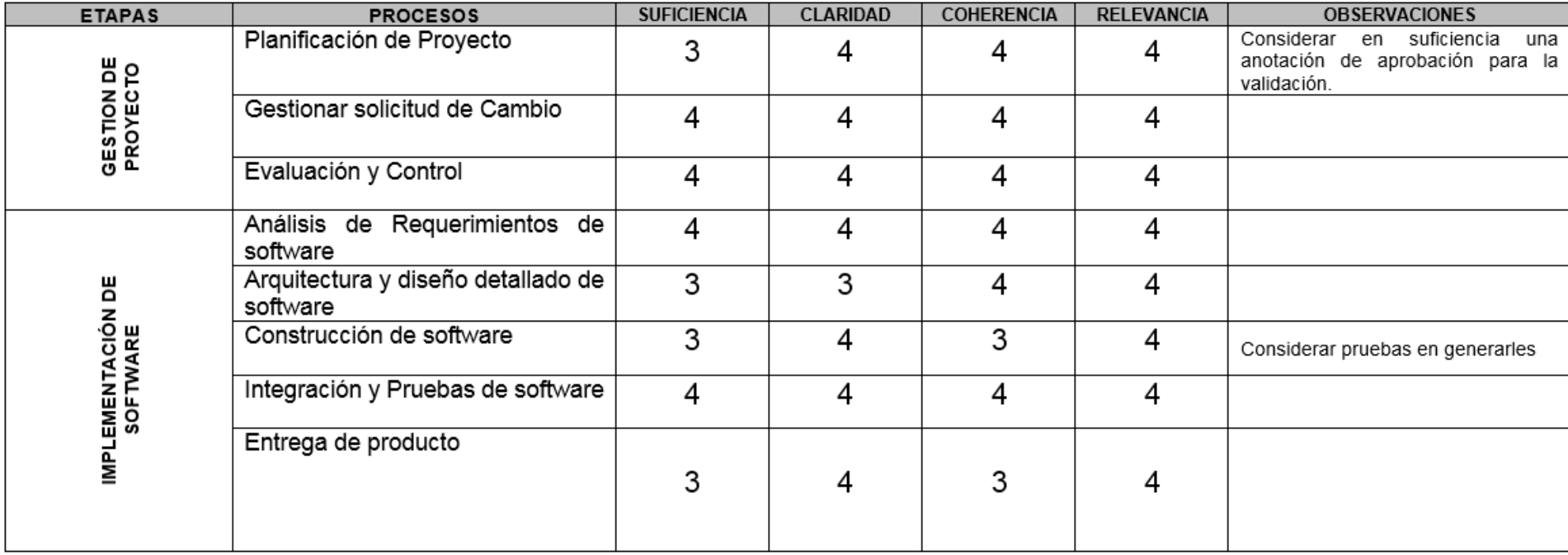

#### Cuestionario para validación del modelo de madurez para la evaluación de los atributos de proceso del modelo de madurez propuesto

Mg. Ing. Junior Eugenio Cachay Maco

#### Juicio de Experto Nº 02-Ing. Oscar Gilberto Zocón Alva

Formato para validación de expertos del Modelo de Madurez para determinar el nivel de capacidad de los procesos de gestión de proyecto y la implementación de software en MYPES en las actividades de verificación y validación.

Estimado Ingeniero:

A través de la presente nos dirigimos a usted con el fin de solicitarle su ayuda para la validación de la propuesta realizada en la investigación denominada Modelo de Madurez para determinar el nivel de capacidad de los procesos de gestión de proyecto y la implementación de software en MYPES en las actividades de verificación y validación. Para tal fin, se anexa el cuestionario de validación. Agradecemos su valiosa colaboración.

NOMBRES Y APELLIDOS: OSCAR GILBERTO ZOCÓN ALVA FORMACIÓN ACADÉMICA: MAGISTER EN INGENIERÍA DE SISTEMAS AREAS DE EXPERIENCIA PROFESIONAL: GESTIÓN DE PROYECTOS DE TI, GESTIÓN DE PROCESOS ORGANIZACIONALES, CONSTRUCCIÓN DE SOFTWARE TIEMPO DE EXPERIENCIA: 20 AÑOS CARGO ACTUAL: GERENTE GENERAL INSTITUCIÓN: SOLUCIONES GLOBALES EMPRESARIALES

 $\blacksquare$ 

÷

Objetivo de la investigación

Desarrollar un modelo de madurez para determinar el nivel de capacidad de los procesos de gestión de proyecto y la implementación de software en MYPES en las actividades de verificación y validación.

Objetivo del juicio de expertos :

Verificar la validez del modelo propuesto en relación a la suficiencia, claridad, coherencia y relevancia de los Atributos de procesos (AP) considerados.

Objetivo de la prueba

Determinar la utilidad del modelo de madurez propuesto para los procesos de la mype tomada como caso de estudio

Mg. Ing. Osear Gilberto Zocón Alva

De acuerdo con los siguientes indicadores califique cada uno de los ítems según corresponda.

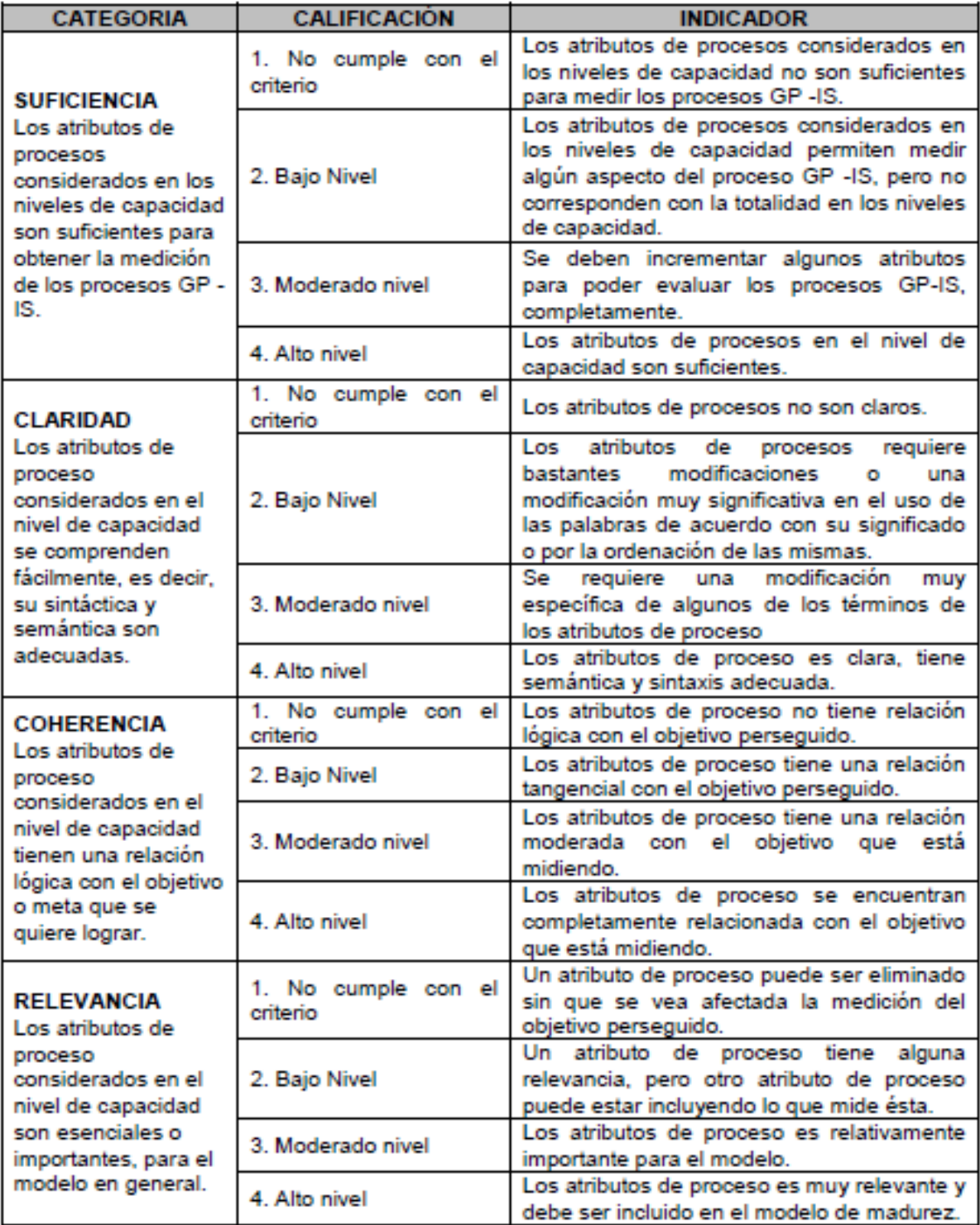

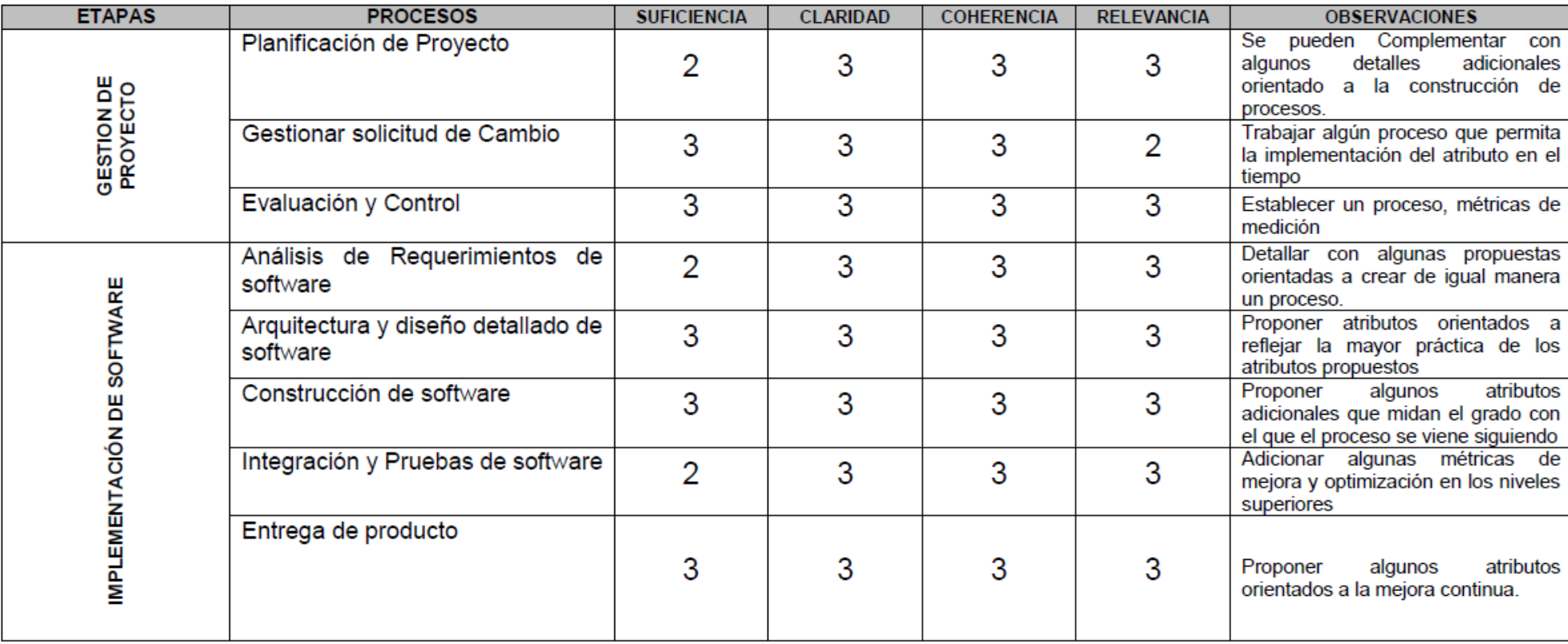

# Cuestionario para validación del modelo de madurez para la evaluación de los atributos de proceso del modelo de madurez propuesto

*- 272 -*

#### Juicio de Experto Nº 03- Ing. Gilberto Martin Ampuero Pasco

Estimado Ingeniero:

A través de la presente nos dirigimos a usted con el fin de solicitarle su ayuda para la validación de la propuesta realizada en la investigación denominada Modelo de Madurez para determinar el nivel de capacidad de los procesos de gestión de proyecto y la implementación de software en MYPES en las actividades de verificación y validación. Para tal fin, se anexa el cuestionario de validación. Agradecemos su valiosa colaboración.

NOMBRES Y APELLIDOS: Gilberto Martin Ampuero Pasco FORMACIÓN ACADÉMICA: Ingeniero de sistemas AREAS DE EXPERIENCIA PROFESIONAL: Desarrollo de software TIEMPO DE EXPERIENCIA: 20 años CARGO ACTUAL: Gerente general **INSTITUCIÓN: Garzasoft EIRL** 

ċ

#### Objetivo de la investigación

Desarrollar un modelo de madurez para determinar el nivel de capacidad de los procesos de gestión de proyecto y la implementación de software en MYPES en las actividades de verificación y validación.

Objetivo del juicio de expertos :

Verificar la validez del modelo propuesto en relación a la suficiencia, claridad, coherencia y relevancia de los Atributos de procesos (AP) considerados.

Objetivo de la prueba

Determinar la utilidad del modelo de madurez propuesto para los procesos de la mype tomada como caso de estudio

Lung

Mg. Ing. Gilberto Martin Ampuero Pasco

De acuerdo con los siguientes indicadores califique cada uno de los ítems según corresponda.

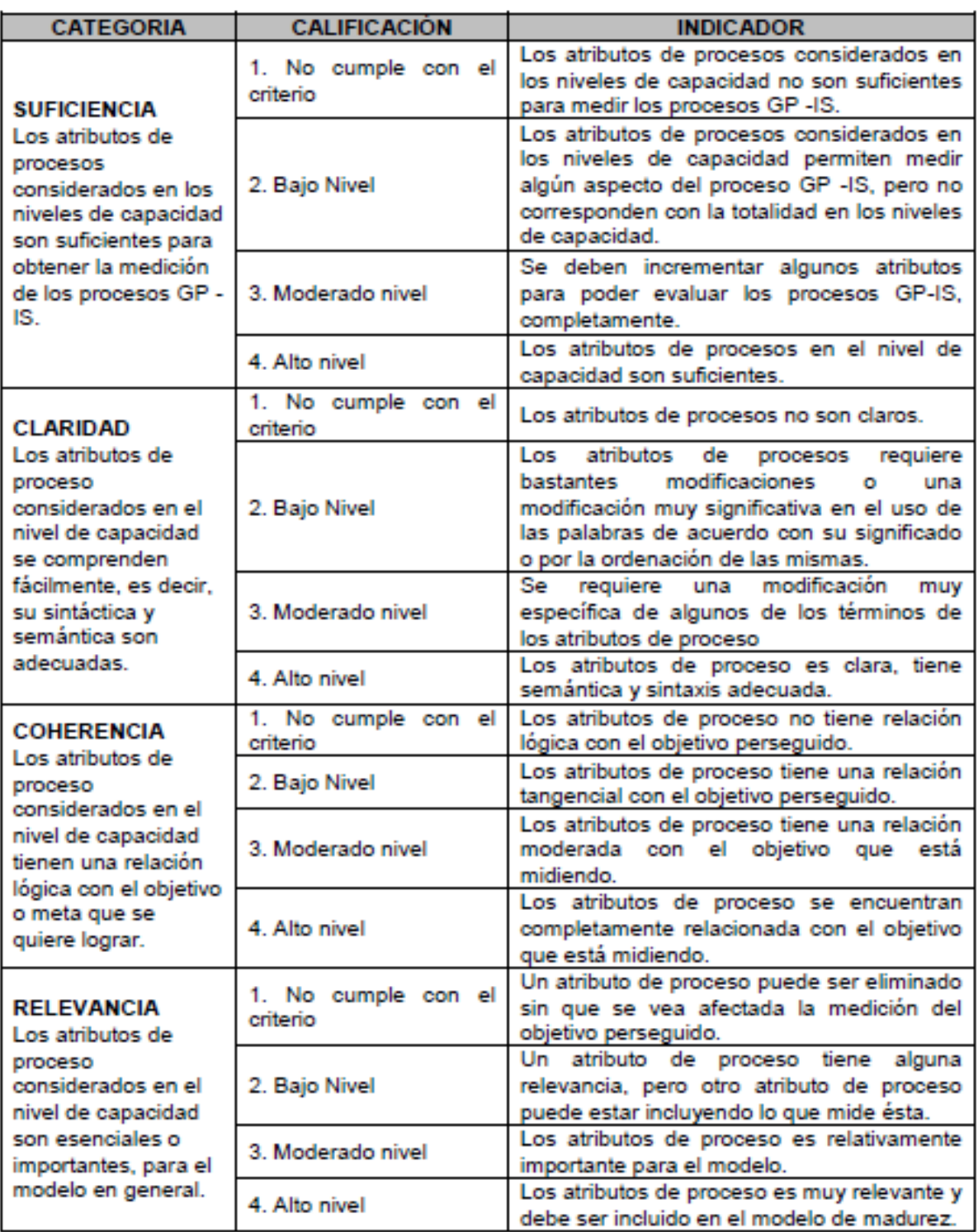

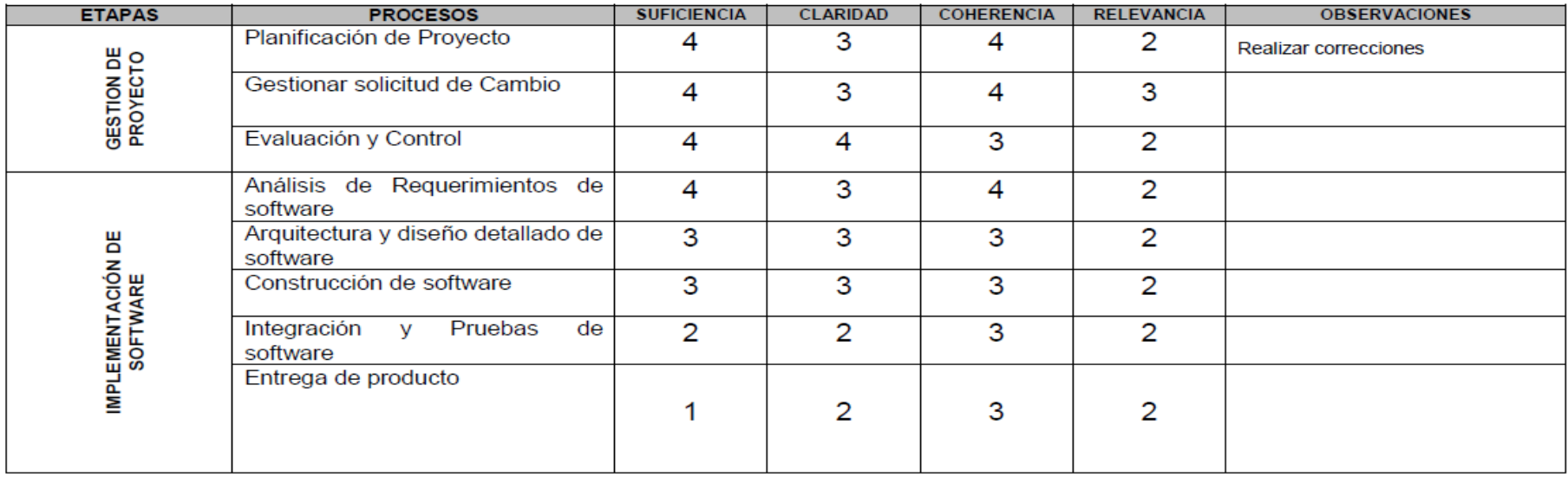

#### Cuestionario para validación del modelo de madurez para la evaluación de los atributos de proceso del modelo de madurez propuesto

l de de g

Mg. Ing. Gilberto Martin Ampuero Pasco